# **RÉFÉRENTIEL DES ACTIVITÉS PROFESSIONNELLES**

#### **Préambule**

Un des objectifs pour la spécialité « Métiers et Arts de la Pierre » de baccalauréat professionnel est d'offrir une formation aux métiers de la pierre visant la qualité, la haute valeur ajoutée dans les domaines de l'architecture, du décor, des aménagements extérieurs et intérieurs et du patrimoine.

Les élèves, apprentis et professionnels en activité pourront ainsi s'adapter de manière continue aux différentes évolutions techniques et technologiques et pourront également se perfectionner en suivant cette formation qui correspond aux réalités du secteur.

L'apprentissage du savoir, du savoir-faire et des gestes professionnels reste plus que jamais indispensable mais il est important de prendre en compte aussi que des machines à commandes numériques sont de plus en plus présentes dans la filière « pierre » (carrières, usines, ateliers de production et chantiers).

Ces équipements permettront notamment d'accroitre l'innovation, la qualité d'exécution, de production et des conditions d'activité.

Ce secteur singulier mérite d'être valorisé pour plusieurs raisons :

- architecturales en participant largement à la conservation et la rénovation du patrimoine, à la création et à l'innovation ;

- économiques puisque l'exploitation de la pierre dans nos régions permet le maintien d'un emploi de proximité ;

- environnementales puisque les étapes d'extraction et de transformation de la pierre en produit de construction respectent les règles en vigueur et entraînent peu de rejets nuisibles à l'environnement. L'industrie française des roches ornementales de construction s'inscrit donc totalement dans une stratégie de développement durable de la construction.

#### **1 - L'emploi et la qualification**

#### **1-1 Définition de l'emploi**

Le titulaire de cette spécialité de baccalauréat professionnel est un technicien des métiers et des arts de la pierre. Au sein de l'entreprise, il intervient :

- en phase d'études, en participant à la conception technique et esthétique d'un projet,

- à l'atelier, en préparant et en participant à la réalisation technique d'un projet,

- sur chantier, en organisant, planifiant et en gérant sa mise en œuvre dans le respect des règles techniques et du parti architectural et décoratif d'un projet.

- à tous les stades, en assurant le suivi et le contrôle de la qualité de ses réalisations.

A son niveau, le titulaire de la spécialité « Métiers et arts de la Pierre » de baccalauréat professionnel doit être capable de participer au projet de sa conception à sa mise en œuvre, sous l'autorité et le contrôle de la hiérarchie et dans l'application des règles d'hygiène, de santé, de sécurité et d'environnement.

#### **1-2 Savoir et compétence**

Pour remplir ses fonctions, le titulaire de la spécialité « Métiers et arts de la Pierre » de baccalauréat professionnel doit sous le contrôle de sa hiérarchie organiser et gérer un processus de fabrication. A cet effet : - Il possède de solides connaissances techniques dans les domaines suivants :

- roches naturelles (pierres : calcaire, marbre, granit, grès…)
- matériaux de construction (liants, colles, systèmes de fixation,…)
- matériels
- règlementation
- processus de fabrication et de mise en œuvre
- gestion et planification d'une réalisation
- règles d'hygiène de santé de sécurité et d'environnement
- Il possède également de bonnes connaissances culturelles :
	- références historiques, architecturales, artistiques, cultuelles, …
	- ouverture sur d'autres matériaux, d'autres domaines (design d'objets, d'espace, sculpture…) et d'autres cultures
- Il maîtrise :
	- les modes de représentations graphiques et volumiques
	- la chaine numérique de la DAO à l'usinage afin de conduire la ligne de production, y compris d'un poste de commandes centralisées
	- les techniques et les moyens de communication (présentation du projet, relation avec les différents acteurs et mise en valeur du métier et de l'entreprise)
- Il assure une veille technologique et prospective.

#### **1-3 Classification du diplôme et niveau de qualification**

Ce diplôme se situe au niveau IV de la nomenclature interministérielle des niveaux de formation permettant de prétendre aux qualifications correspondantes, par exemple : ETAM (Employé Technicien Agent de Maîtrise)... L'appellation la plus courante de l'emploi et du niveau de qualification est :

- technicien professionnel des métiers de la pierre.

#### **1-4 Perspectives d'évolution**

Le titulaire de la spécialité « Métiers et arts de la Pierre » de baccalauréat professionnel doit rapidement s'intégrer dans une équipe de travail et, après quelques mois passés dans l'entreprise, affirmer son autonomie et montrer sa capacité à prendre en charge la conduite de tout ou partie d'un projet selon son ampleur, jusqu'à son aboutissement.

Son implication dans l'ensemble des fonctions de l'entreprise (techniques, économiques, commerciales…) lui permet d'évoluer ultérieurement vers un poste de collaborateur direct du chef d'entreprise.

Comme tout titulaire de baccalauréat professionnel, il peut permettre une poursuite d'études vers un niveau III. Ayant acquis la maîtrise du métier, il pourra envisager de reprendre ou de créer une entreprise.

#### **2 - Le contexte professionnel**

#### **2-1 Secteur d'activité**

Le titulaire de la spécialité « Métiers et arts de la Pierre » de baccalauréat professionnel exerce son activité dans les petites ou moyennes entreprises qui conçoivent, fabriquent et mettent en œuvre, des ouvrages en roches naturelles destinées à la construction, aux aménagements de voirie, à la décoration intérieure et extérieure, à la restauration du patrimoine et à l'art funéraire.

Dans ces secteurs d'activité, l'entreprise est amenée à travailler et à collaborer avec l'ensemble des intervenants de l'acte de construire, et notamment :

- le maître d'ouvrage qui fait construire,
- les prescripteurs.
- le maître d'œuvre qui conçoit, conseille et contrôle,
- et les autres corps d'état.

### **2-2 Place dans l'entreprise**

Le titulaire de la spécialité « Métiers et arts de la Pierre » de baccalauréat professionnel est amené à :

- participer à la mise au point de l'étude esthétique du projet
- réaliser seul des travaux de base,
- intervenir avec un aide sur des phases de transformation, de pose, de rénovation, de finition et de maintenance de 1er niveau.
- utiliser l'ensemble de la chaîne numérique pour la conception et la fabrication des éléments en pierre.
- participer à des travaux complexes en équipe.
- Dans le cadre de ses missions et le cas échéant après formation, il peut participer au tutorat et encadrer des apprenants (stagiaires, apprentis, adultes de la formation continue) en formation dans son entreprise.

## **2-3 Conditions d'exercice de l'emploi**

Les activités du titulaire de la spécialité « Métiers et arts de la Pierre » de baccalauréat professionnel peuvent s'exercer dans les phases d'études, à l'atelier et sur le chantier.

Il travaille sous les ordres de sa hiérarchie avec d'autres intervenants dans l'acte de construire. Il peut être en relation avec :

- des représentants des clients et du maître d'œuvre (architectes, décorateurs, contrôleurs techniques),
- des représentants des autres corps d'état et des fournisseurs.

Ses activités sont liées à la maîtrise globale :

- de la conduite des machines et équipements,
- des tracés, des tailles et de la mise en œuvre,
- de la connaissance des matériaux et produits utilisés,
- de l'histoire de l'art,
- des outils et matériels (y compris ceux pilotés par informatique),
- des ouvrages : avis techniques, normes et règlements,
- de l'utilisation de la réglementation en matière : d'hygiène, de santé et de sécurité, d'environnement.

#### **2-4 Les activités professionnelles**

- Etude et développement du projet
- Préparation et planification de la réalisation
- Réalisation
- Suivi et contrôle
- Application (appliquer et faire appliquer) des règles d'hygiène de santé et de sécurité et d'environnement
- Communication

#### **2-5 Les matériaux utilisés**

Les principaux matériaux utilisés (les pierres calcaires, les granits, les marbres, les grés...) peuvent se présenter sous la forme : de blocs marchands, de tranches d'épaisseur variables, ou tous autres produits semi-ouvrés.

# **3 - Le secteur d'activité**

L'Industrie française des roches ornementales et de construction regroupe un peu plus de 800 entreprises spécialisées principalement dans l'extraction et la transformation de granits, pierres calcaires, marbres, grès…destinés aux marchés de la construction, de la voirie, de la décoration, de la restauration et de l'art funéraire.

En 2012, elle a réalisé un chiffre d'affaires de 625 millions d'euros pour un effectif salarié de plus de 6 000 personnes. Avec 45% de son chiffre d'affaire, le bâtiment représente son principal débouché juste devant le funéraire (38%) mais loin devant la voirie (10%).

Les entreprises sont situées un peu partout en France mais essentiellement dans les zones rurales où elles participent à la dynamisation du tissu local.

L'industrie s'articule principalement autour de deux grands matériaux : le granit et les pierres calcaires qui représentent à eux seuls plus de 90% de l'activité de la filière.

Au niveau du granit, l'activité d'extraction est principalement concentrée dans le Tarn avec 52% des volumes produits, la Bretagne avec 30% et plus modestement dans les Vosges, le Limousin et la Normandie qui ensemble représentent 18% de la production.

Au niveau des pierres calcaires les principales régions d'extraction sont le Languedoc-Roussillon avec 23% des volumes, puis la Bourgogne/Franche-Comté avec 18%, la Provence Côte d'azur (16%), l'Aquitaine (13%), et enfin Poitou-Charentes (11%), les autres régions réalisant près de 20% des volumes extraits.

# **4 - Le niveau d'implication**

Pour chacune des activités de référence et des tâches qui en découlent, le titulaire de la spécialité « Métiers et arts de la Pierre » de baccalauréat professionnel peut se voir impliqué à différents niveaux repérés ci-dessous de 1 à 3.

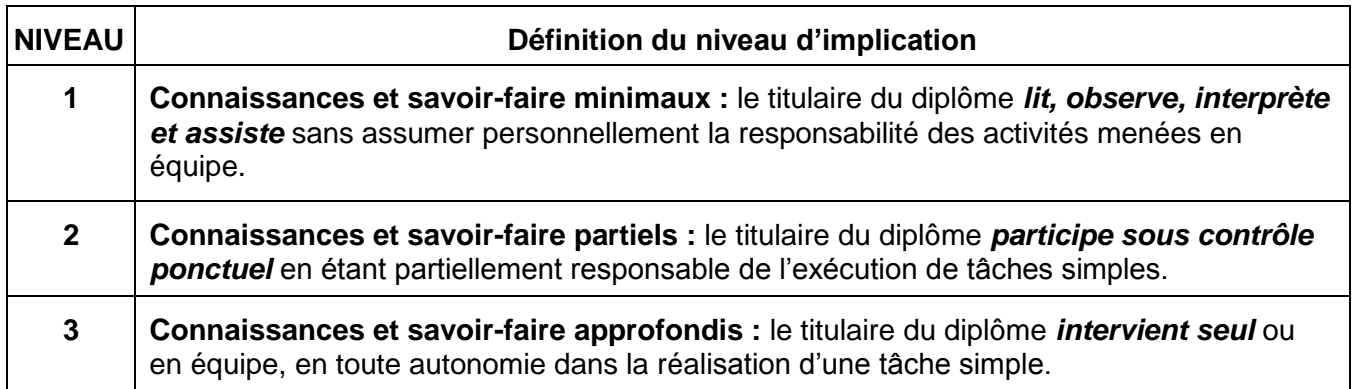

# **FONCTIONS, ACTIVITÉS ET TÂCHES DU MÉTIER**

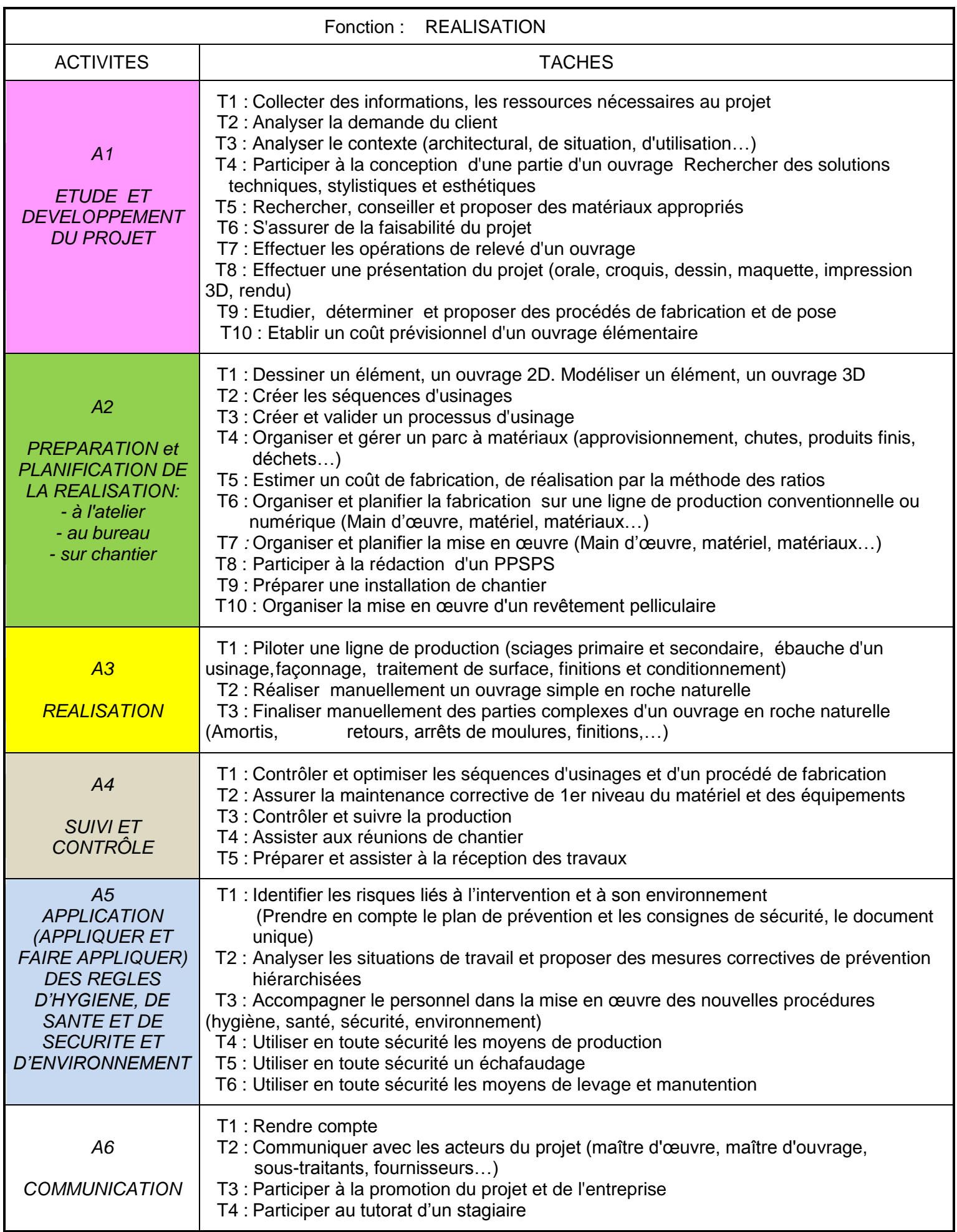

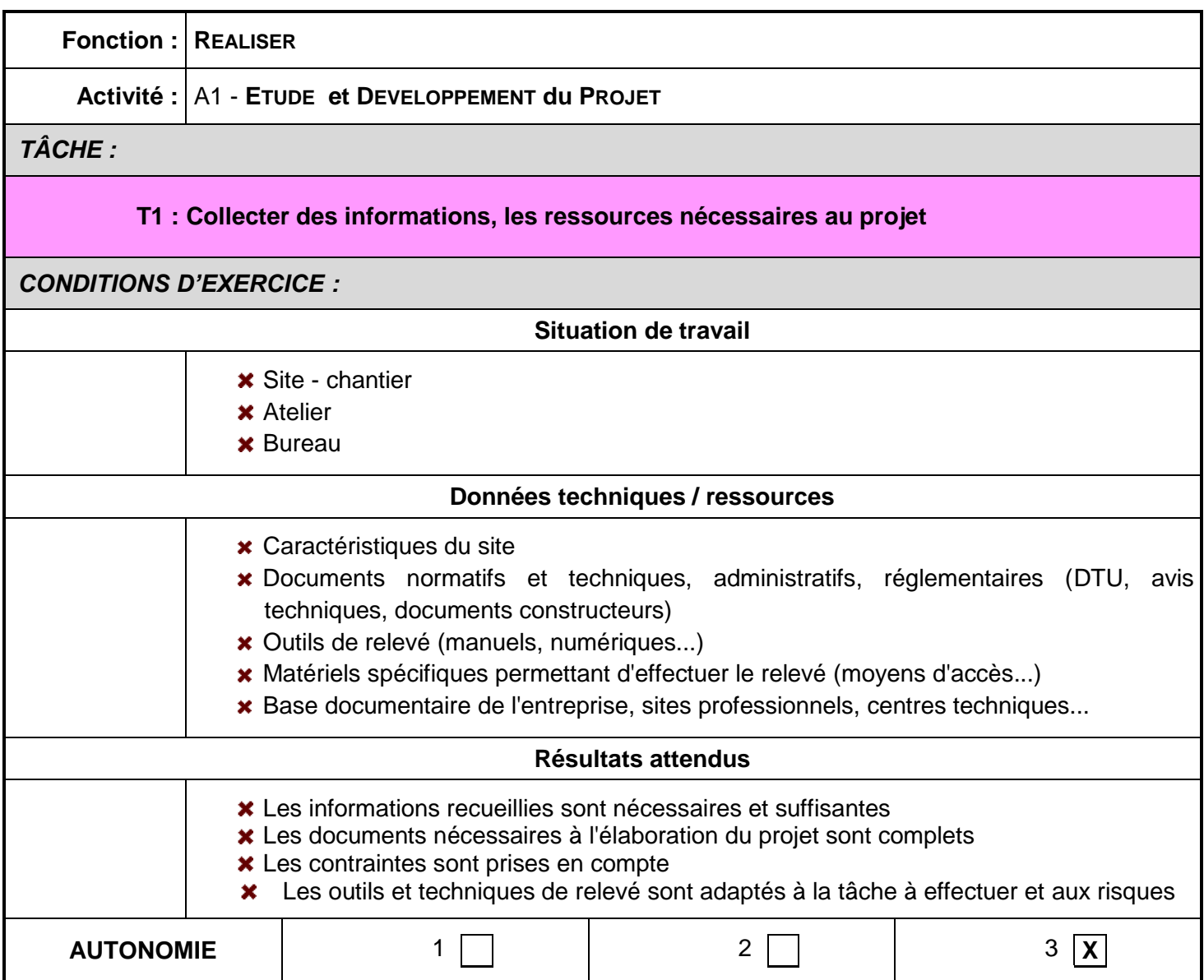

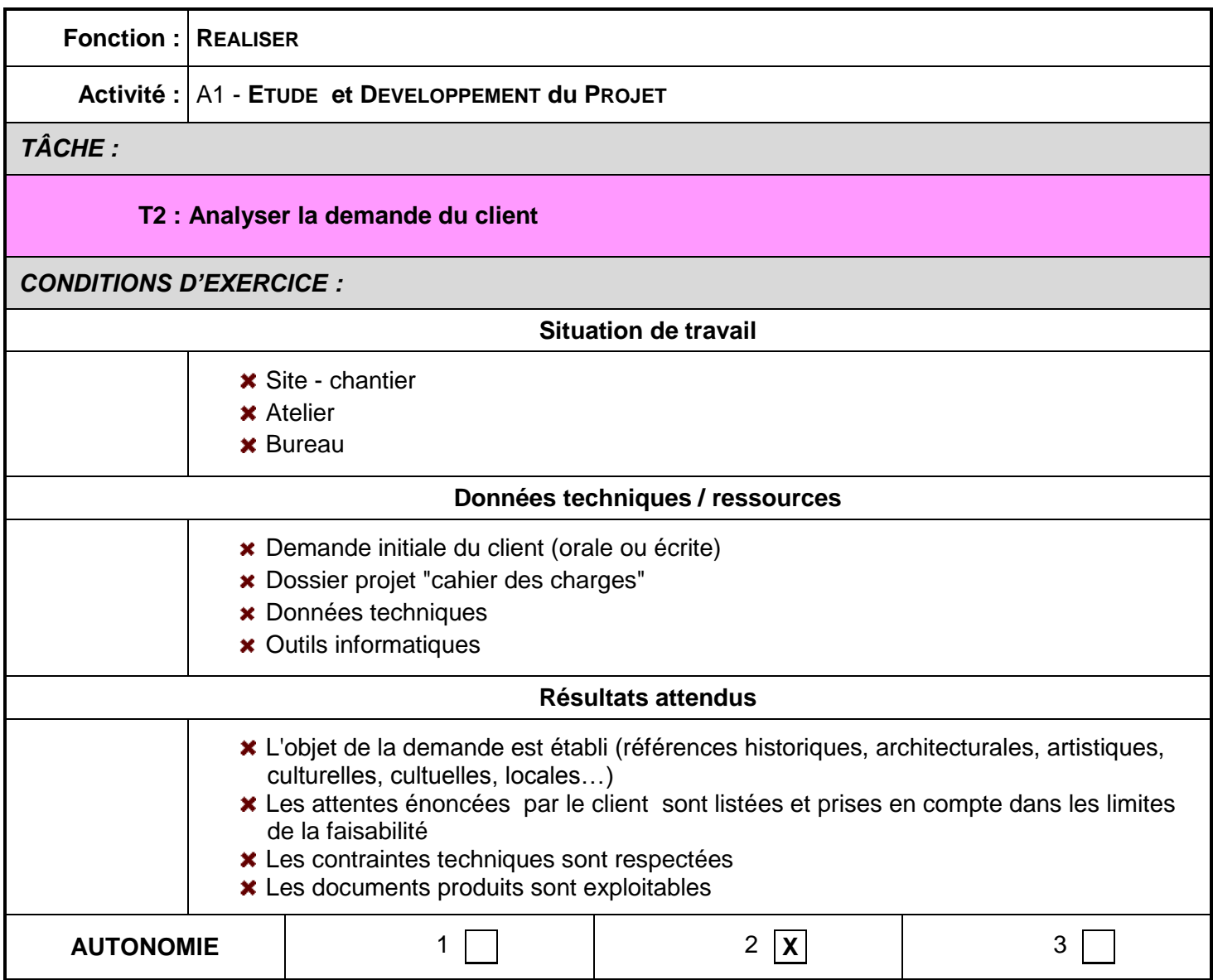

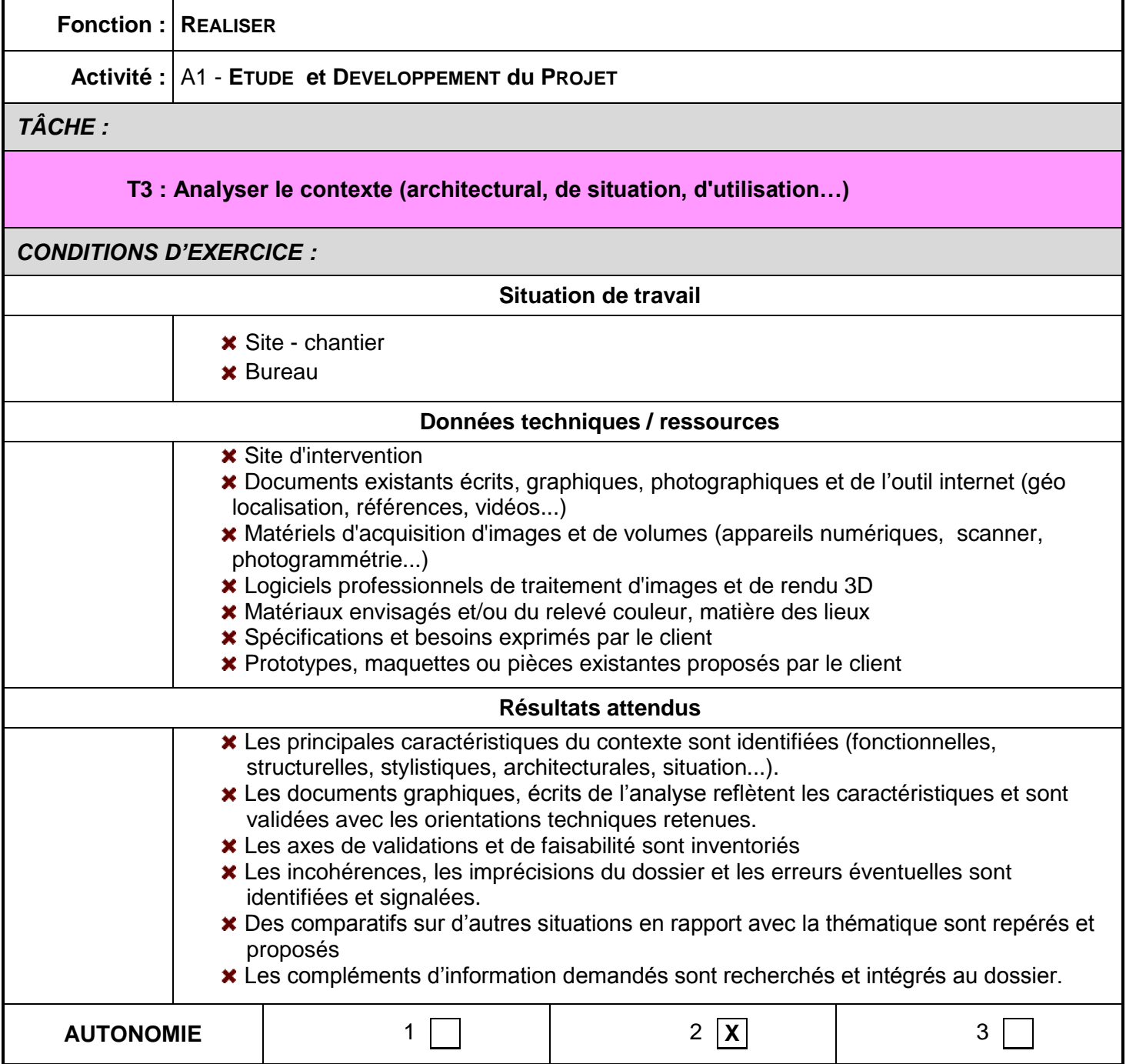

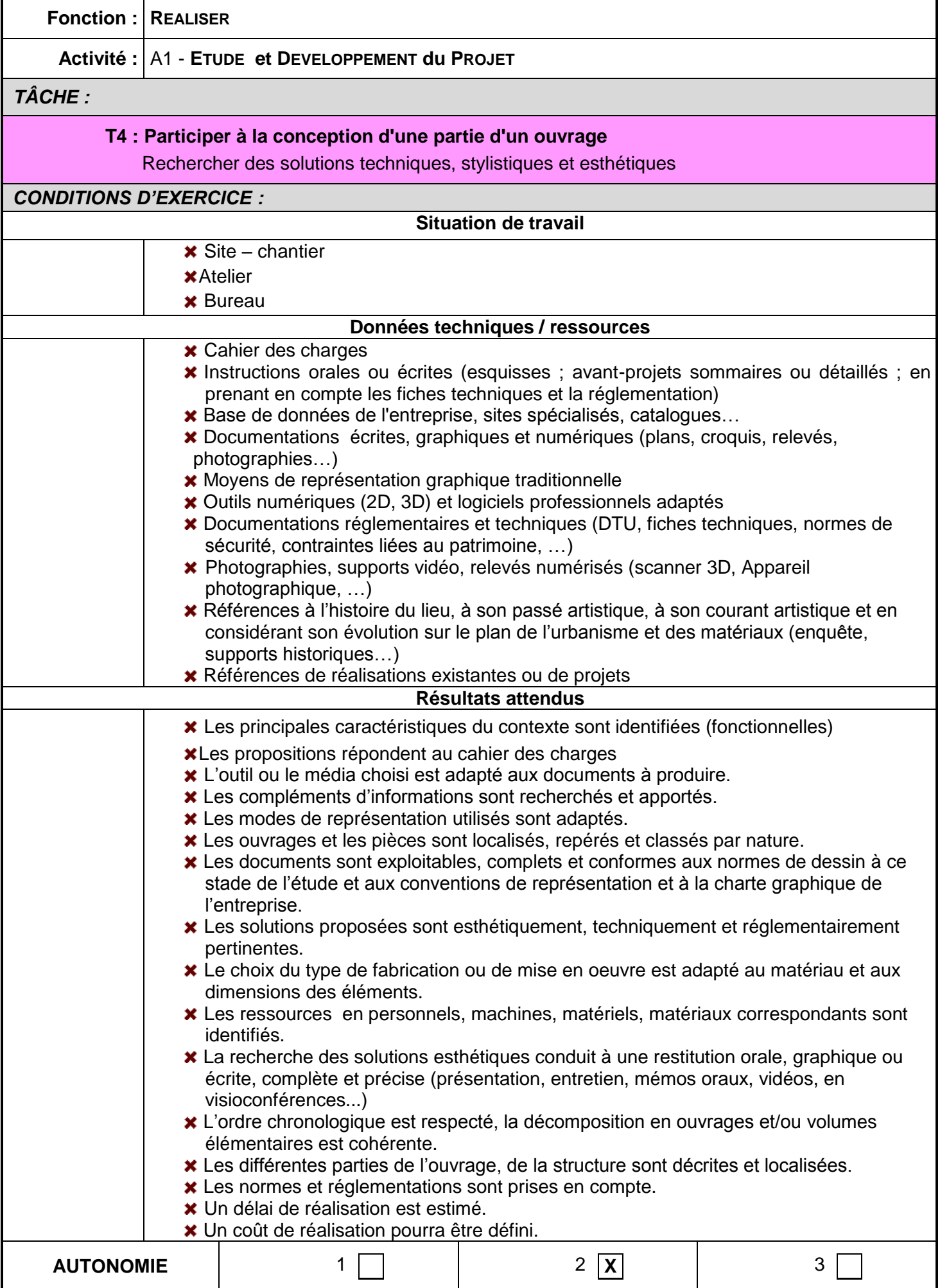

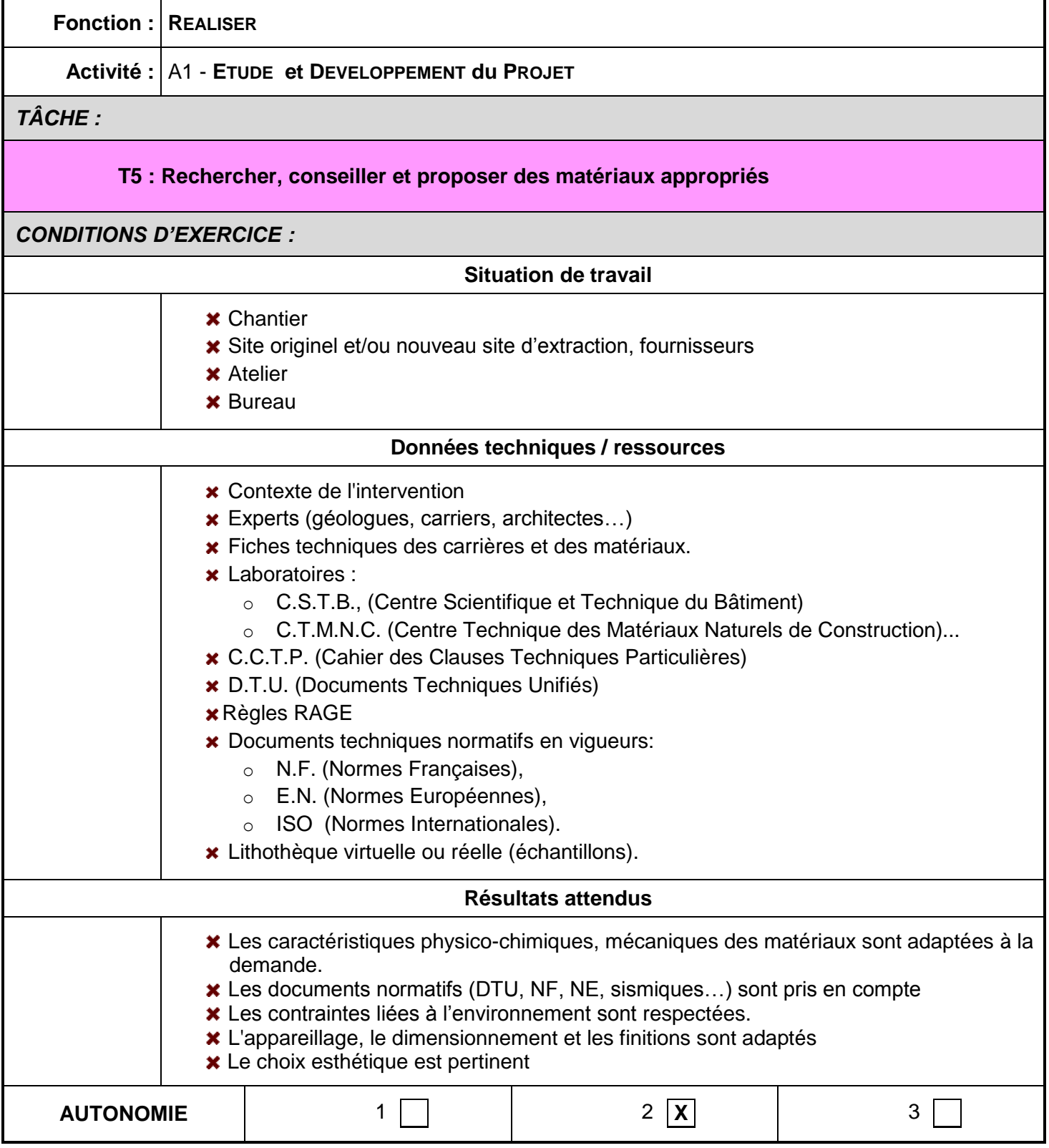

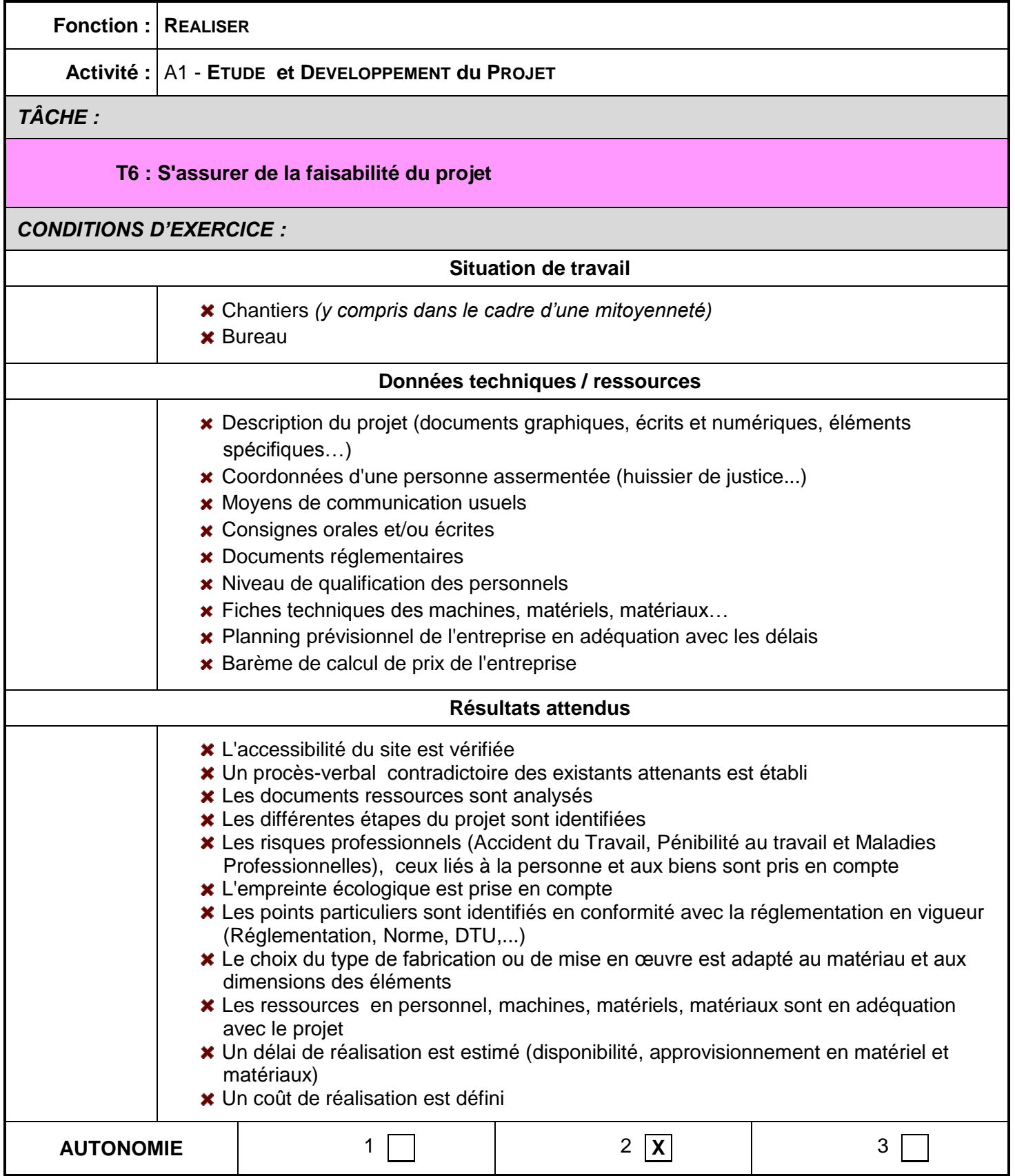

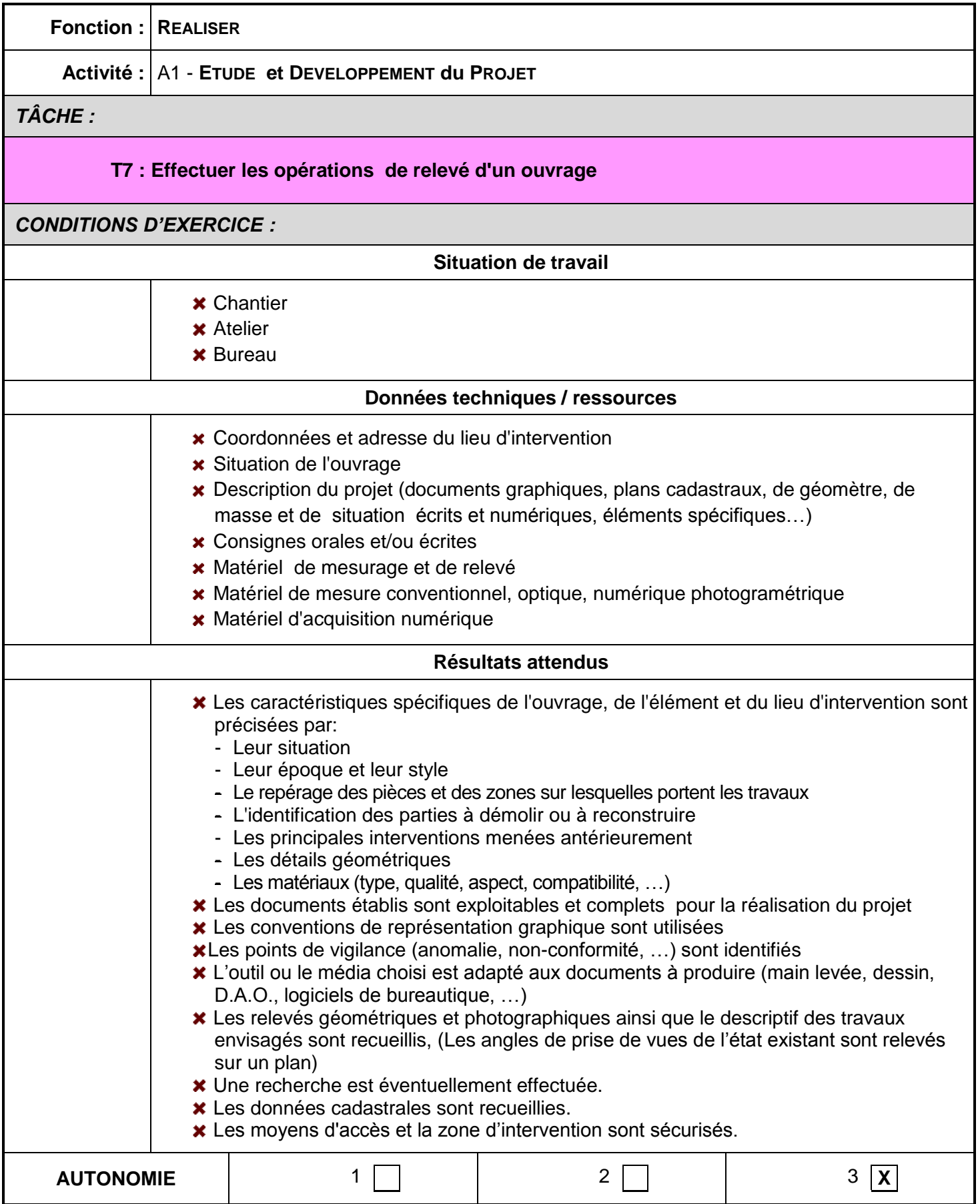

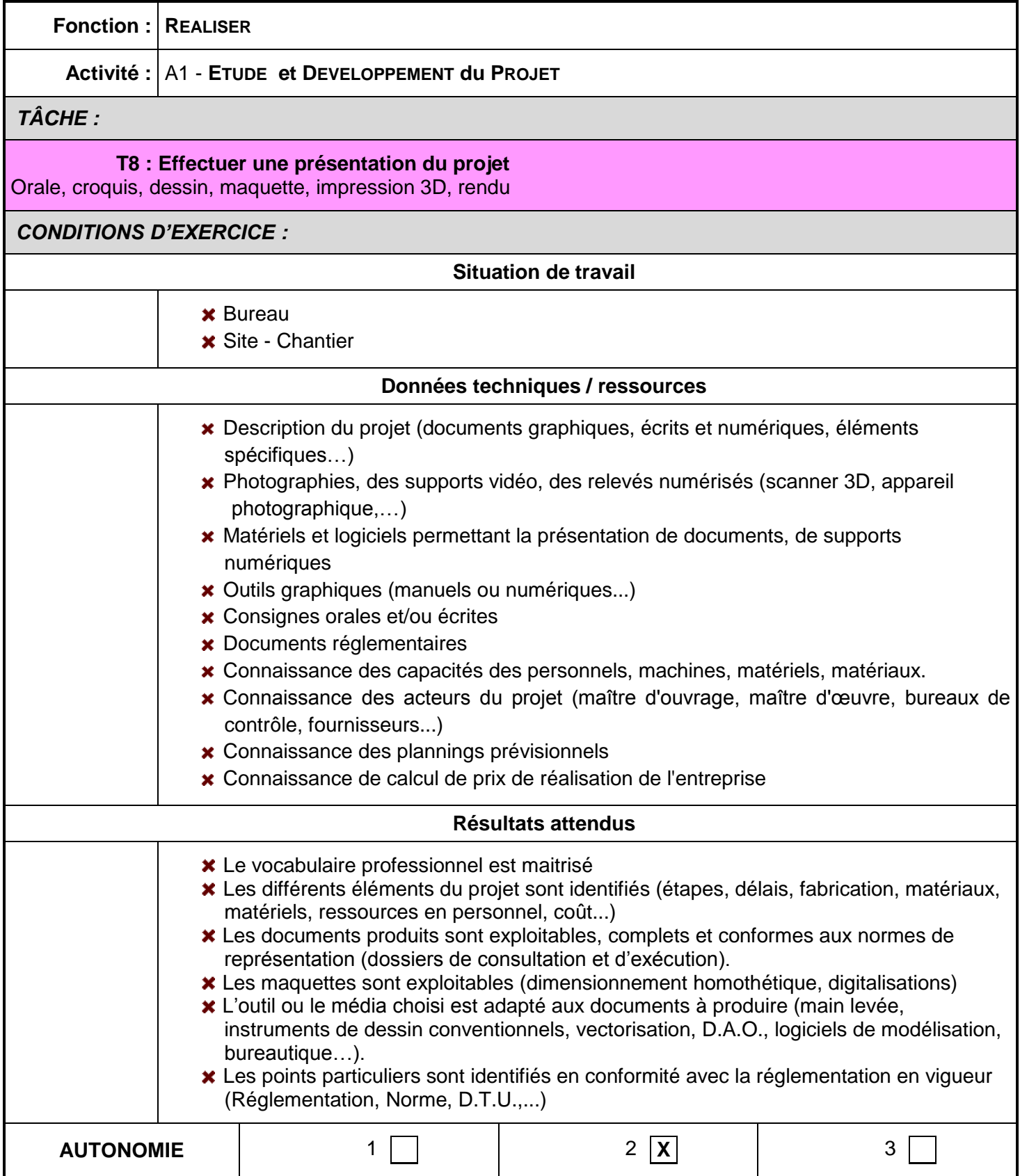

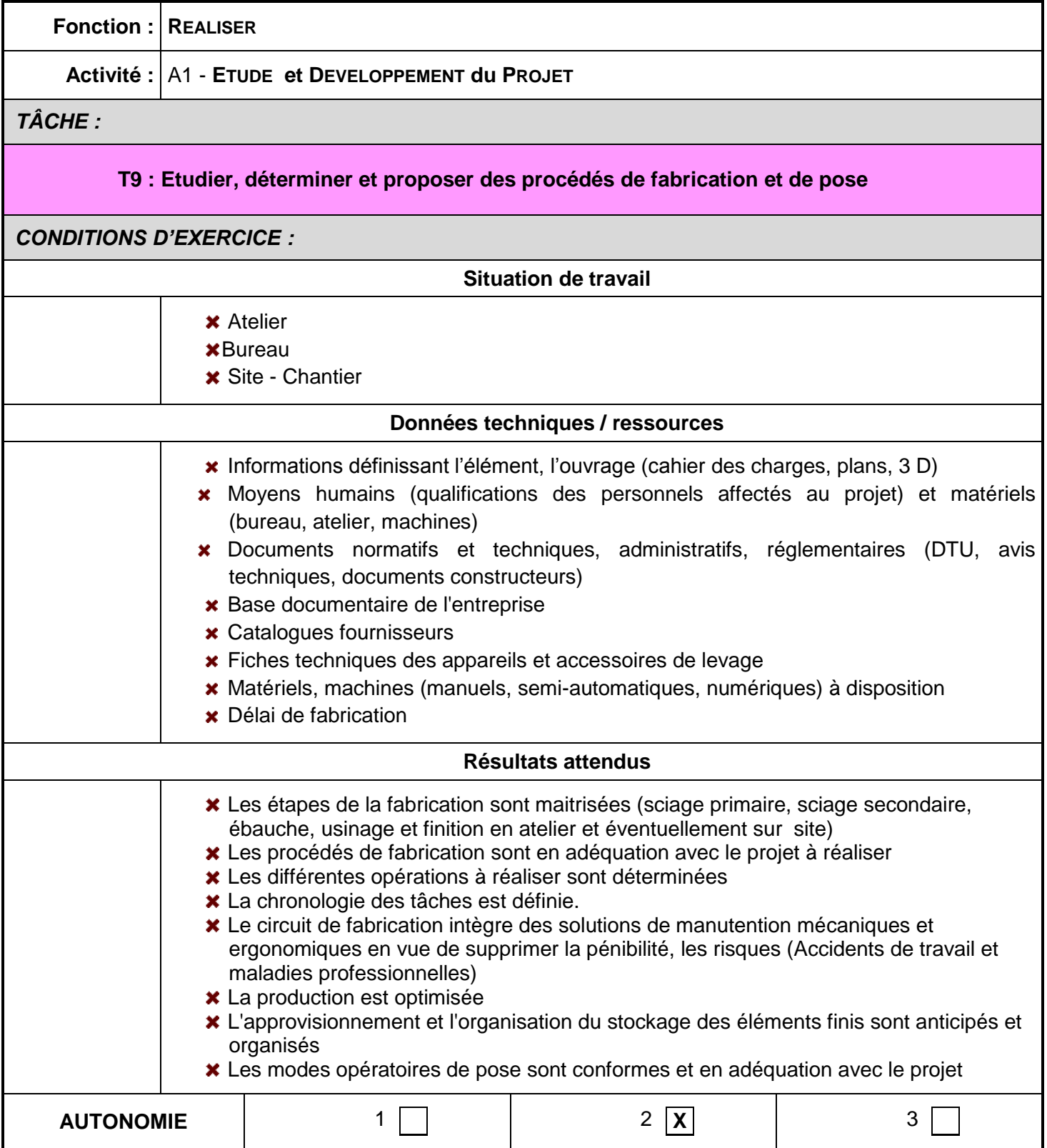

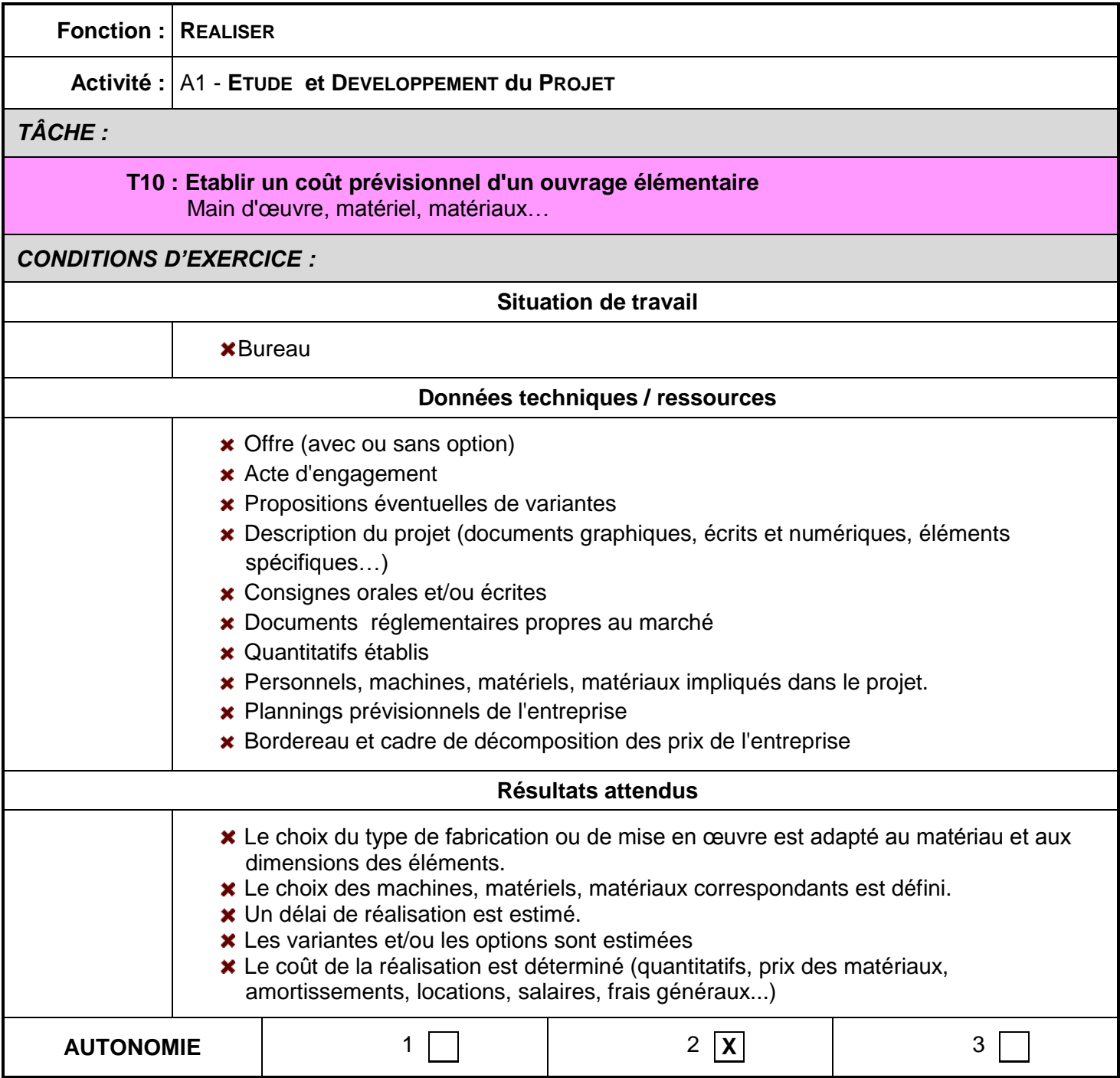

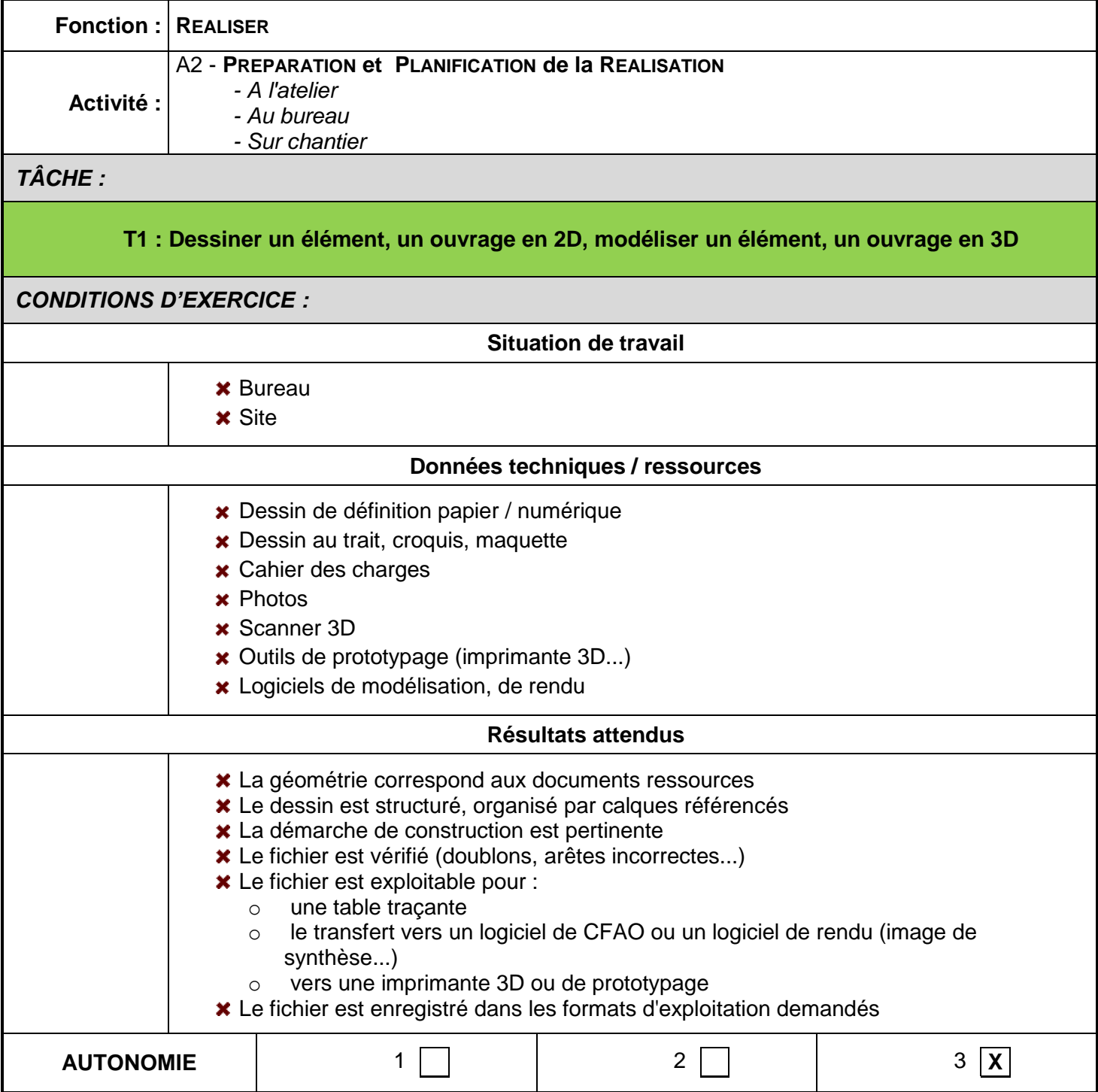

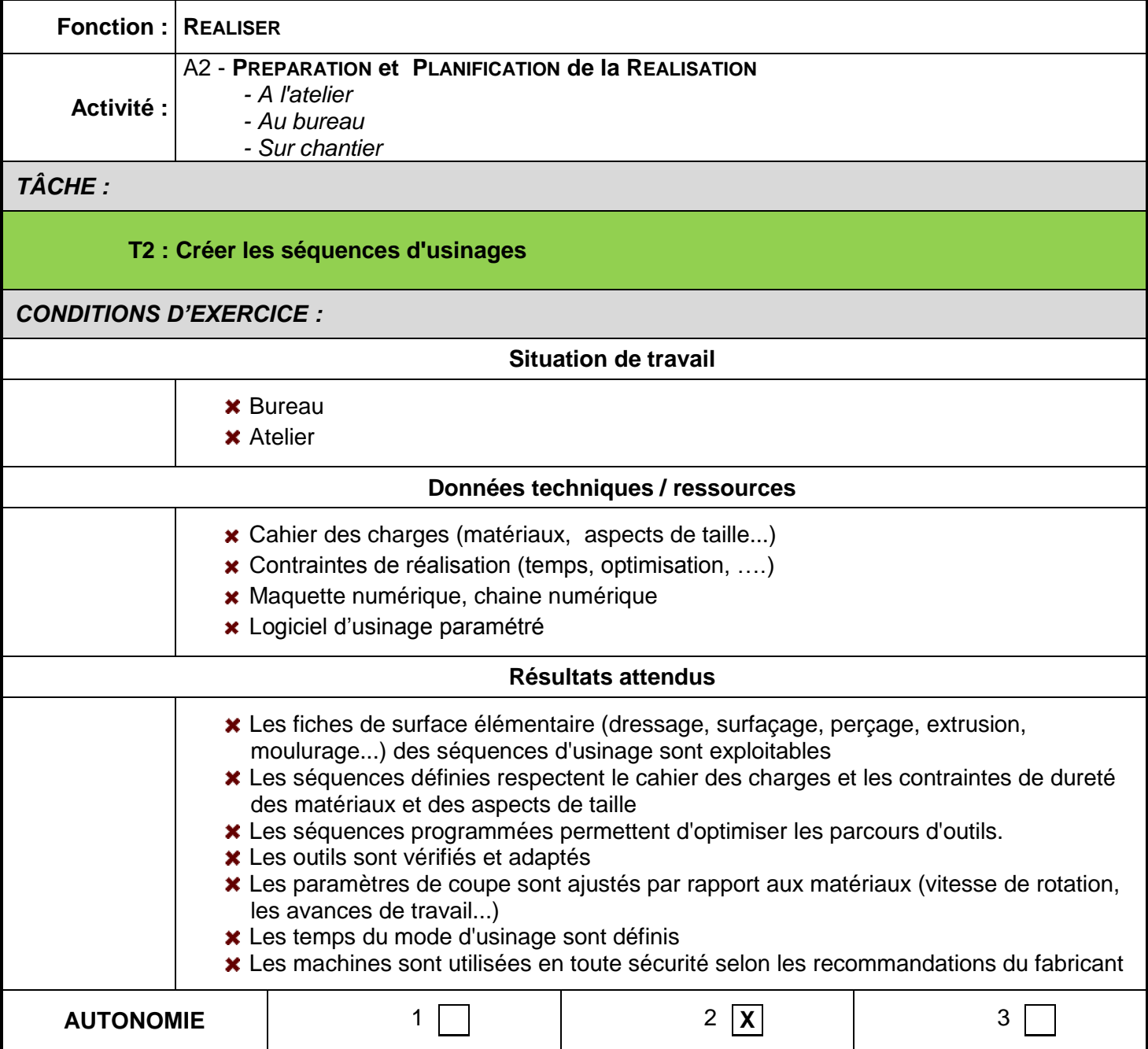

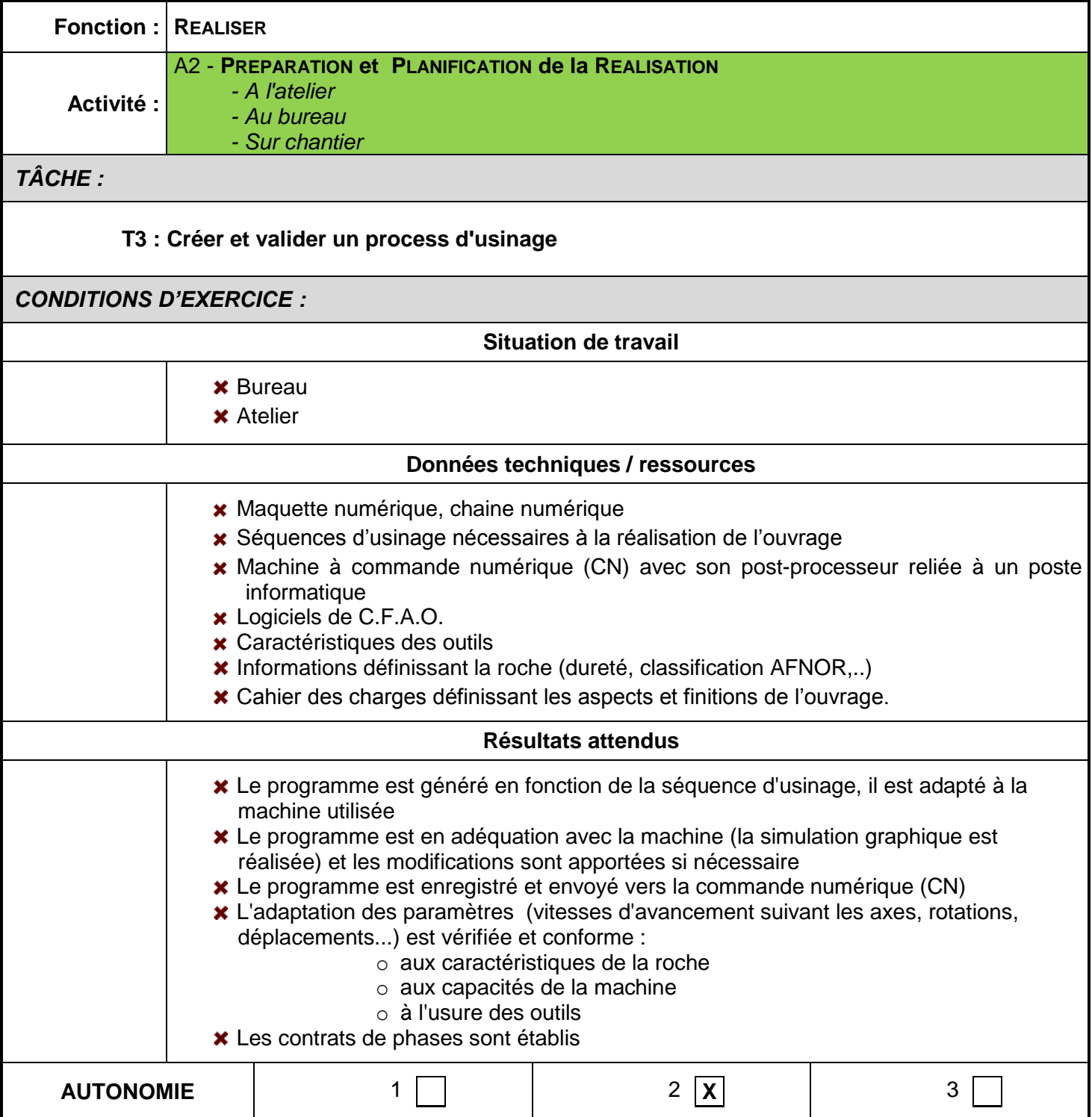

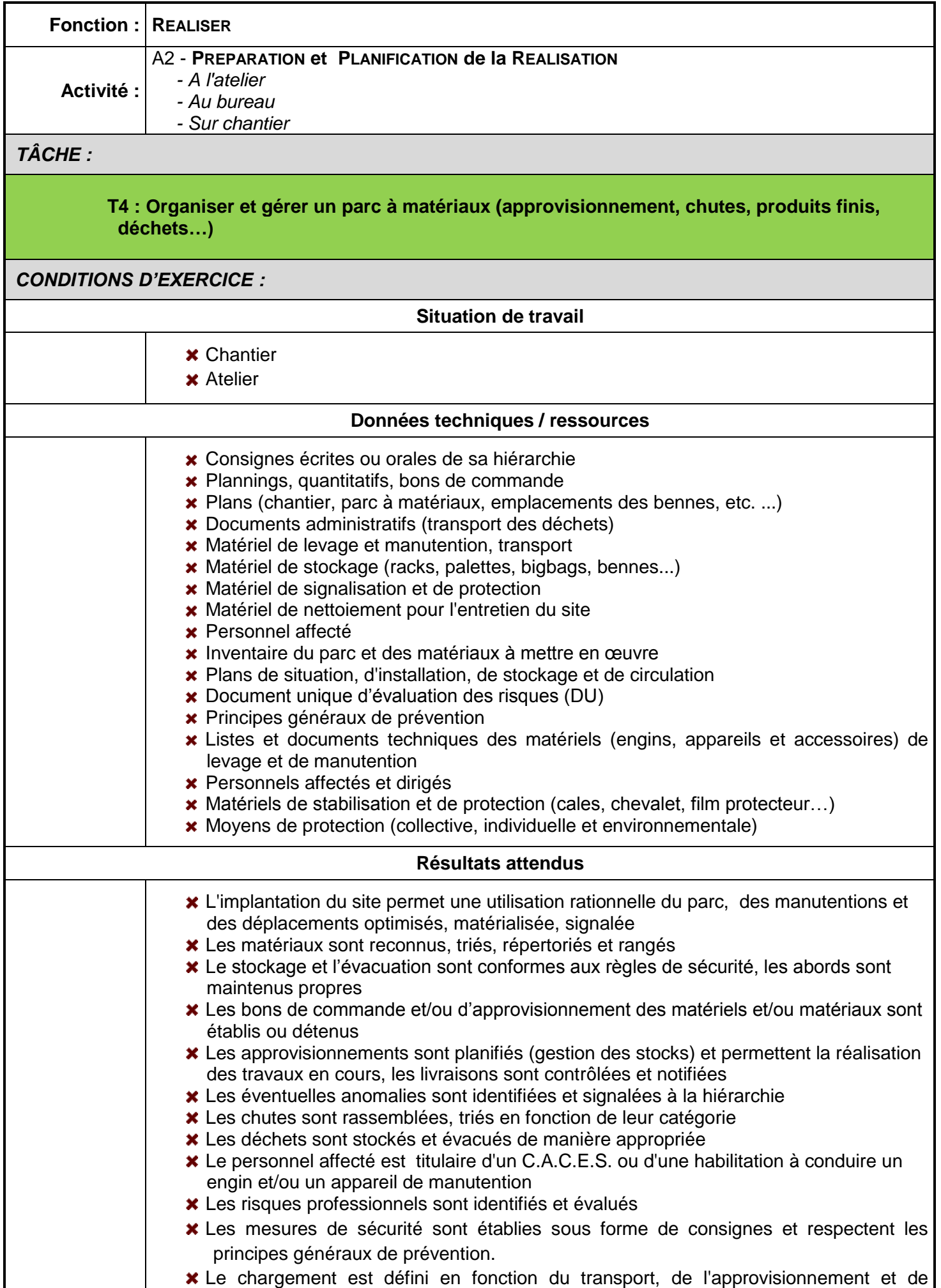

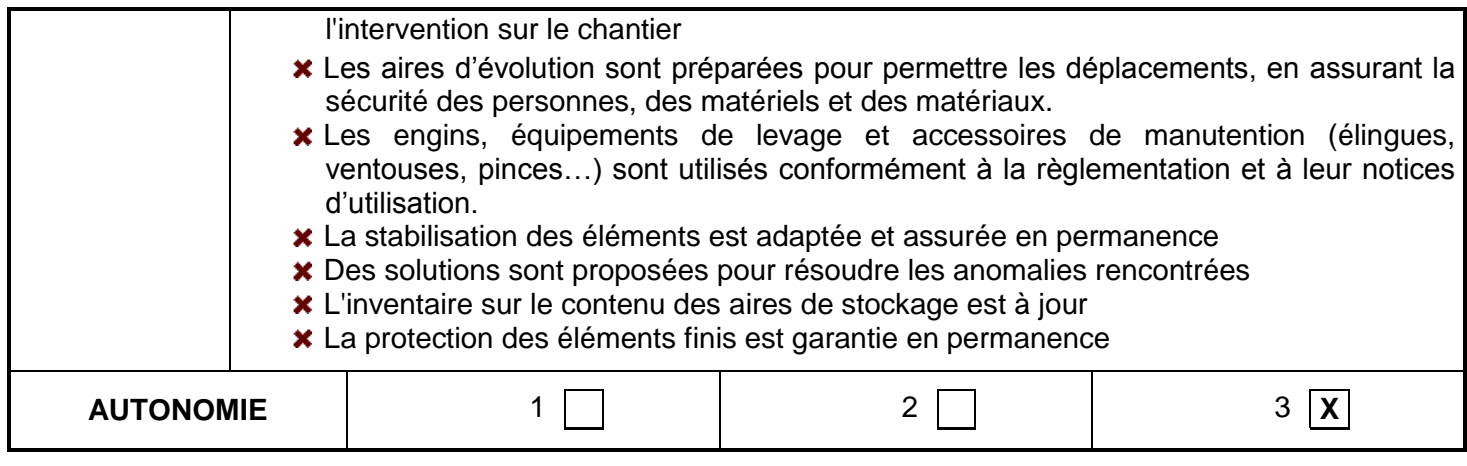

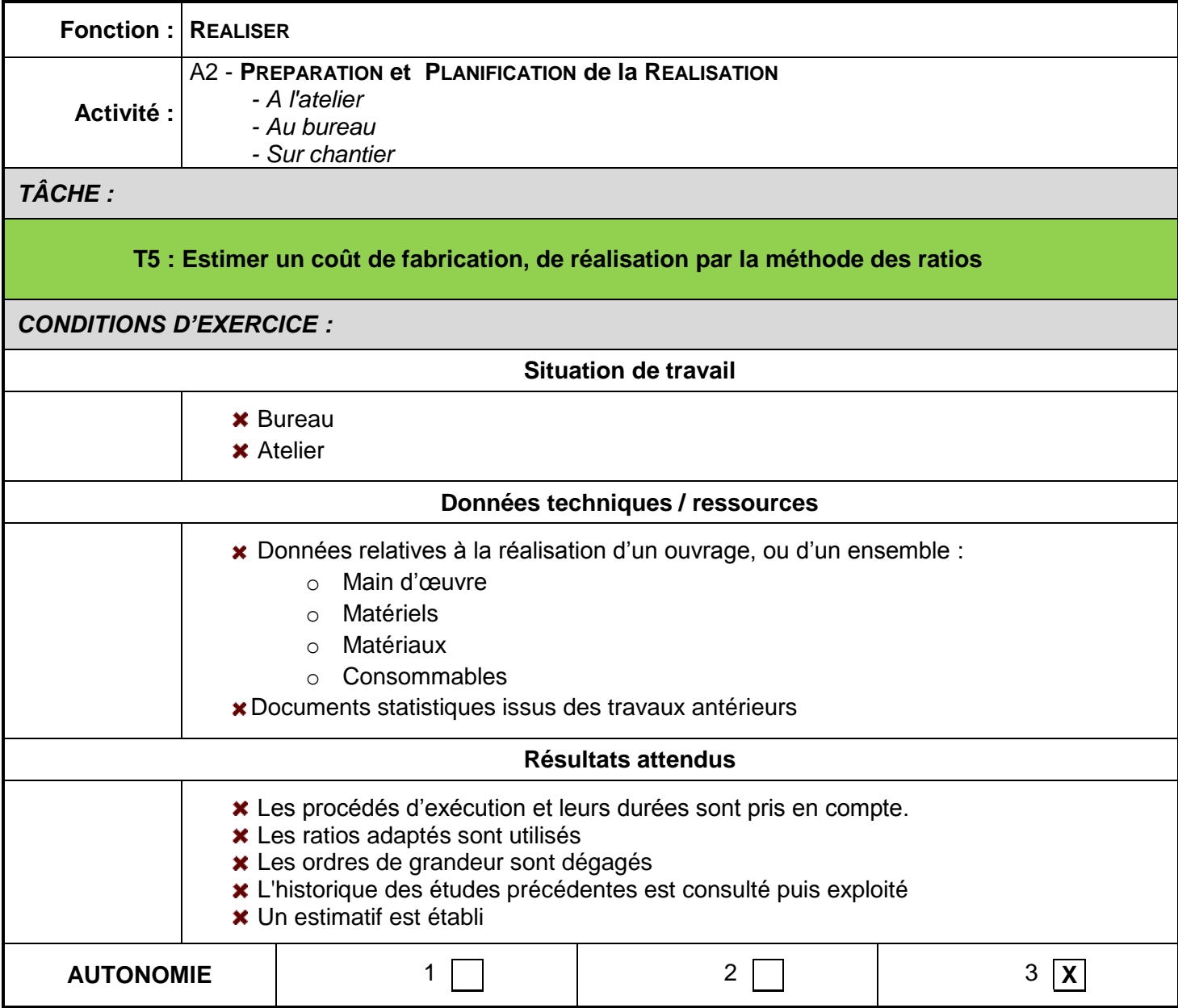

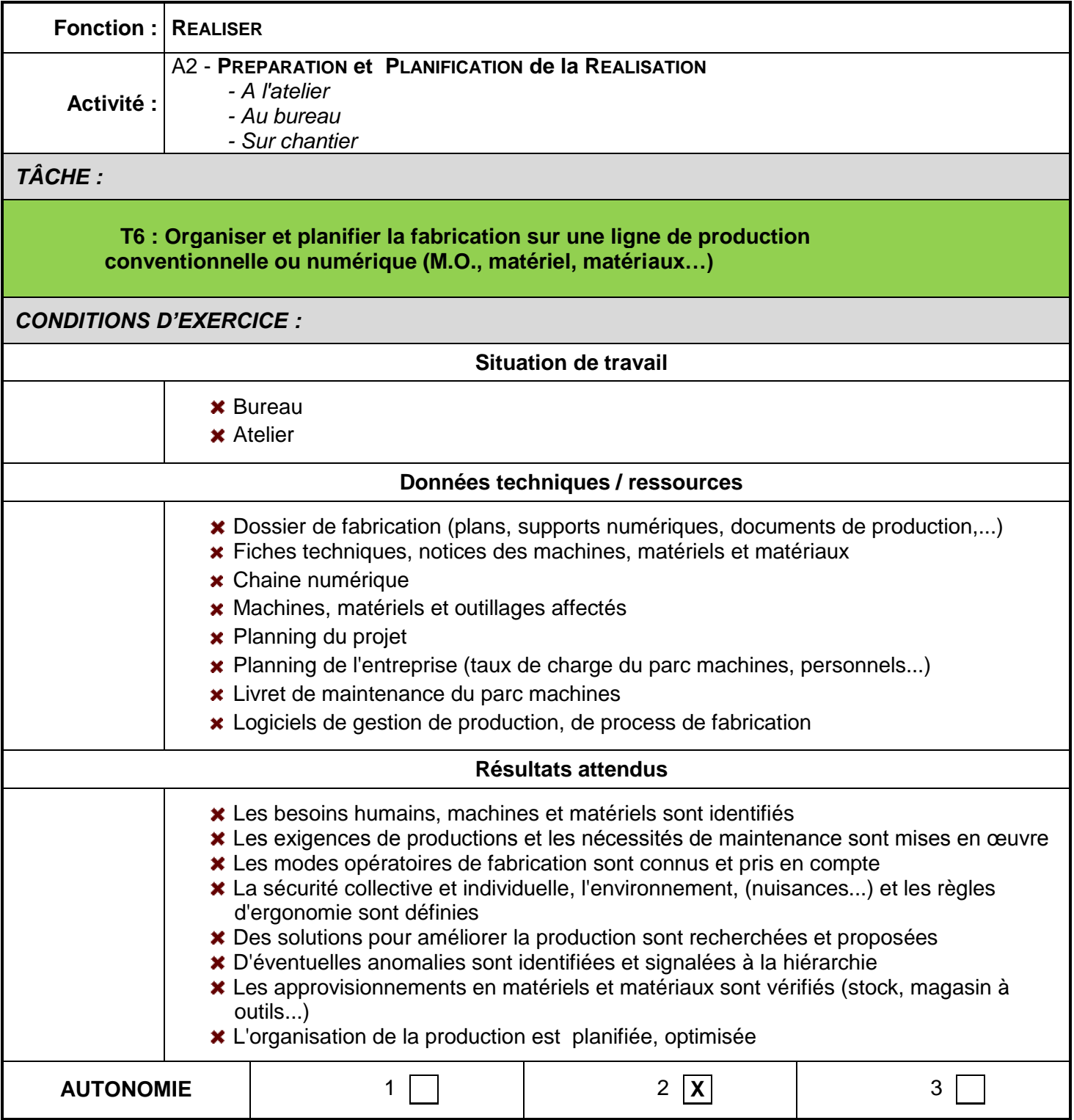

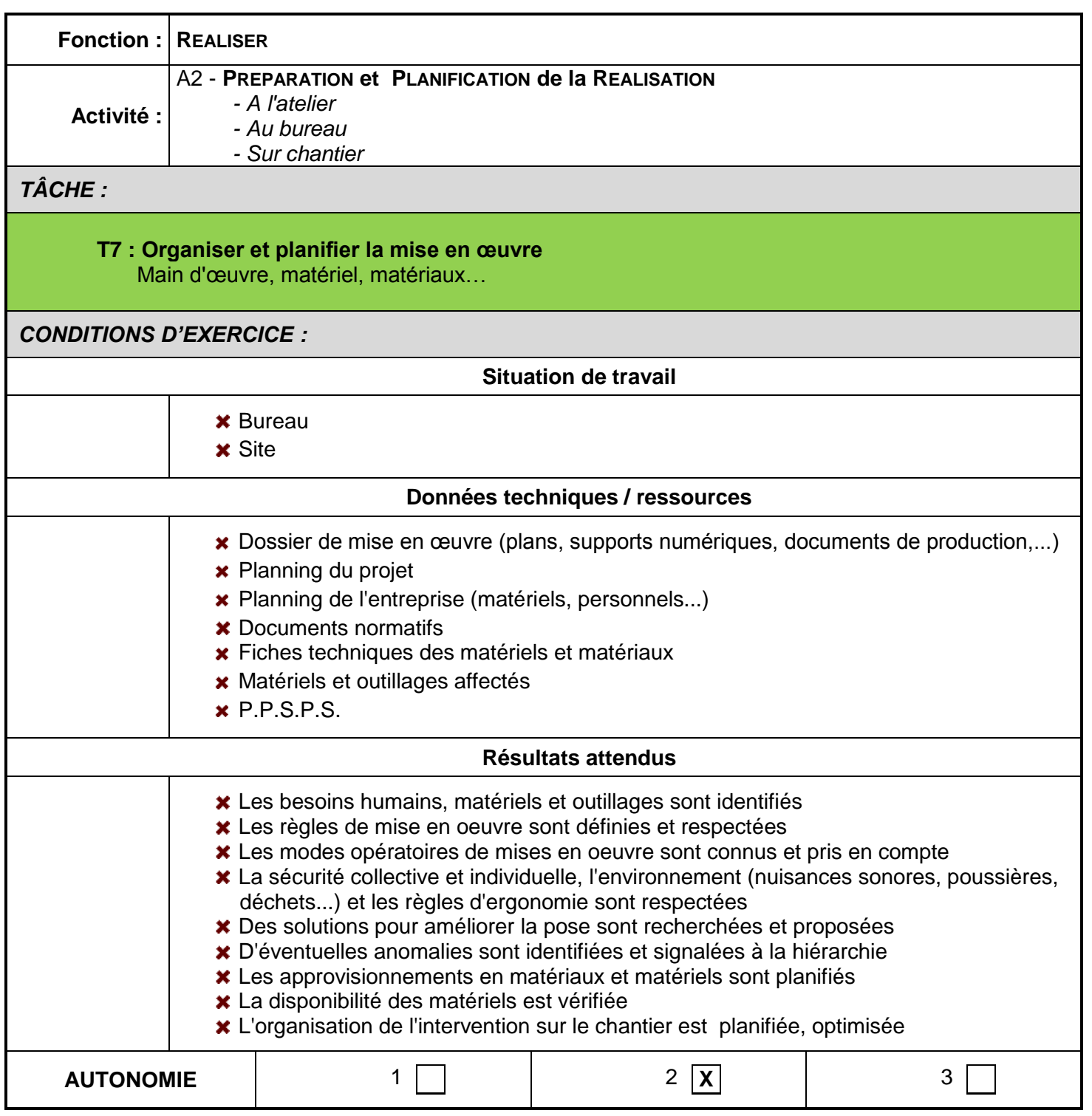

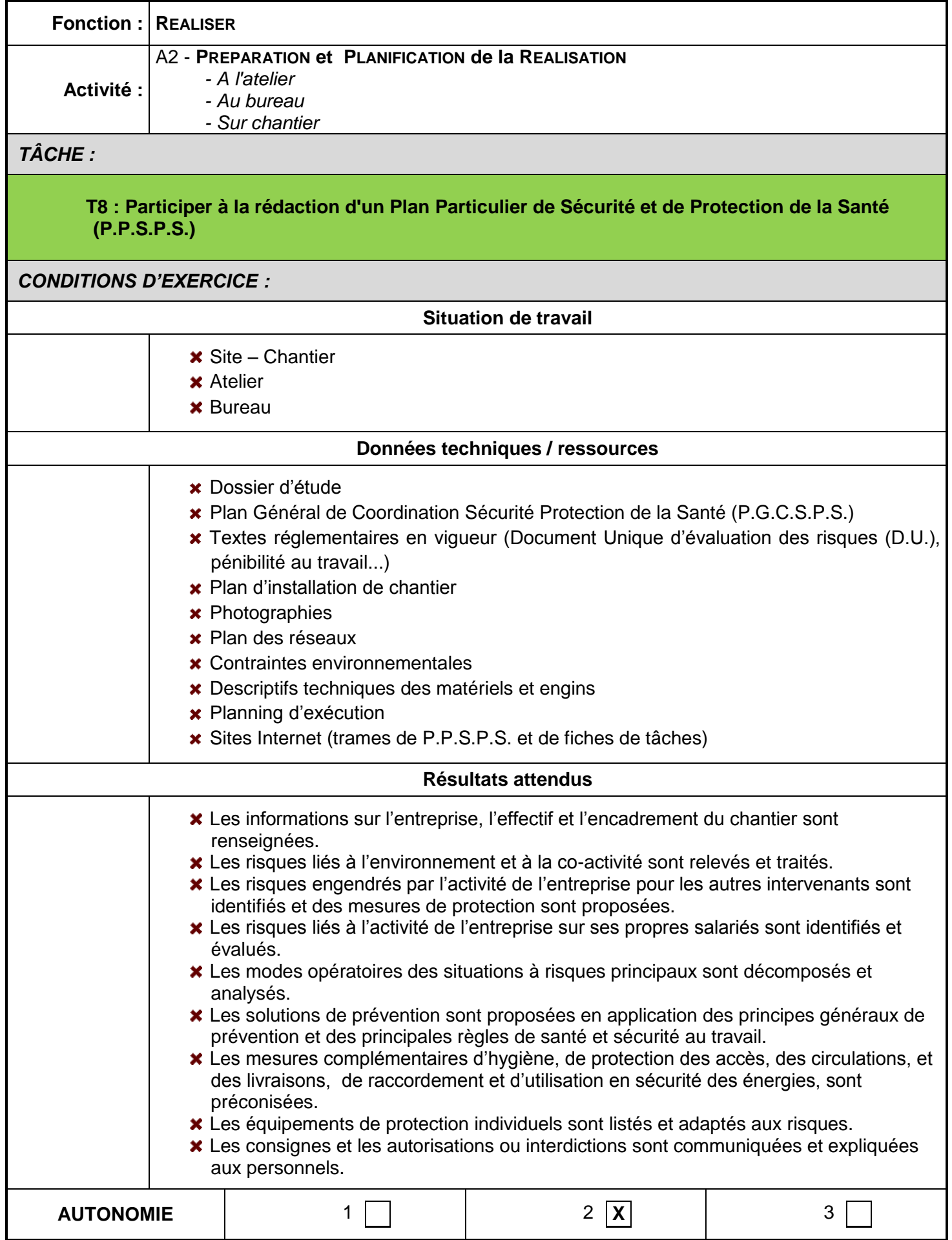

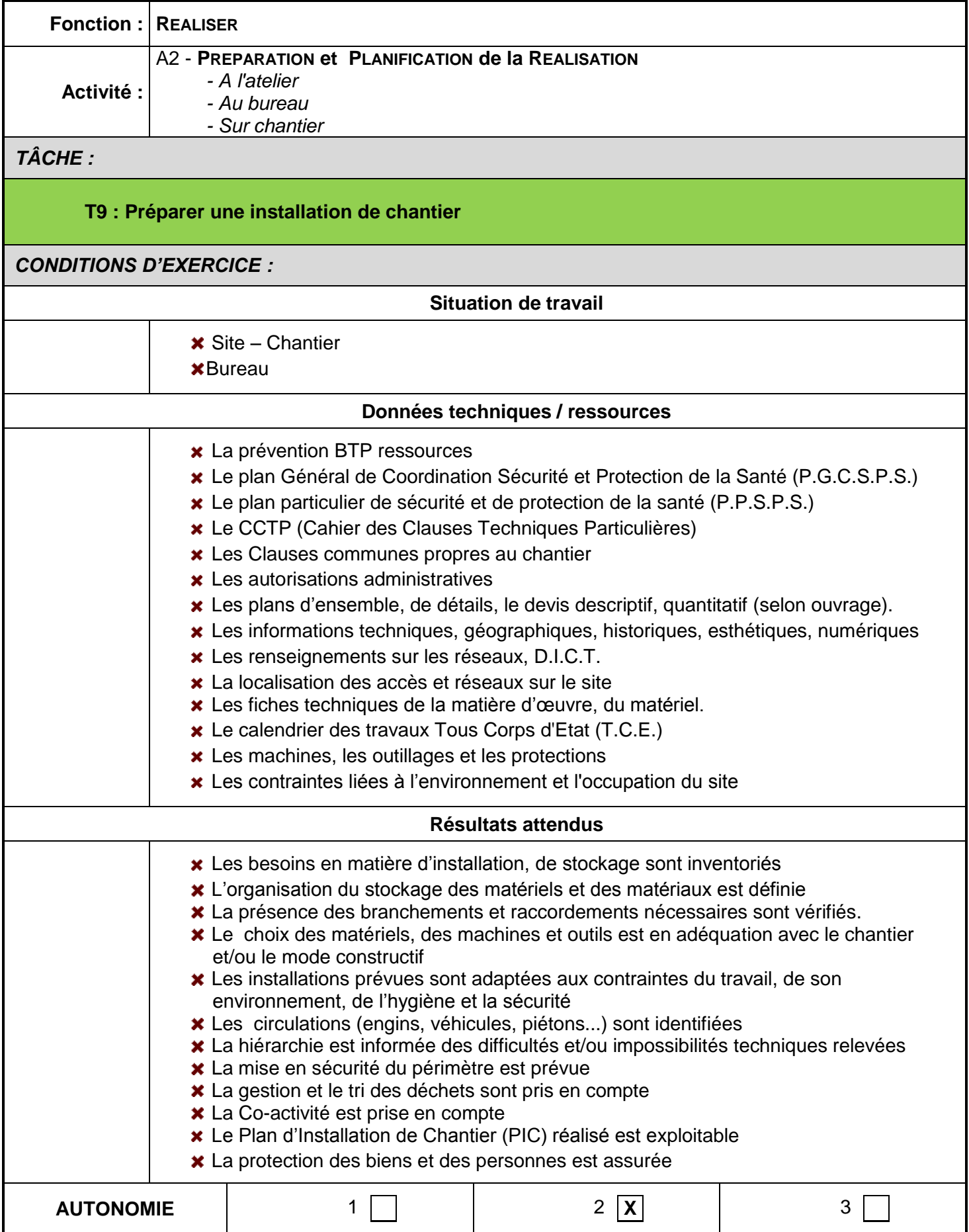

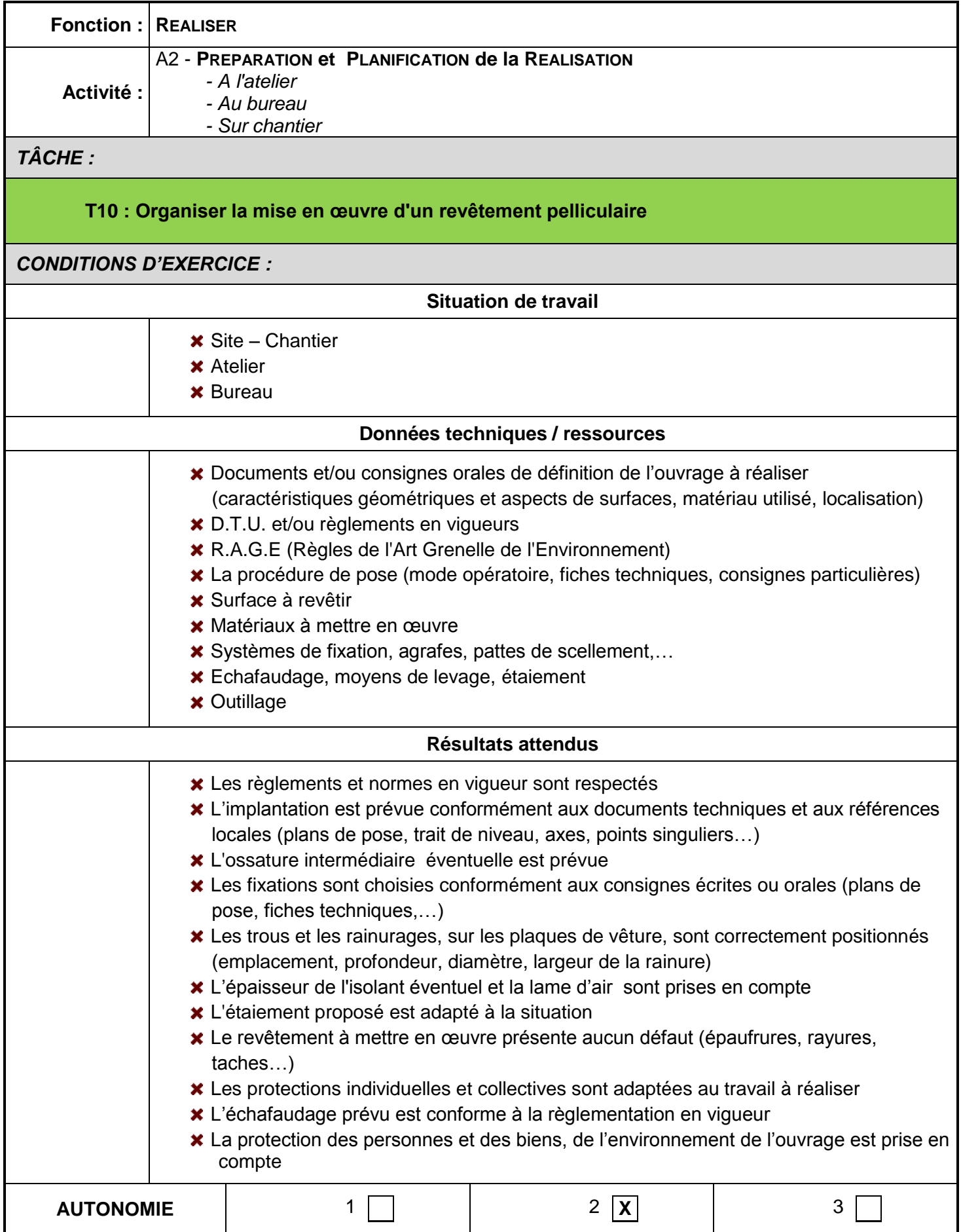

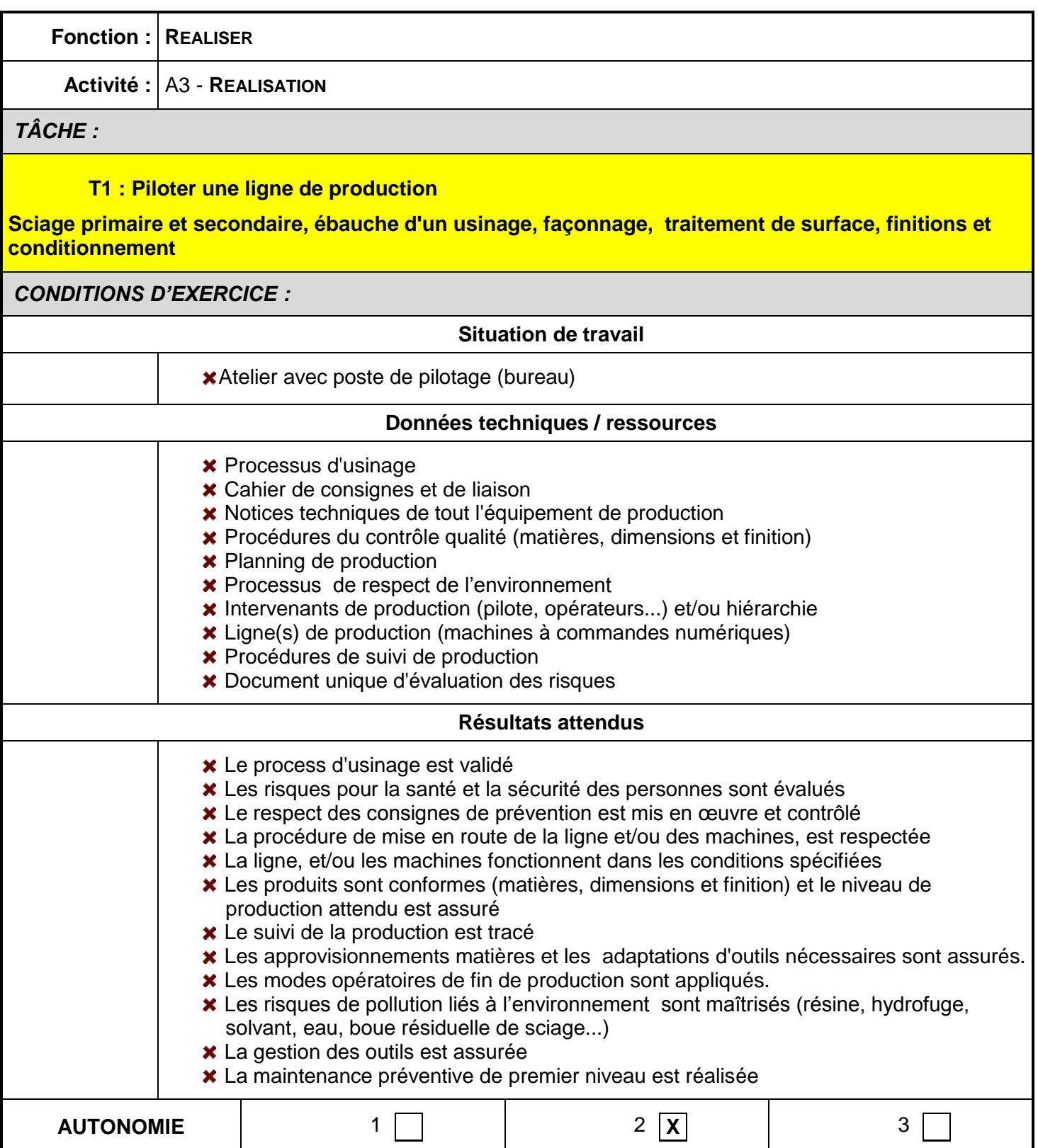

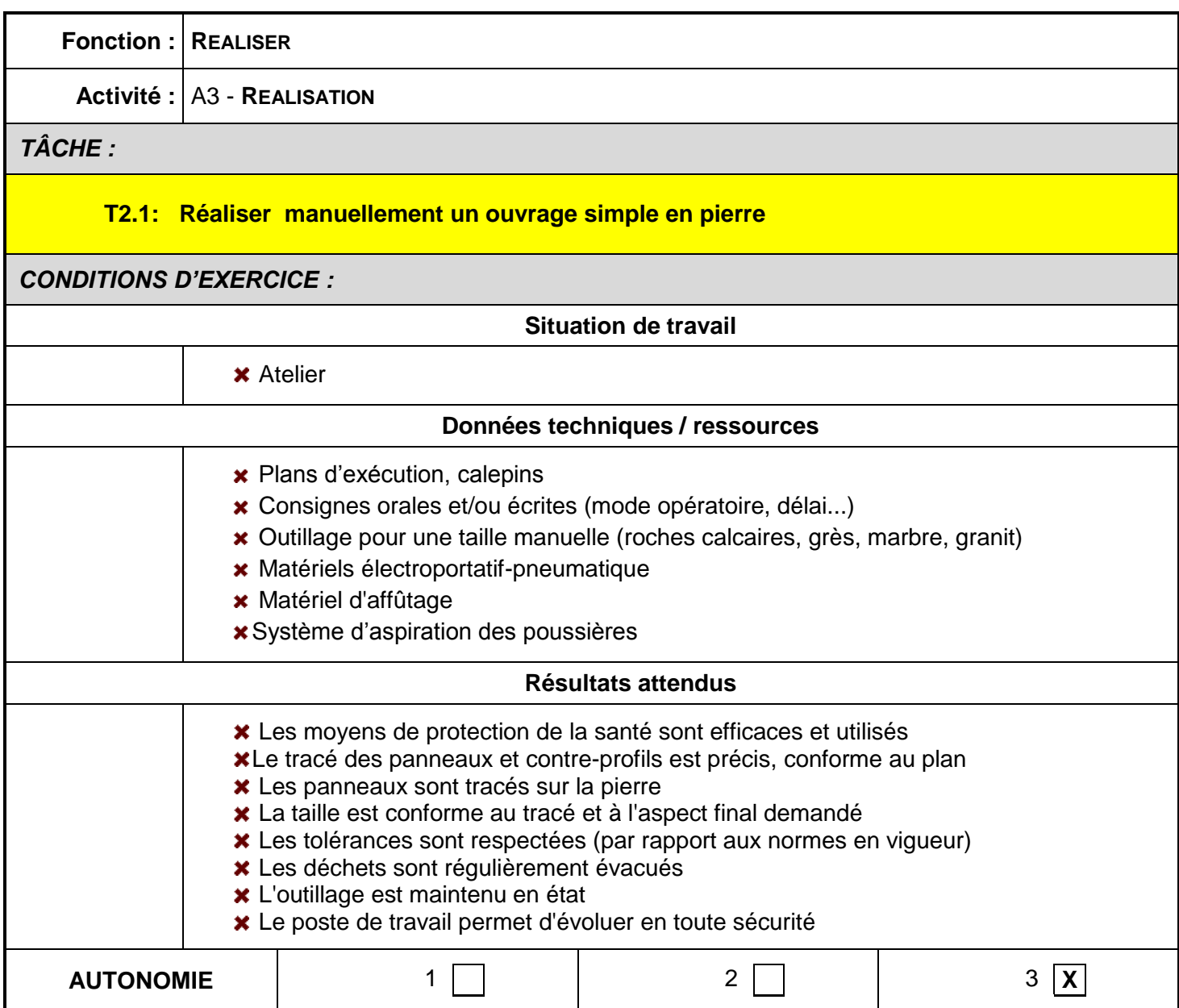

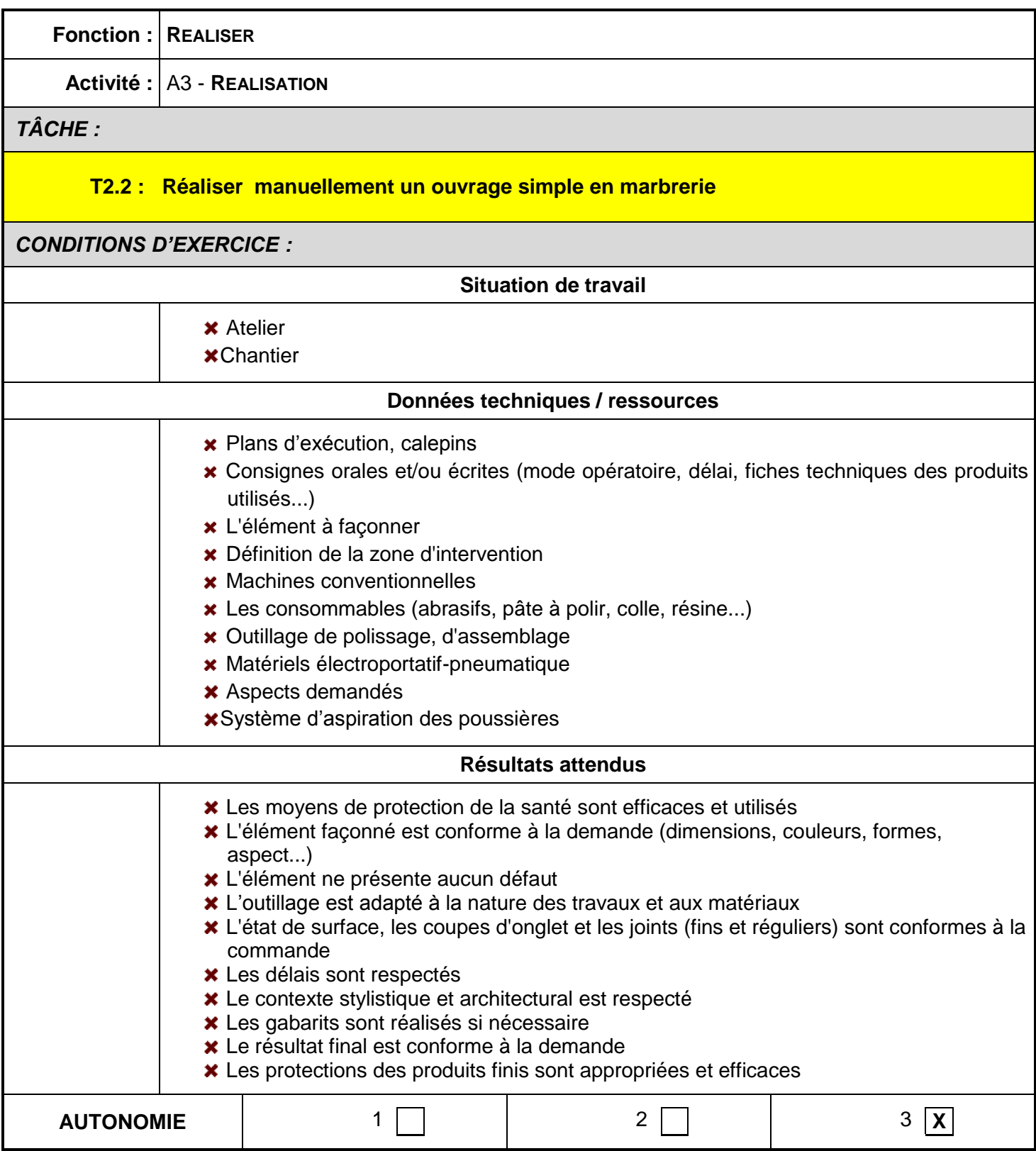

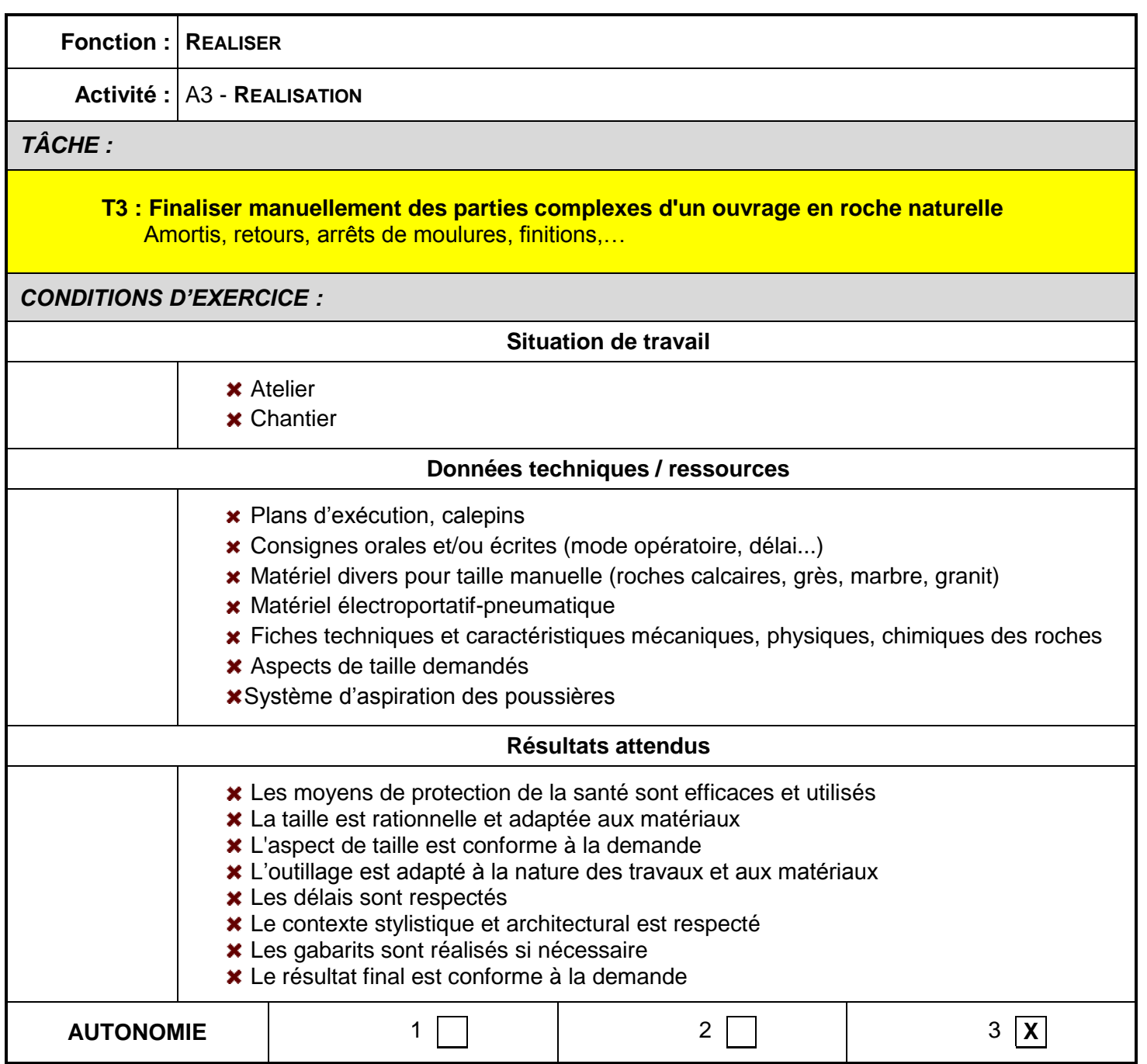

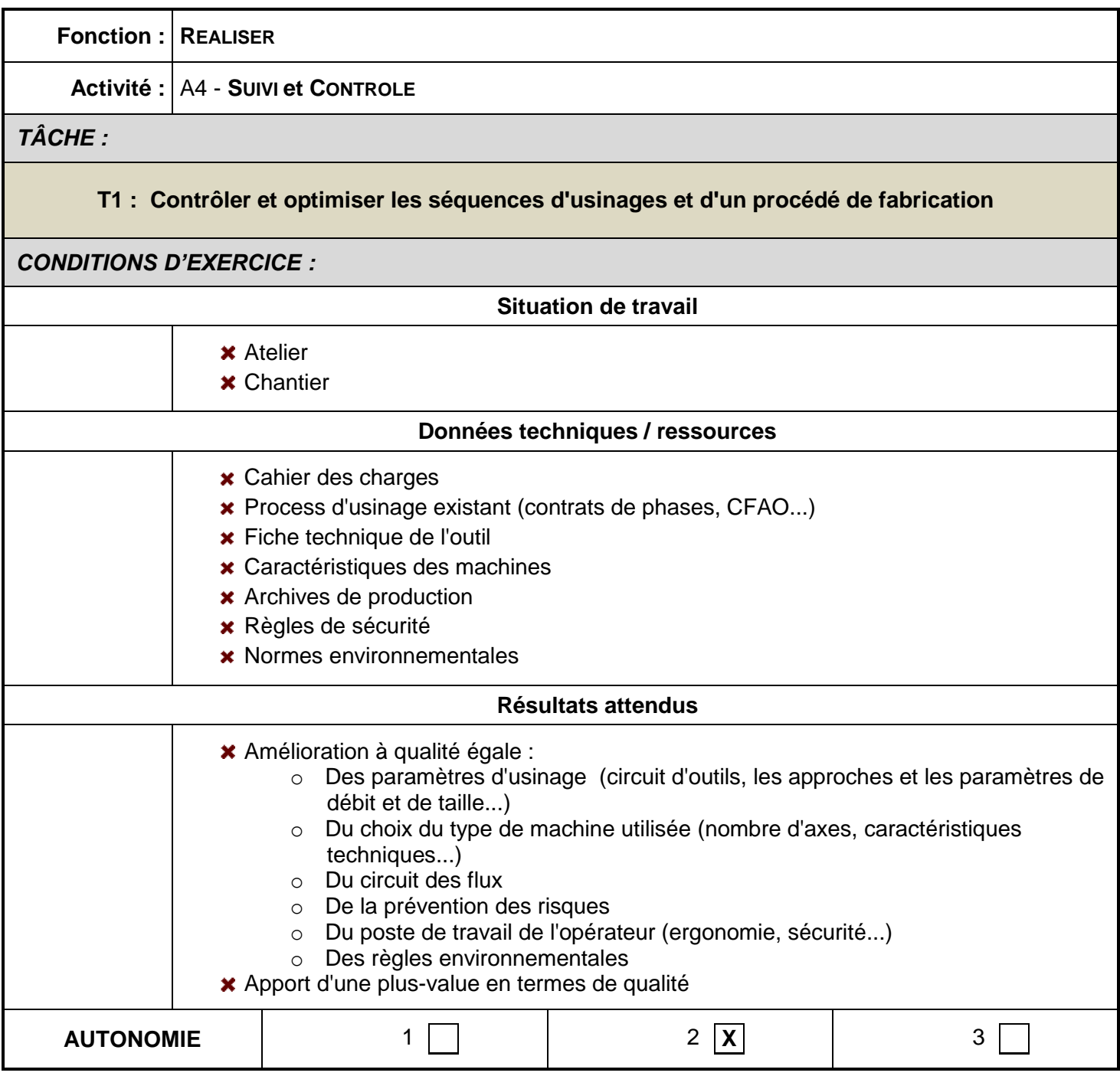

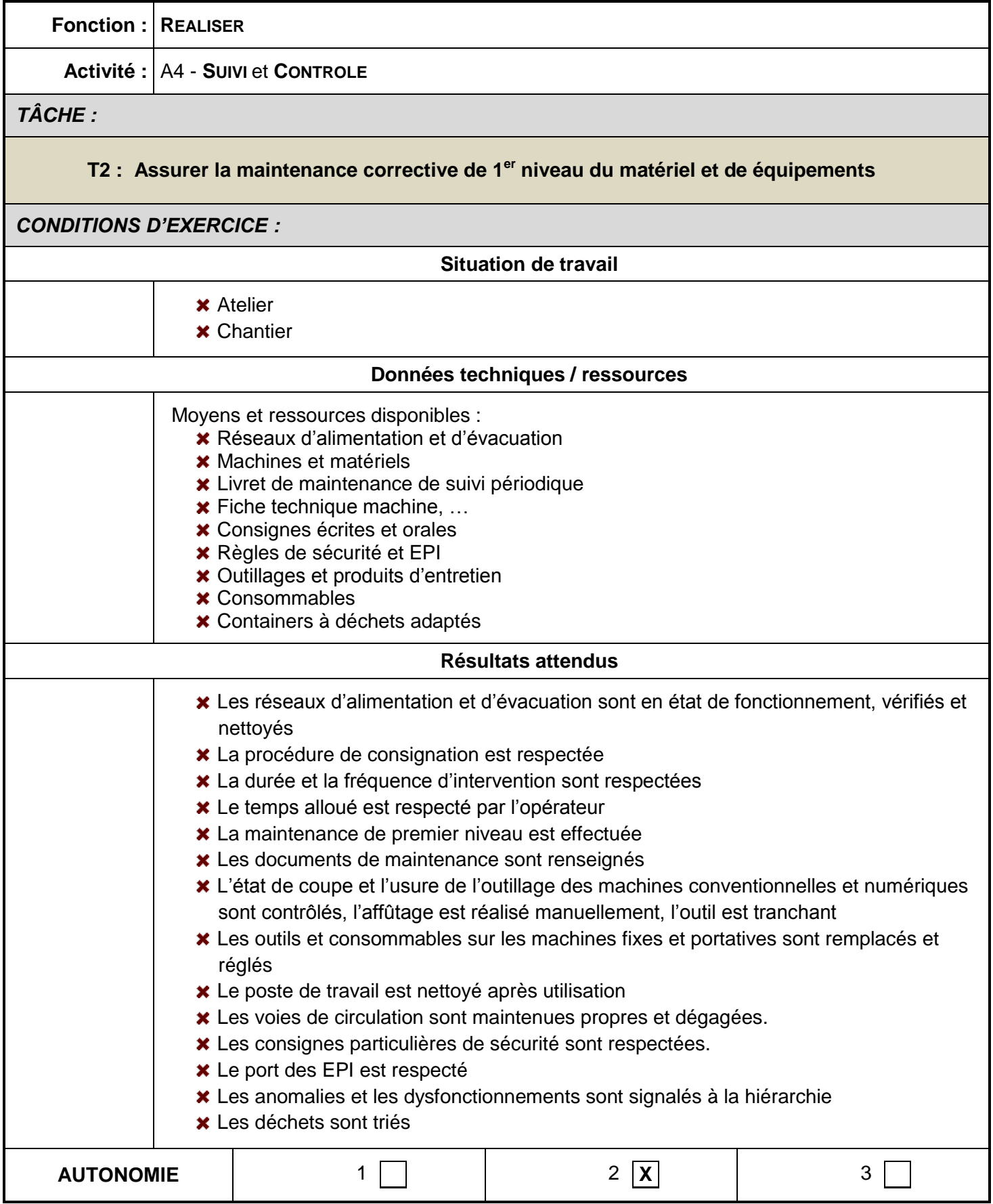

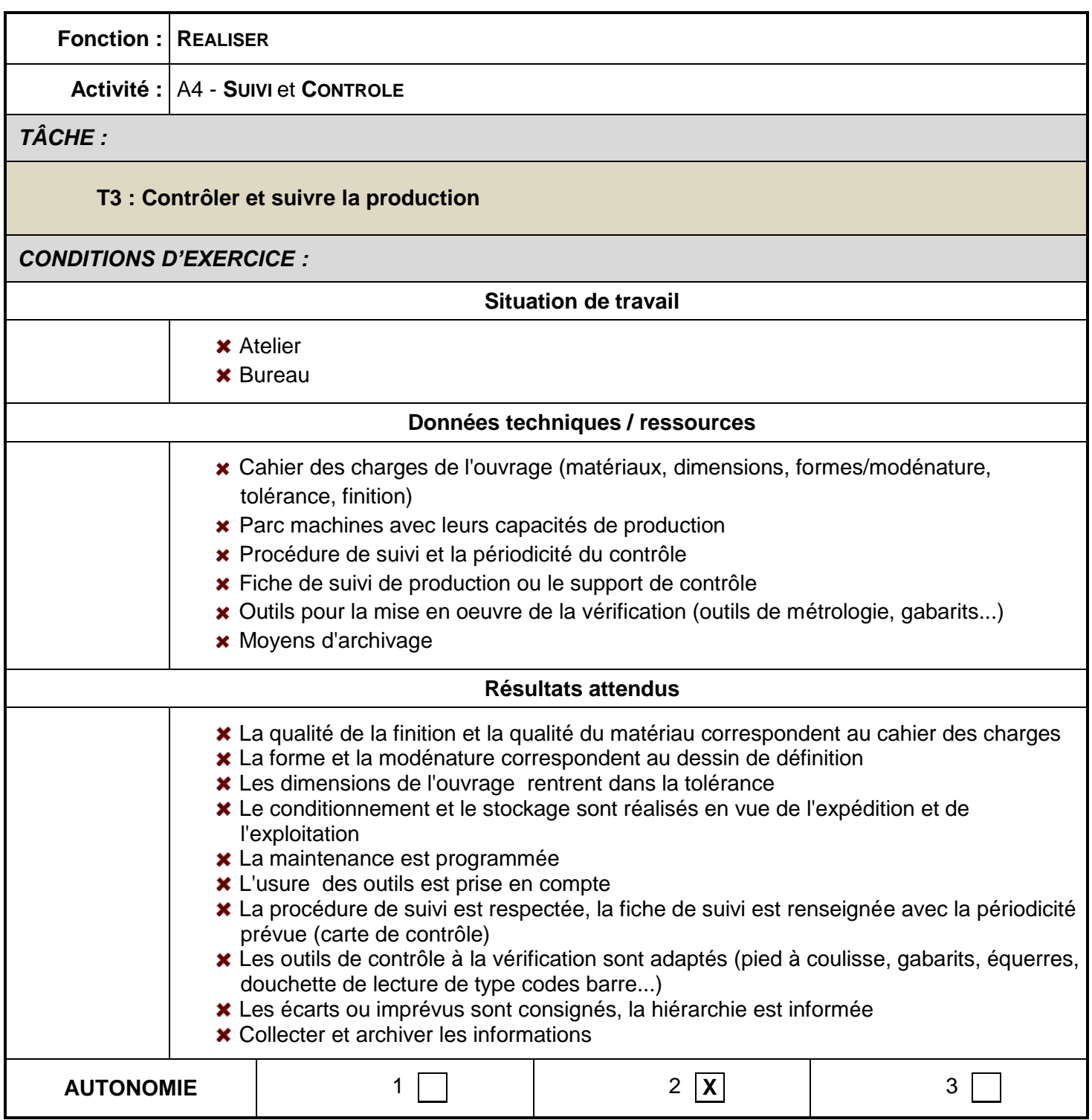

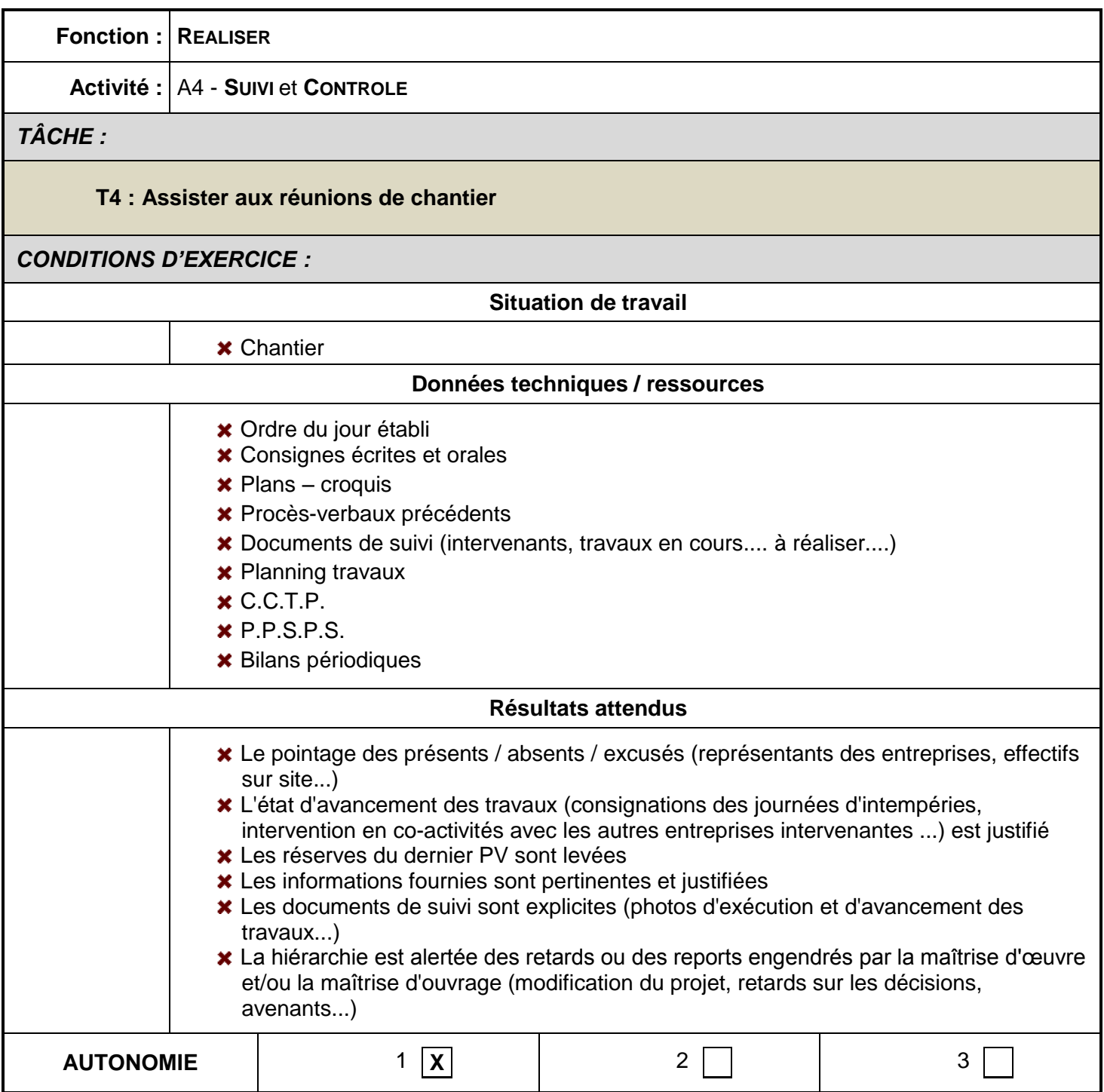

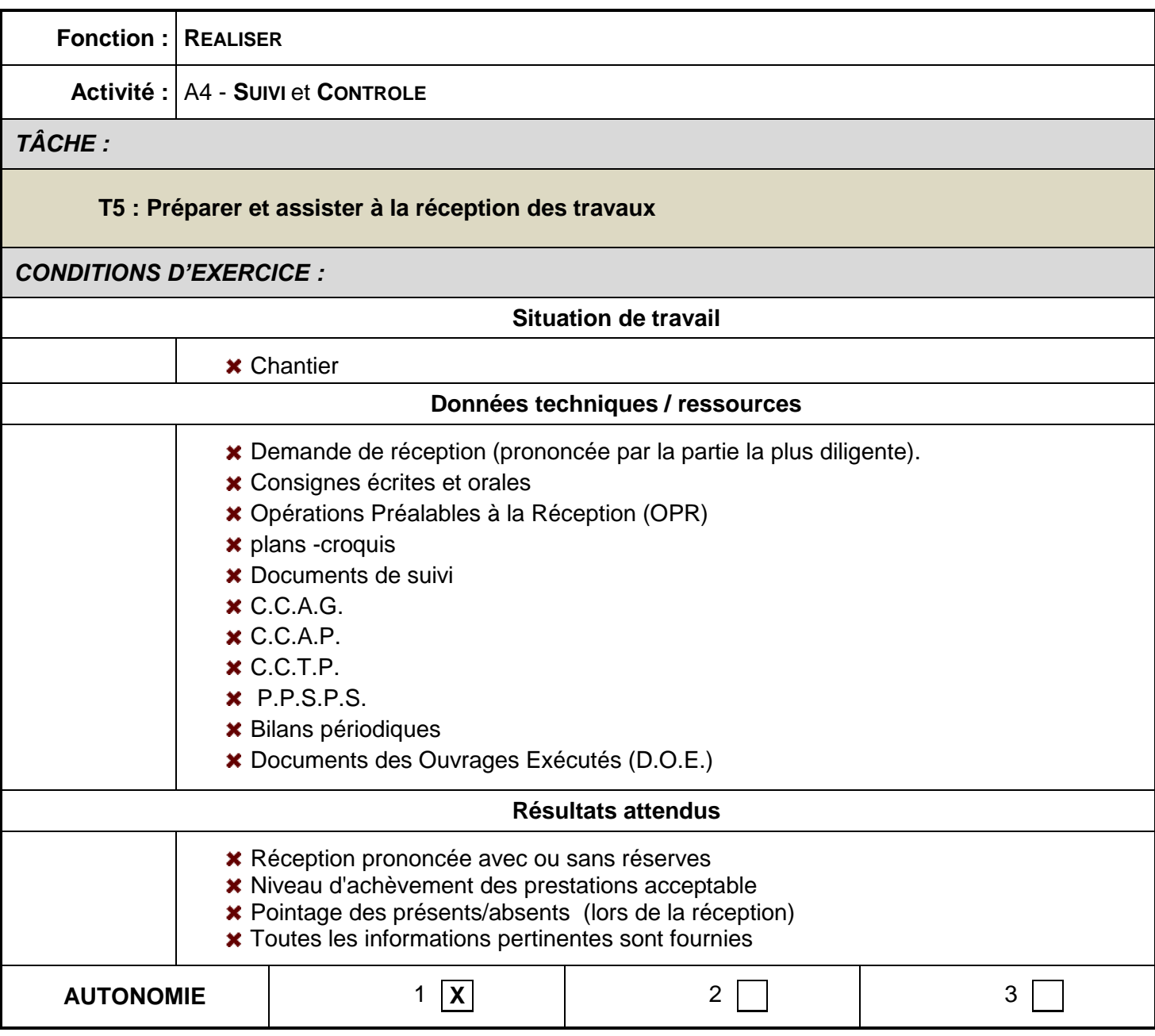

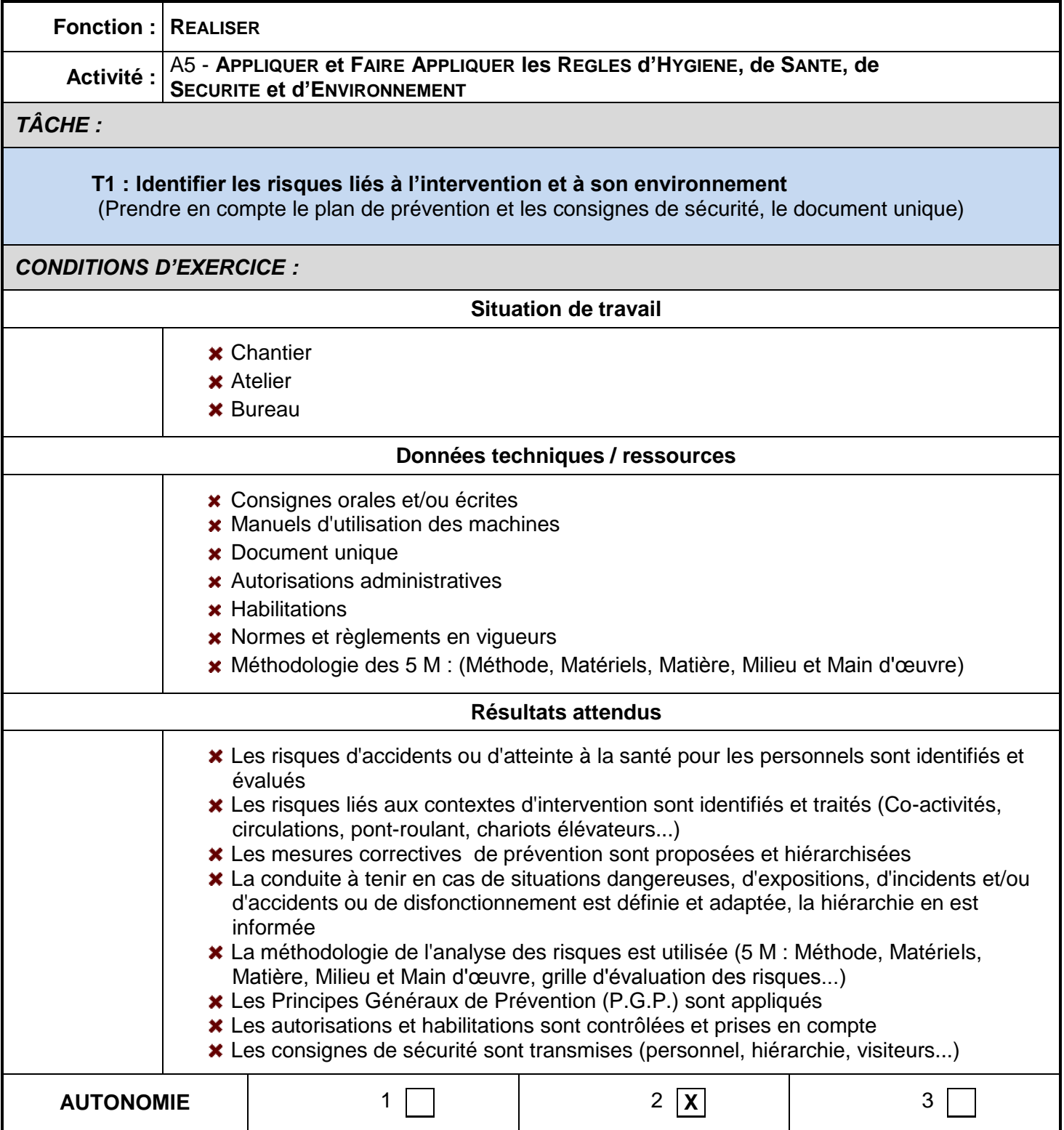
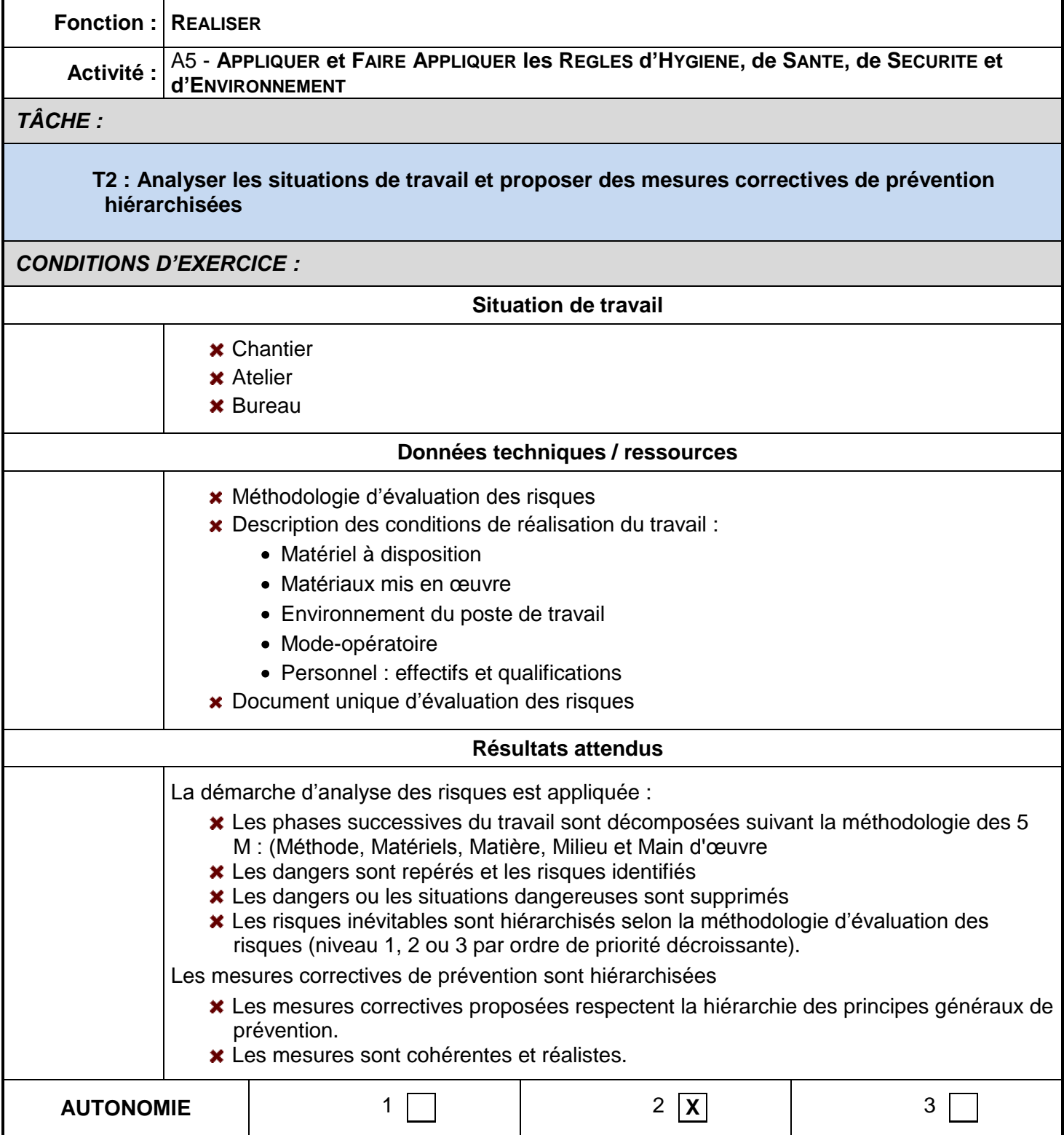

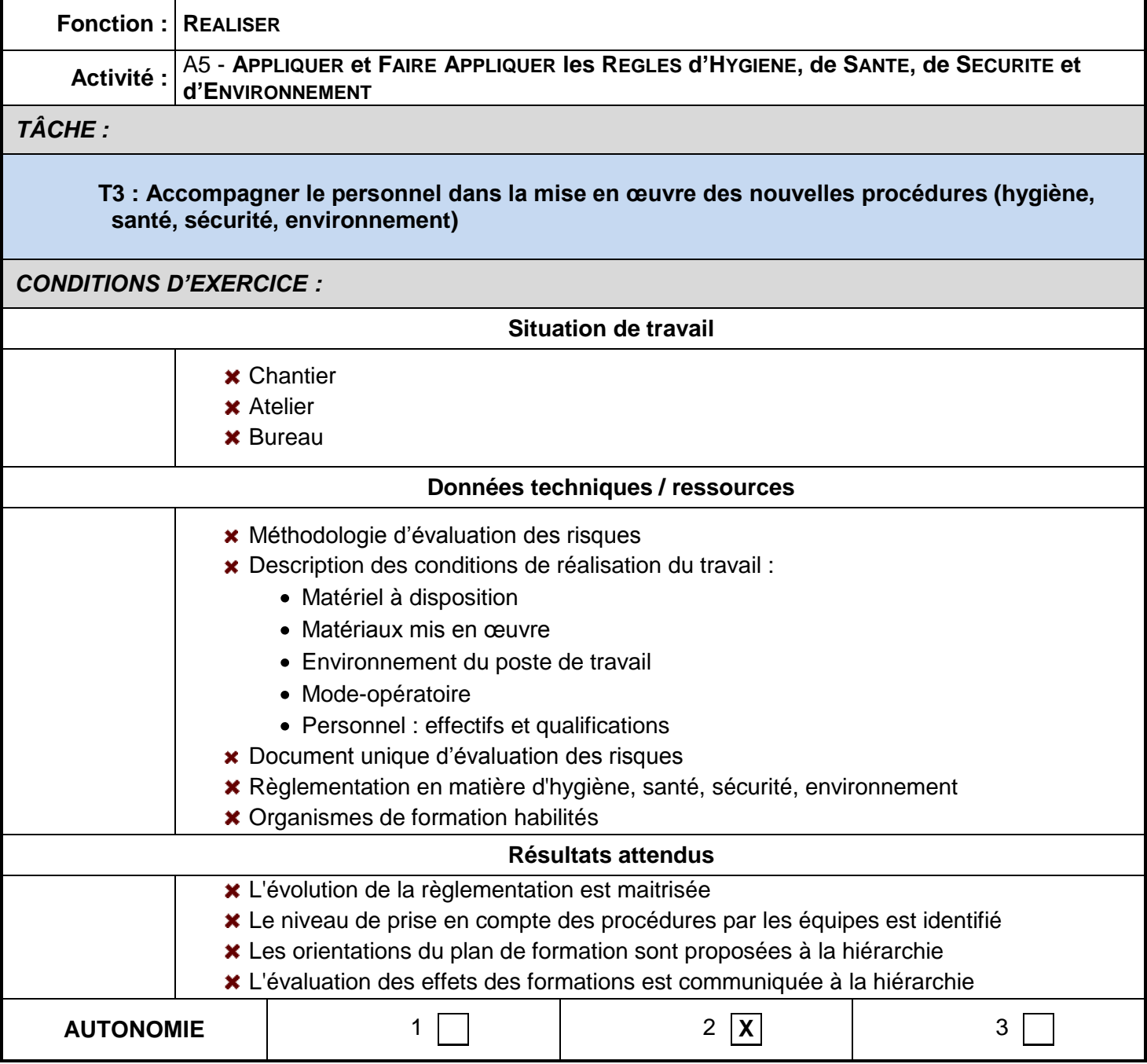

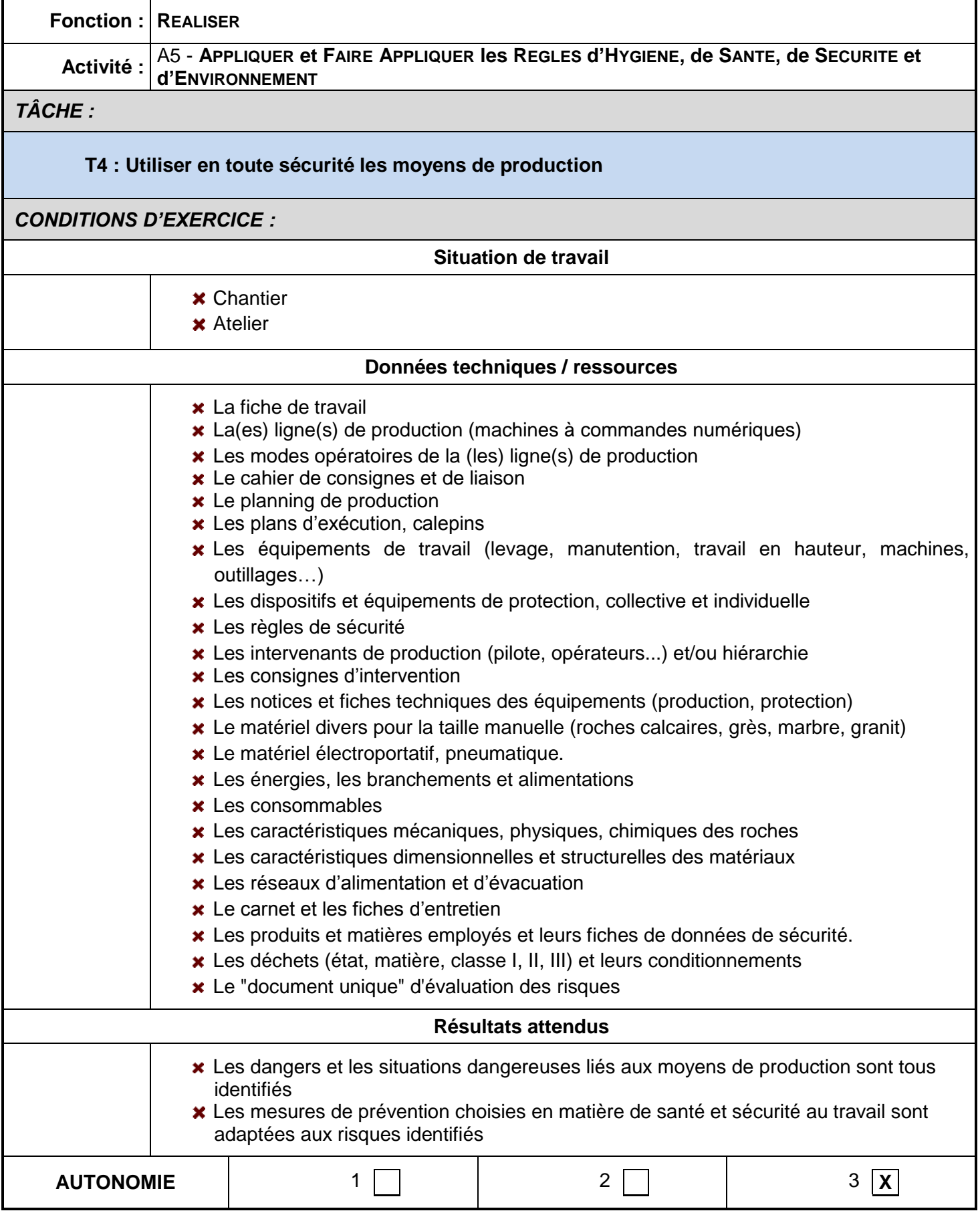

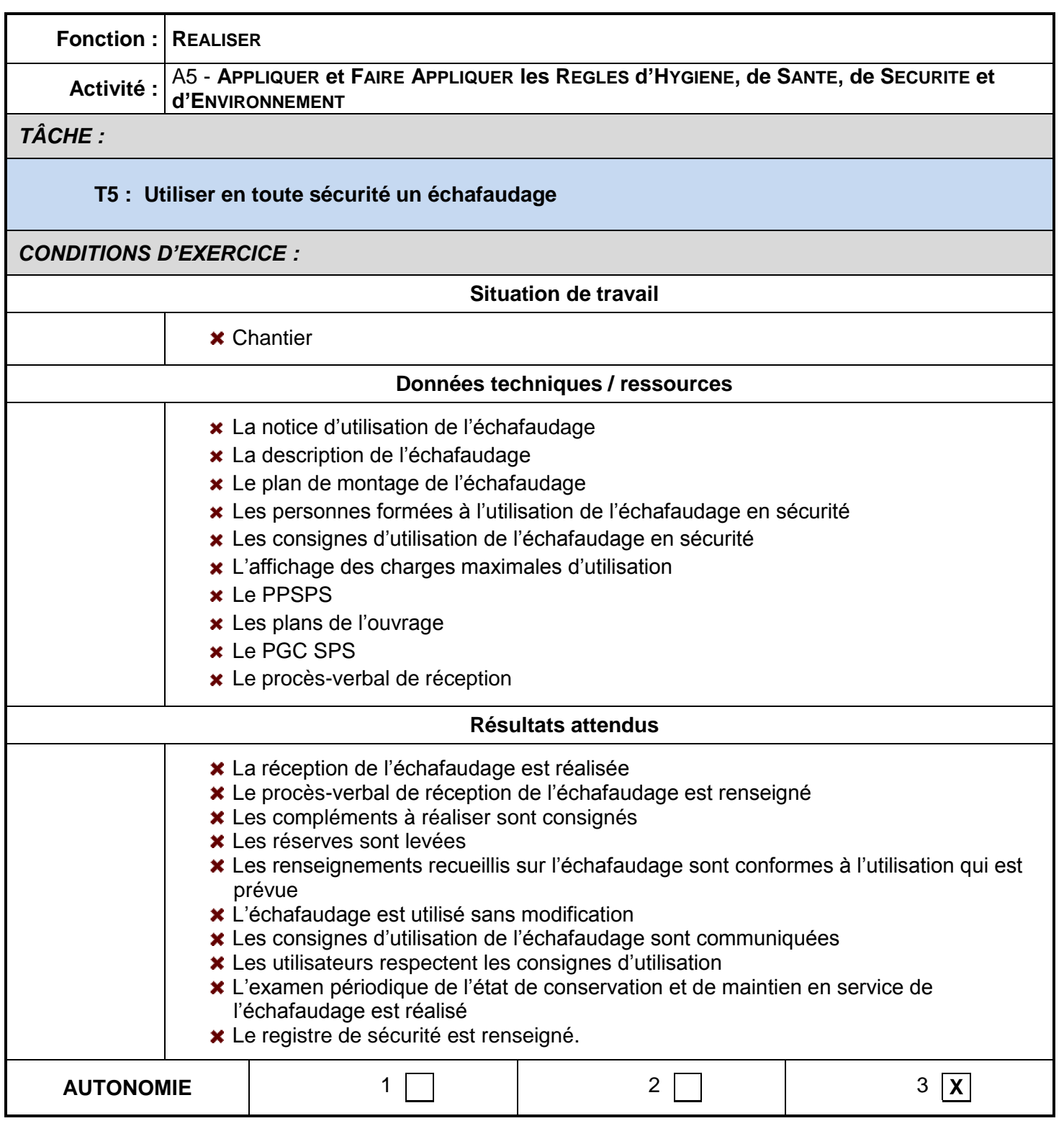

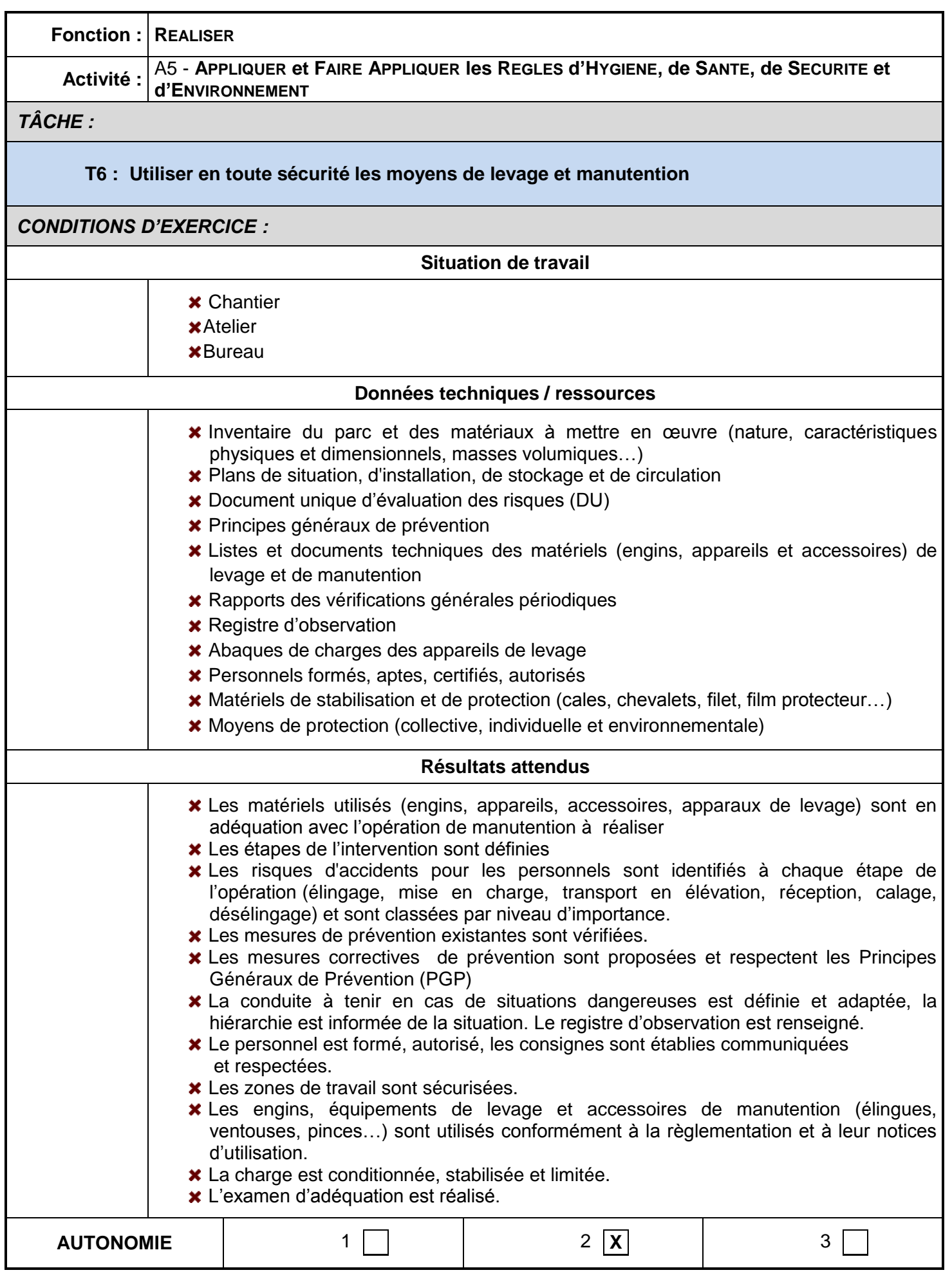

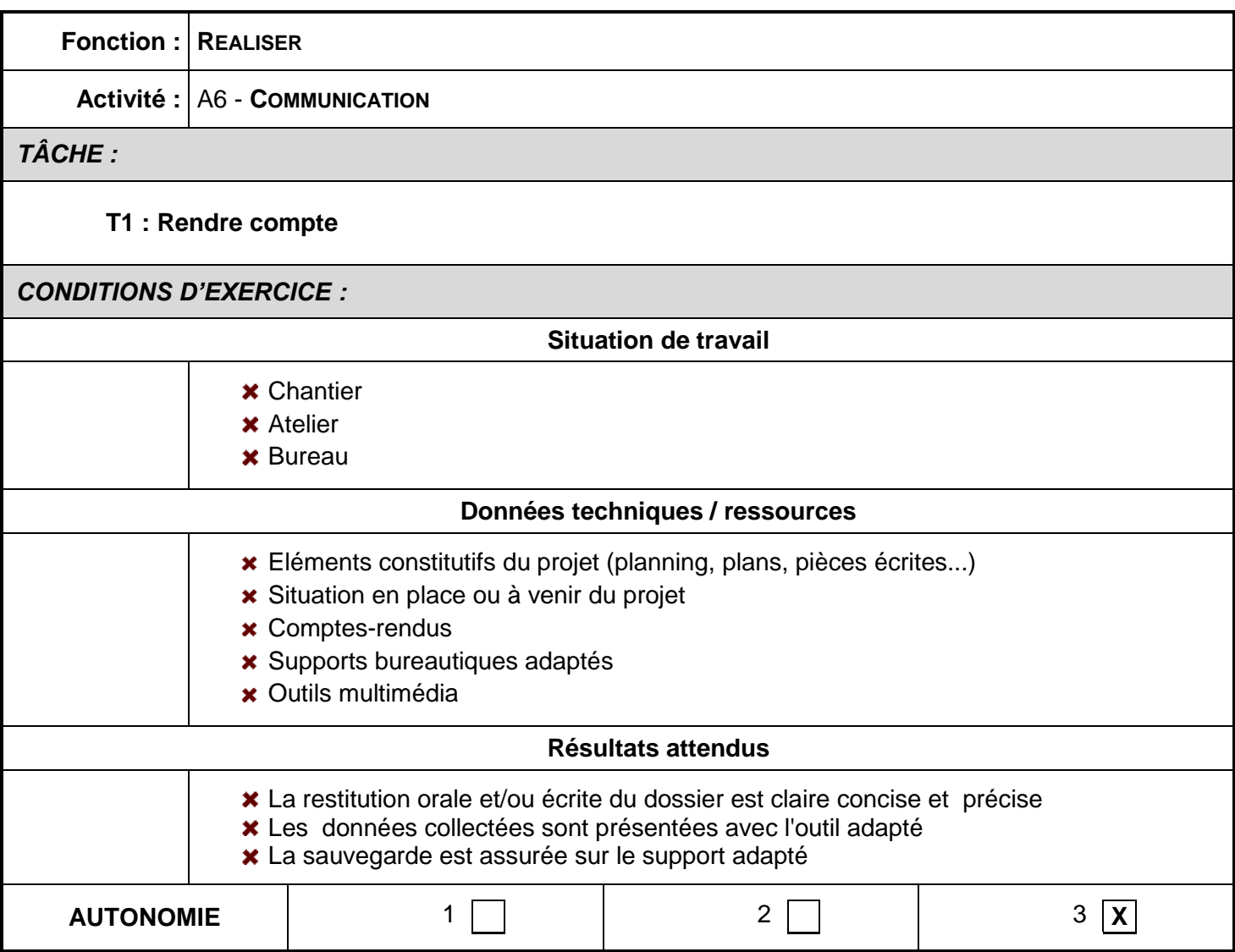

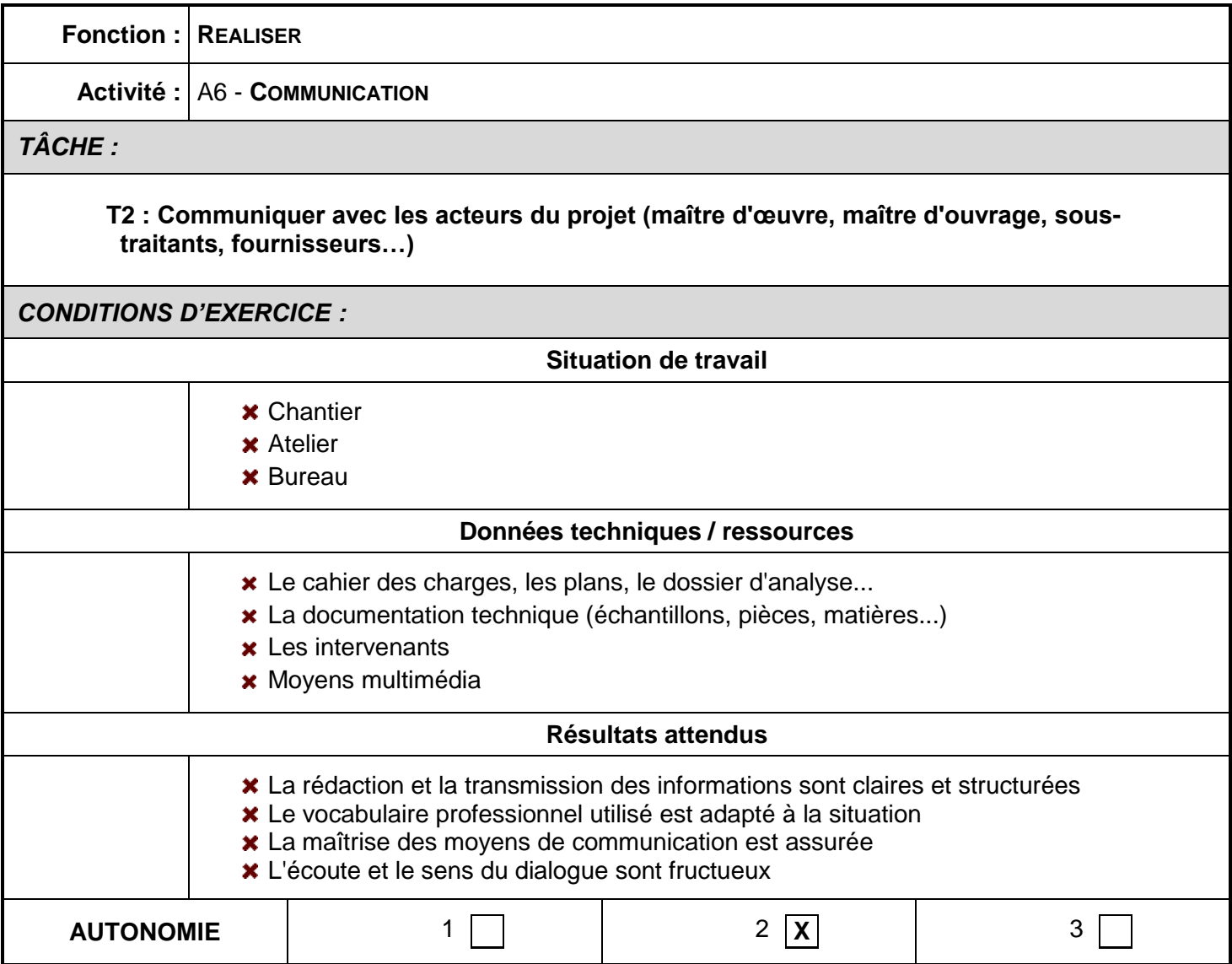

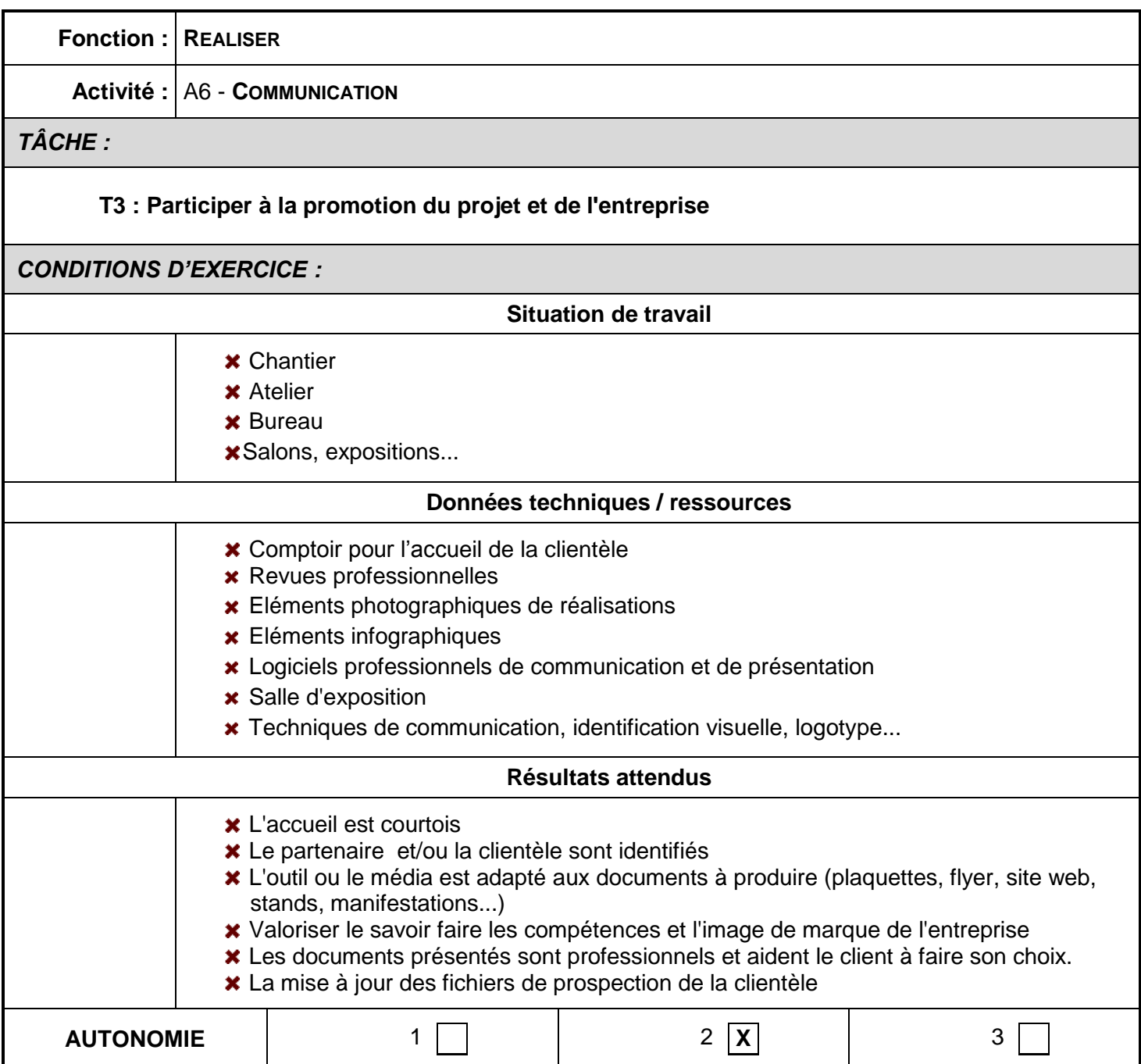

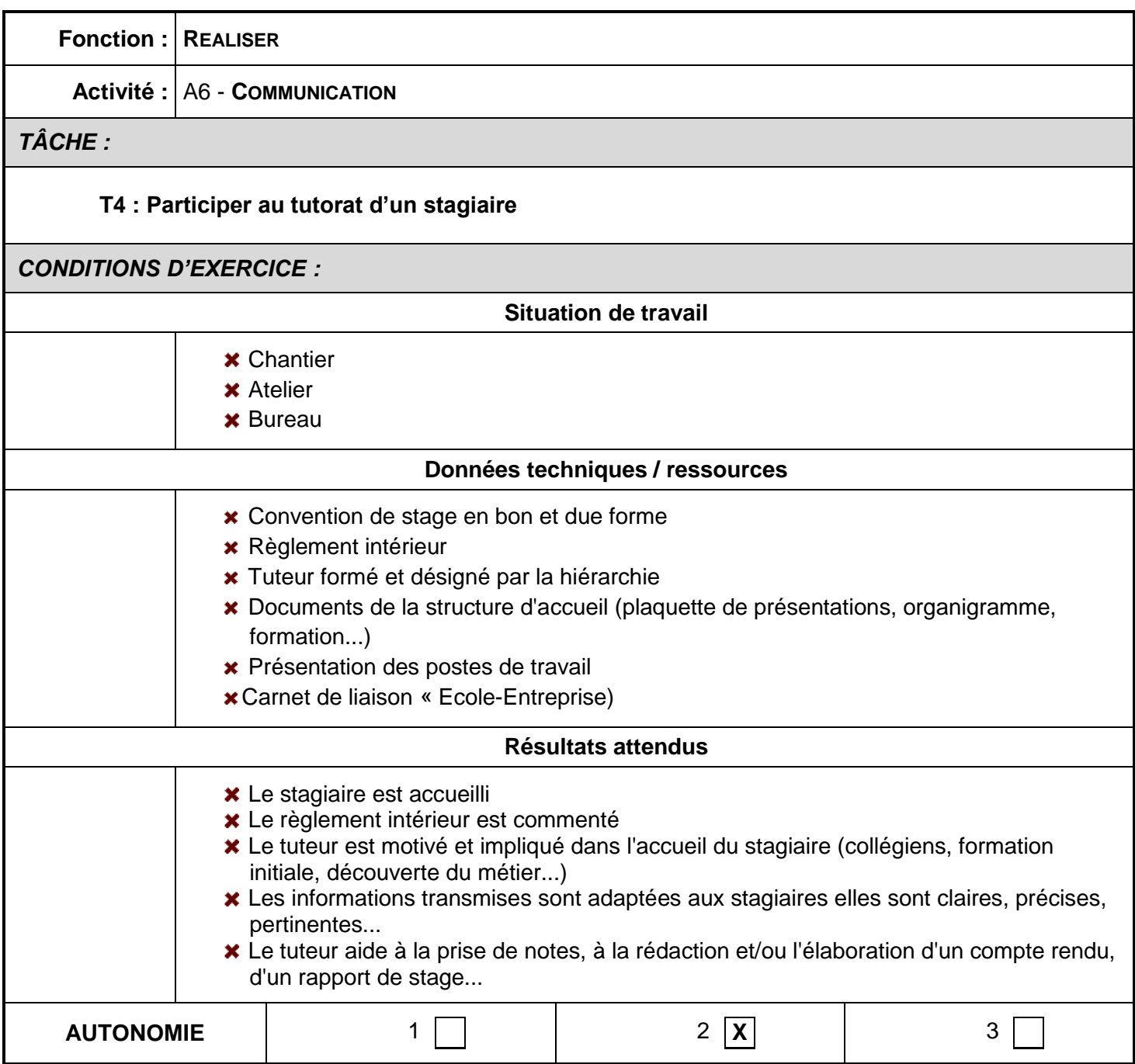

### **LES MATÉRIAUX, PRODUITS COMPOSANTS ET MATÉRIELS UTILISÉS**

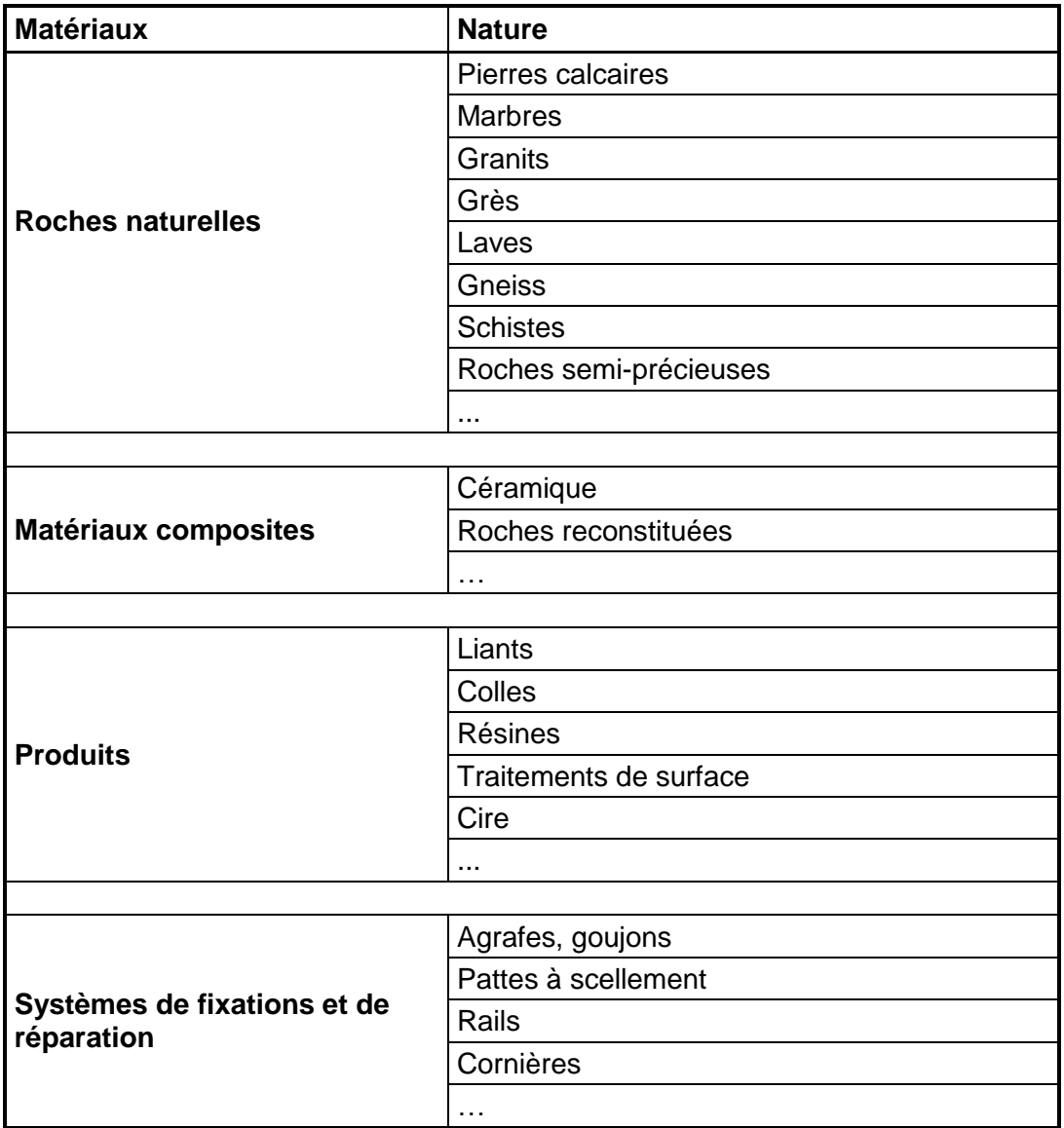

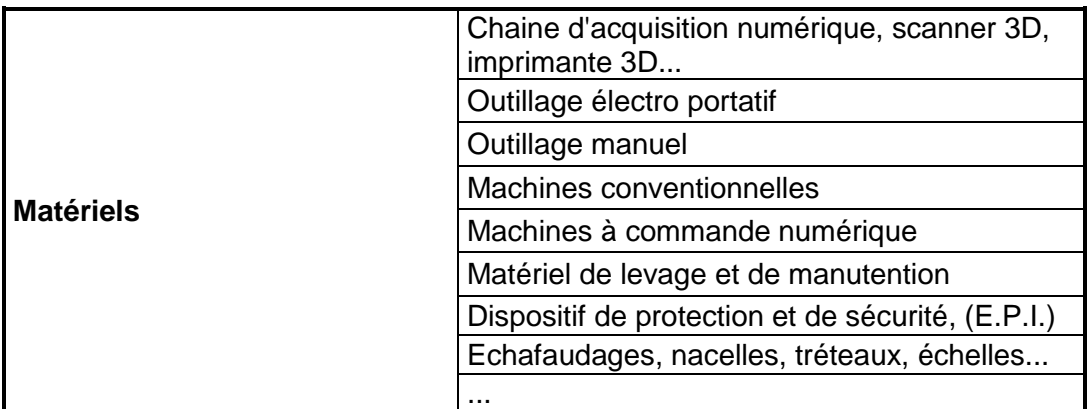

#### **Tableau de mise en relation des matériaux et des techniques à mettre en œuvre par le titulaire de la spécialité "***Métiers et Arts de la Pierre* **" de baccalauréat professionnel**

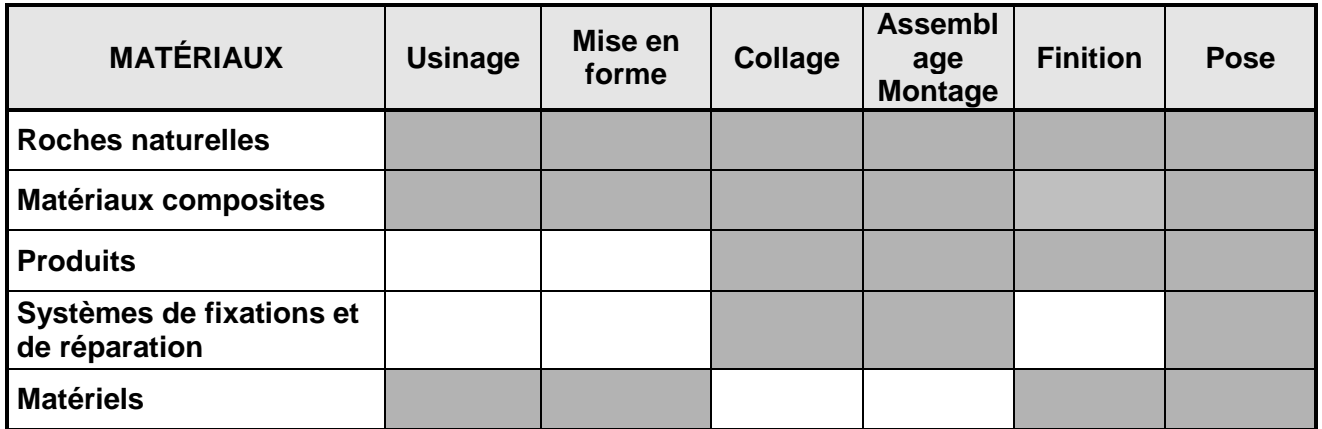

# **RÉFÉRENTIEL DE CERTIFICATION**

### **MISE EN RELATION DES ACTIVITES/TÂCHES ET DES COMPÉTENCES**

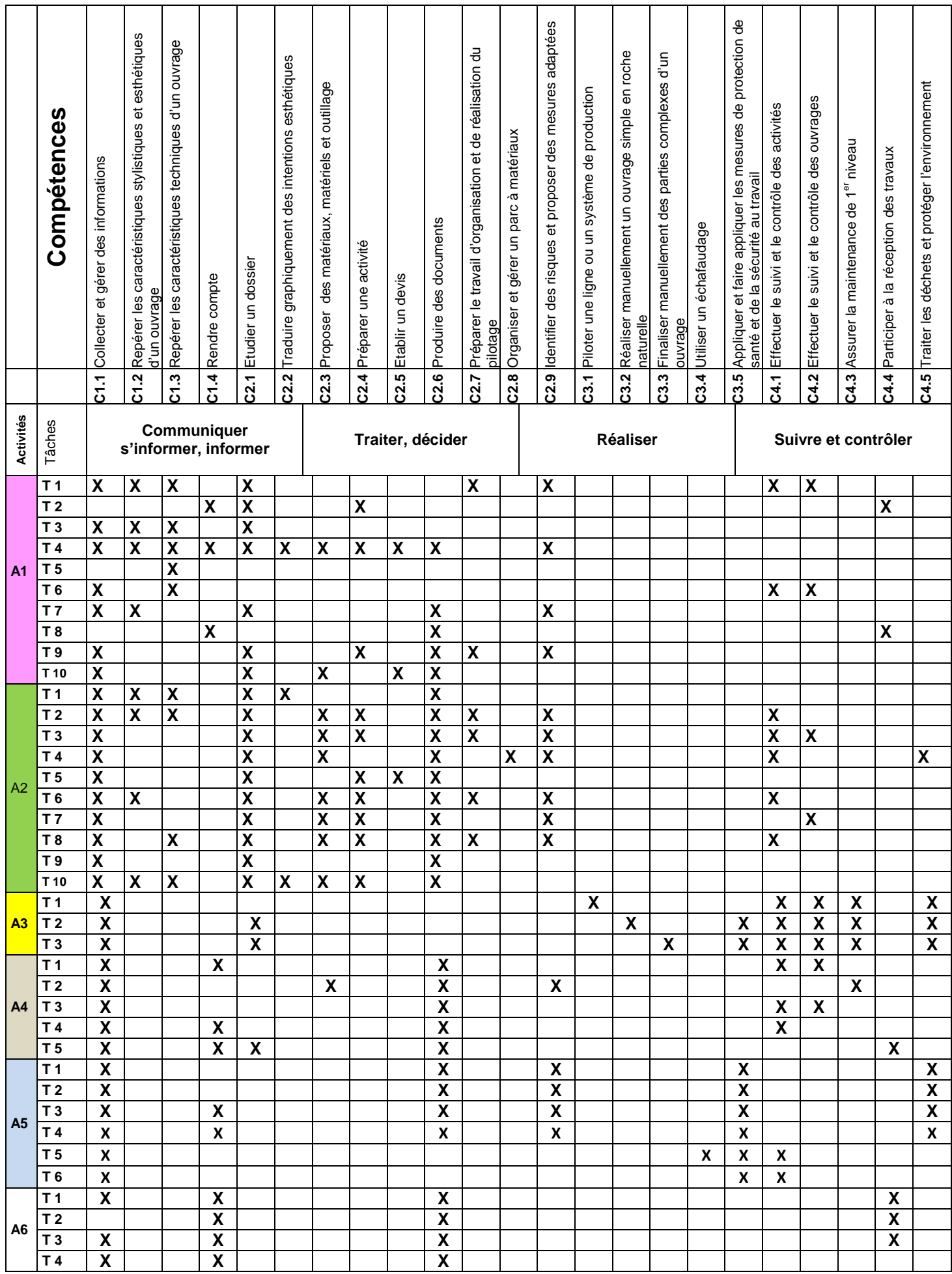

### **PRÉSENTATION DES CAPACITÉS GÉNÉRALES ET DES COMPÉTENCES**

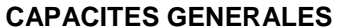

#### **SAVOIRS FAIRE**

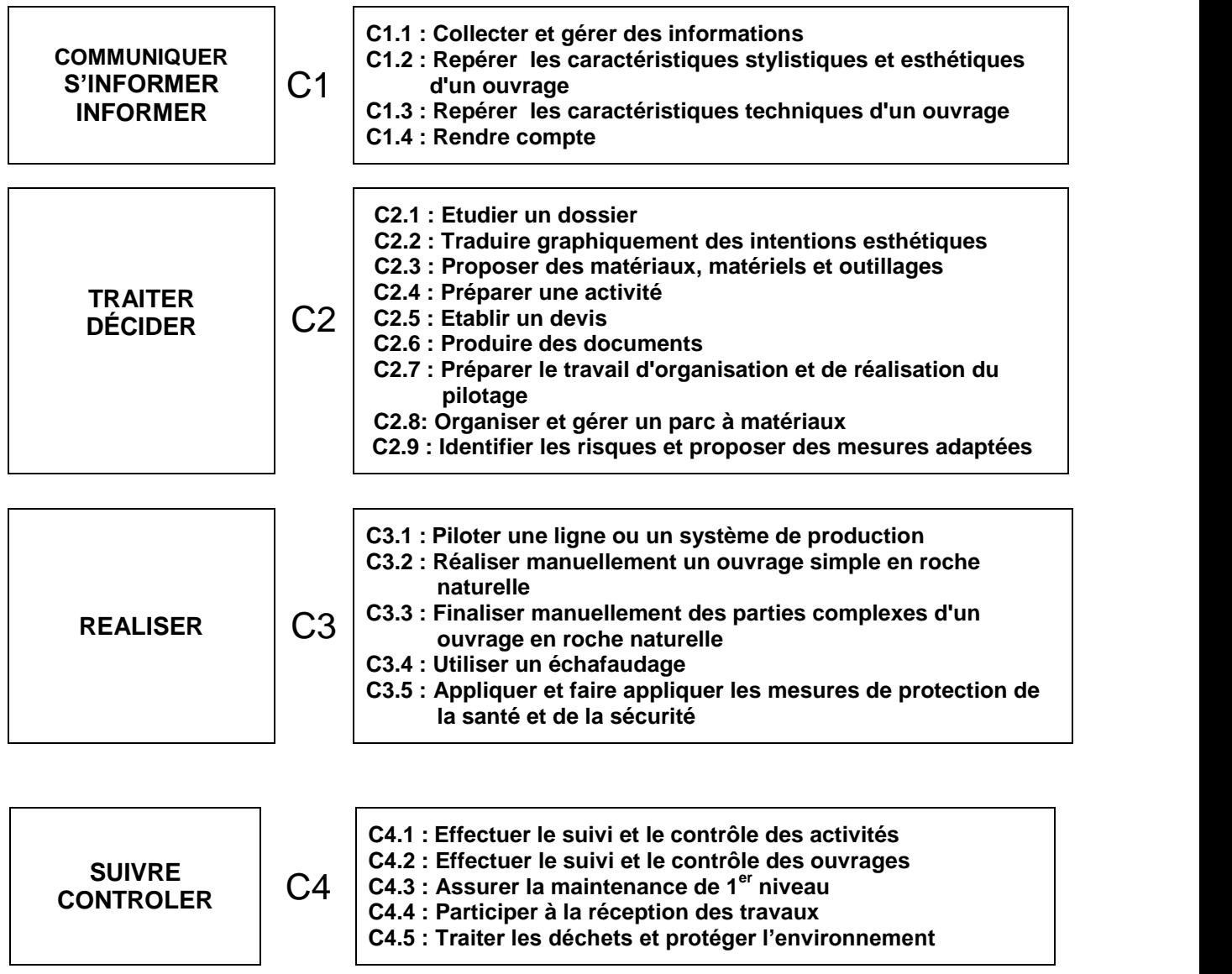

## CAPACITÉ 1 : S'INFORMER – INFORMER – RENDRE-COMPTE

### **C1.1 Collecter et gérer des informations**

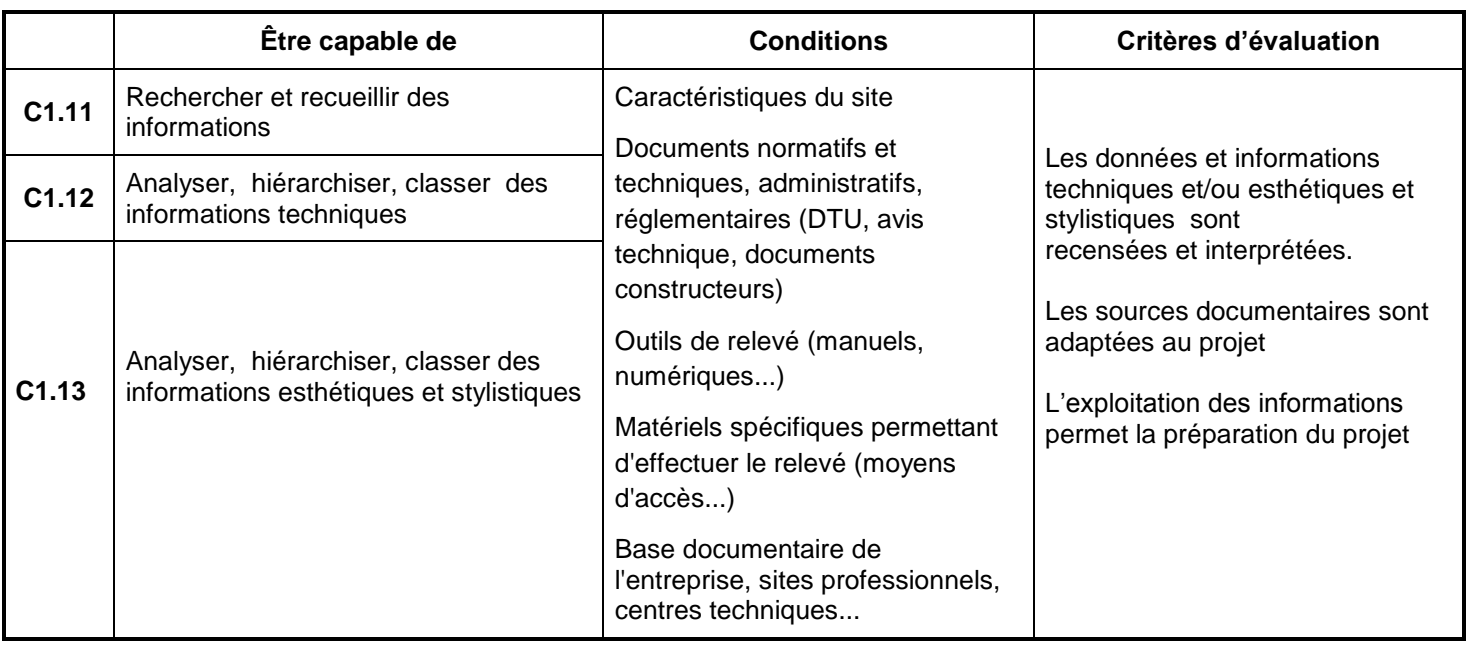

### CAPACITÉ 1 : S'INFORMER – INFORMER – RENDRE-COMPTE

### **C1.2 Repérer les caractéristiques stylistiques et esthétiques d'un ouvrage**

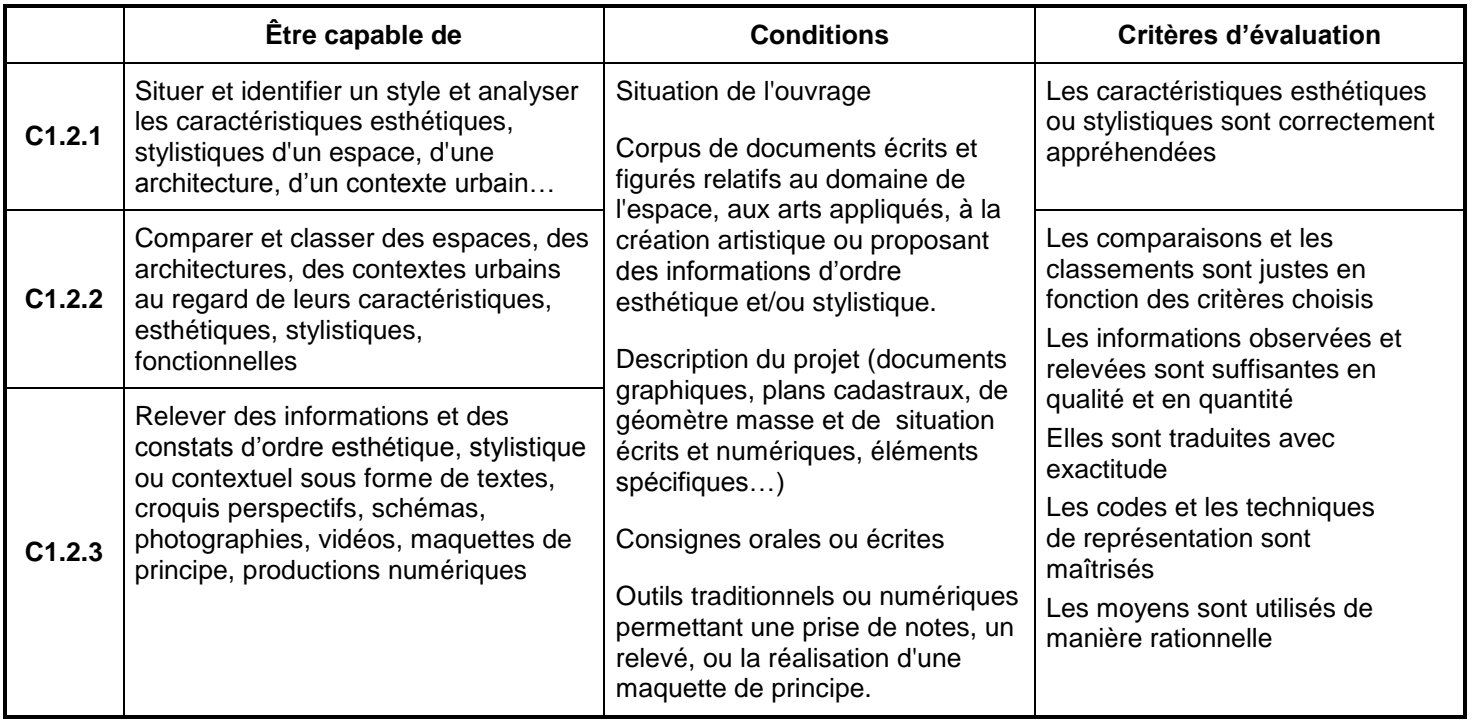

## CAPACITÉ 1 : S'INFORMER – INFORMER – RENDRE-COMPTE

### **C1.3 Repérer les caractéristiques techniques d'un ouvrage**

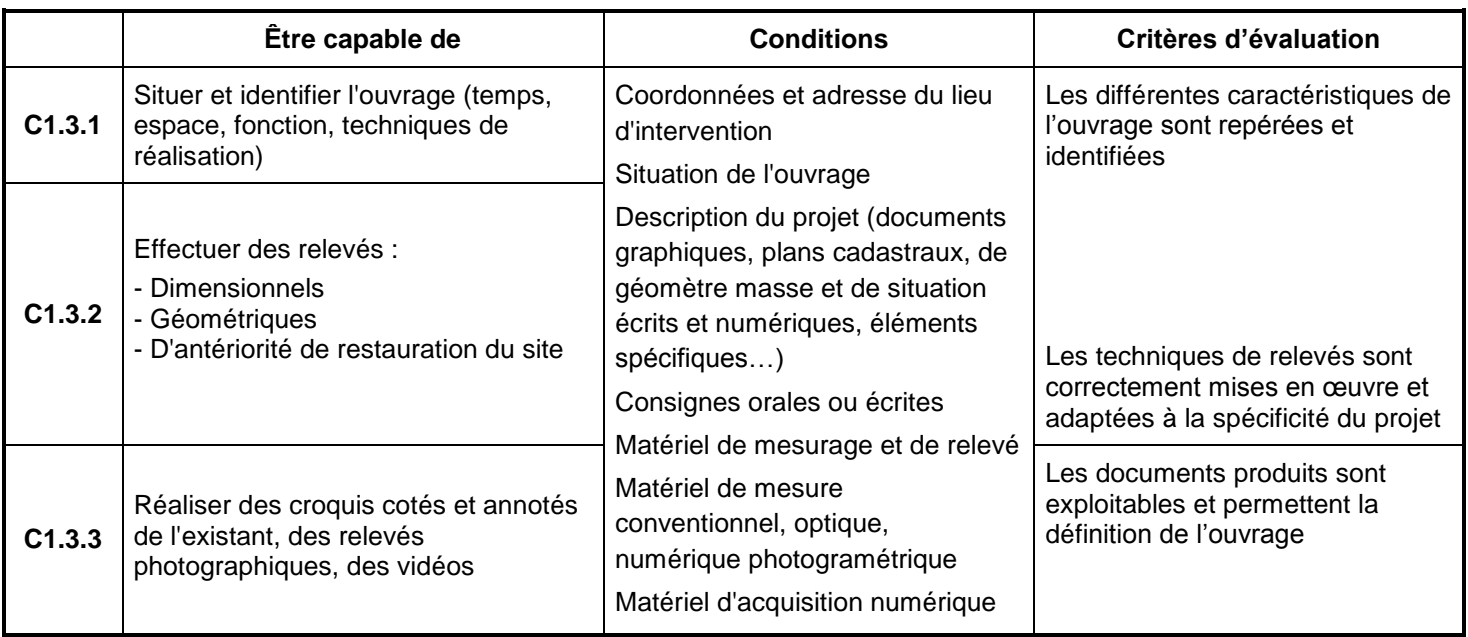

# CAPACITÉ 1 : S'INFORMER – INFORMER – RENDRE-COMPTE

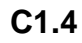

**C1.4 Rendre compte**

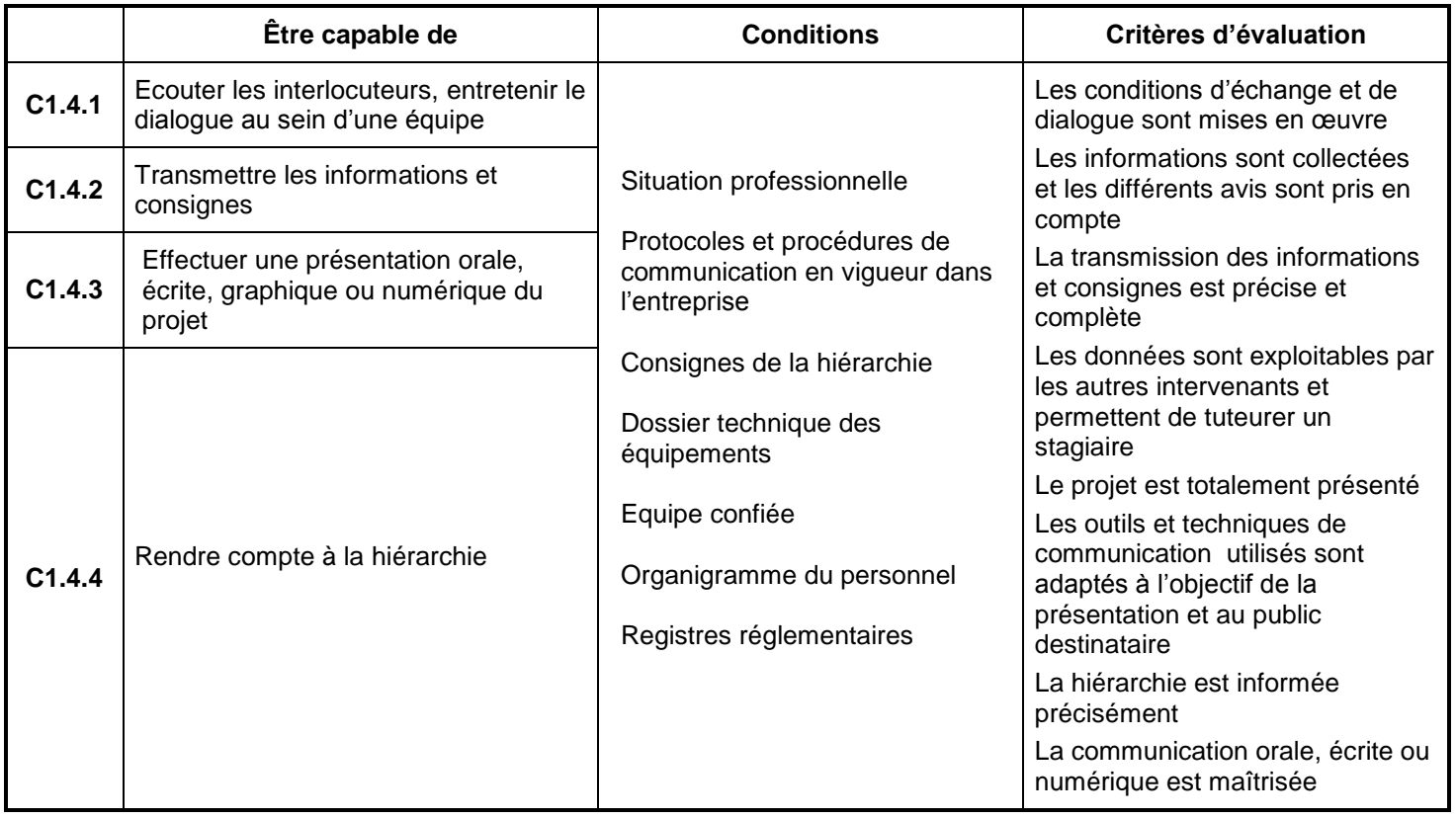

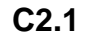

**C2.1 Etudier un dossier**

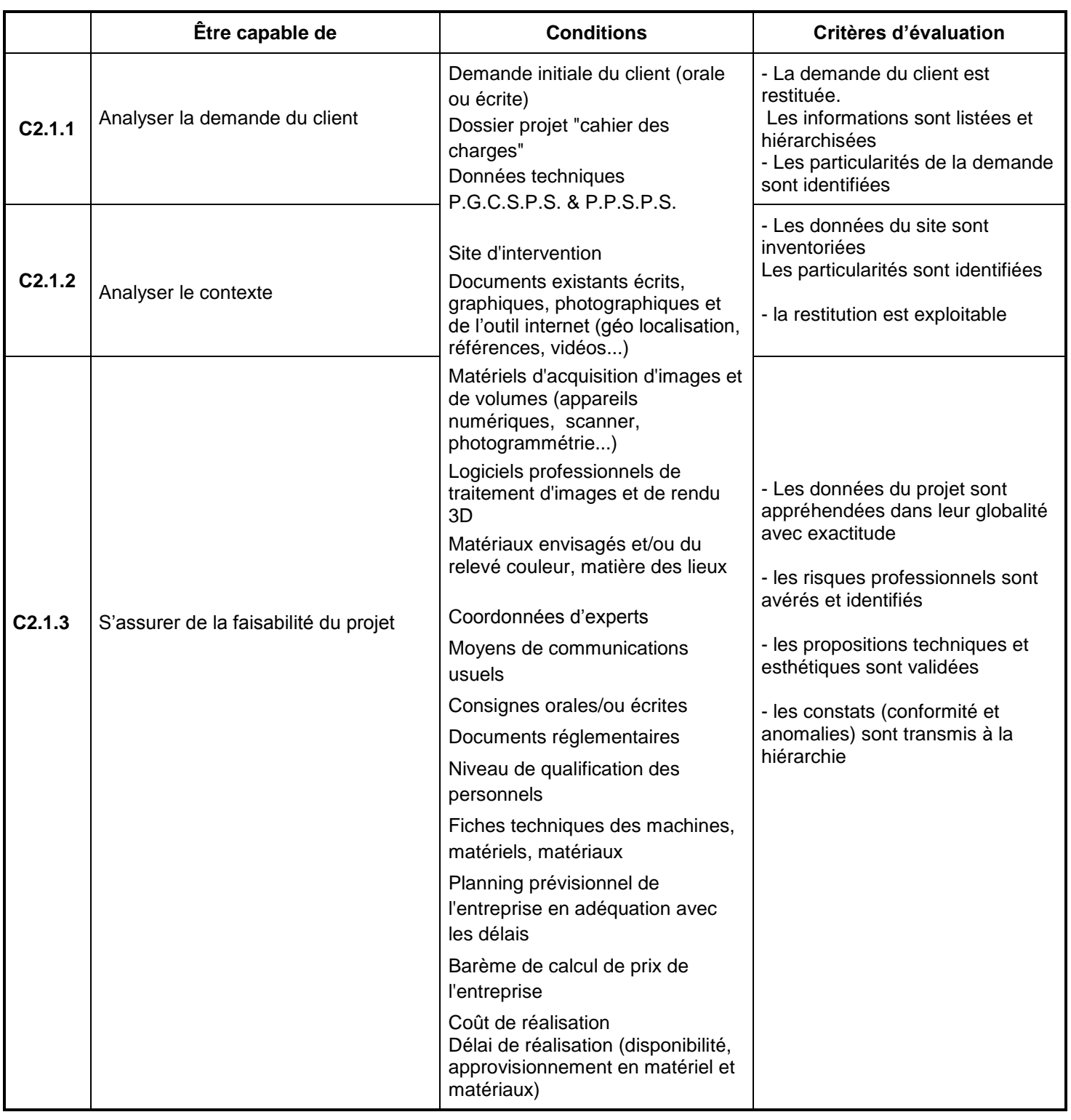

## **C2.2 Traduire graphiquement des intentions esthétiques**

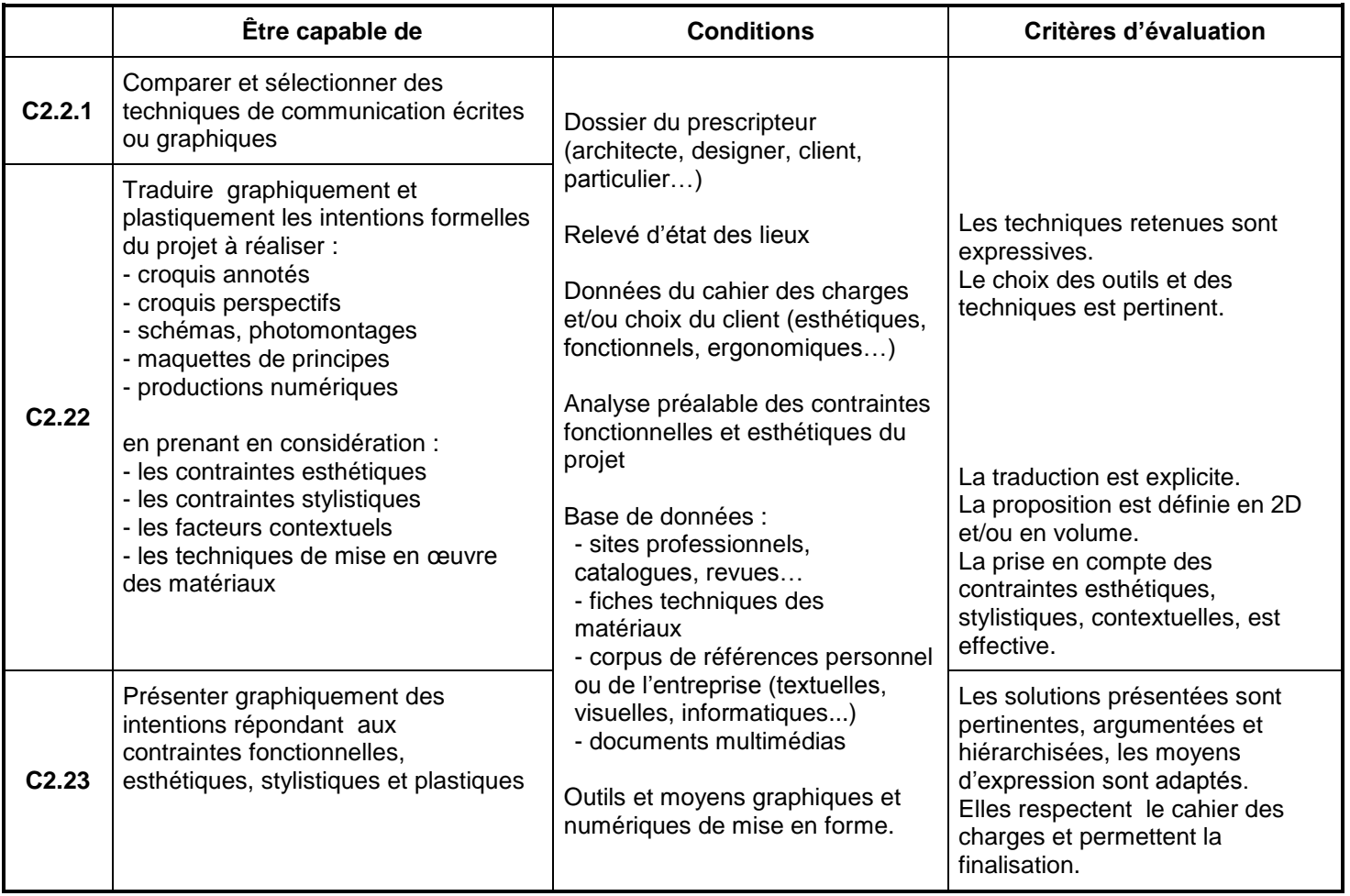

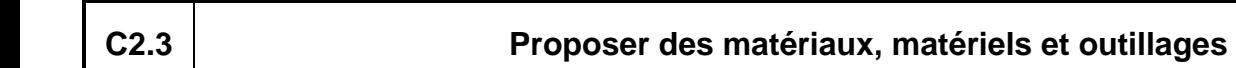

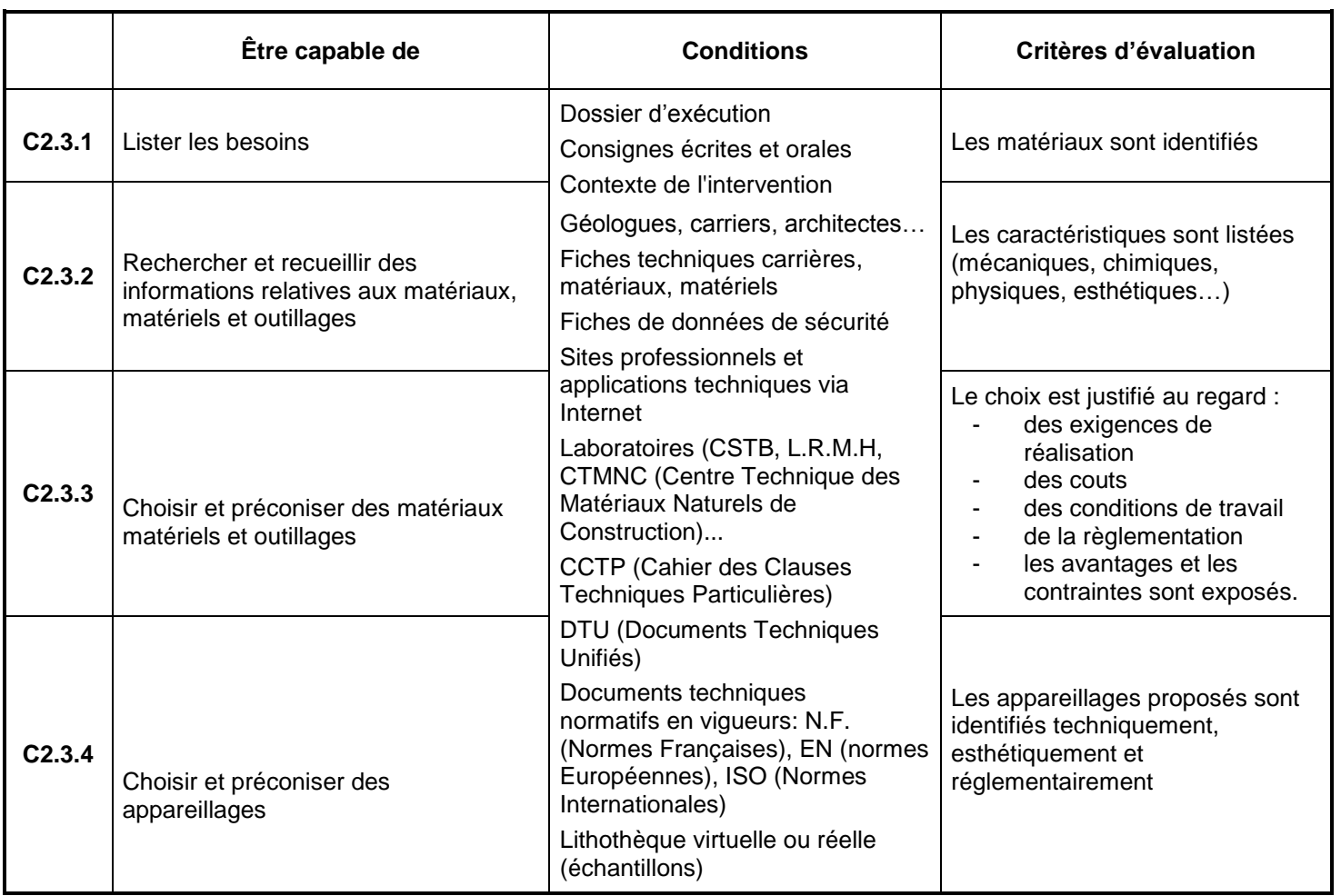

## **C2.4 Préparer une activité (fabrication et/ou pose)**

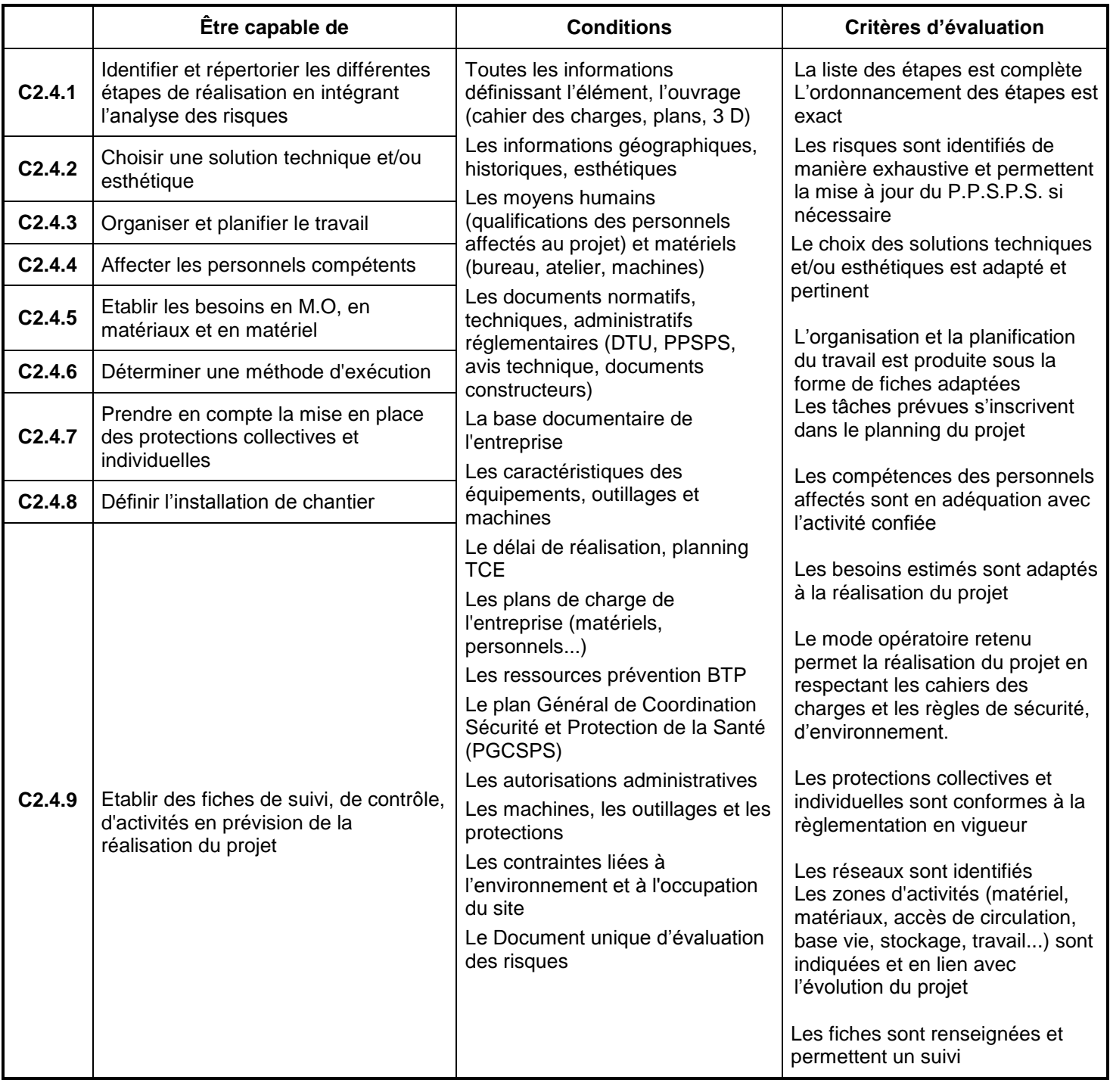

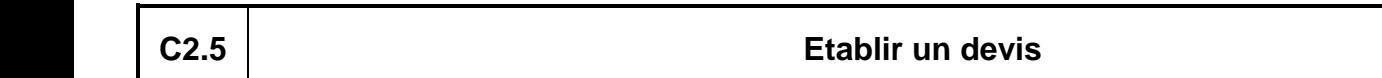

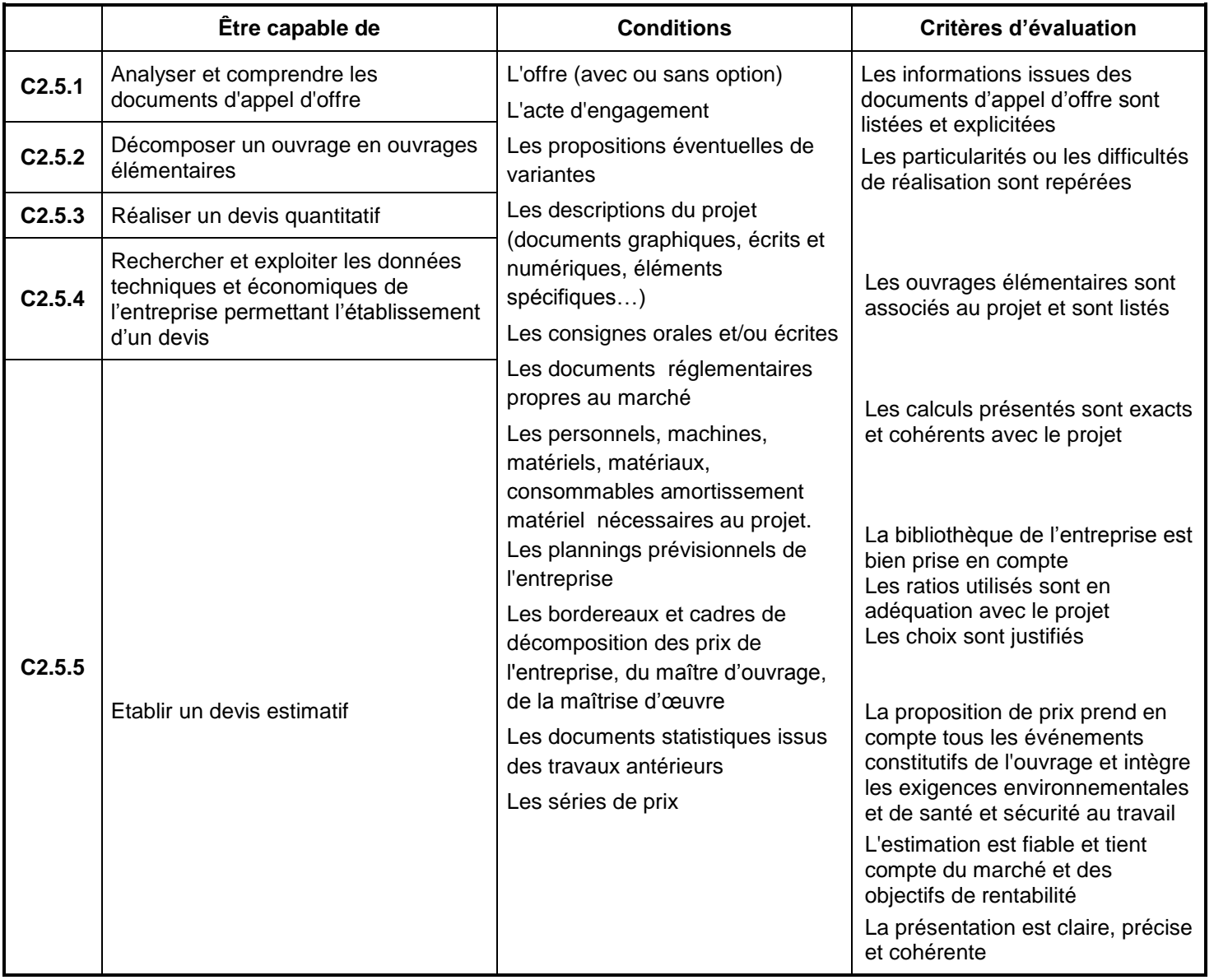

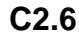

### **C2.6 Produire des documents**

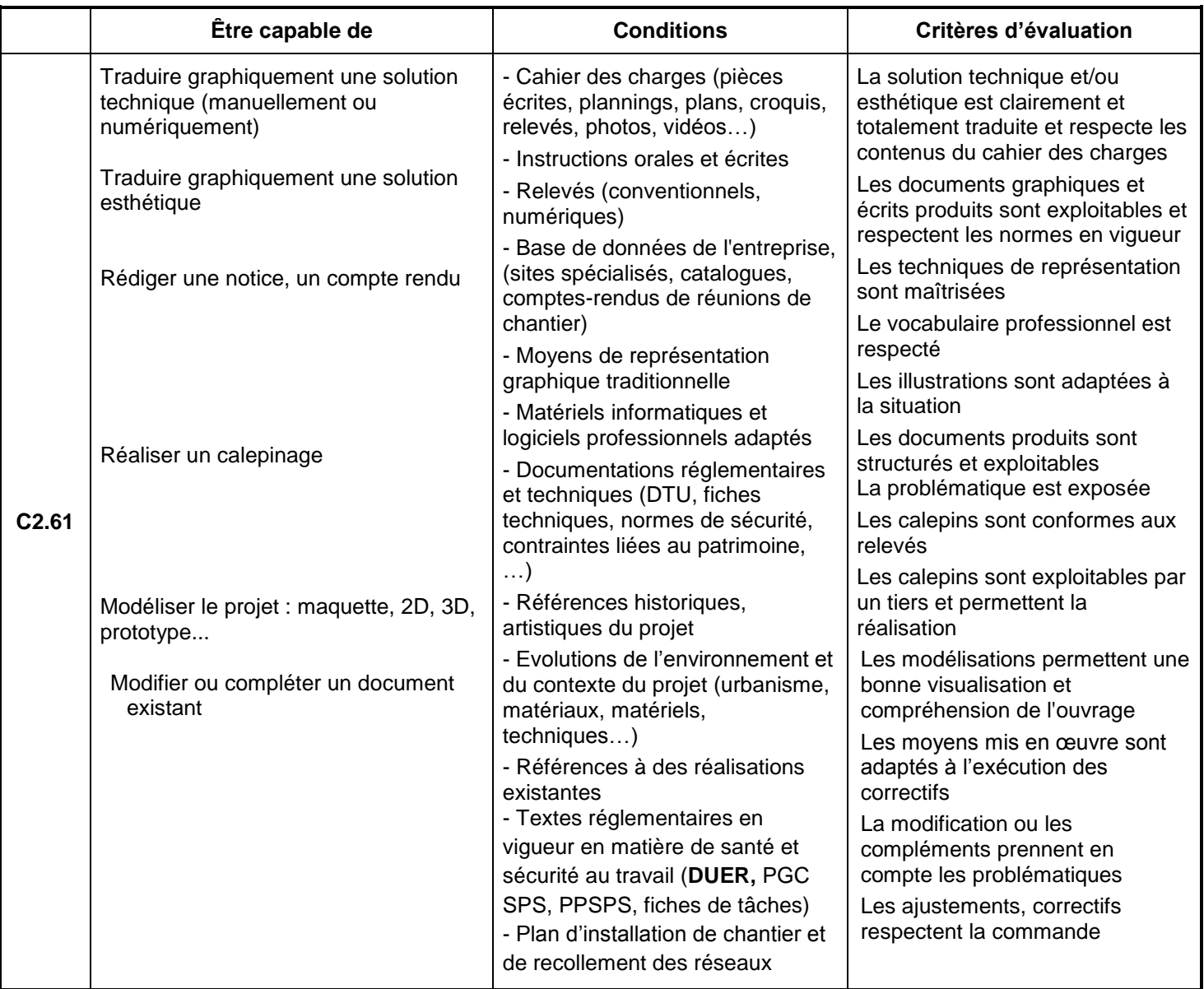

## **C2.7 Préparer le travail d'organisation et de réalisation du pilotage**

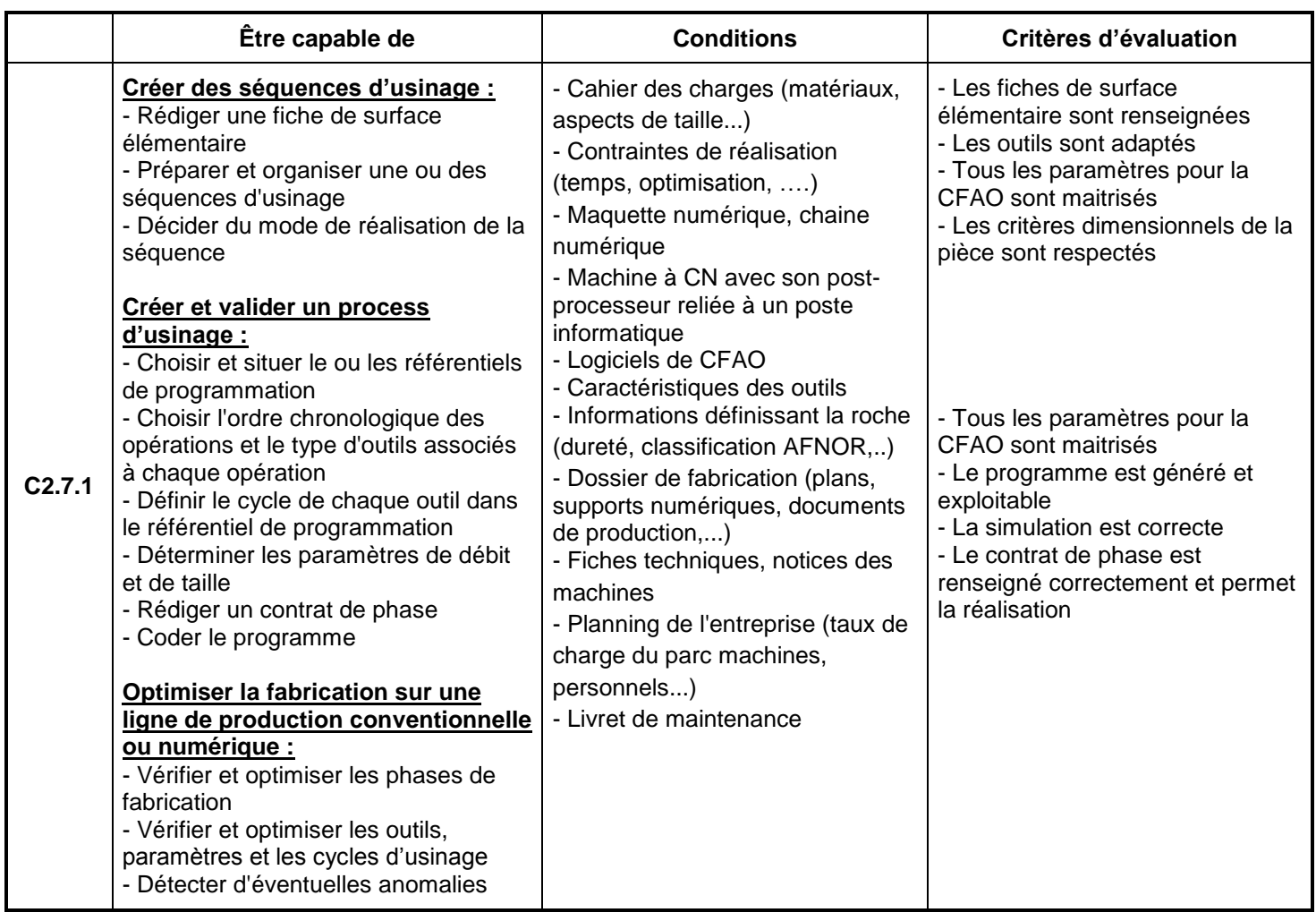

## **C2.8 Organiser et gérer un parc à matériaux**

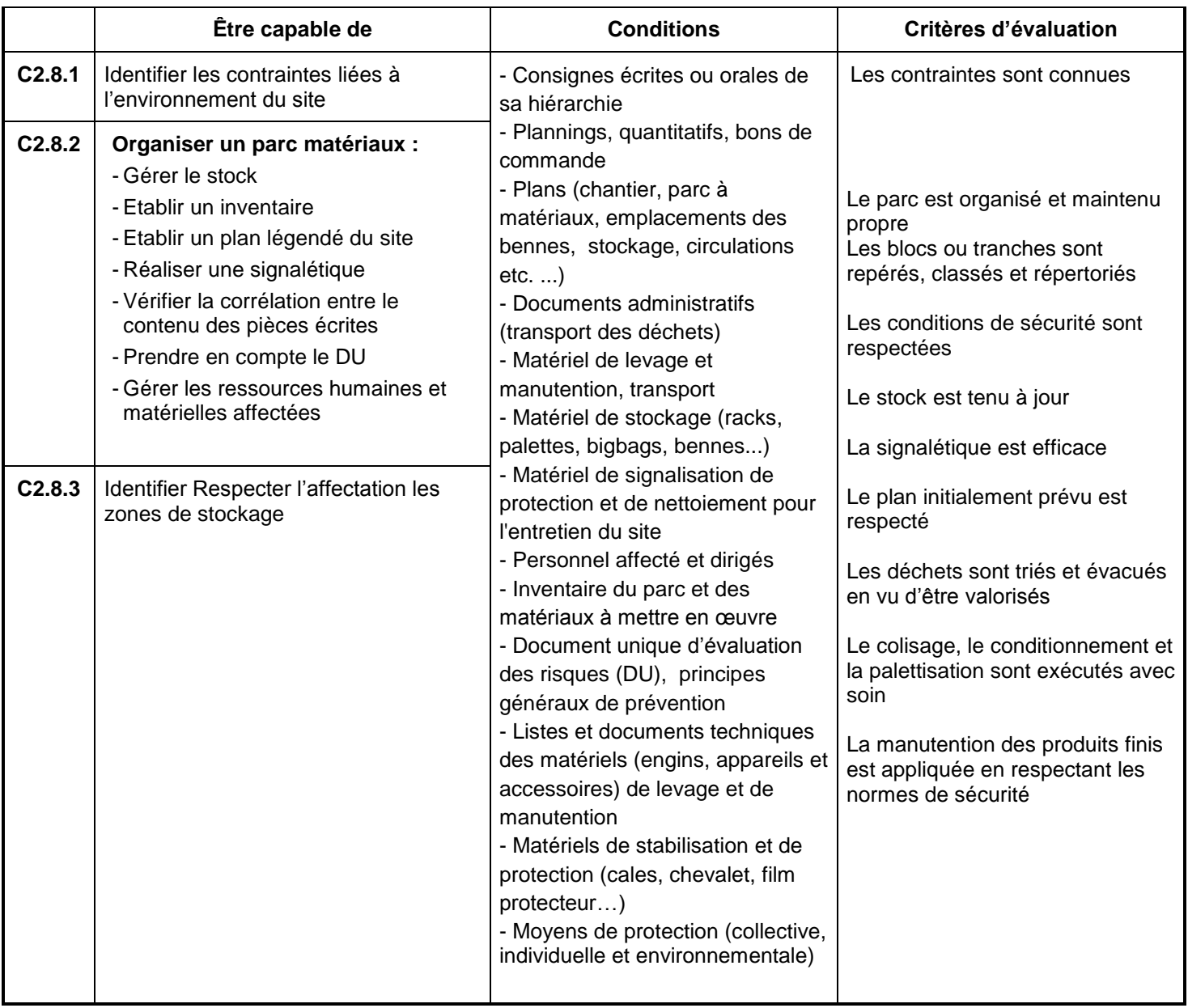

## **C2.9 Identifier les risques et proposer des mesures adaptées**

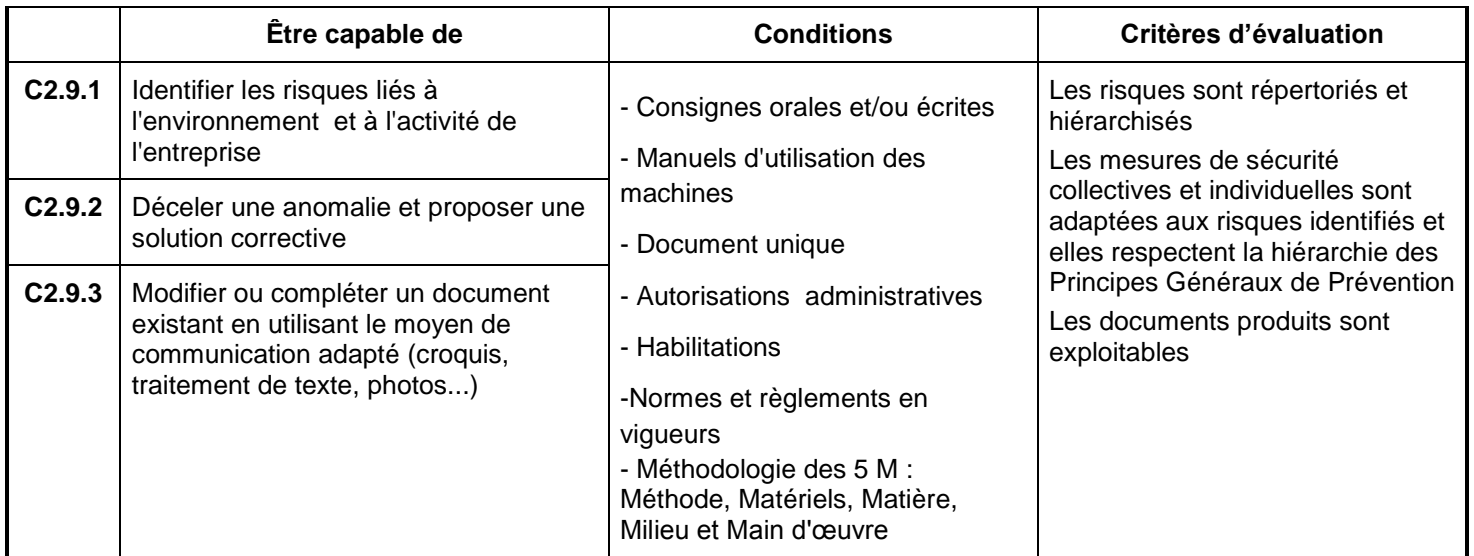

# CAPACITÉ 3 : REALISER

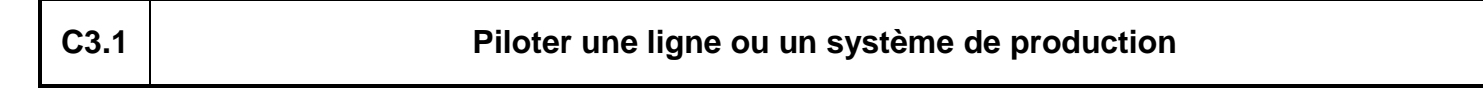

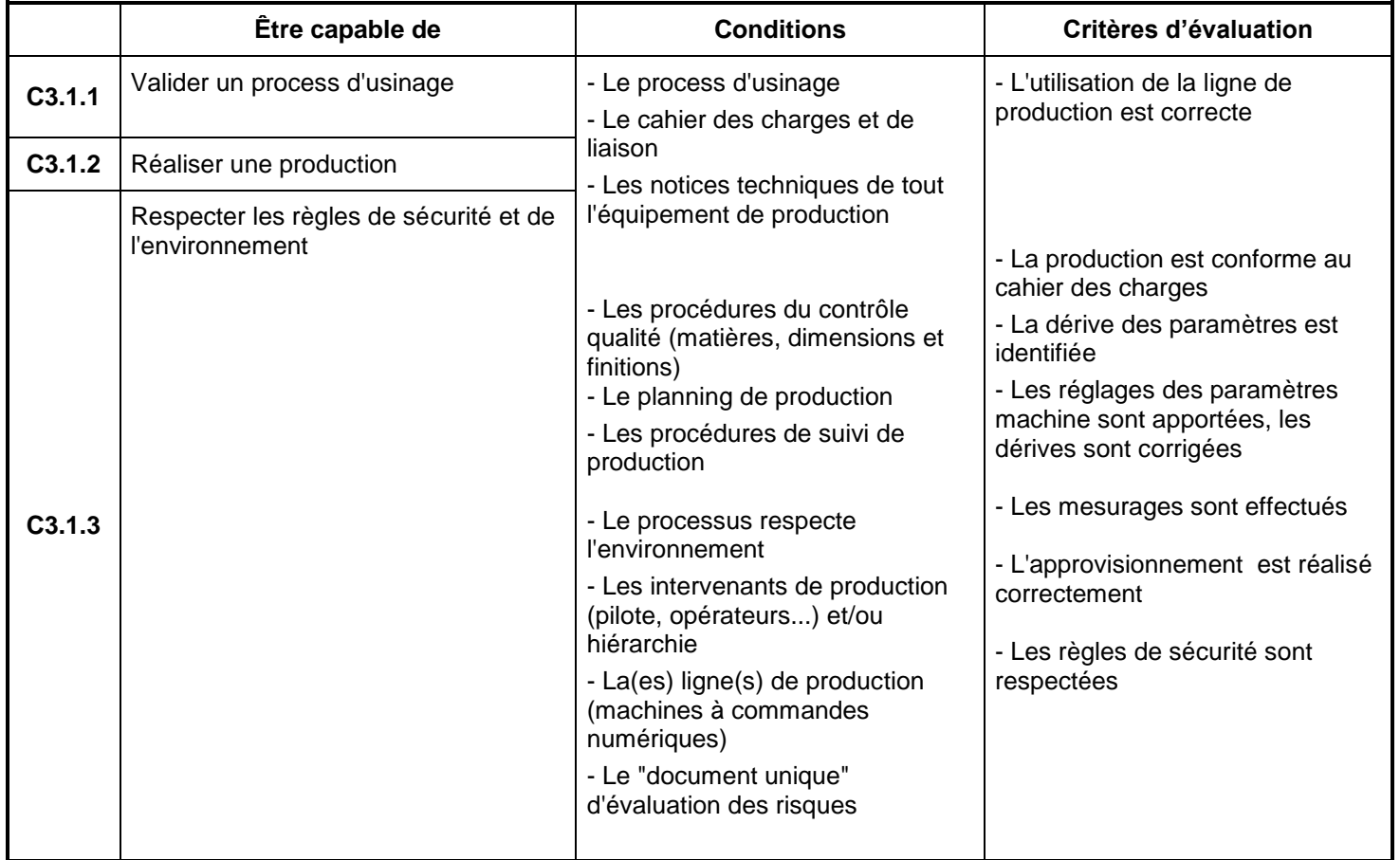

## **C3.2 Réaliser manuellement un ouvrage simple en roches naturelles**

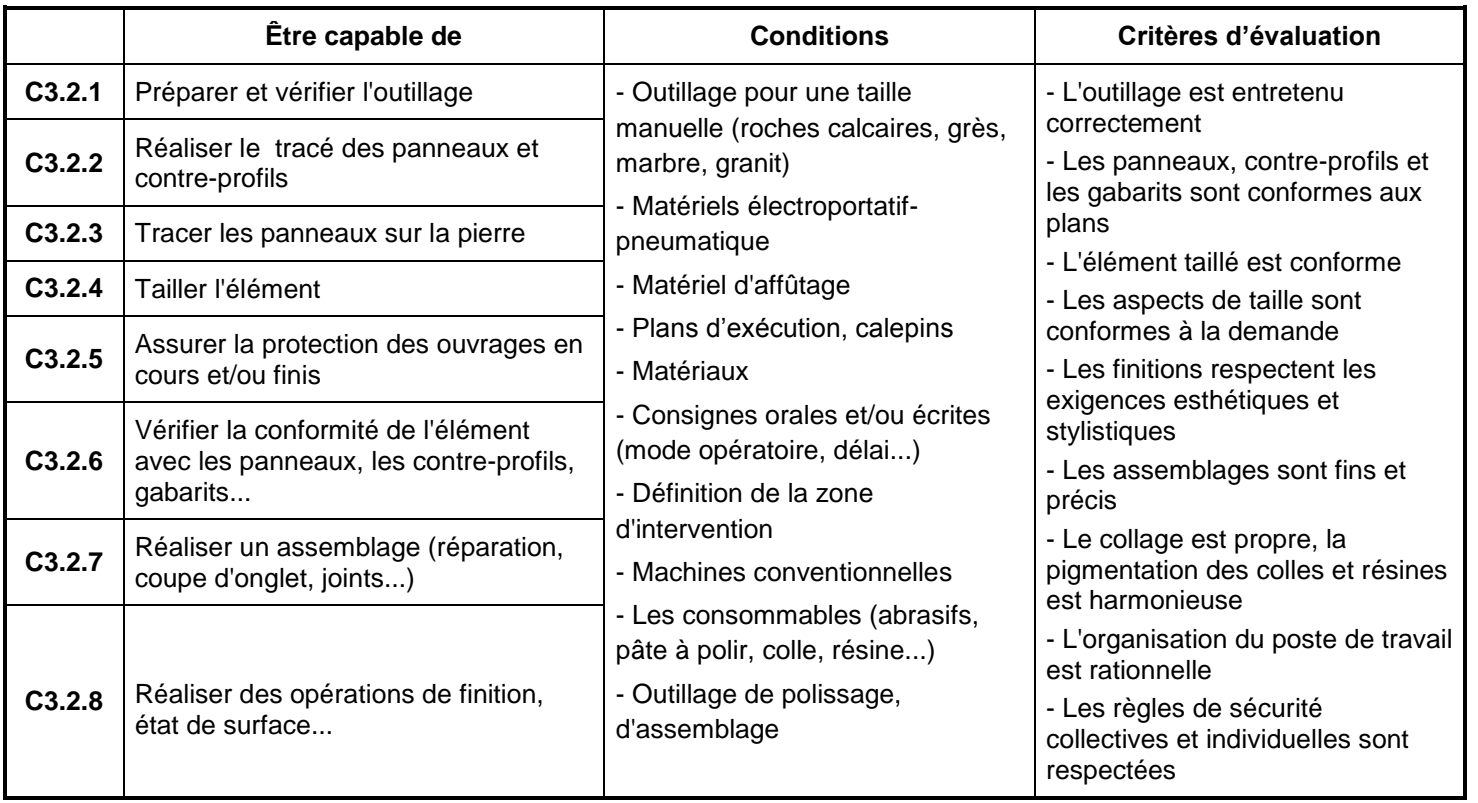

# CAPACITÉ 3 : REALISER

### **C3.3 Finaliser manuellement des parties complexes d'un ouvrage en roches naturelles**

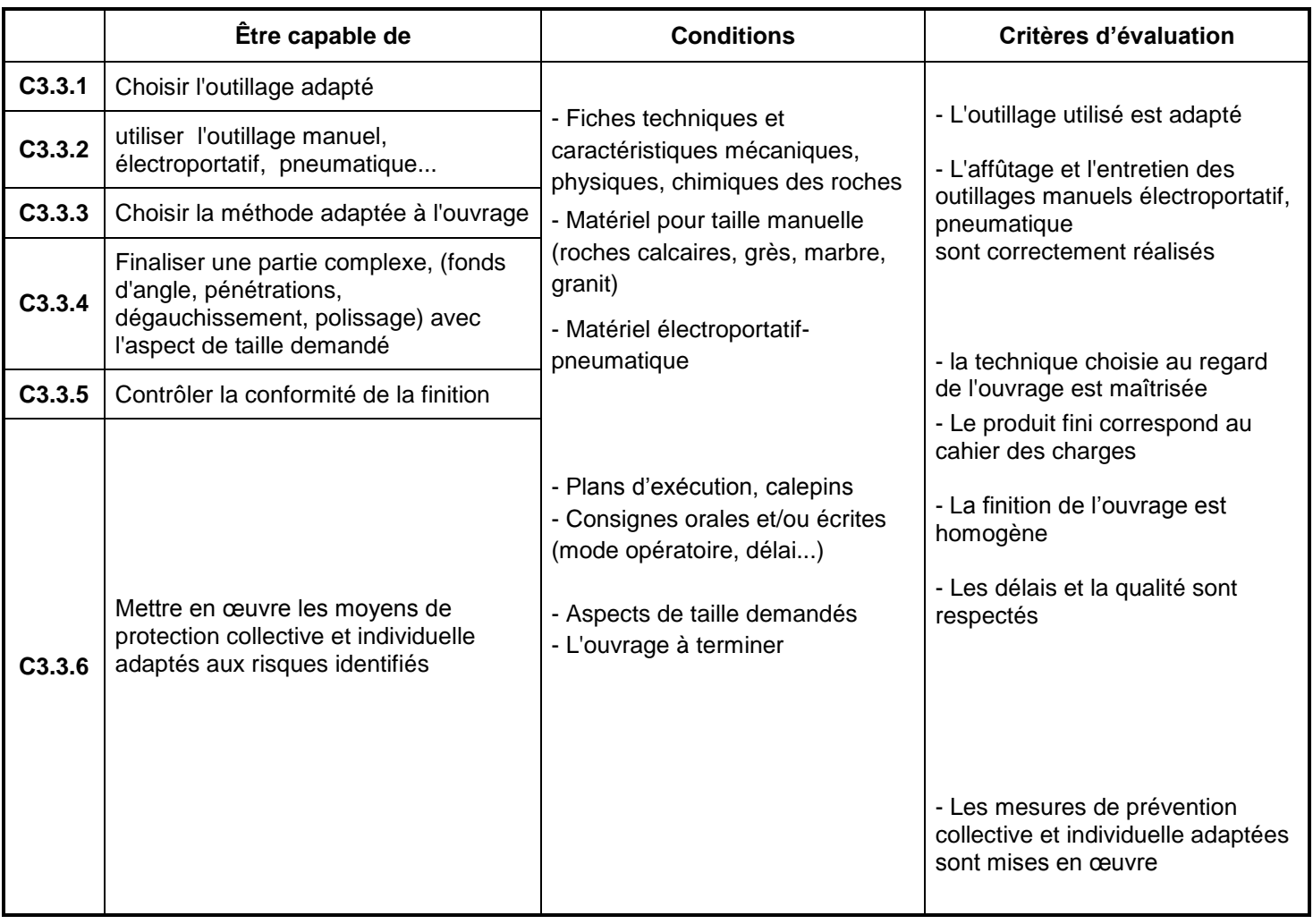

# CAPACITÉ 3 : REALISER

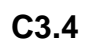

### **C3.4 Utiliser un échafaudage**

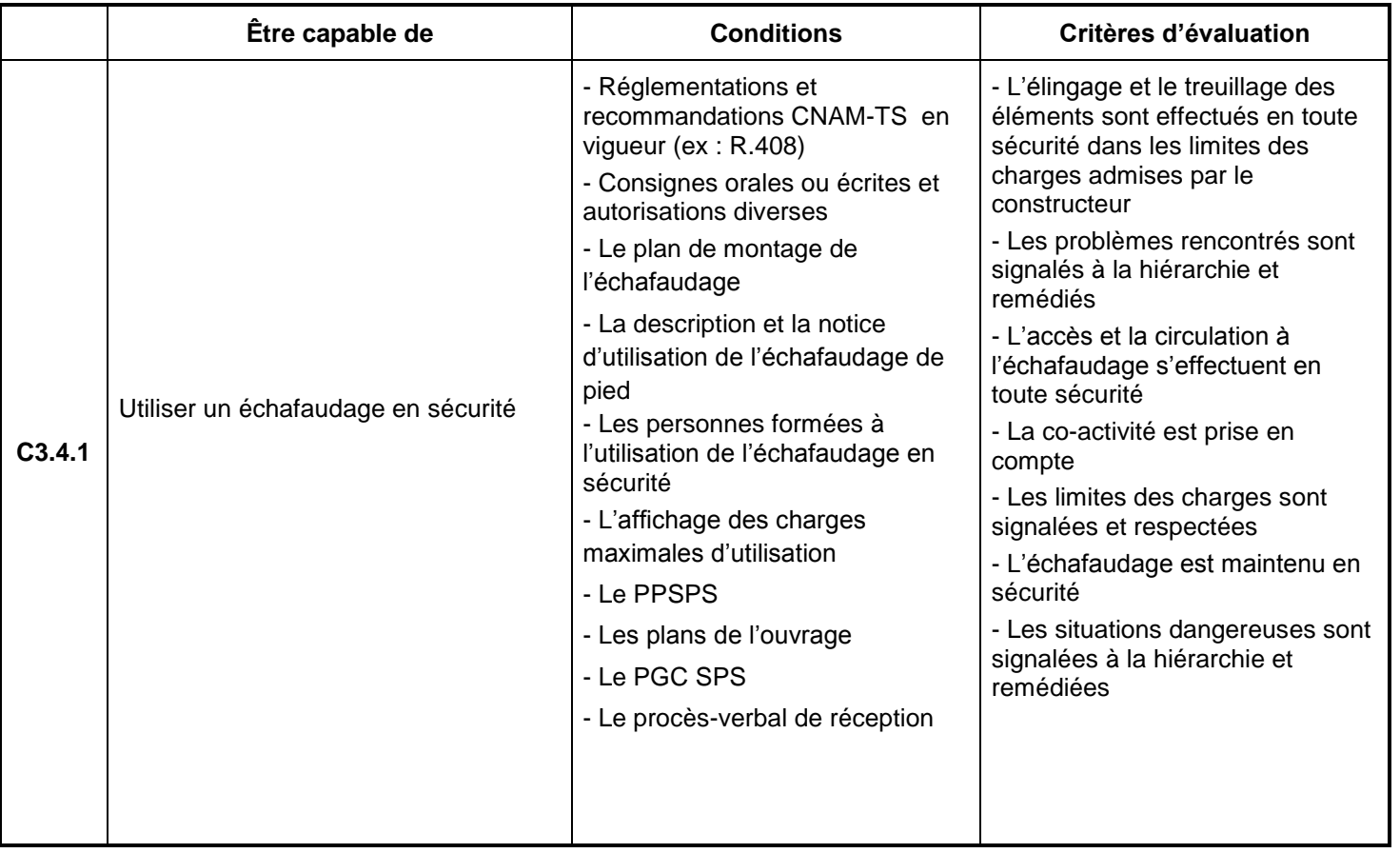

**C3.5 Appliquer et faire appliquer les mesures de protection de la santé et de la sécurité**

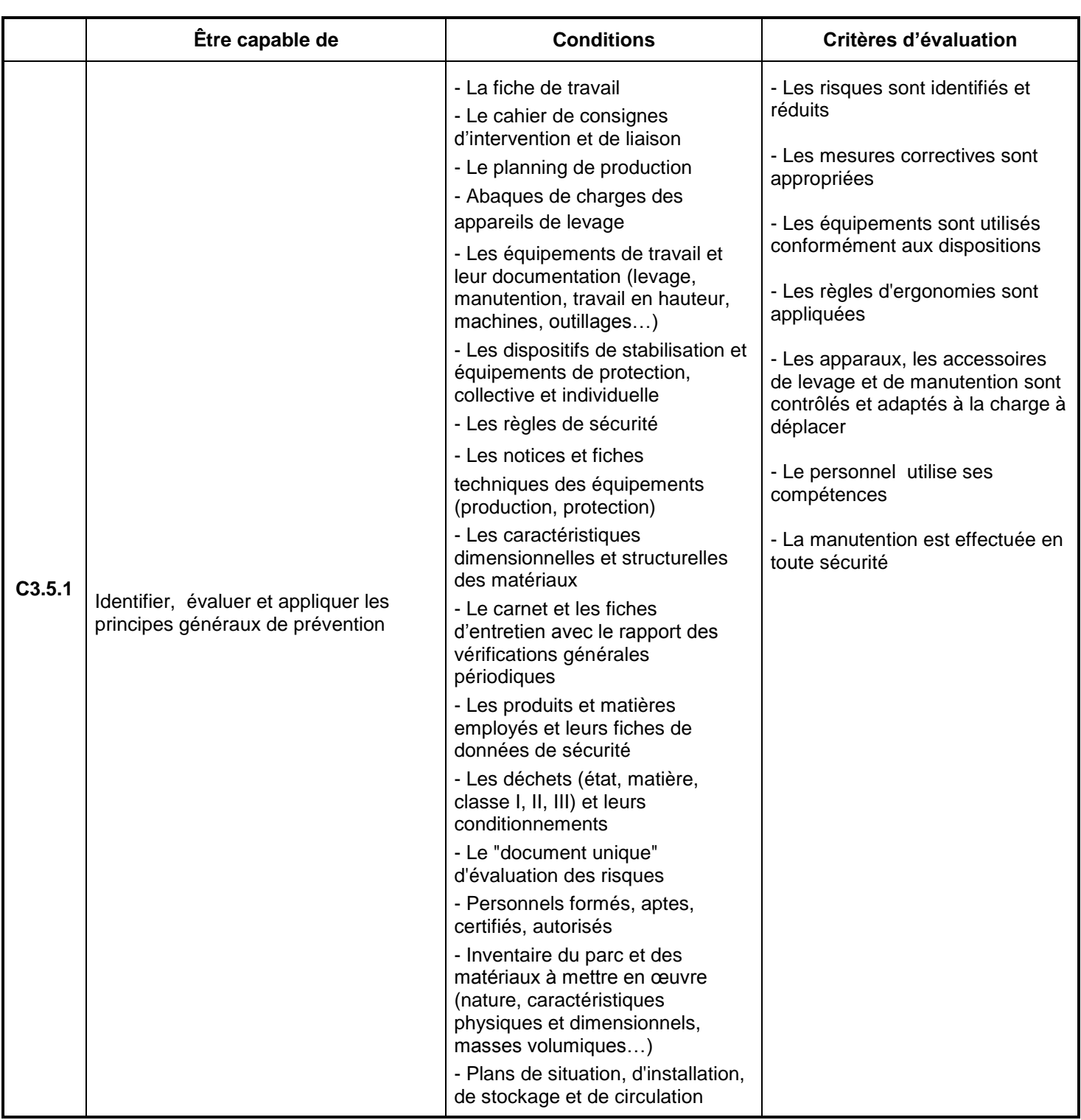

# CAPACITÉ 4 : SUIVRE ET CONTROLER

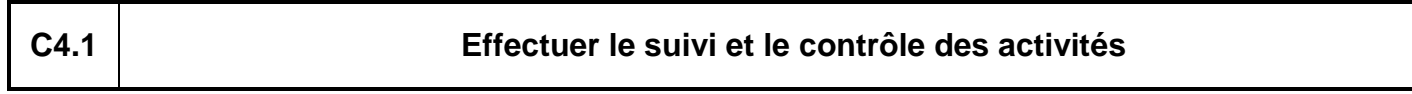

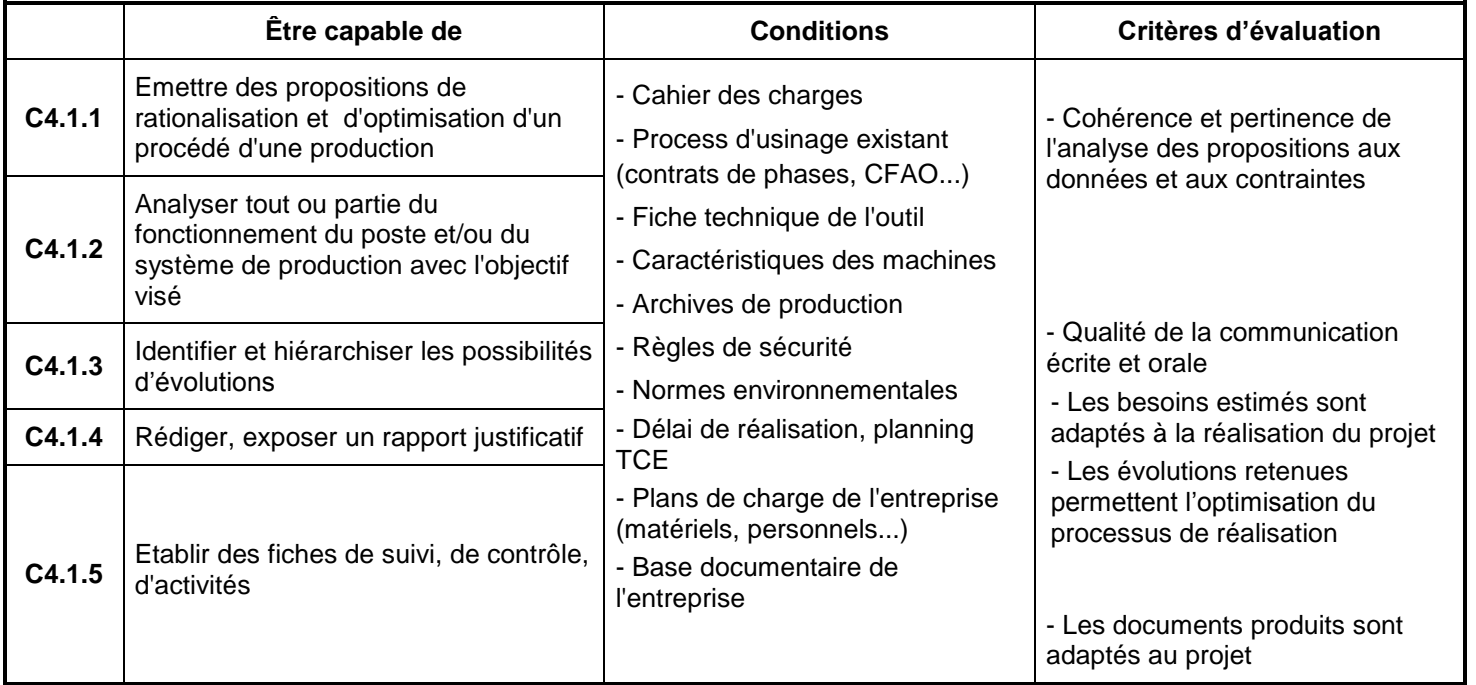

# CAPACITÉ 4 : COMMUNIQUER

## **C4.2 Effectuer le suivi et le contrôle des ouvrages**

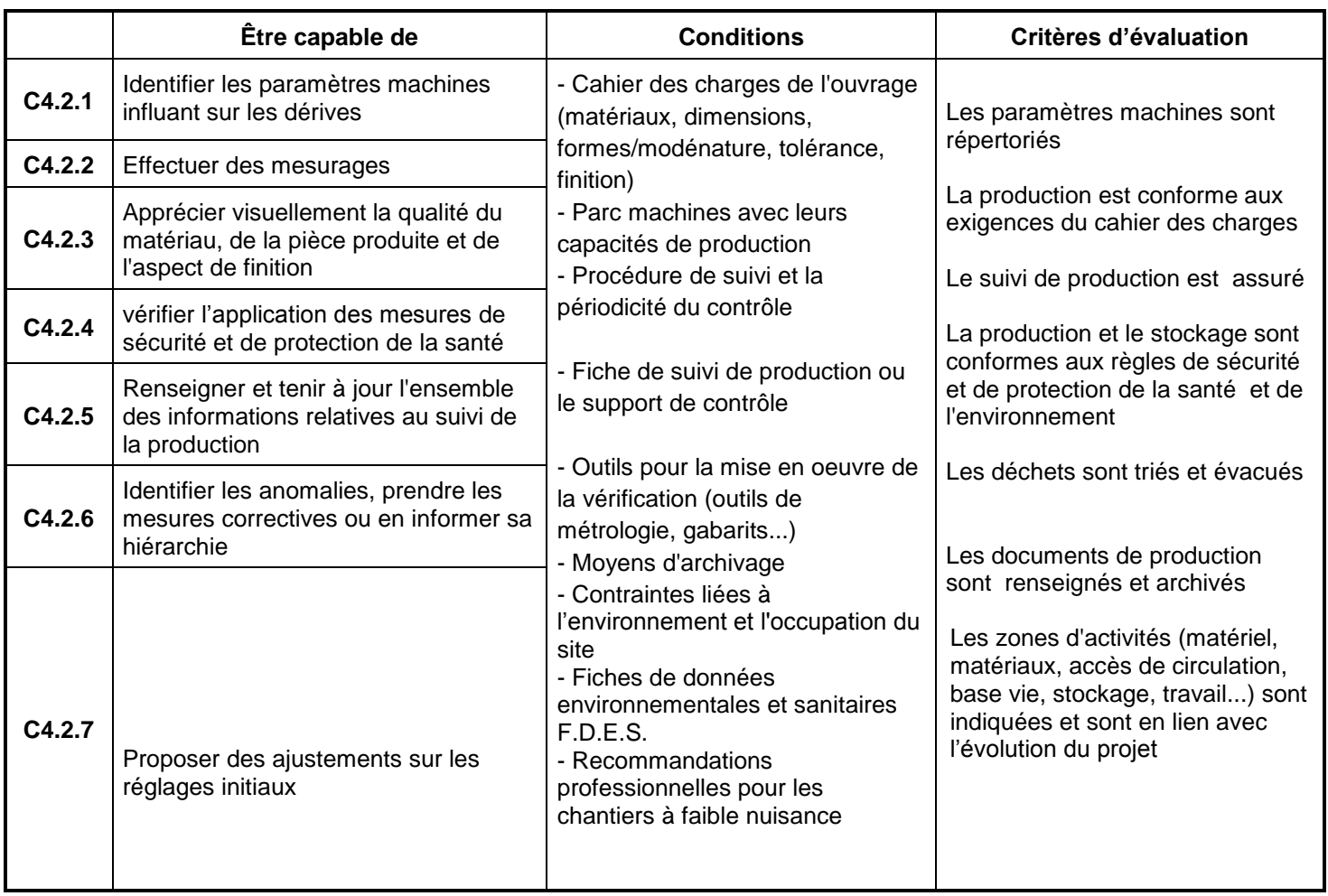

# CAPACITÉ 4 : COMMUNIQUER

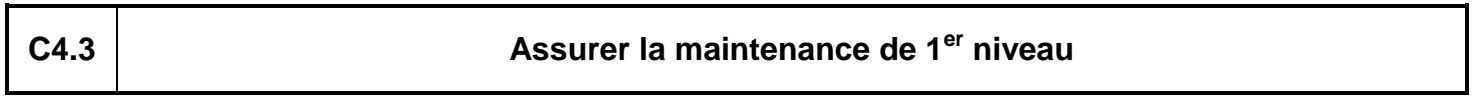

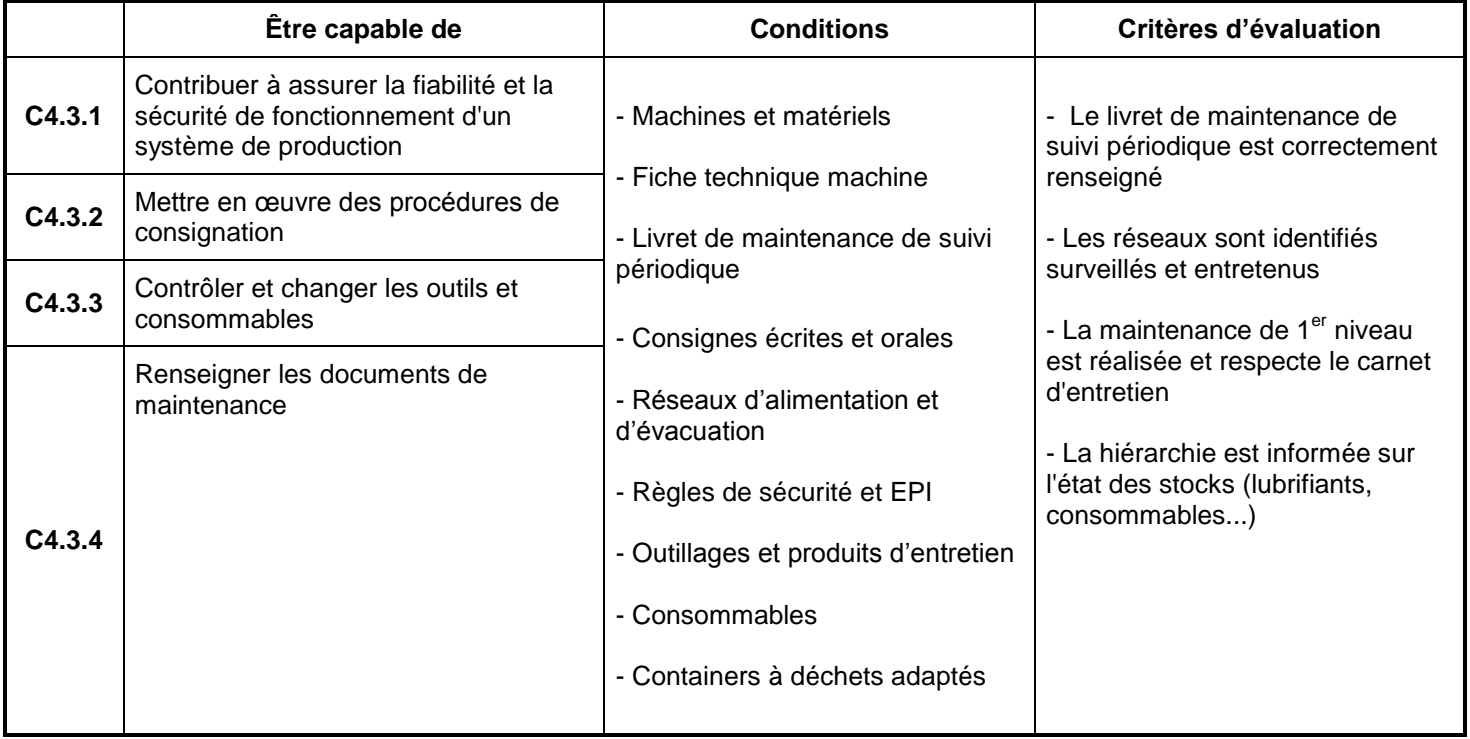

# CAPACITÉ 4 : COMMUNIQUER

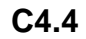

### **C4.4 Participer à la réception des travaux**

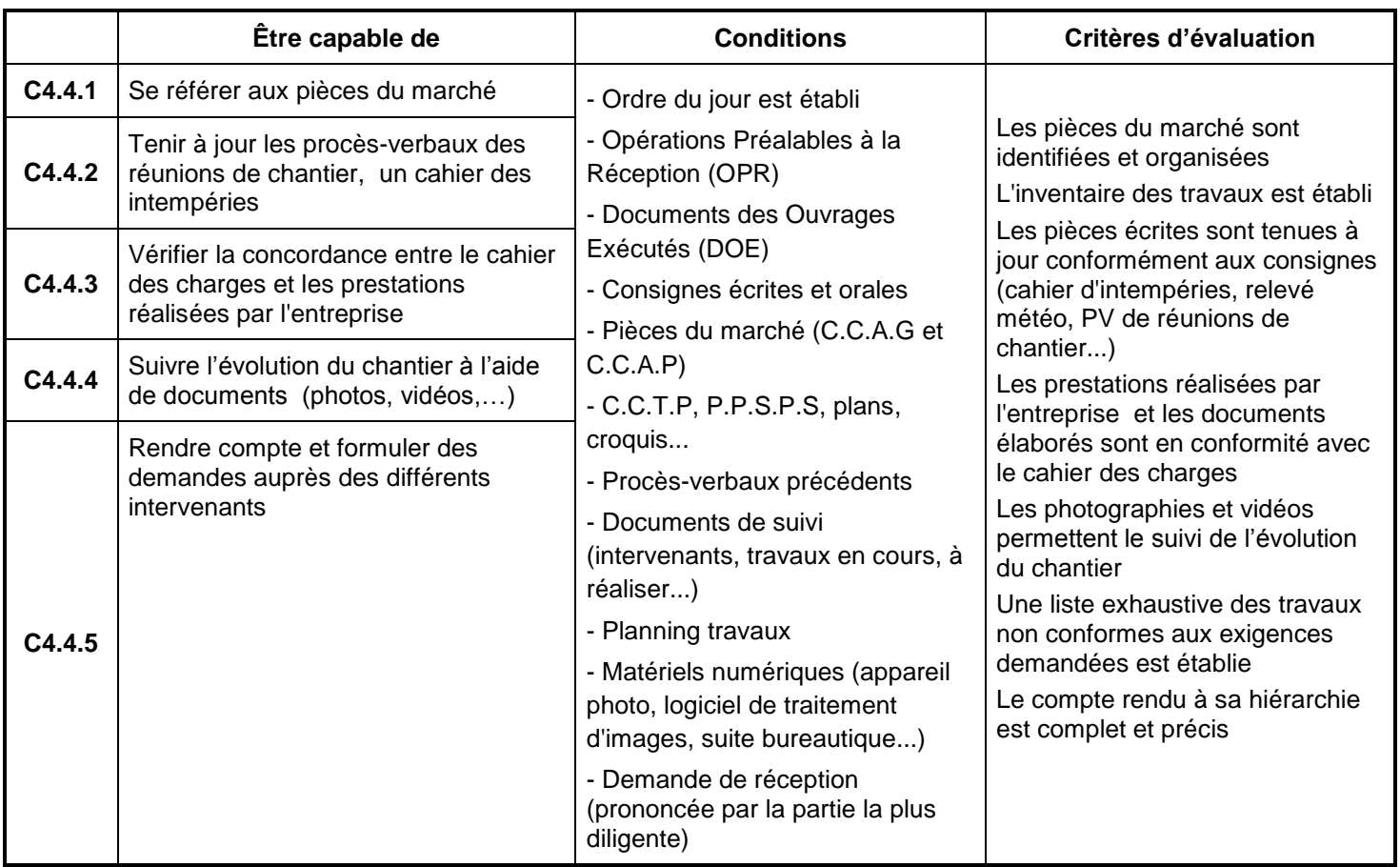

# **C4.5 Traiter les déchets et protéger l'environnement (contribuer au traitement approprié des déchets et des nuisances)**

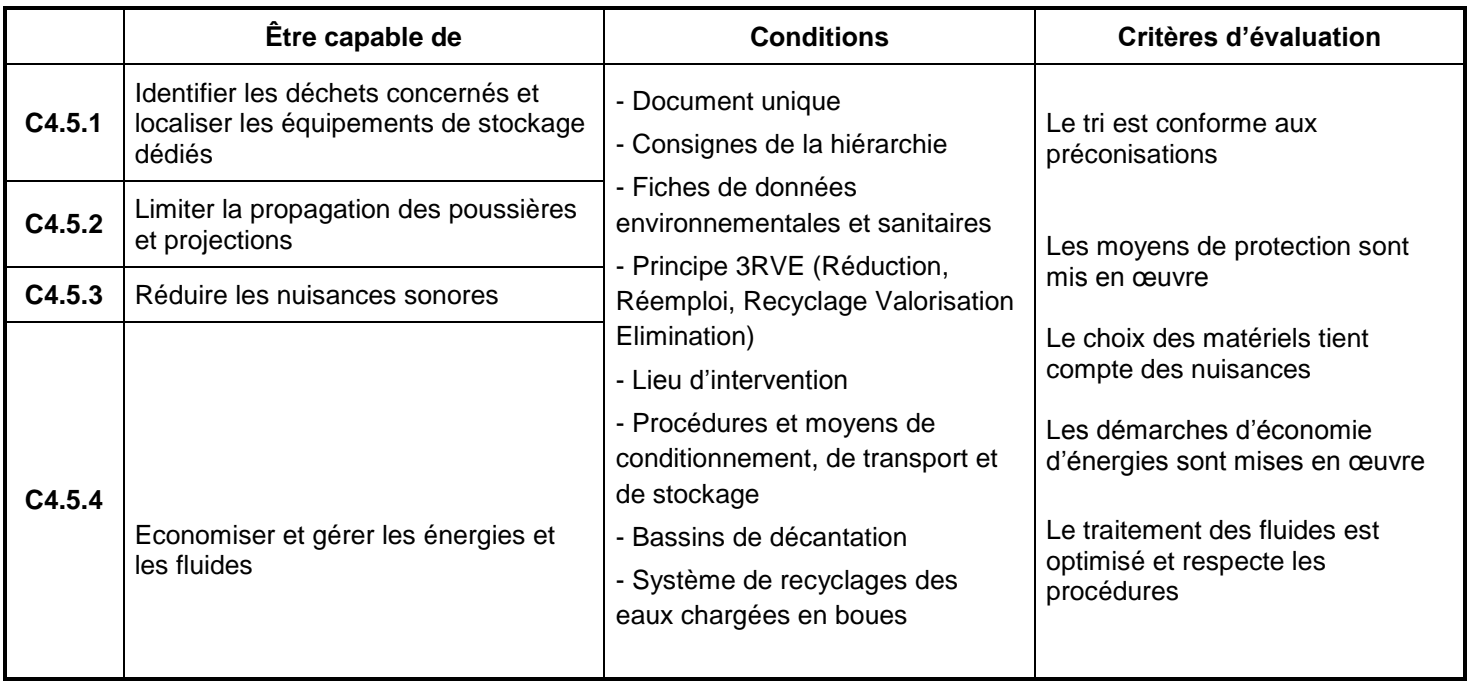

### **SAVOIRS TECHNOLOGIQUES ASSOCIÉS**

#### **S 0 – Enjeux énergétiques et environnementaux**

- **0.1 - Orientations internationales et nationales sur l'énergie et l'environnement**
	- 0.11 Engagements internationaux
	- 0.12 Orientations européennes
	- 0.13 Orientations nationales
- **0.2 - Domaines d'action dans le cadre du développement durable** 0.21 - Domaines d'action dans le cadre du développement durable
- **0.3 - Dimension économique** 
	- 0.31 Postes de consommation d'énergie dans le bâtiment
	- 0.32 Evolution du coût des énergies
	- 0.33 Aides financières et incitations diverses
- **0.4 - Energies utilisées**
	- 0.41 Energies renouvelables
	- 0.42 Energies fossiles
	- 0.43 Production d'énergie électrique
	- 0.44 Transferts d'énergie
	- 0.45 Cogénération

#### **0.5 - Impact environnemental**

- 0.51 Emissions de CO2
- 0.52 Nuisances sonores
- 0.53 Nuisances visuelles
- 0.54 Qualité de l'air
- 0.55 Qualité de l'eau
- 0.56 Déchets et rejets

### **0.6 - Fonctionnement thermique du bâti**

0.61 - Fonctionnement thermique du bâti

#### **0.7 - Réglementation thermique**

- 0.71 Réglementation thermique
- **0.8 - Implications sur la production du bâti neuf**
	- 0.81 En conception
	- 0.82 En réalisation
- **0.9 - Implications sur les bâtiments existants**
	- 0.91 Principaux concepts
	- 0.92 Caractéristiques des ouvrages

#### **S 1 - L'entreprise et son environnement**

#### **1.1 - Les intervenants**

- 1.11 Les différents partenaires de l'acte de construire
- 1.12 Les entreprises

#### **1.2 - Le déroulement d'une opération de construction**

- 1.21 La procédure administrative d'un marché public
- 1.22 La procédure administrative d'un marché privé
- 1.23 Les garanties et les responsabilités

#### **1.3 - Les systèmes économiques**

1.31 - Les systèmes économiques

#### **S 2 – Histoire de l'Art et de l'Architecture**

- 2.1 Repères d'histoire de l'art
- 2.2 Architecture
- 2.3 Actualité du design

#### **S 3 – Arts Appliqués**

- **3**.1 Les outils traditionnels et numériques
- 3.2 Les moyens graphiques, chromatiques et volumiques
- 3.3 Analyses et projets d'arts appliqués

#### **S 4 – La communication technique**

**4.1 – Les systèmes de représentation**
- 4.11 Les différents types de représentation
- 4.12 La représentation des ouvrages et de leur environnement
- 4.13 Les outils de représentation

# **4.2 – Les documents techniques**

- 4.21 Le dossier de préparation
- 4.22 La cotation
- 4.23 Les règlements

# **4.3 – Les outils de communication**

- 4.31 Les langages de description structurée
- 4.32 Les moyens de communication et de présentation
- 4.33 La communication orale

# **S 5 – Le confort du bâtiment**

# **5.1 - L'isolation thermique**

- 5.11 Les grandeurs et les lois liées aux échanges thermiques
- 5.12 –Les échanges de chaleur (chauffage ou climatisation)
- 5.13 la réglementation thermique dans le bâtiment
- 5.14 Les dispositions constructives d'isolation

# **5.2 - L'isolation phonique et la correction acoustique**

- 5.21 Les grandeurs et principes liés aux échanges phoniques
- 5.22 Les grandeurs et principes liés à la propagation des sons
- 5.23 La réglementation phonique dans le bâtiment
- 5.24 Les dispositions constructives d'isolation et correction

# **5.3 - L'étanchéité à l'eau**

- 5.31 Les remontées capillaires
- 5.32 Les infiltrations
- 5.33 La condensation

# **5.4 - L'étanchéité à l'air**

5.41 – L'étanchéité à l'air

# **5.5 - L'aération et la ventilation du bâtiment**

5.51 - L'aération et la ventilation des bâtiments

5.52 - La ventilation des parois, verticales, horizontales et obliques

# **S 6 - Les ouvrages du bâtiment**

# **6.1 - Les généralités**

- 6.11 Les connaissances générales du bâtiment
- **6.2 – L'étude des ouvrages du bâtiment**

6.21 – L'analyse d'un ouvrage du bâtiment

#### **S 7 - Les matériaux, les produits et les composants**

#### **7.1 - Les matériaux**

7.11 – Les matériaux pierre, dérivés,…

#### **7.2 - Les produits**

7.21– Les produits de pose, de jointoiement, de rejointoiements, produits de fixation et d'assemblage, produits de traitement et de finition

#### **7.3 - Les produits annexes**

7.31– Les produits annexes : produits manufacturés, quincaillerie, accessoires…

# **S 8 - Les moyens et techniques de fabrication et de mise en œuvre sur chantier**

#### **8.1 - Les moyens et techniques de fabrication**

- 8.11 Les procédés pour l'usinage des matériaux
- 8.12 Les moyens et systèmes d'usinage

#### **8.2 - Les outillages de coupe**

8.21 - Les moyens et systèmes d'usinage

#### **8.3 - La cinématique de la coupe**

8.31 – La cinématique de la coupe

- **8.4 - Les moyens et techniques de finition et de traitement** 8.41 - Les moyens et techniques de finition et de traitement
- **8.5 - Les moyens et techniques de contrôle**

8.51-Les méthodes de mesurages et de contrôle

#### **8.6 - Les moyens et techniques de manutention, conditionnement, stockage et chargement**

 8.61- Les moyens et techniques de manutention, conditionnement, stockage et chargement

#### **8.7- Les moyens et les techniques de mise en œuvre sur chantier**

8.71- Les techniques de relevés d'implantation

8.72 – Les techniques de mise en œuvre

# **S 9 - La santé et la sécurité au travail**

- **9.1 - Les principes généraux, prévention, connaissances des risques** 9.11 - La prévention et la connaissance des risques
- **9.2 - La conduite à tenir en cas d'accident**
	- 9.21 La conduite à tenir en cas d'accident

#### **9.3 - Les manutentions manuelles et mécaniques,**

**l'organisation du poste de travail** 

9.31 – Les manutentions manuelles et mécaniques, l'organisation du poste de travail

# **9.4 - La protection du poste de travail et de l'environnement**

- 9.41 La protection, la signalisation
- 9.42 L'évacuation des déchets : tri, stocks, évacuation
- 9.43 Les nuisances sonores

#### **9.5 - Les risques spécifiques**

- 9.51 Le risque lié aux poussières de pierre et différents matériaux
- 9.52 Le risque lié à l'utilisation des colles, et solvants
- 9.53 Le risque lié à la dépose des ouvrages existants

# **S 10 - L'organisation et la gestion de fabrication et de chantier**

#### **10.1 - L'organisation du processus de fabrication** 10.11 - Planning de fabrication

# **10.2 - L'organisation du processus de mise en œuvre sur chantier**

- 10.21 L'organisation du processus
- 10.22 La chronologie des étapes
- 10.23 La description des processus

# **10.3 - La gestion des temps et des délais**

- 10.31 L'exploitation des temps de chantier
- 10.32 Le planning général de chantier
- 10.33 L'ordonnancement prévisionnel
- 10.34 Le lancement, suivi et ajustement
- **10.4 - La gestion des coûts d'une opération de chantier** 10.41 – Les coûts de fabrication et de chantier

# **10.5 - La gestion de la qualité**

# 10.51 - La démarche qualité

10.52 - Le contrôle de conformité

#### **10.6 - La gestion de la maintenance**

- 10.61 La gestion de la maintenance
- 10.62 La maintenance préventive de premier niveau
- 10.63 La maintenance corrective de premier niveau
- 10.64 La maintenance des ouvrages

#### **10.7 - La gestion de la sécurité**

- 10.71 Le plan particulier de sécurité et de protection de la santé (P.P.S.P.S.)
- 10.72 La méthodologie d'analyse et de maîtrise des risques
- 10.73 L'association des moyens aux risques encourus
- 10.74 Les consignes et procédures de sécurité à respecter
- 10.75 Les facteurs influents sur la sécurité

#### **S 11 – Accessibilité du cadre bâti**

# **MISE EN RELATION DES COMPÉTENCES ET DES SAVOIRS TECHNOLOGIQUES ASSOCIÉS**

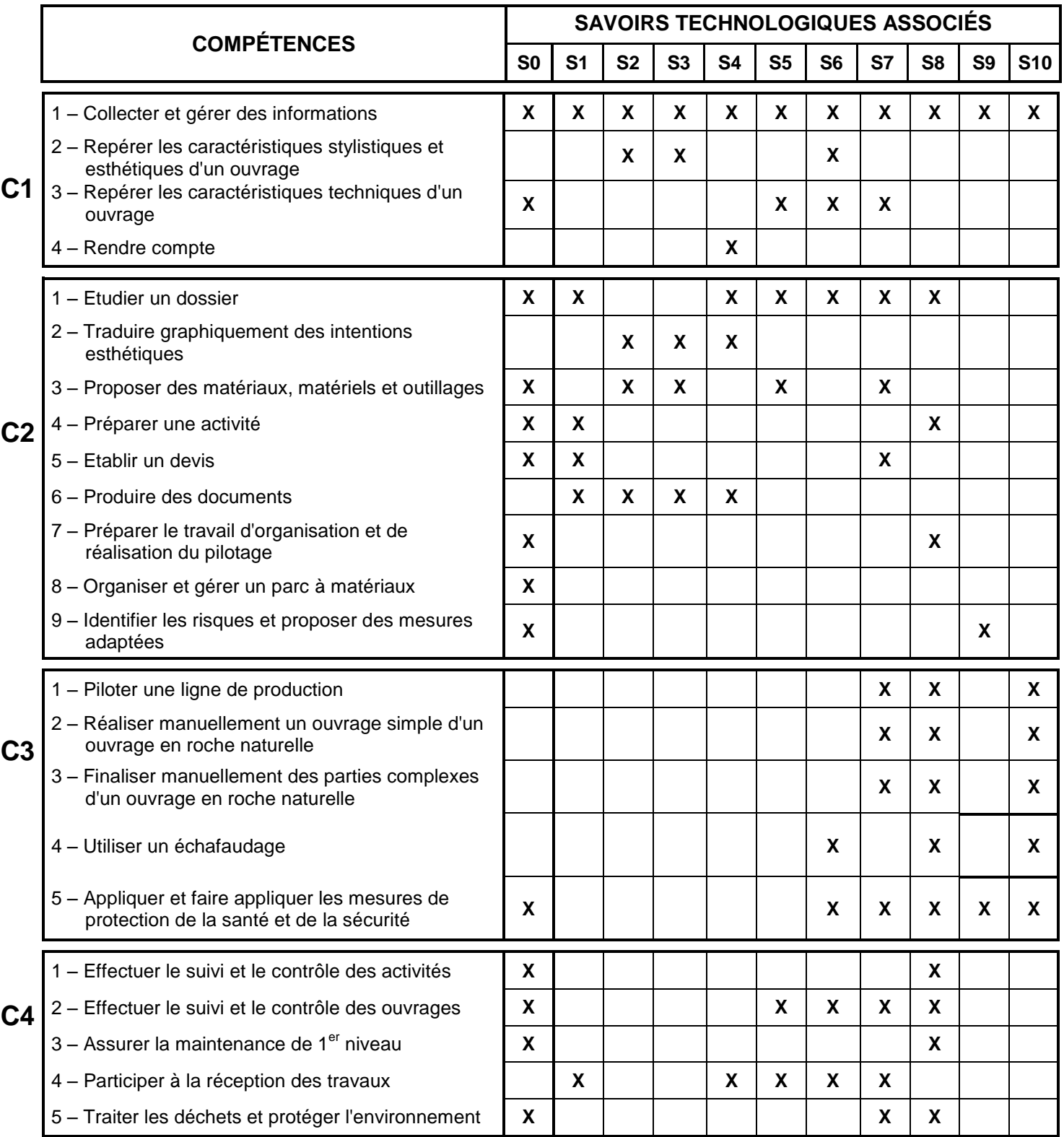

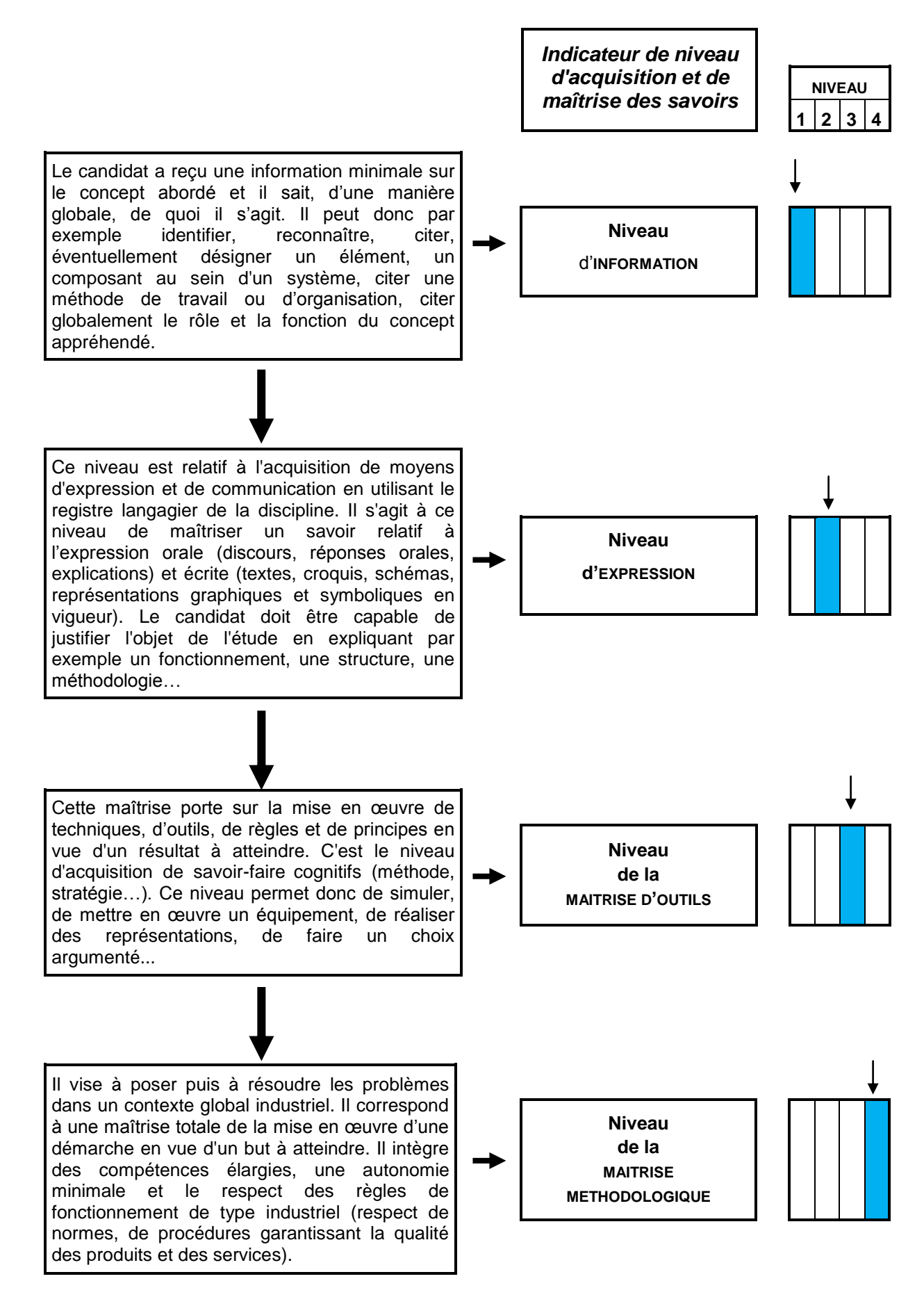

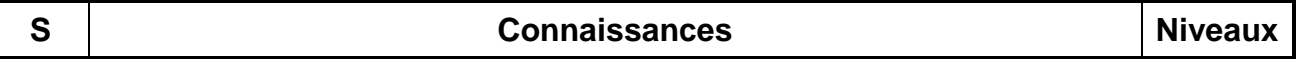

Dans toutes les interventions, sur des constructions neuves ou existantes, l'ensemble des acteurs est impliqué dans l'obtention des performances attendues aux plans réglementaire et contractuel dans les domaines du respect de l'environnement, de la réduction des besoins en énergie et du développement durable. Le secteur du bâtiment doit apporter une contribution essentielle à l'atteinte des objectifs fixés dans le cadre du Plan Bâtiment issu du Grenelle de l'Environnement.

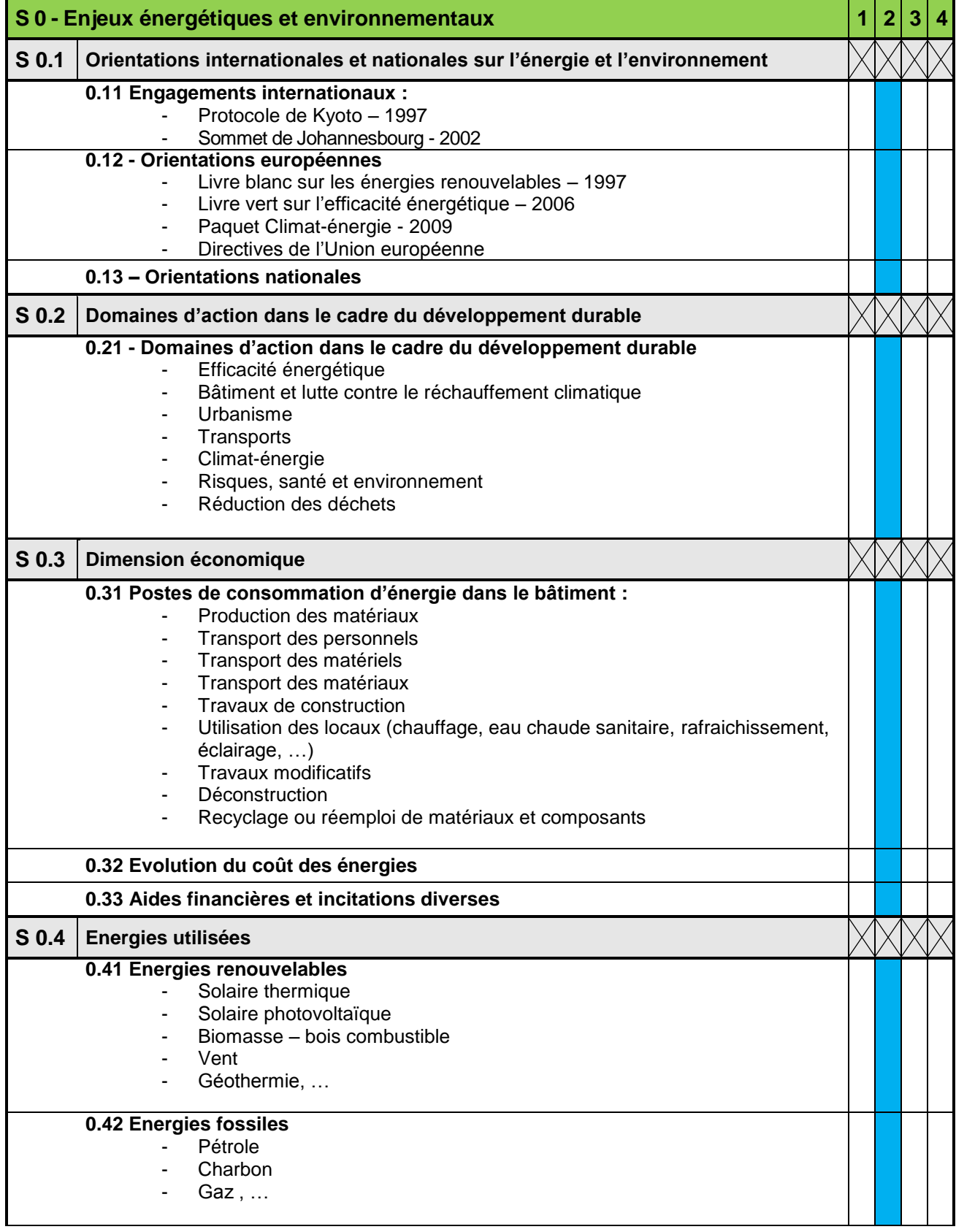

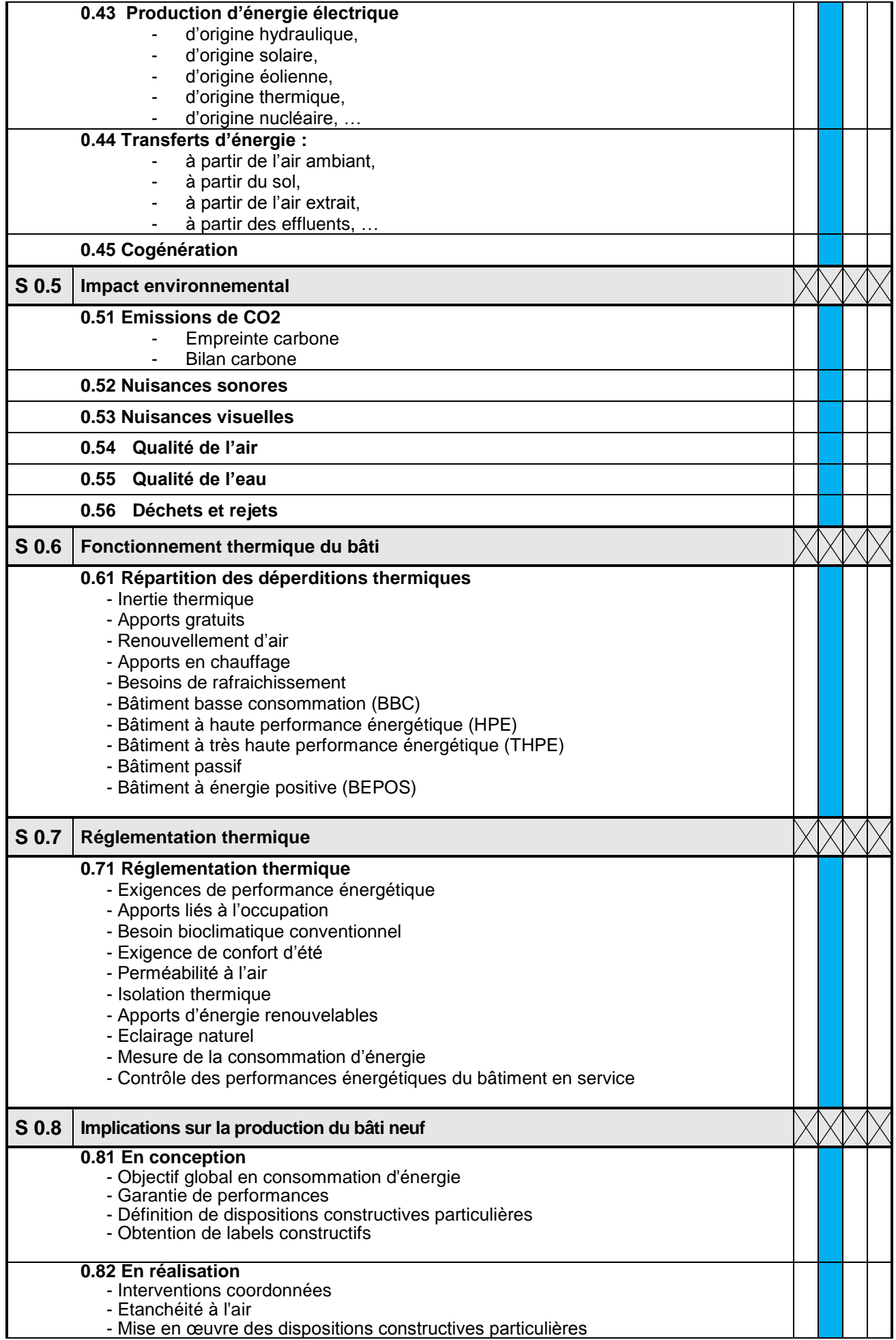

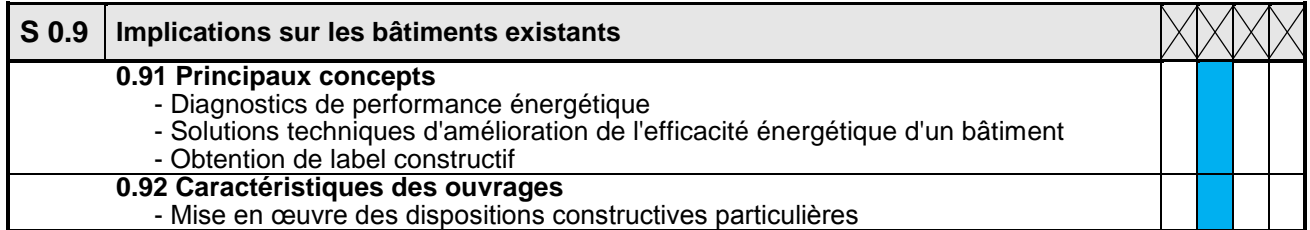

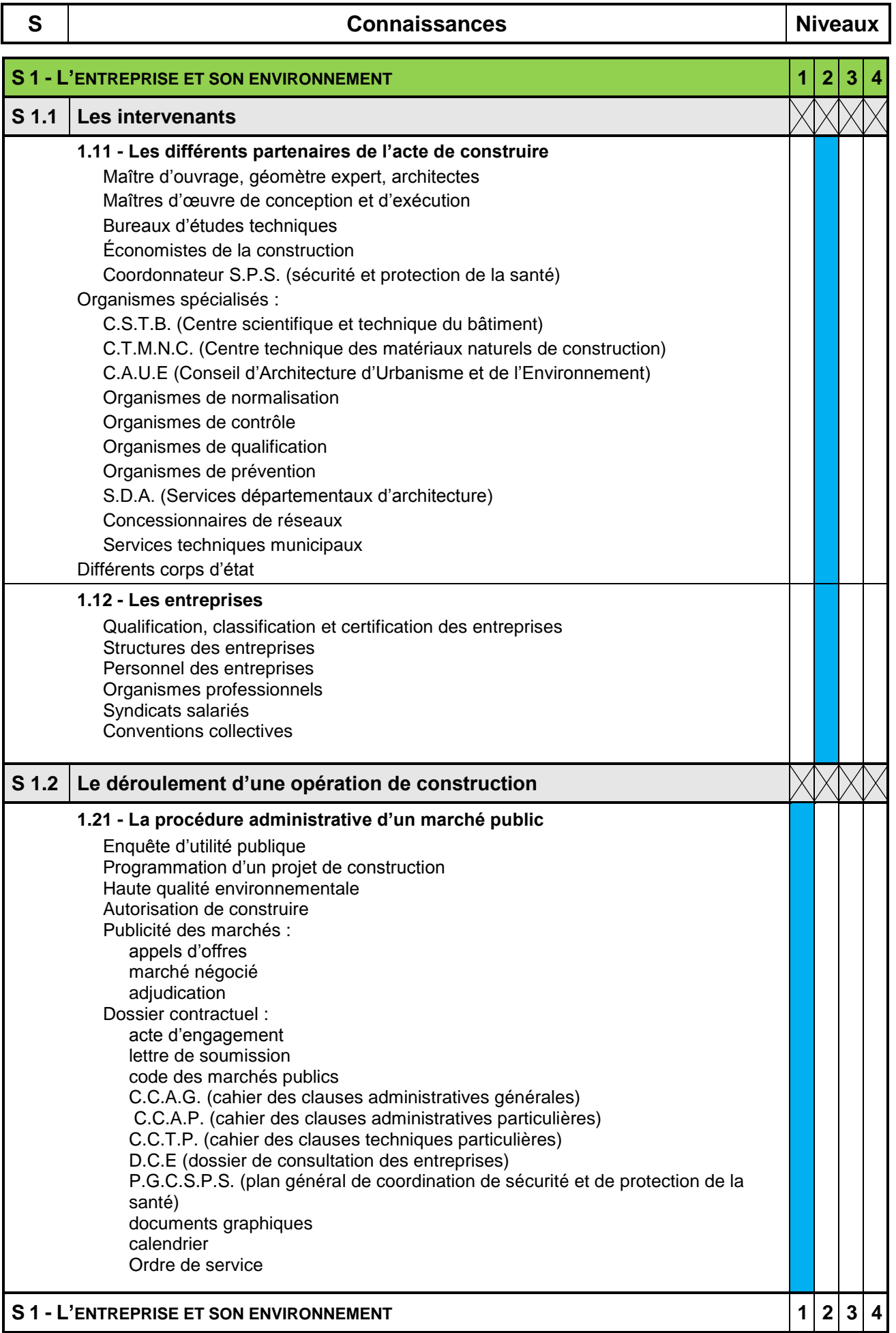

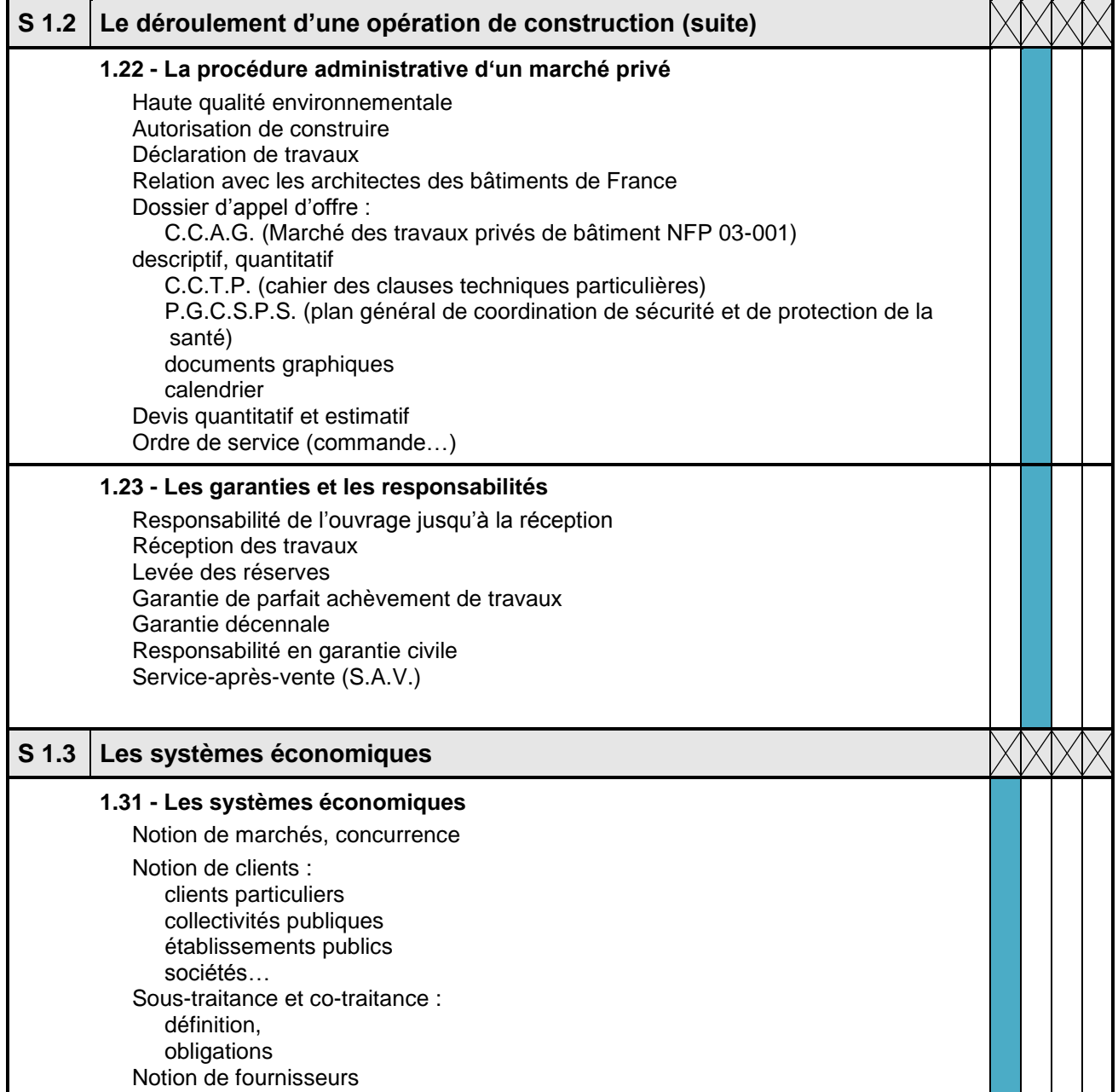

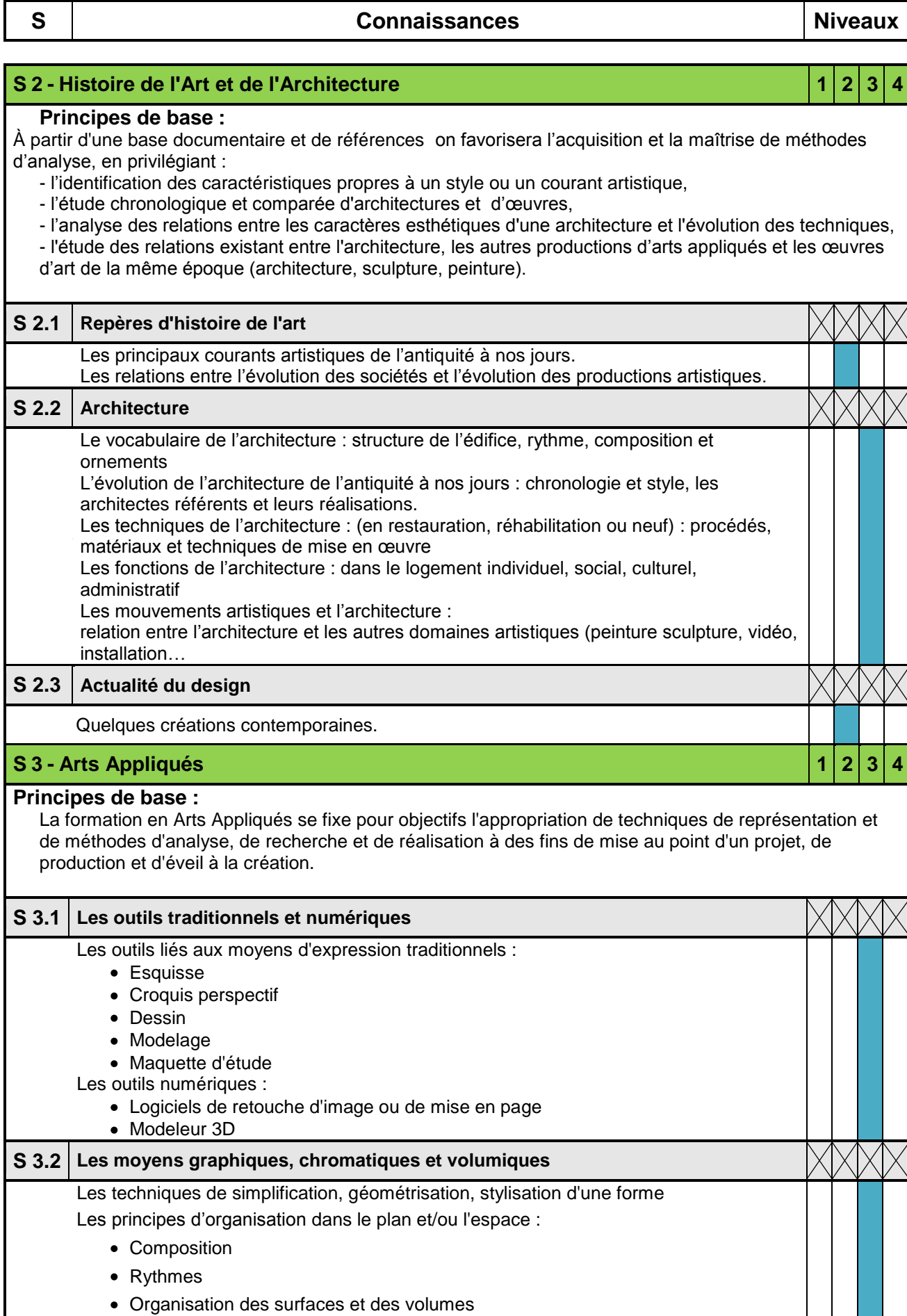

Les techniques de traduction des constituants plastiques :

 $\mathsf{l}$ 

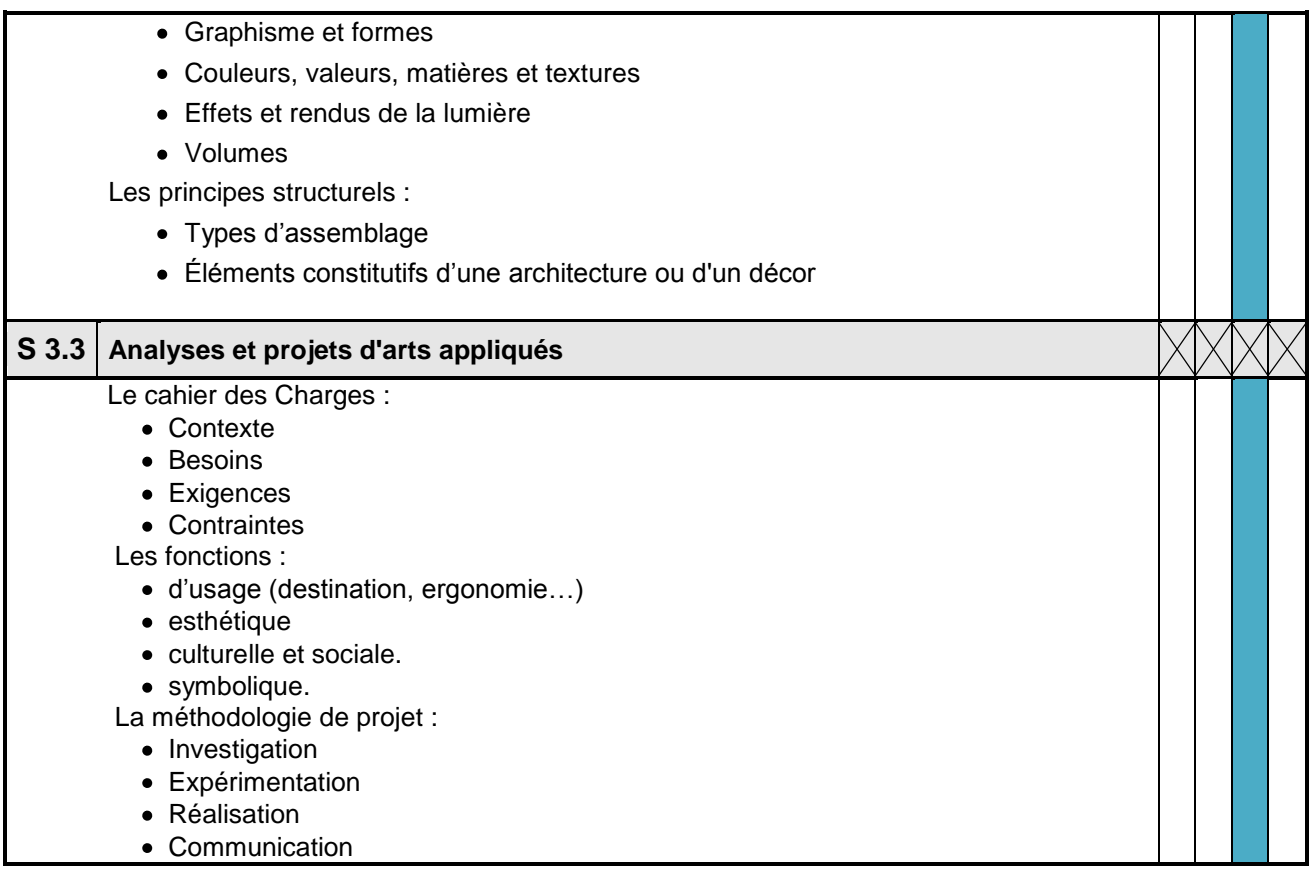

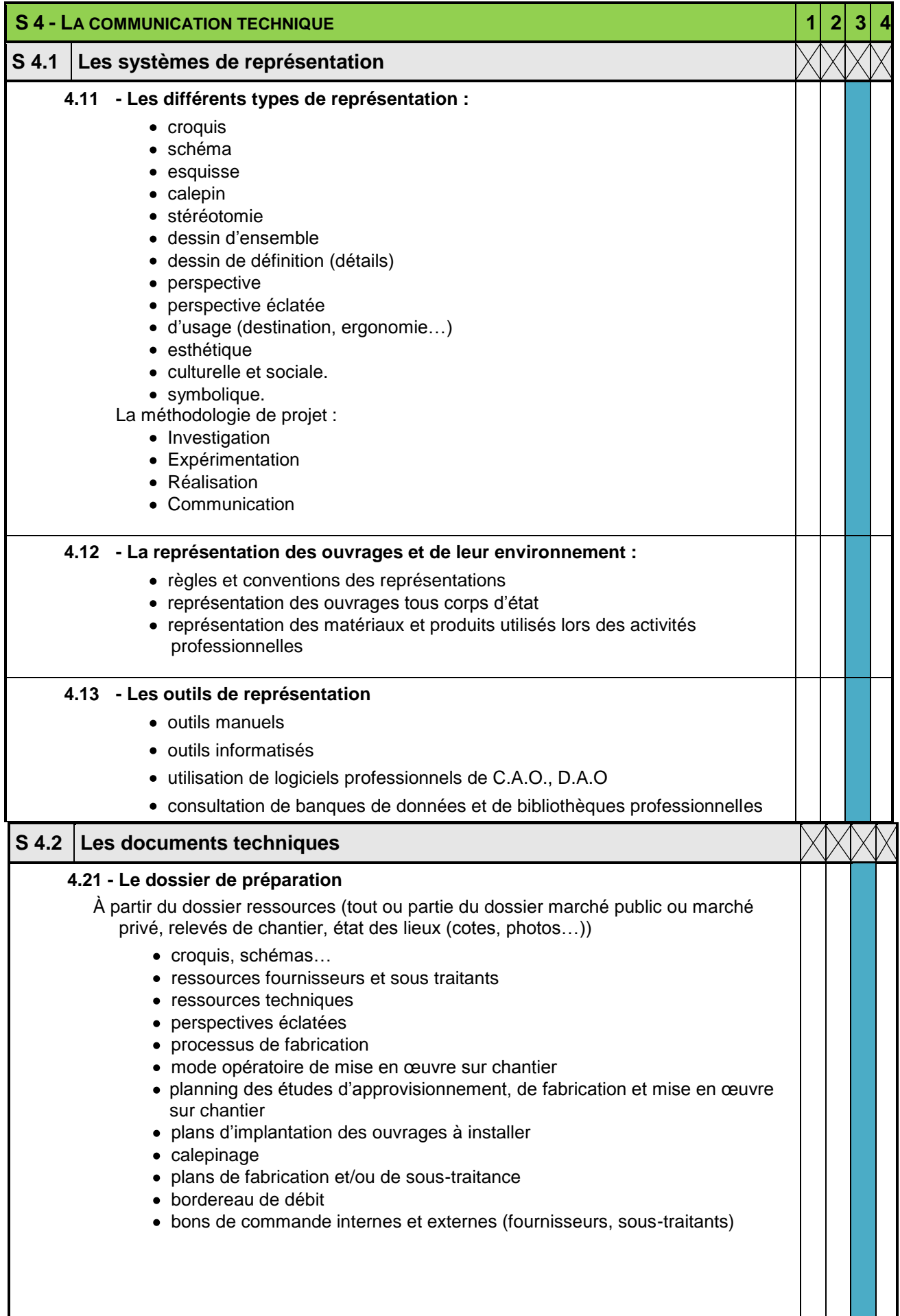

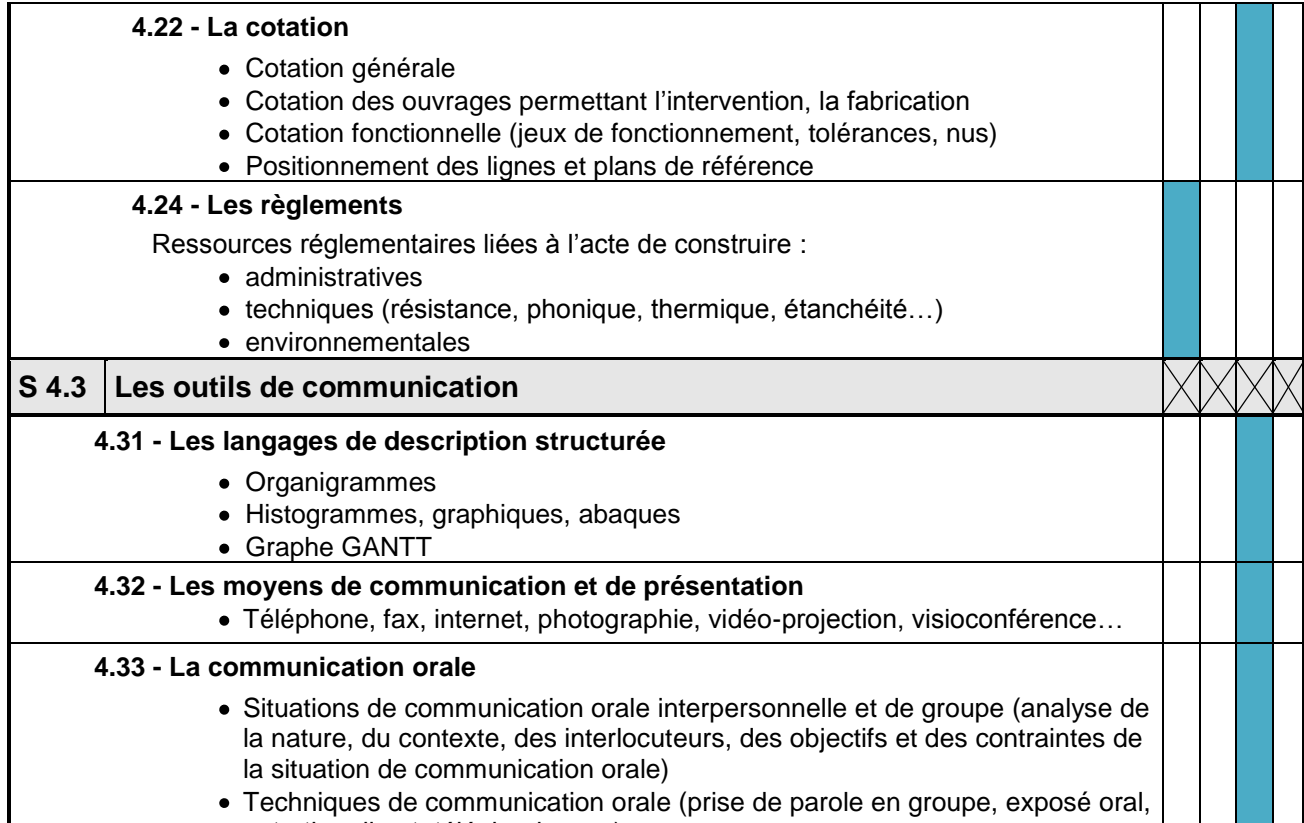

entretien direct, téléphonique…)

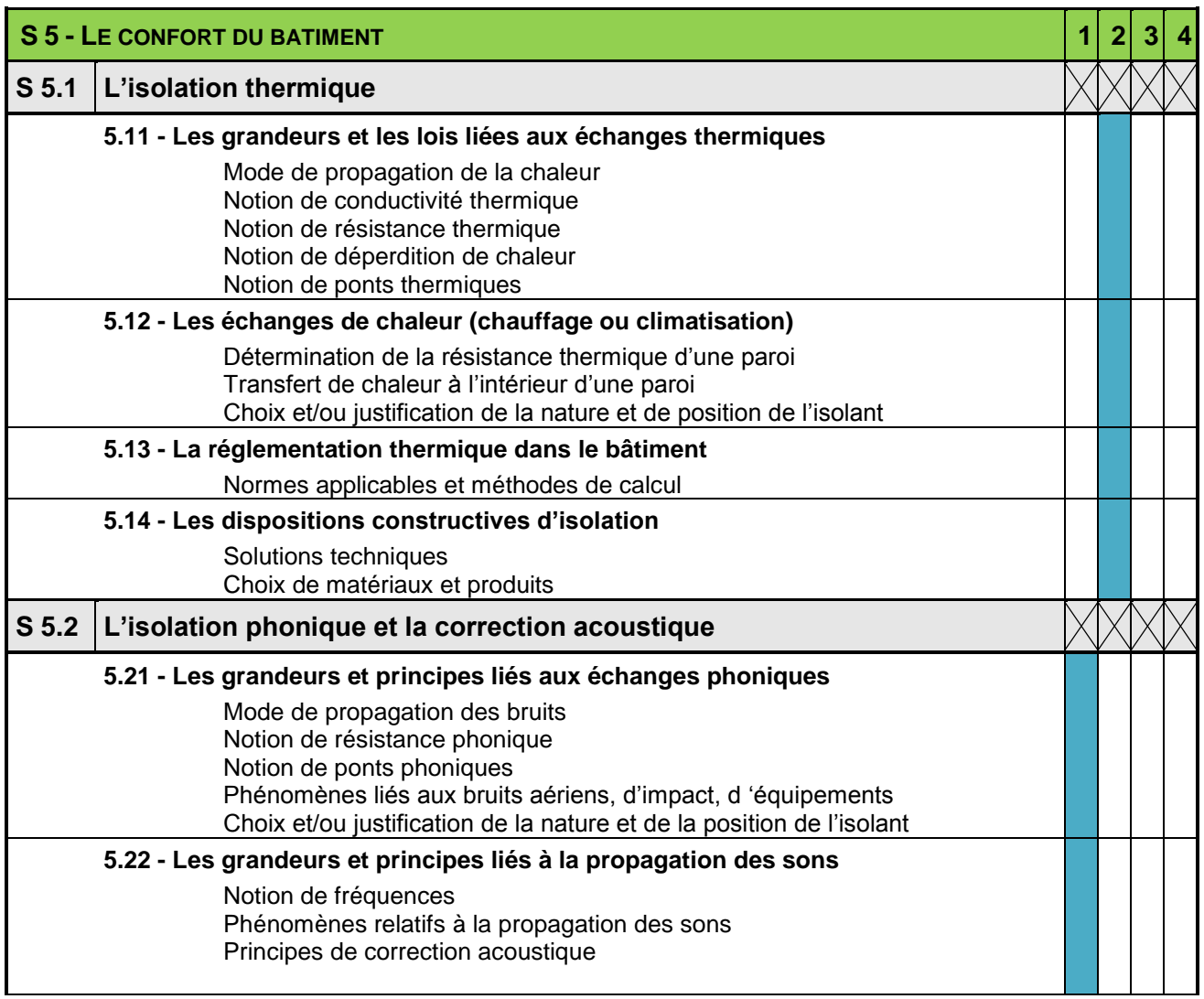

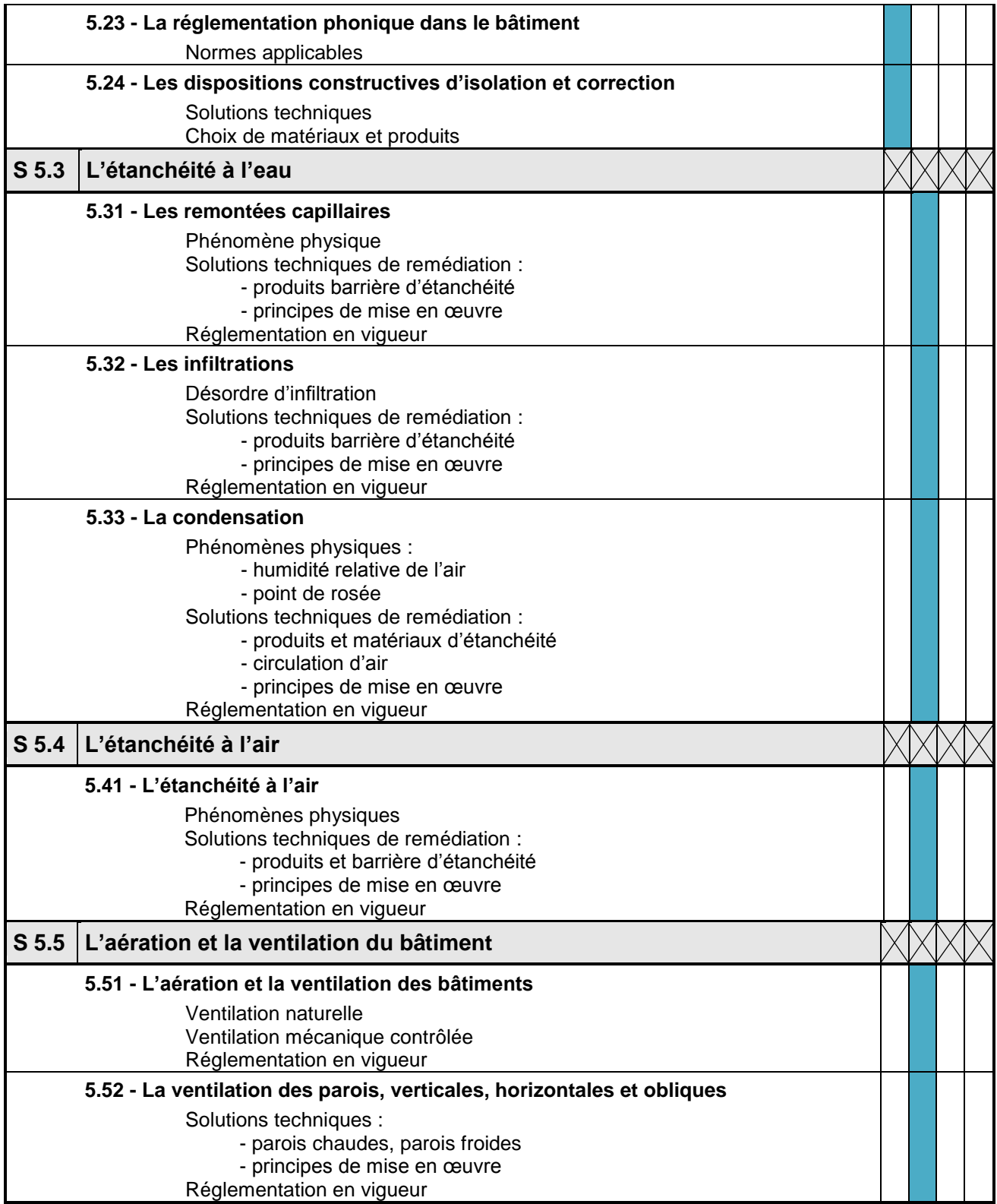

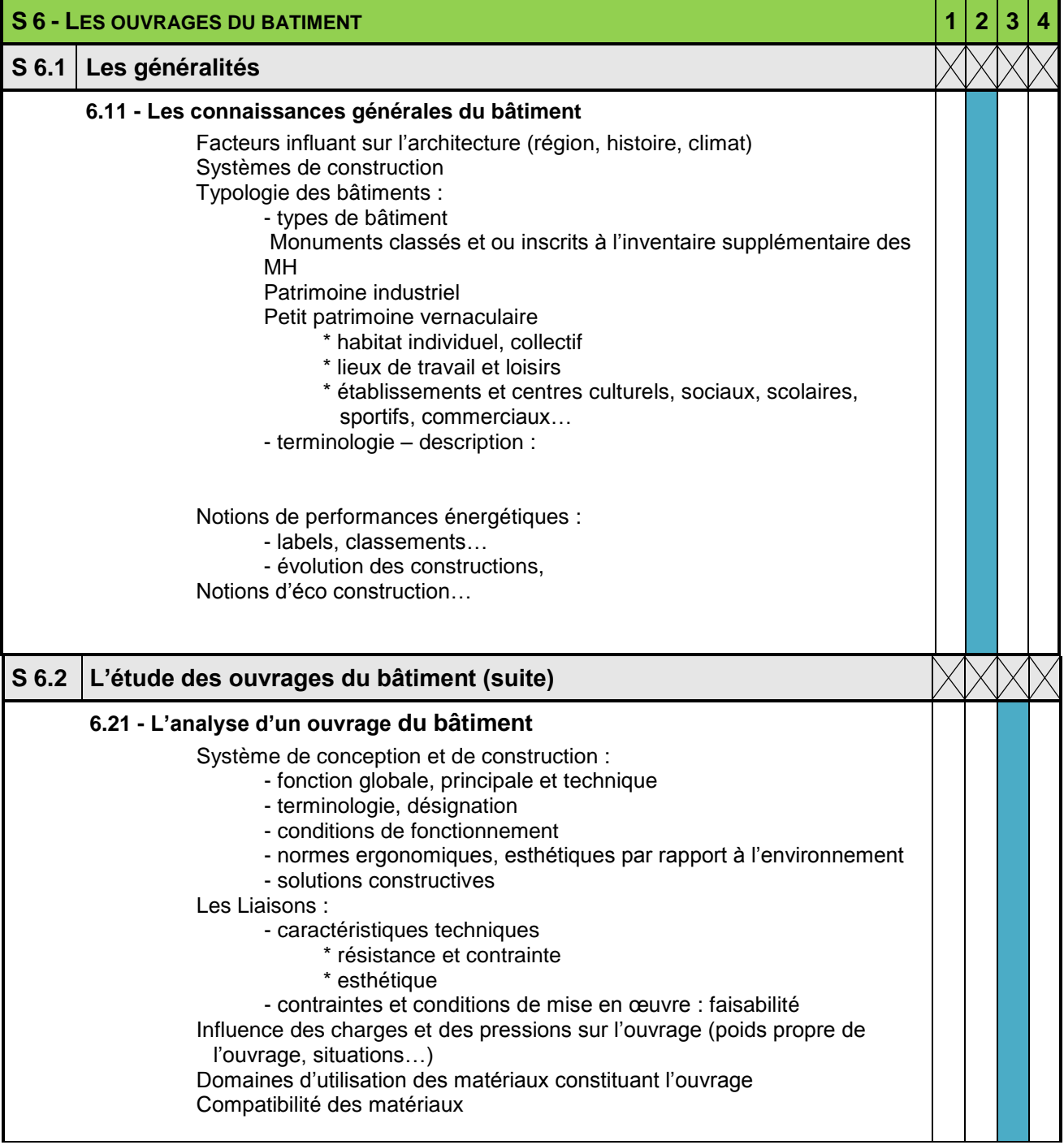

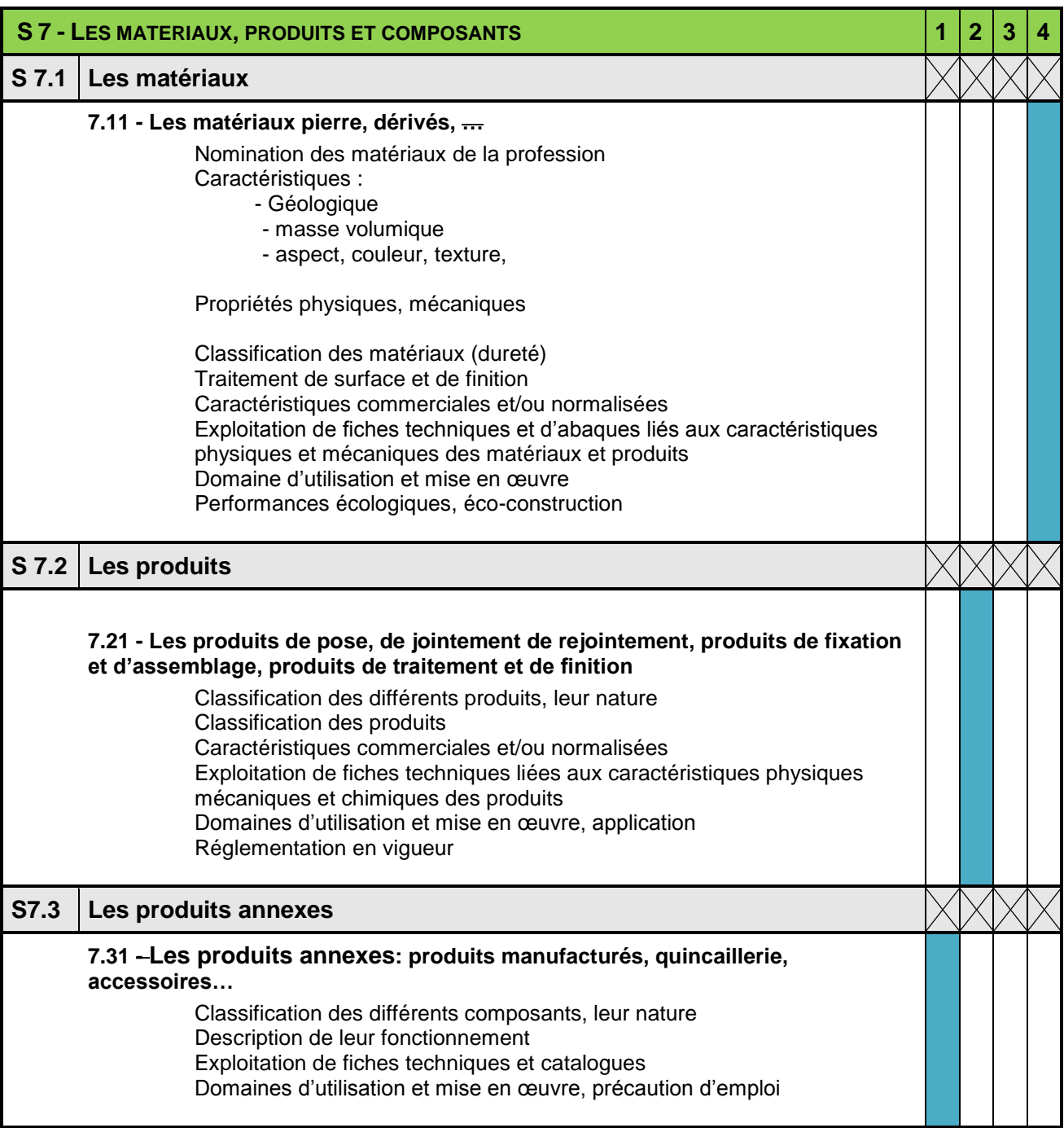

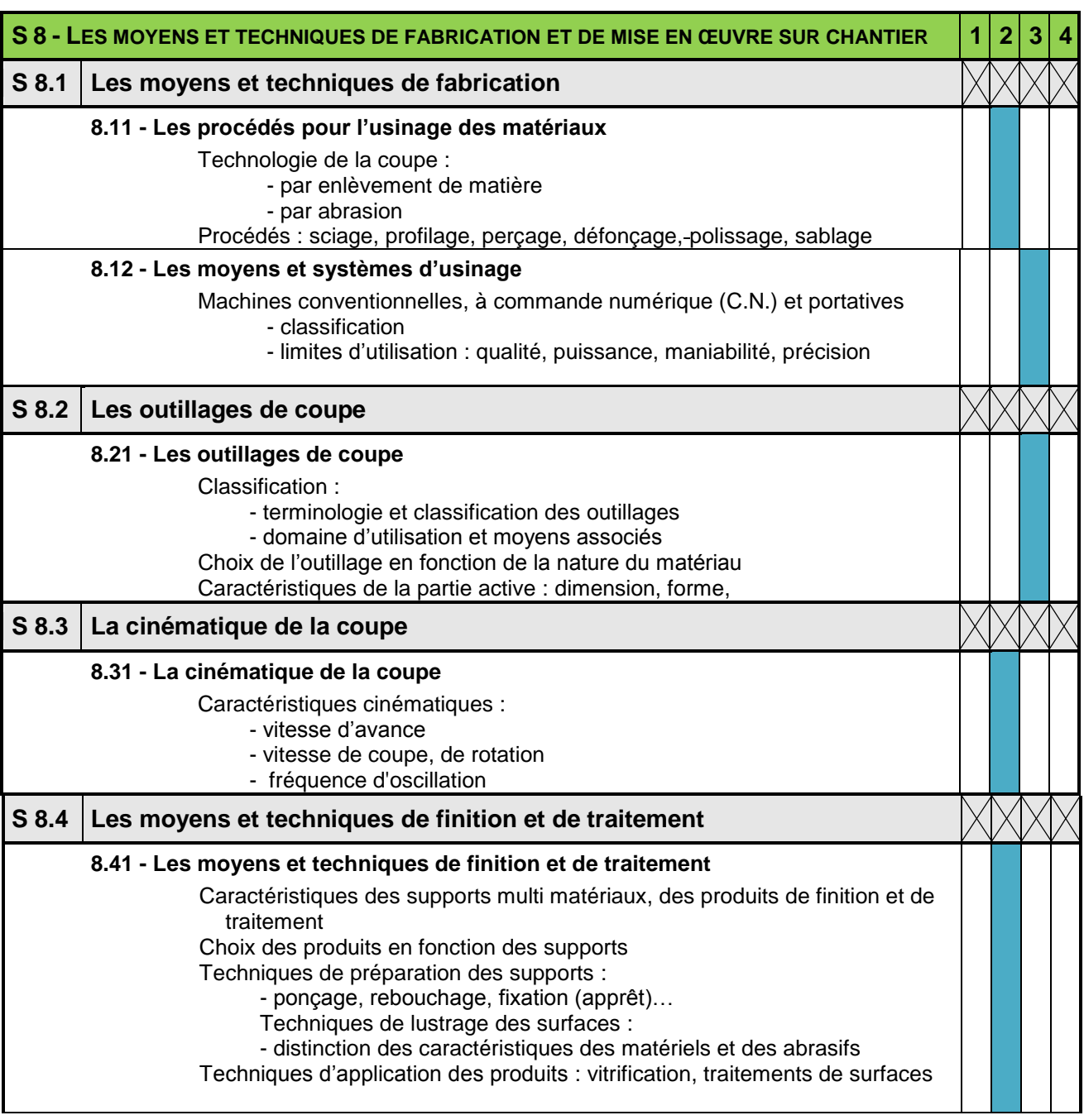

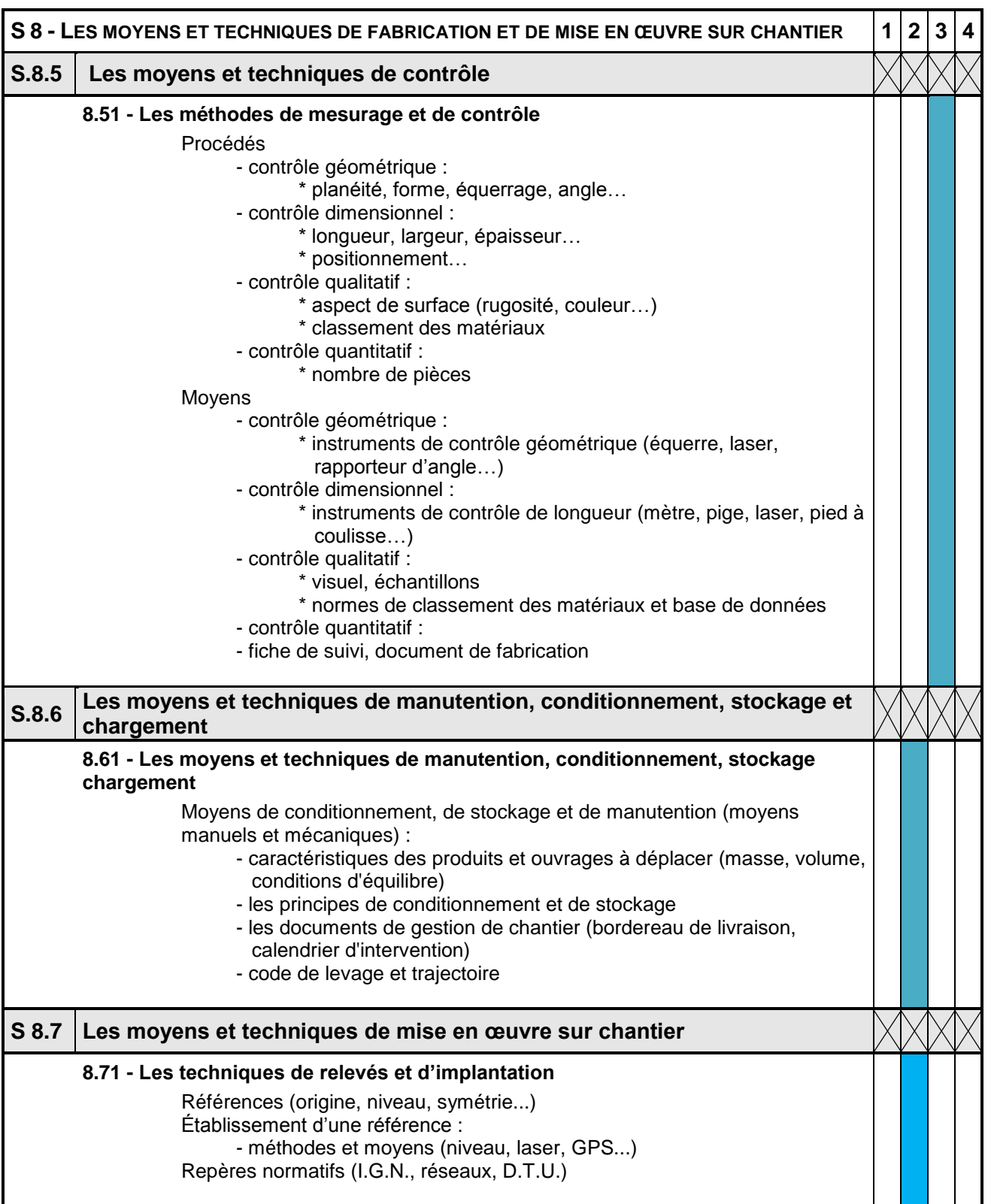

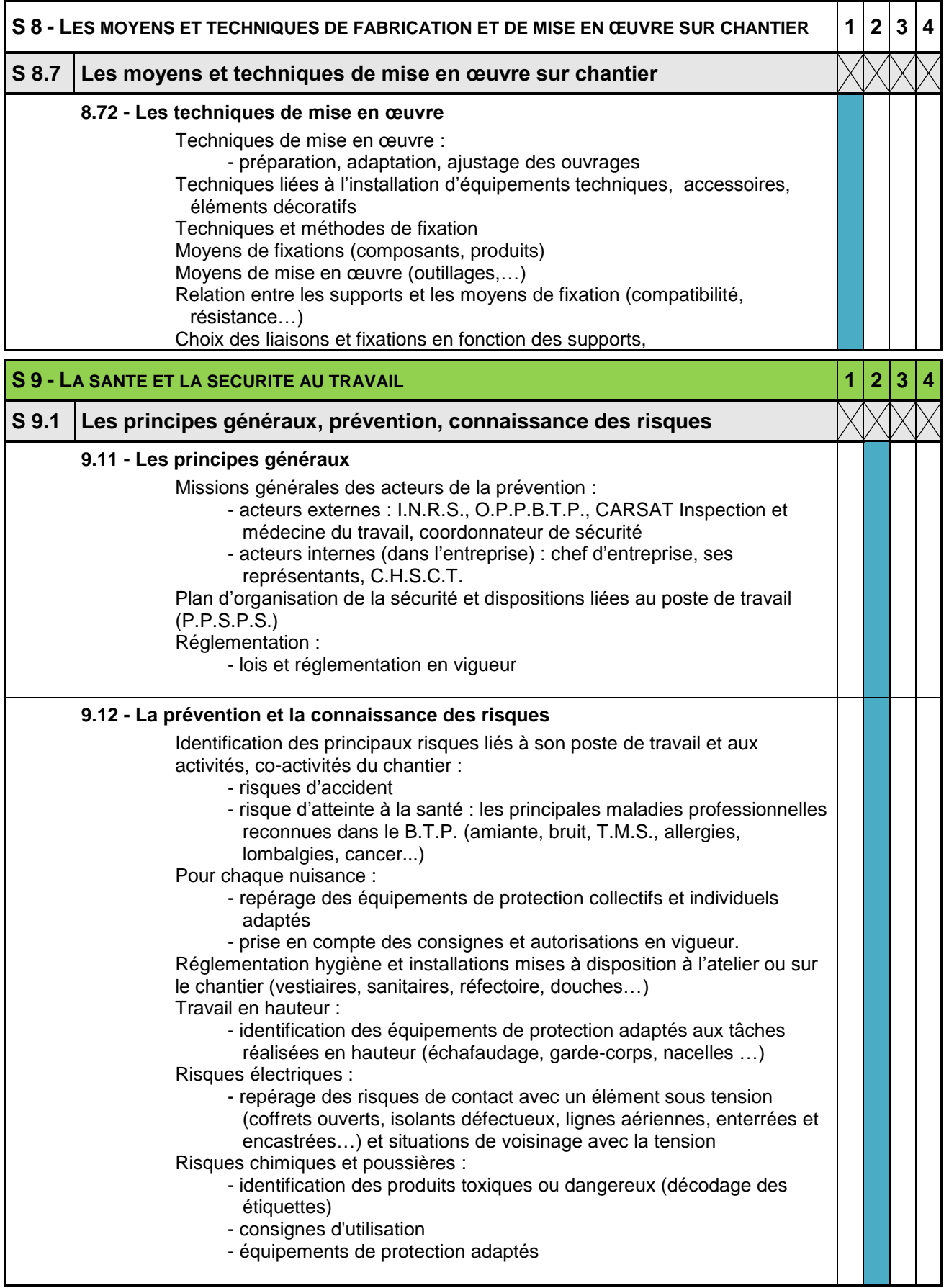

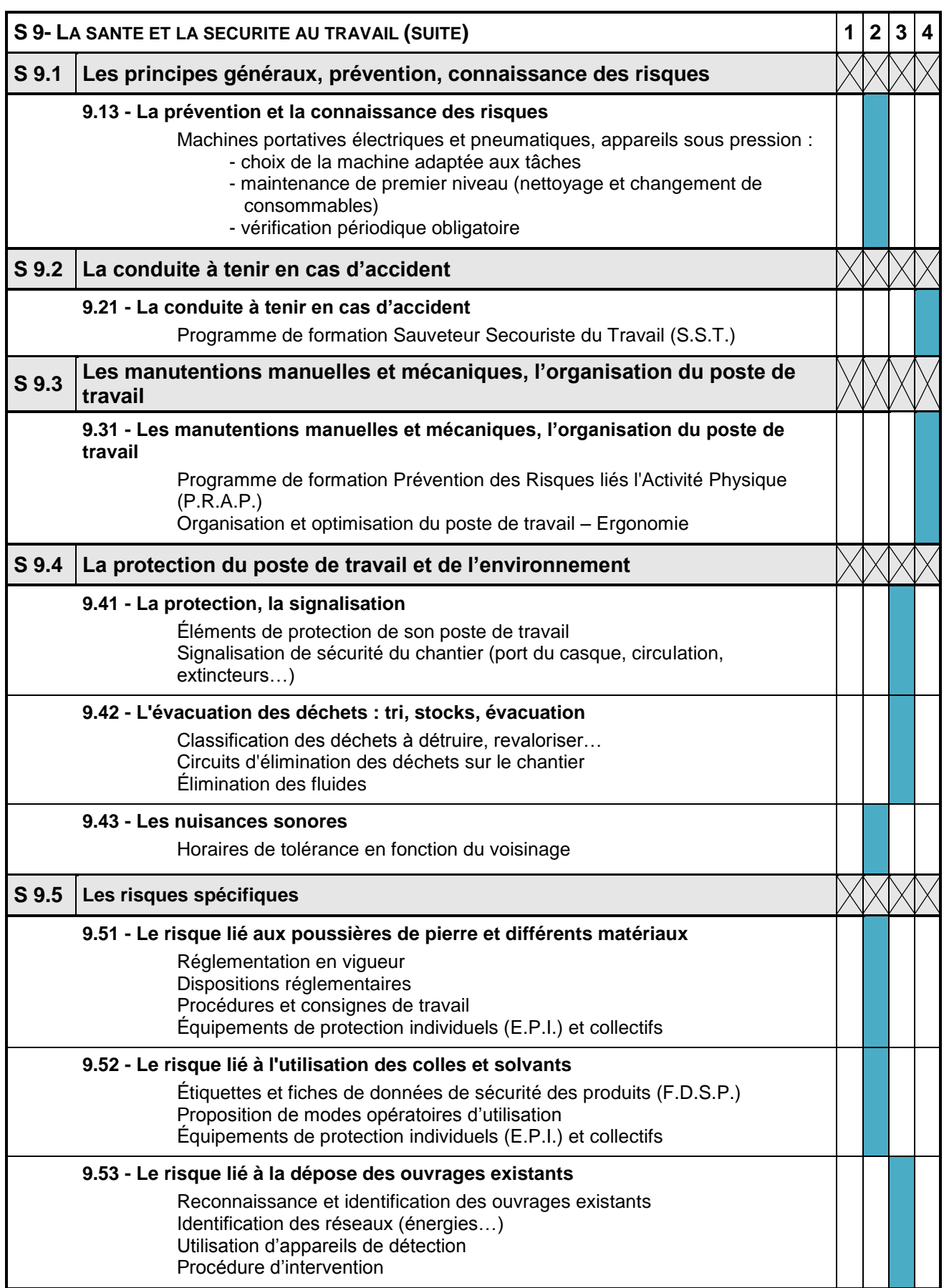

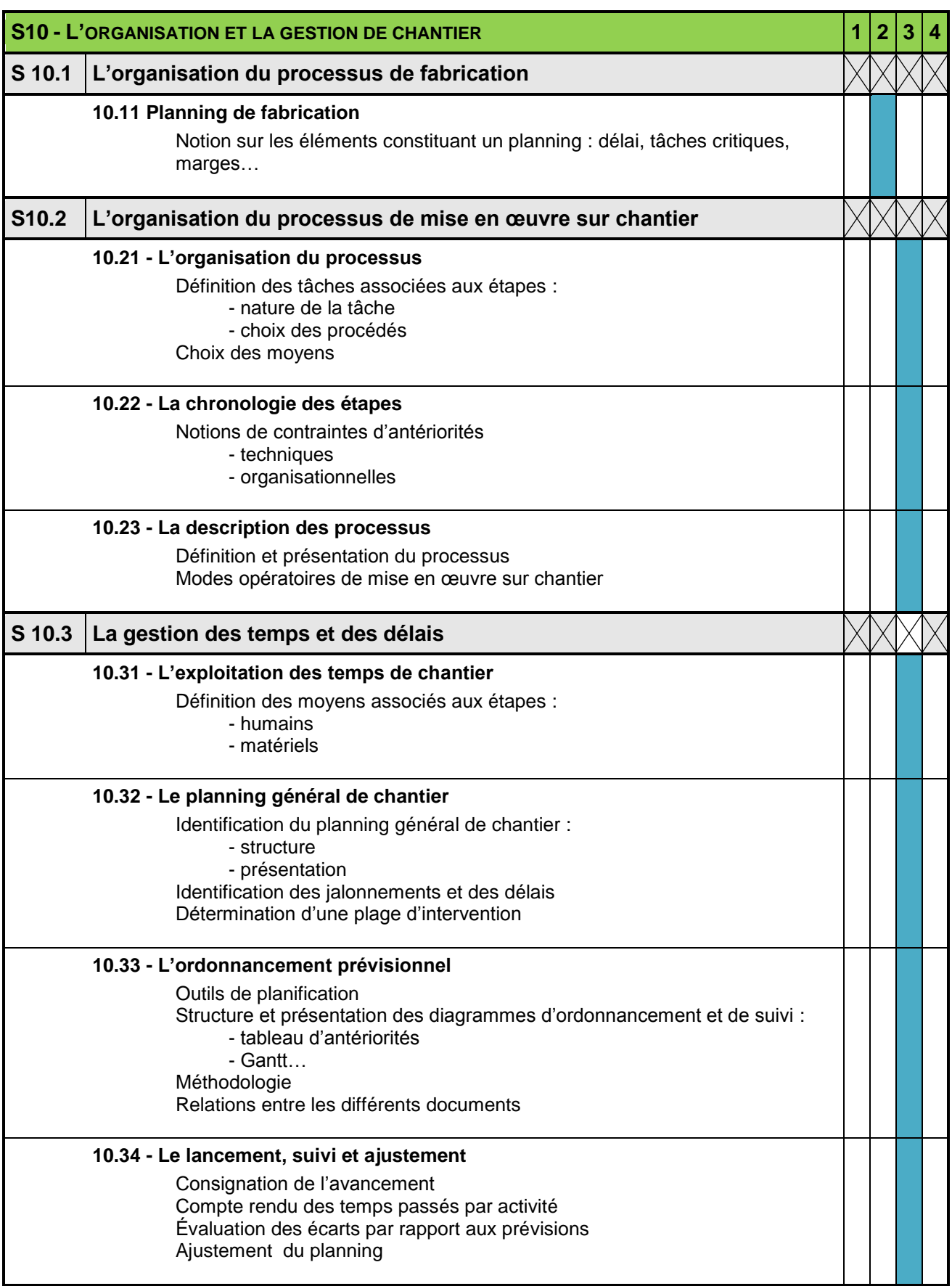

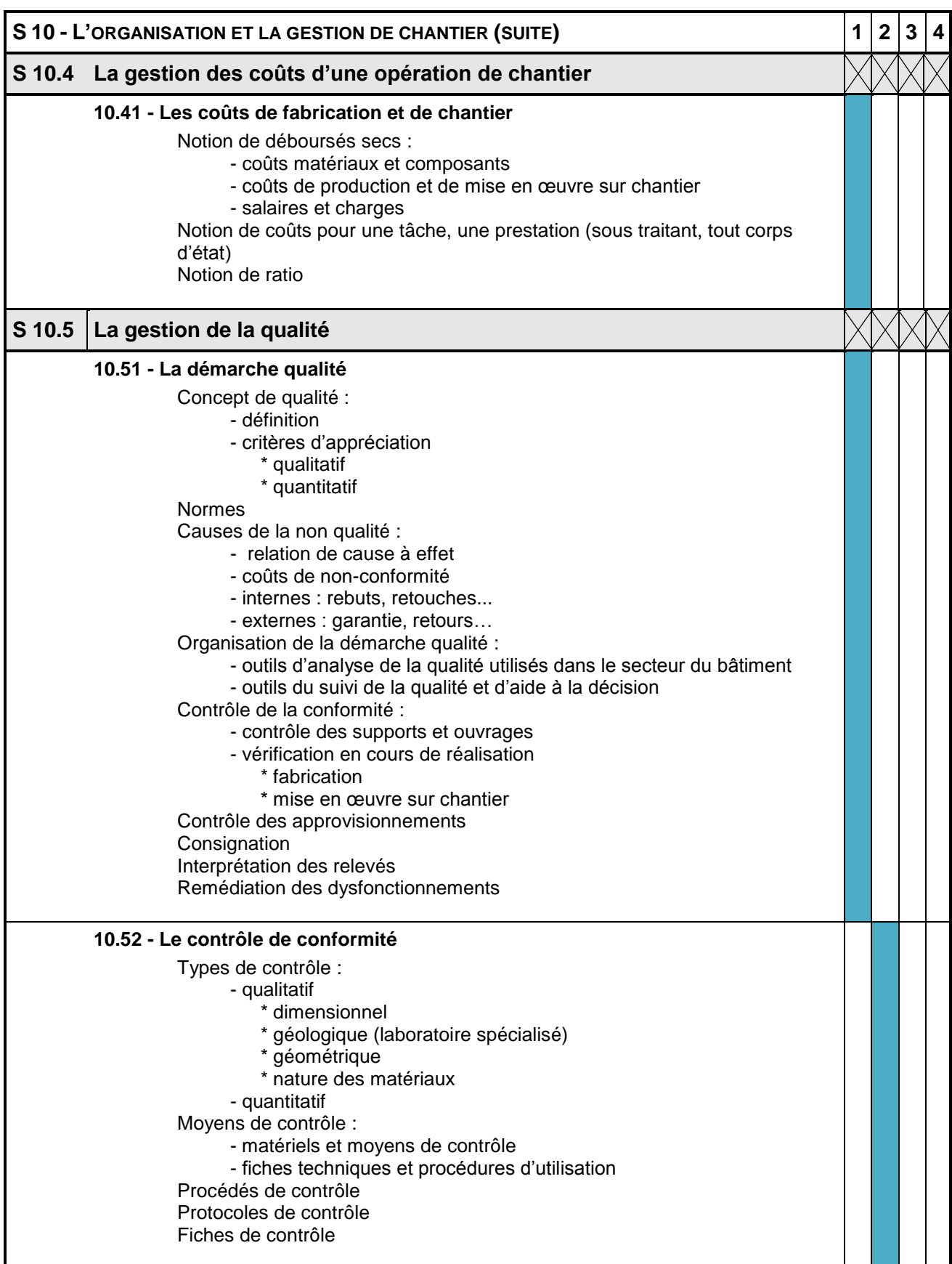

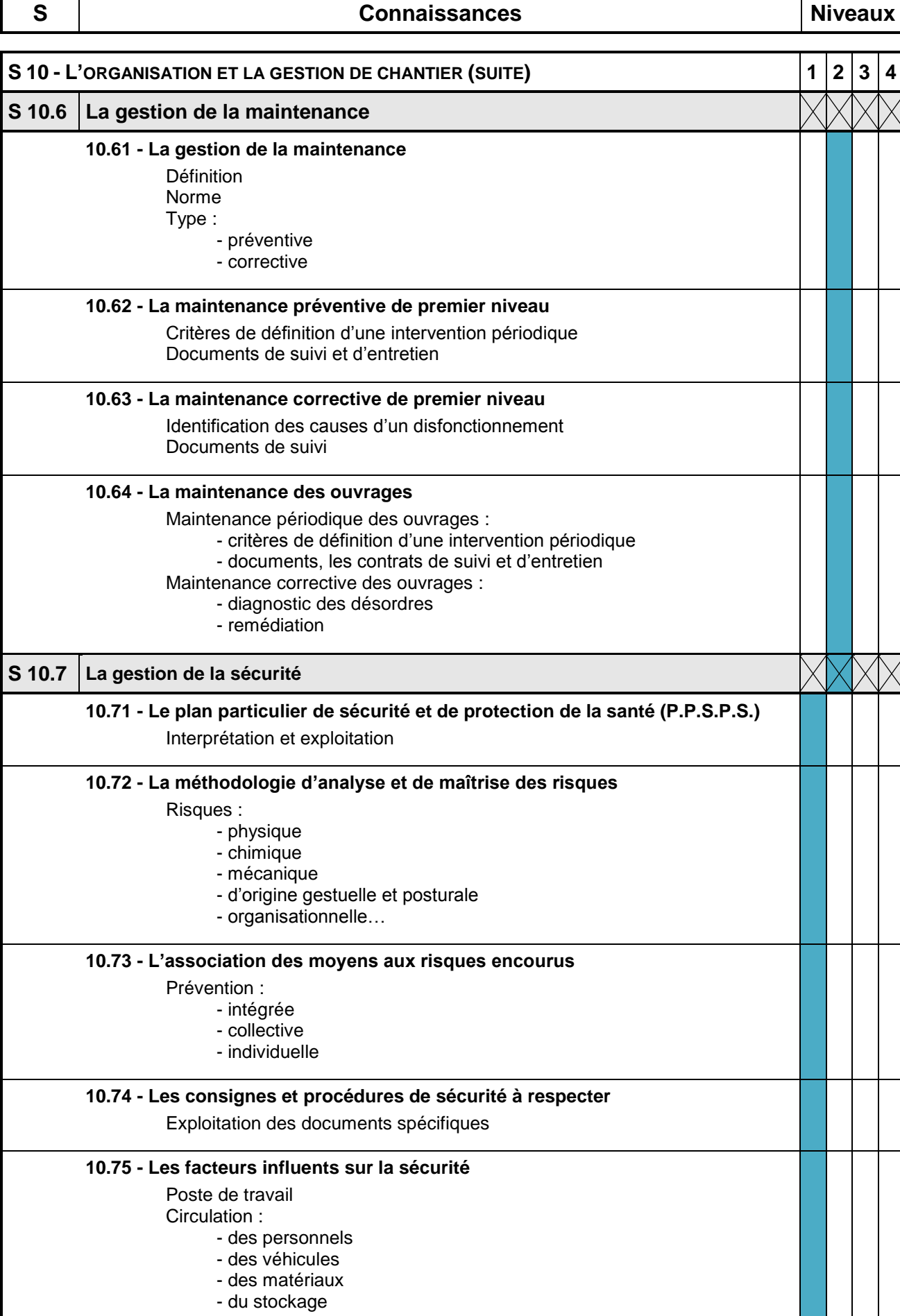

#### **S11 – Accessibilité du cadre bâti**

(Annexe 2 de l'arrêté du 30 juin 2008 : éléments complémentaires aux référentiels de certification pour les diplômes professionnels concernés par l'obligation de formation à l'accessibilité du cadre bâti aux personnes handicapées).

Le titulaire du diplôme est amené, à partir de documents tels que des plans de réalisation et d'instructions précises sur l'intervention qui lui est demandée, à préparer la réalisation de l'ouvrage décrit par les documents fournis en lui donnant les caractéristiques prescrites (emplacement, forme, dimensions, matériaux, aspect,…), à faire réaliser l'ouvrage, à contrôler sa réalisation, à préparer sa réception par le représentant du maître d'ouvrage.

Il peut être amené à signaler une non-conformité ou une difficulté de réalisation du projet initial au regard de la réglementation.

Il a connaissance de la réglementation et des solutions techniques courantes de sa spécialité.

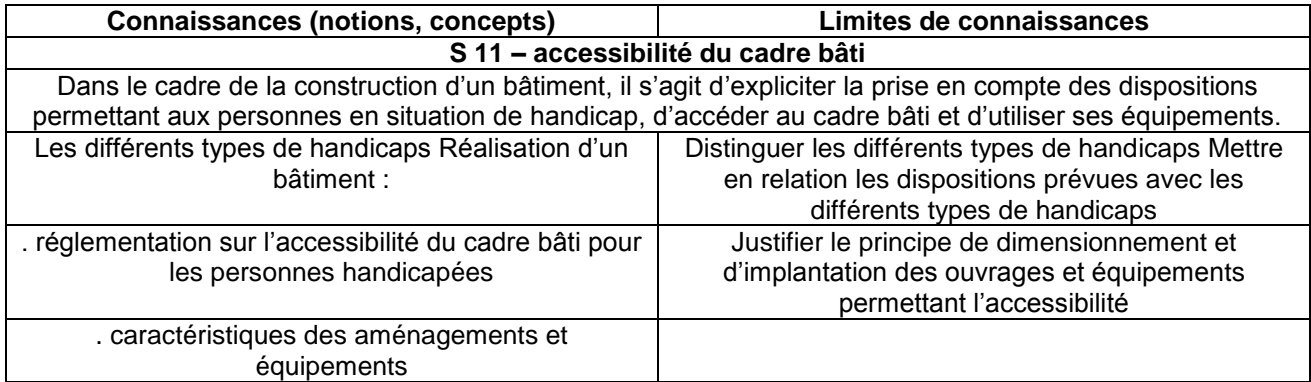

# **LEXIQUE**

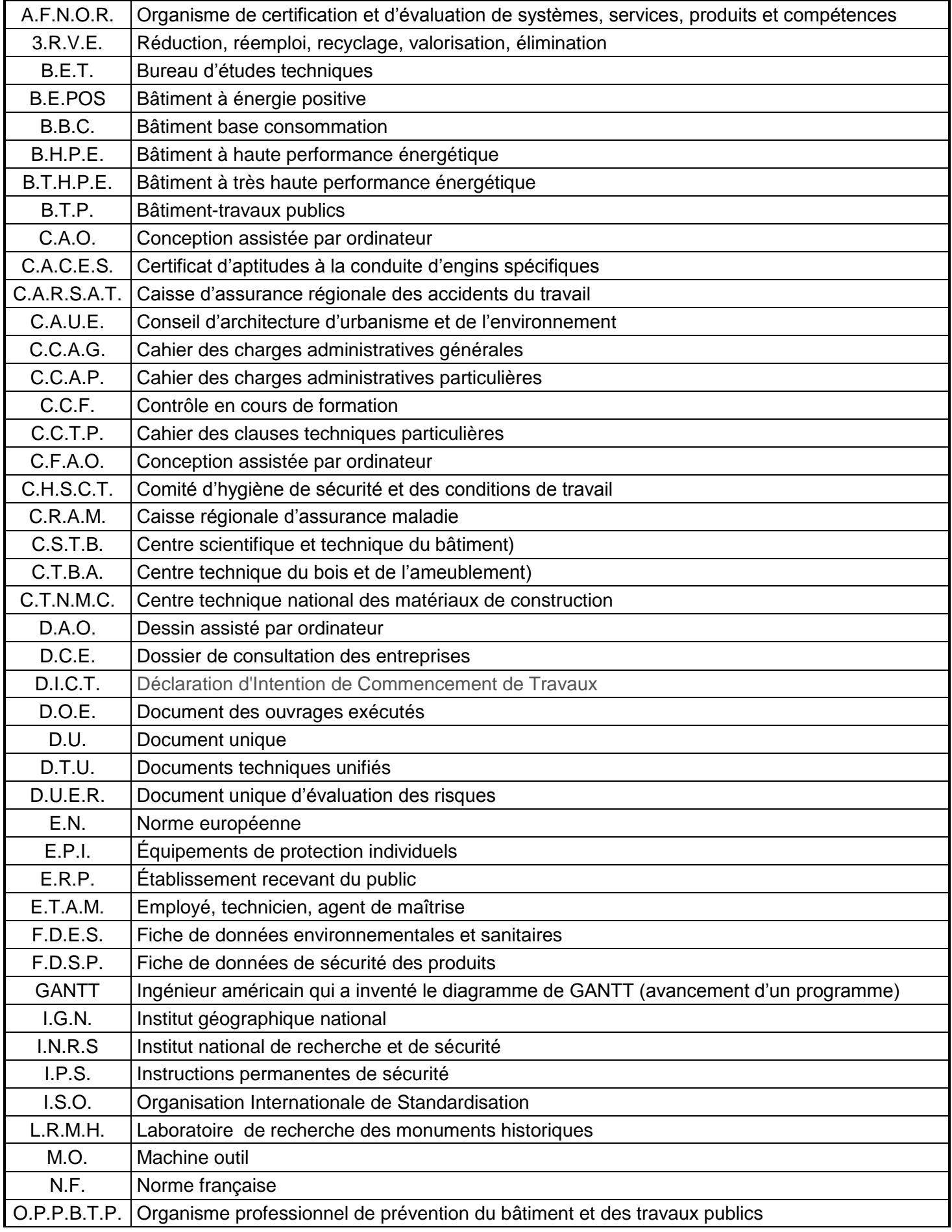

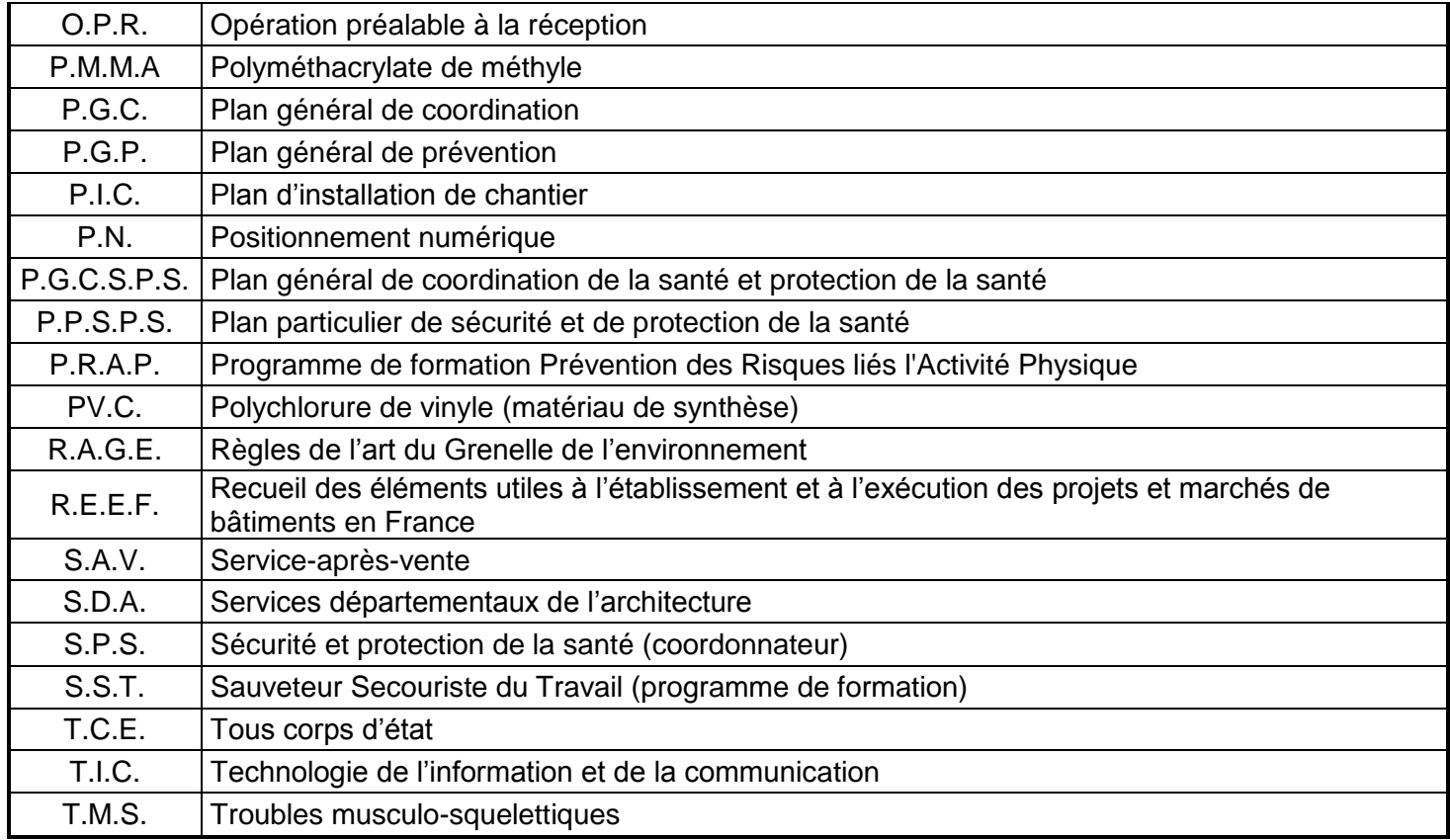

# **UNITÉS CONSTITUTIVES DU DIPLÔME**

# **UNITÉS PROFESSIONNELLES (U21, U22, U23, U31, U32, U33)**

La définition du contenu des unités professionnelles du diplôme a pour but de préciser, pour chacune d'elles, quelles tâches et compétences professionnelles sont concernées et dans quel contexte. Il s'agit à la fois de :

- permettre la mise en correspondance des activités professionnelles et des unités dans le cadre du dispositif de "validation des acquis de l'expérience" (VAE) ;
- établir la liaison entre les unités, correspondant aux épreuves, et le référentiel d'activités professionnelles afin de préciser le cadre de l'évaluation.

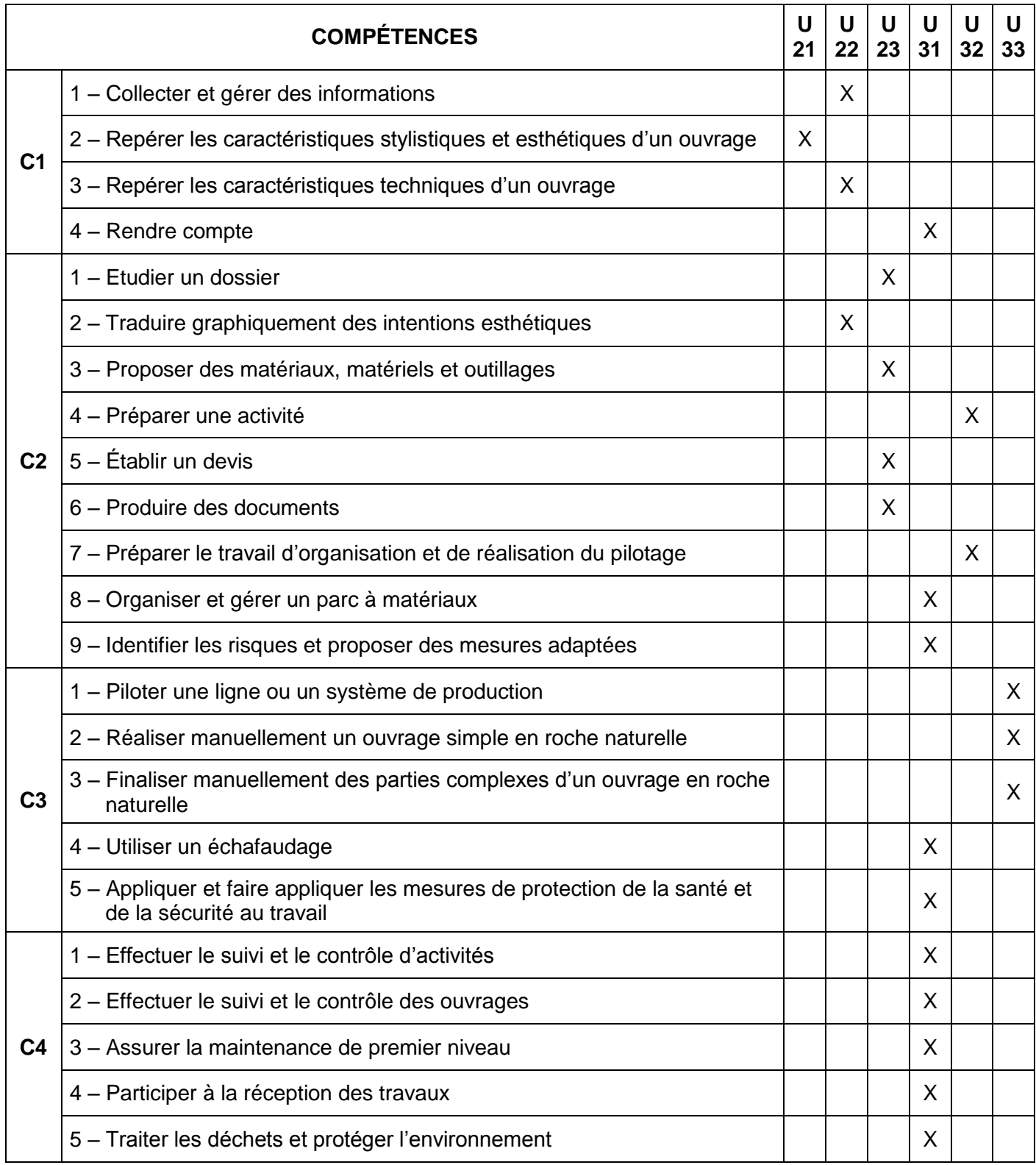

# **UNITE U.21 HISTOIRE DE L'ART ET DE L'ARCHITECTURE (EPREUVE E.21)**

#### **• Contenu**

Cette unité recouvre la compétence exigée du titulaire de la spécialité "Métiers et Arts de la Pierre" de baccalauréat professionnel pour effectuer l'analyse esthétique, stylistique et contextuelle d'une architecture existante ou en projet :

**C1.2** Repérer les caractéristiques stylistiques et esthétiques d'un ouvrage

On notera que pour effectuer les tâches demandées, certaines autres compétences peuvent être mobilisées. En aucun cas ces dernières ne donneront lieu à évaluation. Si ces compétences ne sont pas maîtrisées, les tâches correspondantes doivent être réalisées avec assistance.

#### **• Contexte professionnel**

Au sein de l'entreprise, bureau d'étude, chantier.

#### **• Nature de l'activité**

Ces activités correspondent à la tâche de l'activité Étude et développement du projet*.*

**Fonction : REALISATION A1 : ETUDE ET DEVELOPPEMENT DU PROJET T 3 Analyser le contexte (architectural, de situation, d'utilisation…)**

# **UNITE U.22 ANALYSE D'UN PROJET (EPREUVE E.22)**

#### **• Contenu**

Cette unité recouvre tout ou partie des compétences exigées du titulaire de la spécialité "Métiers et Arts de la Pierre" de baccalauréat professionnel pour effectuer l'analyse technique, réglementaire, esthétique et budgétaire d'un projet lié aux arts de la pierre et proposer des solutions techniques adaptées:

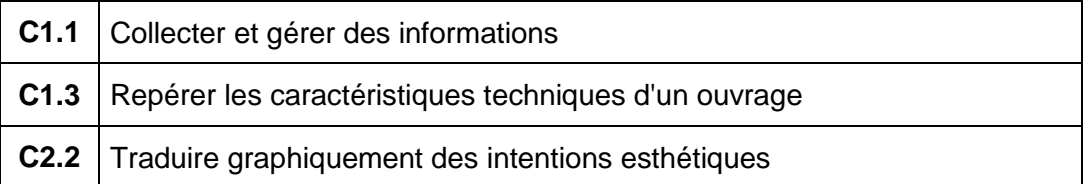

On notera que pour effectuer les tâches demandées, certaines autres compétences peuvent être mobilisées. En aucun cas ces dernières ne donneront lieu à évaluation. Si ces compétences ne sont pas maîtrisées, les tâches correspondantes doivent être réalisées avec assistance.

#### **• Contexte professionnel**

Au sein du bureau d'études de l'entreprise.

# **• Nature de l'activité**

Ces activités correspondent en tout ou partie aux tâches de l'activité d'étude du projet :

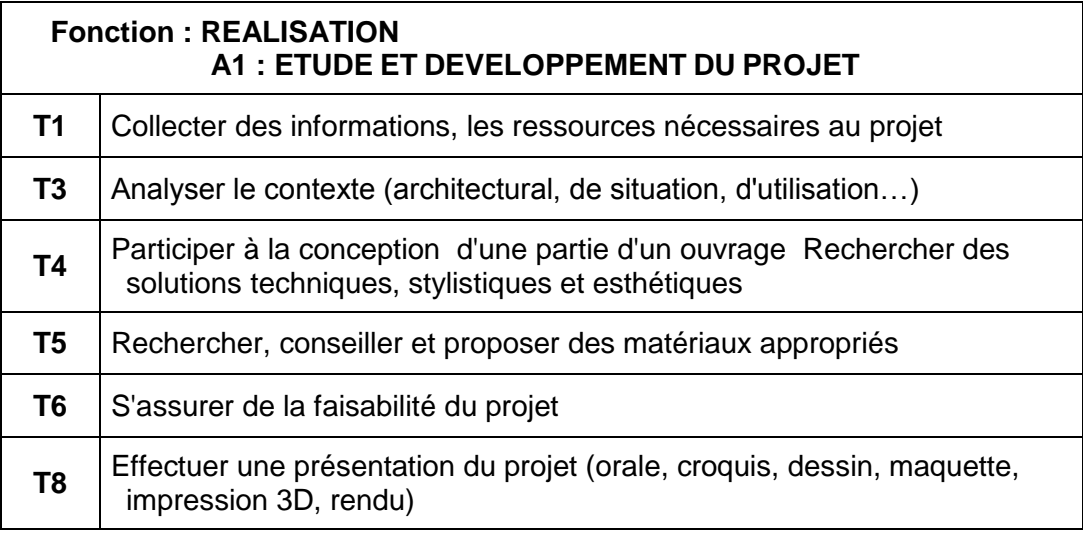

# **UNITE U.23 PREPARATION D'UNE FABRICATION OU D'UNE MISE EN ŒUVRE (EPREUVE E .23)**

#### **• Contenu**

Cette unité recouvre tout ou partie des compétences exigées du titulaire de la spécialité « Métiers et Arts de la Pierre » de baccalauréat professionnel pour prévoir le lancement des commandes et fabrications et planifier les activités de mise en œuvre sur chantier nécessaires à la réalisation d'un projet :

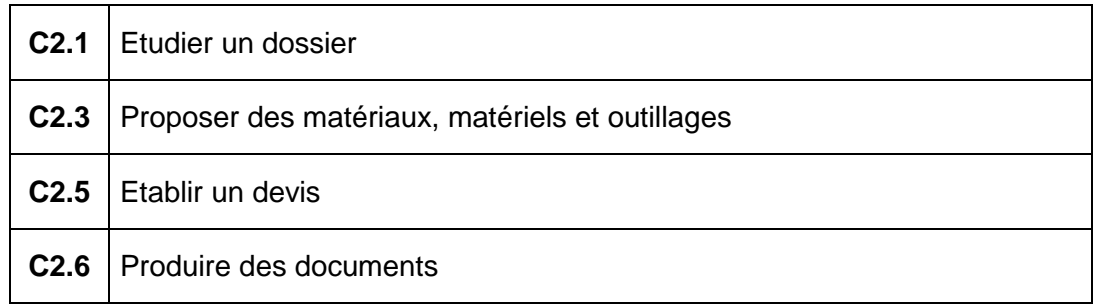

On notera que pour effectuer les tâches demandées, certaines autres compétences peuvent être mobilisées. En aucun cas ces dernières ne donneront lieu à évaluation. Si ces compétences ne sont pas maîtrisées, les tâches correspondantes doivent être réalisées avec assistance.

• Contexte professionnel

Au sein de l'entreprise à l'atelier et sur chantier.

• Nature de l'activité

Ces activités correspondent en tout ou partie aux tâches des activités d'étude du projet, de la planification prévisionnelle et la préparation de la fabrication et de la mise en œuvre :

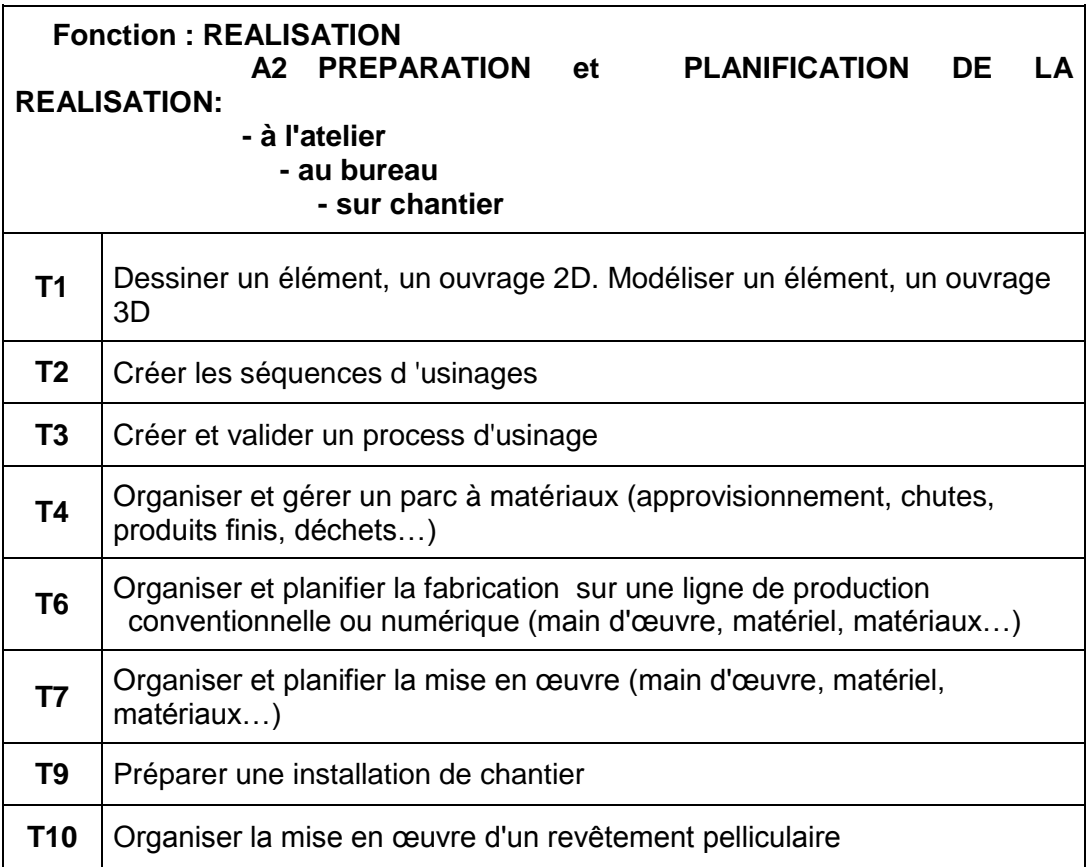

# **UNITE U.31 REALISATION ET SUIVI DES OUVRAGES EN ENTREPRISE (EPREUVE E .31)**

#### **• Contenu**

Cette unité recouvre tout ou partie des compétences exigées du titulaire de la spécialité « Métiers et Arts de la Pierre » de baccalauréat professionnel pour des activités d'étude et de développement de projets, de préparation et de planification, de réalisation, de suivi et de contrôle, d'application des règles d'hygiène de santé et sécurité et d'environnement et de communication.

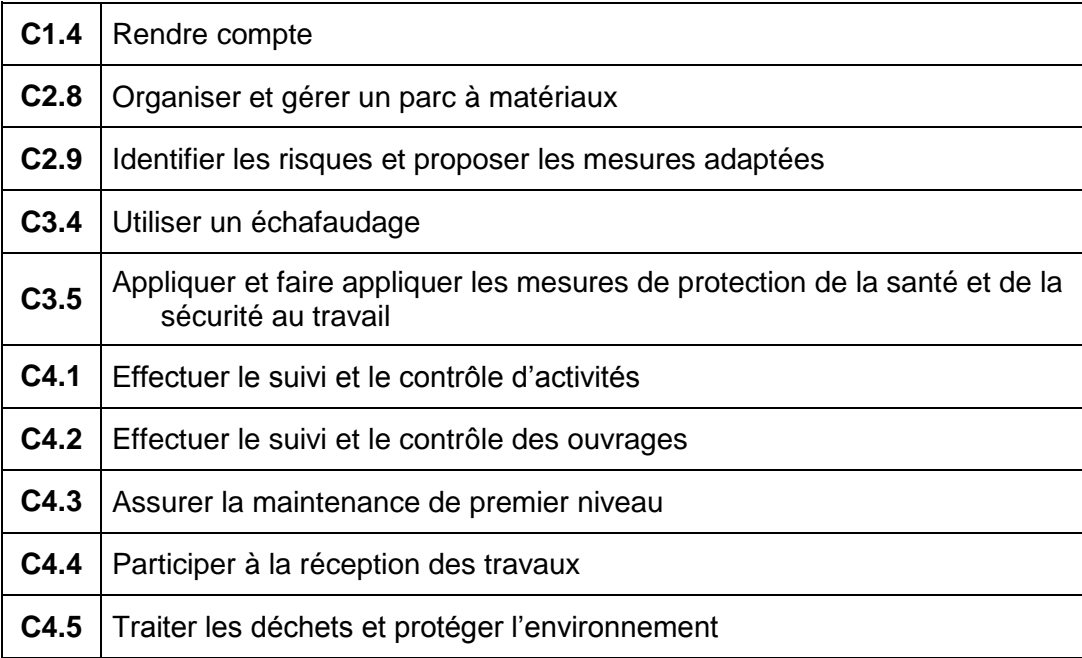

On notera que pour effectuer les tâches demandées, certaines autres compétences peuvent être mobilisées. En aucun cas ces dernières ne donneront lieu à évaluation. Si ces compétences ne sont pas maîtrisées, les tâches correspondantes doivent être réalisées avec assistance.

#### **• Contexte professionnel :**

Au sein de l'entreprise et sur le chantier

# **• Nature de l'activité**

Ces activités correspondent en tout ou partie aux tâches des activités suivantes :

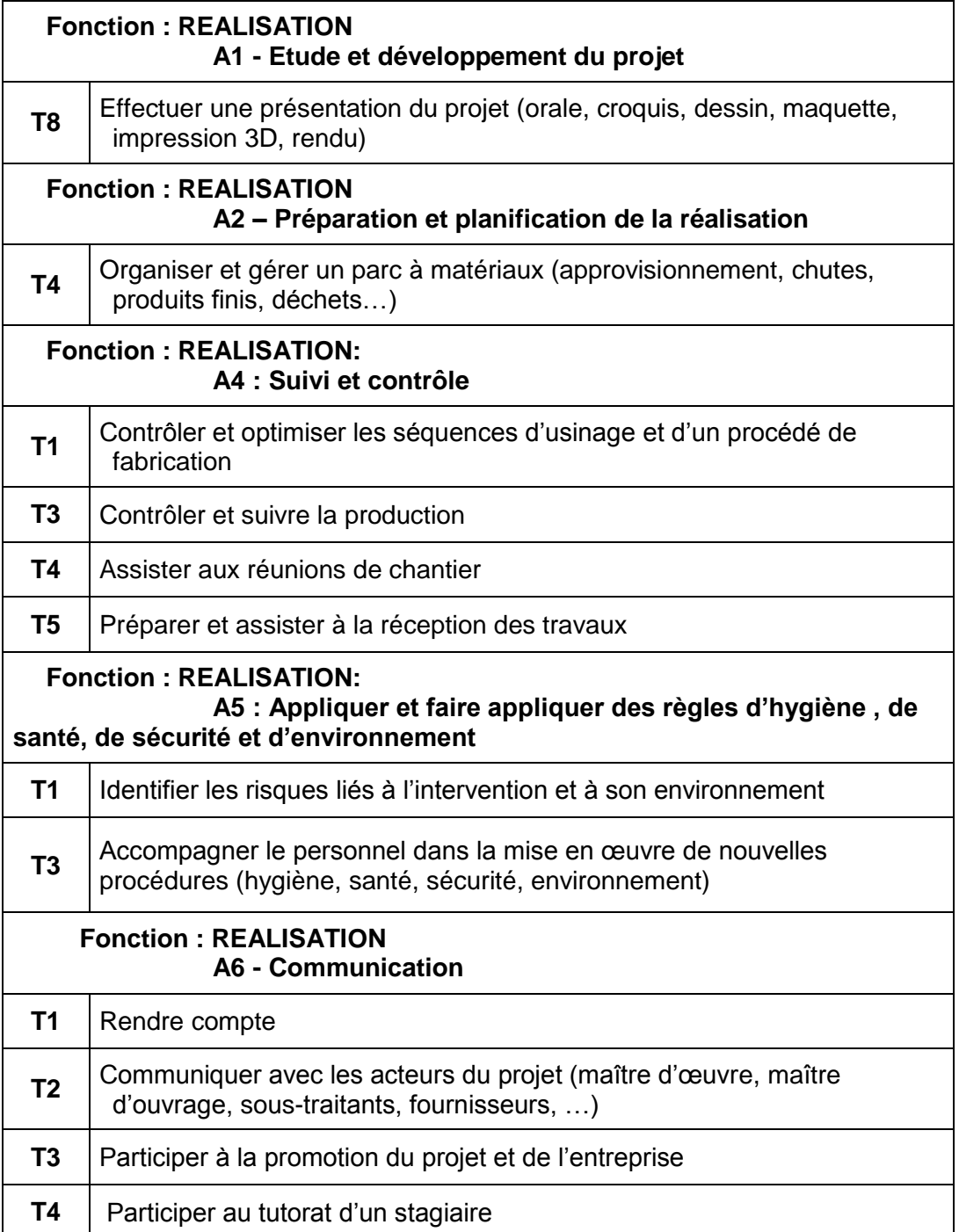

## **UNITE U.32 PREPARATION D'UNE ACTIVITE DE REALISATION (EPREUVE E.32)**

#### **• Contenu**

Cette unité recouvre tout ou partie des compétences exigées du titulaire de la spécialité "Métiers et Arts de la Pierre" de baccalauréat professionnel pour conduire l'ensemble des opérations d'étude de réalisation, de fabrication et de prototypage d'ouvrages en atelier.

> **C2.4** Préparer une activité **C2.7** Préparer le travail d'organisation et de réalisation du pilotage

On notera que pour effectuer les tâches demandées, certaines autres compétences peuvent être mobilisées. En aucun cas ces dernières ne donneront lieu à évaluation. Si ces compétences ne sont pas maîtrisées, les tâches correspondantes doivent être réalisées avec assistance.

#### **• Contexte professionnel**

En bureau d'étude, au sein de l'entreprise ...

#### **• Nature de l'activité**

Ces activités correspondent en tout ou partie aux tâches des activités suivantes :

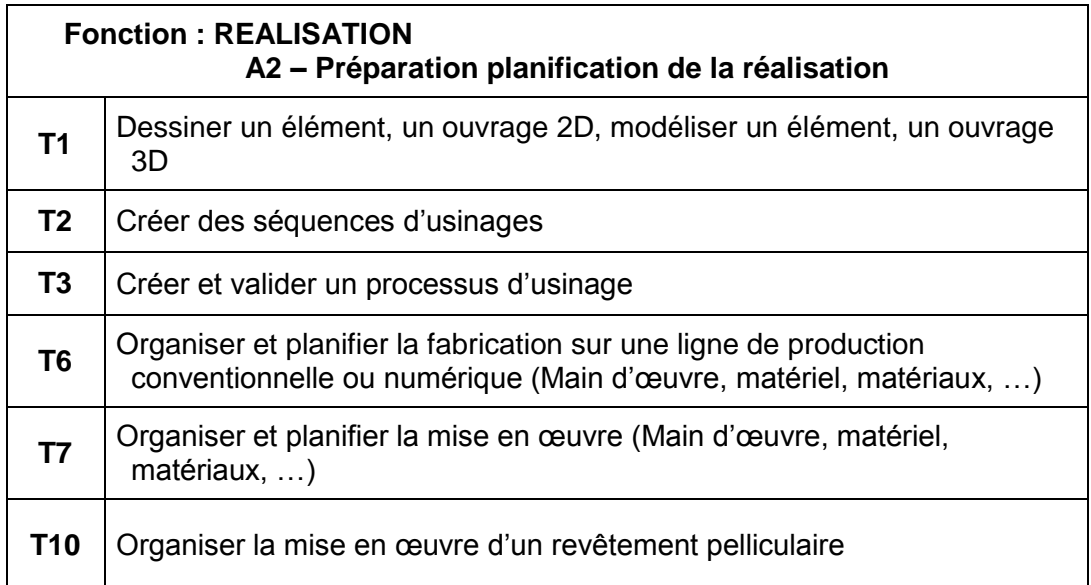

# **UNITE U.33 CONDUITE D'UNE LIGNE DE PRODUCTION (EPREUVE E.33) PROTOTYPAGE ET REALISATION**

#### **• Contenu**

Cette unité recouvre tout ou partie des compétences nécessaires au titulaire de la spécialité « Métiers et Arts de la Pierre » de baccalauréat professionnel pour conduire les opérations de fabrication et de prototypage en différents matériaux.

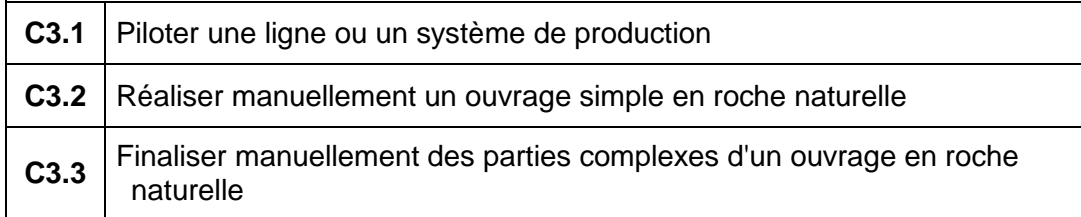

On notera que pour effectuer les tâches demandées, certaines autres compétences peuvent être mobilisées. En aucun cas ces dernières ne donneront lieu à évaluation. Si ces compétences ne sont pas maîtrisées, les tâches correspondantes doivent être réalisées avec assistance.

# **• Contexte professionnel**

En atelier, en centre de formation ou en entreprise

#### **• Nature de l'activité**

 $\mathbf{r}$ 

Ces activités correspondent en tout ou partie aux tâches des activités de fabrication d'un ouvrage ou d'une partie d'ouvrage.

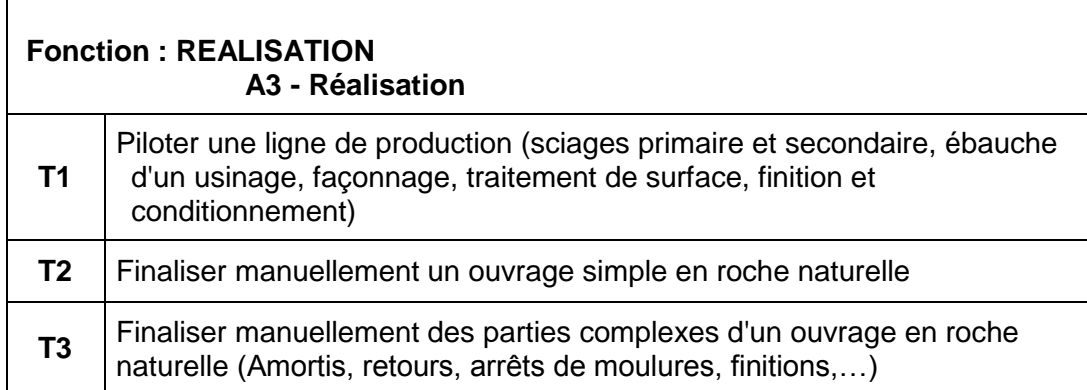

# **UNITÉS CONSTITUTIVES D'ENSEIGNEMENT GÉNÉRAL**

# **Unité (U.11, épreuve E.11) : Mathématiques**

L'unité de mathématiques englobe l'ensemble des objectifs, capacités, compétences et savoir-faire mentionnés dans l'[arrêté du 10 février 2009](http://www.adressrlr.cndp.fr/index.php?id=31&tx_pitsearch_pi3%5Bmots%5D=&tx_pitsearch_pi3%5Brubrique%5D=TOUTES&tx_pitsearch_pi3%5Bcondition%5D=AND&tx_pitsearch_pi3%5Bfiltre%5D=TOUT&tx_pitsearch_pi3%5Bdocuments%5D%5B%5D=4&tx_pitsearch_pi3%5Bdate_signature%5D%5Bdu%5D=10%2F02%2F2009&tx_pitsearch_pi3%5Bdate_signature%5D%5Bau%5D=JJ%2FMM%2FAAAA&tx_pitsearch_pi3%5Bdate_publication%5D=JJ%2FMM%2FAAAA&tx_pitsearch_pi3%5Bdate_parution%5D%5Bdu%5D=JJ%2FMM%2FAAAA&tx_pitsearch_pi3%5Bdate_parution%5D%5Bau%5D=JJ%2FMM%2FAAAA&tx_pitsearch_pi3%5Bnumero_texte%5D=&tx_pitsearch_pi3%5Bnumero_nor%5D=&tx_pitsearch_pi3%5Bemetteur%5D=&submit-recherche-lancer=Lancer+la+recherche&no=PCLI-3-3-7&ref=/inmedius/content/main/Textes_en_vigueur/I/3/3/7/I-3-3-7-086.xml&tx_pitsearch_pi3[type]=article) fixant les programmes d'enseignement de mathématiques et de sciences physiques et chimiques pour les classes préparatoires au baccalauréat professionnel (B.O.E.N. spécial n° 2 du 19 février 2009).

Elle est constituée des éléments définis pour le groupement B du programme de mathématiques établi par l'arrêté du 10 février 2009.

# **Unité (U.12, épreuve E.12) : Sciences physiques et chimiques**

L'unité est définie au regard des capacités et compétences mentionnées dans l'arrêté du 10 février 2009 fixant les programmes d'enseignement de mathématiques et de sciences physiques et chimiques pour les classes préparatoires au baccalauréat professionnel (B.O.E.N. spécial n° 2 du 19 février 2009).

Elle comprend les modules spécifiques suivants du programme de sciences physiques et chimiques établi par l'arrêté du 10 février 2009 :

- CME 6 Comment fonctionnent certains dispositifs de chauffage ?
- CME 7 Comment l'énergie électrique est-elle distribuée à l'entreprise ?
- SL 5 Pourquoi les objets sont-ils colorés ?

# **Unité (U.34, épreuve E.34) : Économie – gestion**

Le contenu de cette unité est défini dans l['arrêté du 10 février 2009](http://www.adressrlr.cndp.fr/index.php?id=31&tx_pitsearch_pi3[mots]=&tx_pitsearch_pi3[rubrique]=TOUTES&tx_pitsearch_pi3[condition]=AND&tx_pitsearch_pi3[filtre]=TOUT&tx_pitsearch_pi3[documents][0]=4&tx_pitsearch_pi3[date_signature][du]=10%2F02%2F2009&tx_pitsearch_pi3[date_signature][au]=JJ%2FMM%2FAAAA&tx_pitsearch_pi3[date_publication]=JJ%2FMM%2FAAAA&tx_pitsearch_pi3[date_parution][du]=JJ%2FMM%2FAAAA&tx_pitsearch_pi3[date_parution][au]=JJ%2FMM%2FAAAA&tx_pitsearch_pi3[numero_texte]=&tx_pitsearch_pi3[numero_nor]=&tx_pitsearch_pi3[emetteur]=&submit-recherche-lancer=Lancer%20la%20recherche&tx_pitbibliothequedestextes_pi2[type]=liste&no=PCLI-3-3-7&ref=/inmedius/content/main/Textes_en_vigueur/I/3/3/7/I-3-3-7-087.xml&tx_pitsearch_pi3[type]=article) fixant le programme d'enseignement d'économie-gestion pour les classes préparatoires aux baccalauréats professionnels du secteur de la production (B.O.E.N. spécial n° 2 du 19 février 2009).

# **Unité (U.35, épreuve E.35) : Prévention – Santé - Environnement**

L'unité englobe l'ensemble des connaissances et capacités mentionnées dans l['arrêté du 10 février 2009](http://www.adressrlr.cndp.fr/index.php?id=31&tx_pitsearch_pi3[mots]=&tx_pitsearch_pi3[rubrique]=TOUTES&tx_pitsearch_pi3[condition]=AND&tx_pitsearch_pi3[filtre]=TOUT&tx_pitsearch_pi3[documents][0]=4&tx_pitsearch_pi3[date_signature][du]=10%2F02%2F2009&tx_pitsearch_pi3[date_signature][au]=JJ%2FMM%2FAAAA&tx_pitsearch_pi3[date_publication]=JJ%2FMM%2FAAAA&tx_pitsearch_pi3[date_parution][du]=JJ%2FMM%2FAAAA&tx_pitsearch_pi3[date_parution][au]=JJ%2FMM%2FAAAA&tx_pitsearch_pi3[numero_texte]=&tx_pitsearch_pi3[numero_nor]=&tx_pitsearch_pi3[emetteur]=&submit-recherche-lancer=Lancer%20la%20recherche&tx_pitbibliothequedestextes_pi2[type]=liste&no=PCLI-3-3-7&ref=/inmedius/content/main/Textes_en_vigueur/I/3/3/7/I-3-3-7-089.xml&tx_pitsearch_pi3[type]=article)  fixant le programme d'enseignement de Prévention-santé-environnement pour les classes préparatoires au baccalauréat professionnel (B.O.E.N. spécial n° 2 du 19 février 2009).

# **Unité (U.4, épreuve E.4) : Langue vivante**

L'unité englobe l'ensemble des objectifs, capacités et compétences énumérés dans l['arrêté du 10 février 2009](http://www.adressrlr.cndp.fr/index.php?id=31&tx_pitsearch_pi3[mots]=&tx_pitsearch_pi3[rubrique]=TOUTES&tx_pitsearch_pi3[condition]=AND&tx_pitsearch_pi3[filtre]=TOUT&tx_pitsearch_pi3[documents][0]=4&tx_pitsearch_pi3[date_signature][du]=10%2F02%2F2009&tx_pitsearch_pi3[date_signature][au]=JJ%2FMM%2FAAAA&tx_pitsearch_pi3[date_publication]=JJ%2FMM%2FAAAA&tx_pitsearch_pi3[date_parution][du]=JJ%2FMM%2FAAAA&tx_pitsearch_pi3[date_parution][au]=JJ%2FMM%2FAAAA&tx_pitsearch_pi3[numero_texte]=&tx_pitsearch_pi3[numero_nor]=&tx_pitsearch_pi3[emetteur]=&submit-recherche-lancer=Lancer%20la%20recherche&tx_pitbibliothequedestextes_pi2[type]=liste&no=PCLI-3-3-7&ref=/inmedius/content/main/Textes_en_vigueur/I/3/3/7/I-3-3-7-083.xml&tx_pitsearch_pi3[type]=article)  fixant le programme de langues vivantes étrangères pour les classes préparatoires au certificat d'aptitude professionnelle et pour les classes préparatoires au baccalauréat professionnel (B.O.E.N. spécial n° 2 du 19 février 2009).

# **Unité (U.51, épreuve E.51) : Français**

L'unité est définie par les compétences établies par l['arrêté du 10 février 2009](http://www.adressrlr.cndp.fr/index.php?id=31&tx_pitsearch_pi3[mots]=&tx_pitsearch_pi3[rubrique]=TOUTES&tx_pitsearch_pi3[condition]=AND&tx_pitsearch_pi3[filtre]=TOUT&tx_pitsearch_pi3[documents][0]=4&tx_pitsearch_pi3[date_signature][du]=10%2F02%2F2009&tx_pitsearch_pi3[date_signature][au]=JJ%2FMM%2FAAAA&tx_pitsearch_pi3[date_publication]=JJ%2FMM%2FAAAA&tx_pitsearch_pi3[date_parution][du]=JJ%2FMM%2FAAAA&tx_pitsearch_pi3[date_parution][au]=JJ%2FMM%2FAAAA&tx_pitsearch_pi3[numero_texte]=&tx_pitsearch_pi3[numero_nor]=&tx_pitsearch_pi3[emetteur]=&submit-recherche-lancer=Lancer%20la%20recherche&tx_pitbibliothequedestextes_pi2[type]=liste&no=PCLI-3-3-7&ref=/inmedius/content/main/Textes_en_vigueur/I/3/3/7/I-3-3-7-082.xml&tx_pitsearch_pi3[type]=article) fixant le programme de français pour les classes préparant au baccalauréat professionnel (B.O.E.N. spécial n° 2 du 19 février 2009).

# **Unité (U.52, épreuve E.52) : Histoire, géographie et éducation civique**

L'unité est définie par les compétences établies par l['arrêté du 10 février 2009](http://www.adressrlr.cndp.fr/index.php?id=31&tx_pitsearch_pi3[mots]=&tx_pitsearch_pi3[rubrique]=TOUTES&tx_pitsearch_pi3[condition]=AND&tx_pitsearch_pi3[filtre]=TOUT&tx_pitsearch_pi3[documents][0]=4&tx_pitsearch_pi3[date_signature][du]=10%2F02%2F2009&tx_pitsearch_pi3[date_signature][au]=JJ%2FMM%2FAAAA&tx_pitsearch_pi3[date_publication]=JJ%2FMM%2FAAAA&tx_pitsearch_pi3[date_parution][du]=JJ%2FMM%2FAAAA&tx_pitsearch_pi3[date_parution][au]=JJ%2FMM%2FAAAA&tx_pitsearch_pi3[numero_texte]=&tx_pitsearch_pi3[numero_nor]=&tx_pitsearch_pi3[emetteur]=&submit-recherche-lancer=Lancer%20la%20recherche&tx_pitbibliothequedestextes_pi2[type]=liste&no=PCLI-3-3-7&ref=/inmedius/content/main/Textes_en_vigueur/I/3/3/7/I-3-3-7-085.xml&tx_pitsearch_pi3[type]=article) fixant le programme d'enseignement de l'histoire et de la géographie pour les classes préparatoires au baccalauréat professionnel (B.O.E.N. spécial n° 2 du 19 février 2009).

# **Unité (U.6, épreuve E.6) : Arts appliqués et cultures artistiques**

L'unité englobe l'ensemble des capacités et compétences énumérées par l['arrêté du 10 février 2009](http://www.adressrlr.cndp.fr/index.php?id=31&tx_pitsearch_pi3[mots]=&tx_pitsearch_pi3[rubrique]=TOUTES&tx_pitsearch_pi3[condition]=AND&tx_pitsearch_pi3[filtre]=TOUT&tx_pitsearch_pi3[documents][0]=4&tx_pitsearch_pi3[date_signature][du]=10%2F02%2F2009&tx_pitsearch_pi3[date_signature][au]=JJ%2FMM%2FAAAA&tx_pitsearch_pi3[date_publication]=JJ%2FMM%2FAAAA&tx_pitsearch_pi3[date_parution][du]=JJ%2FMM%2FAAAA&tx_pitsearch_pi3[date_parution][au]=JJ%2FMM%2FAAAA&tx_pitsearch_pi3[numero_texte]=&tx_pitsearch_pi3[numero_nor]=&tx_pitsearch_pi3[emetteur]=&submit-recherche-lancer=Lancer%20la%20recherche&tx_pitbibliothequedestextes_pi2[type]=liste&no=PCLI-3-3-7&ref=/inmedius/content/main/Textes_en_vigueur/I/3/3/7/I-3-3-7-084.xml&tx_pitsearch_pi3[type]=article) fixant le programme d'enseignement d'arts appliqués et cultures artistiques pour les classes préparatoires au baccalauréat professionnel (B.O.E.N. spécial n° 2 du 19 février 2009)

# **Unité (U.7, épreuve E.7) : Éducation physique et sportive**

L'unité englobe l'ensemble des objectifs, capacités et compétences énumérés par l['arrêté du 10 février 2009](http://www.adressrlr.cndp.fr/index.php?id=31&tx_pitsearch_pi3[mots]=&tx_pitsearch_pi3[rubrique]=TOUTES&tx_pitsearch_pi3[condition]=AND&tx_pitsearch_pi3[filtre]=TOUT&tx_pitsearch_pi3[documents][0]=4&tx_pitsearch_pi3[date_signature][du]=10%2F02%2F2009&tx_pitsearch_pi3[date_signature][au]=JJ%2FMM%2FAAAA&tx_pitsearch_pi3[date_publication]=JJ%2FMM%2FAAAA&tx_pitsearch_pi3[date_parution][du]=JJ%2FMM%2FAAAA&tx_pitsearch_pi3[date_parution][au]=JJ%2FMM%2FAAAA&tx_pitsearch_pi3[numero_texte]=&tx_pitsearch_pi3[numero_nor]=&tx_pitsearch_pi3[emetteur]=&submit-recherche-lancer=Lancer%20la%20recherche&tx_pitbibliothequedestextes_pi2[type]=liste&no=PCLI-3-3-7&ref=/inmedius/content/main/Textes_en_vigueur/I/3/3/7/I-3-3-7-088.xml&tx_pitsearch_pi3[type]=article)  fixant le programme d'éducation physique et sportive pour les classes préparatoires au certificat d'aptitude professionnelle et pour les classes préparatoires au baccalauréat professionnel.

#### **Unités facultatives**

#### **(UF1- épreuve EF1) / (UF2 - épreuve EF2)**

#### **Unité (UF1 - épreuve EF1) : Unité facultative de langue vivante**

L'épreuve attachée à cette unité a pour but de vérifier la capacité du candidat de comprendre une langue vivante parlée et la capacité de s'exprimer de manière intelligible pour un interlocuteur n'exigeant pas de particularités linguistiques excessives sur un sujet d'intérêt général. Elle englobe l'ensemble des capacités et connaissances énumérées par l'arrêté du 10 février 2009.

# **Unité (UF2- épreuve EF2) : Unité facultative de mobilité**

Cette unité vise à valider des acquis obtenus lors d'une période de formation effectuée dans un Etat membre de l'Union européenne, de l'Espace économique européen ou de l'Association européenne de libre-échange, dans le cadre de la préparation à ce diplôme. Le référentiel des compétences professionnelles et générales constitutives de cette unité ainsi que l'épreuve attachée sont définis par l['arrêté du 27 juin 2014.](http://www.adressrlr.cndp.fr/index.php?id=31&tx_pitsearch_pi3%5Bmots%5D=&tx_pitsearch_pi3%5Brubrique%5D=TOUTES&tx_pitsearch_pi3%5Bcondition%5D=AND&tx_pitsearch_pi3%5Bfiltre%5D=TOUT&tx_pitsearch_pi3%5Bdocuments%5D%5B%5D=4&tx_pitsearch_pi3%5Bdate_signature%5D%5Bdu%5D=27%2F06%2F2014&tx_pitsearch_pi3%5Bdate_signature%5D%5Bau%5D=JJ%2FMM%2FAAAA&tx_pitsearch_pi3%5Bdate_publication%5D=JJ%2FMM%2FAAAA&tx_pitsearch_pi3%5Bdate_parution%5D%5Bdu%5D=JJ%2FMM%2FAAAA&tx_pitsearch_pi3%5Bdate_parution%5D%5Bau%5D=JJ%2FMM%2FAAAA&tx_pitsearch_pi3%5Bnumero_texte%5D=&tx_pitsearch_pi3%5Bnumero_nor%5D=&tx_pitsearch_pi3%5Bemetteur%5D=&submit-recherche-lancer=Lancer+la+recherche&no=PCLI-3-3-7&ref=/inmedius/content/main/Textes_en_vigueur/I/3/3/7/I-3-3-7-385.xml&tx_pitsearch_pi3[type]=article)

# **RÈGLEMENT D'EXAMEN**

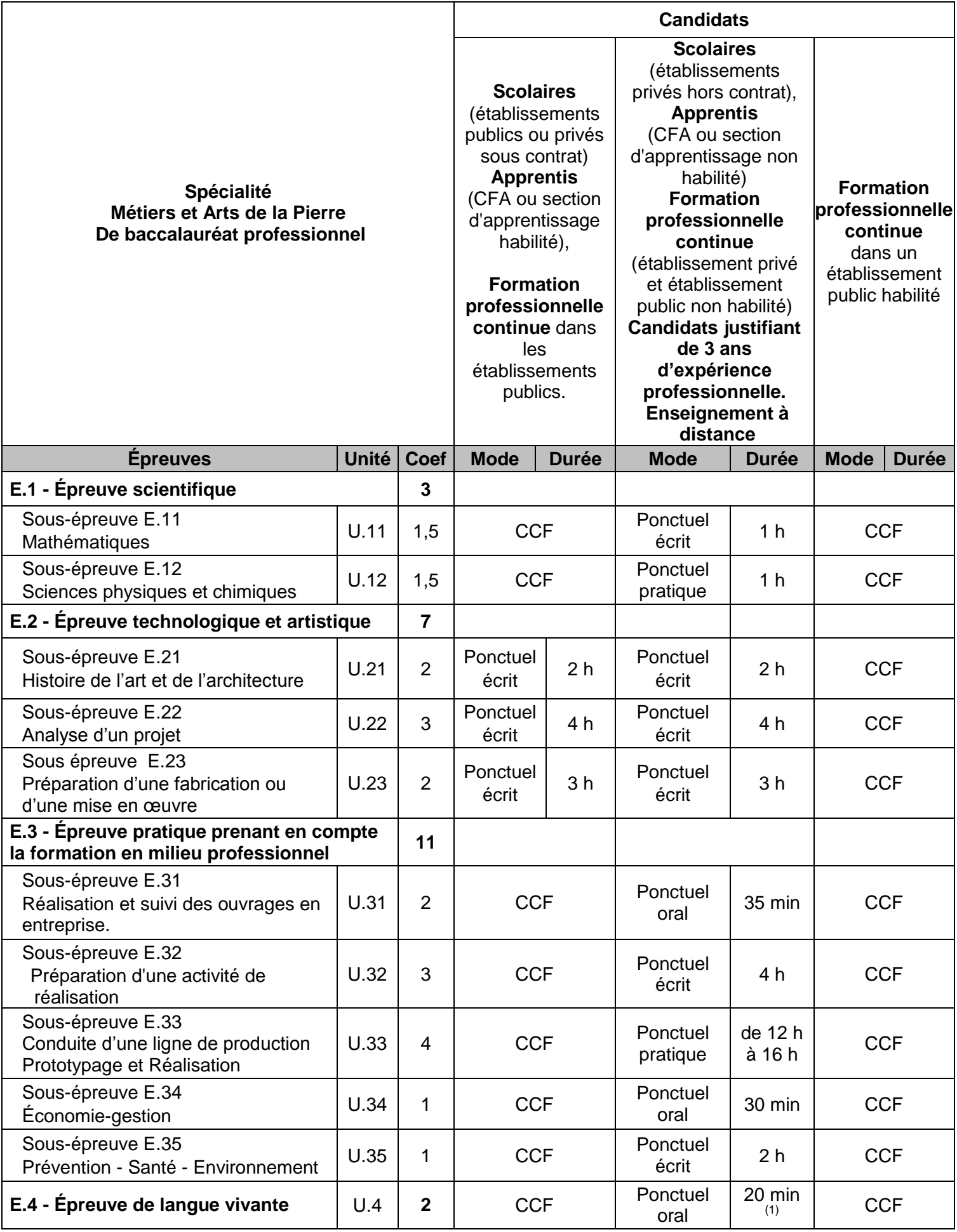
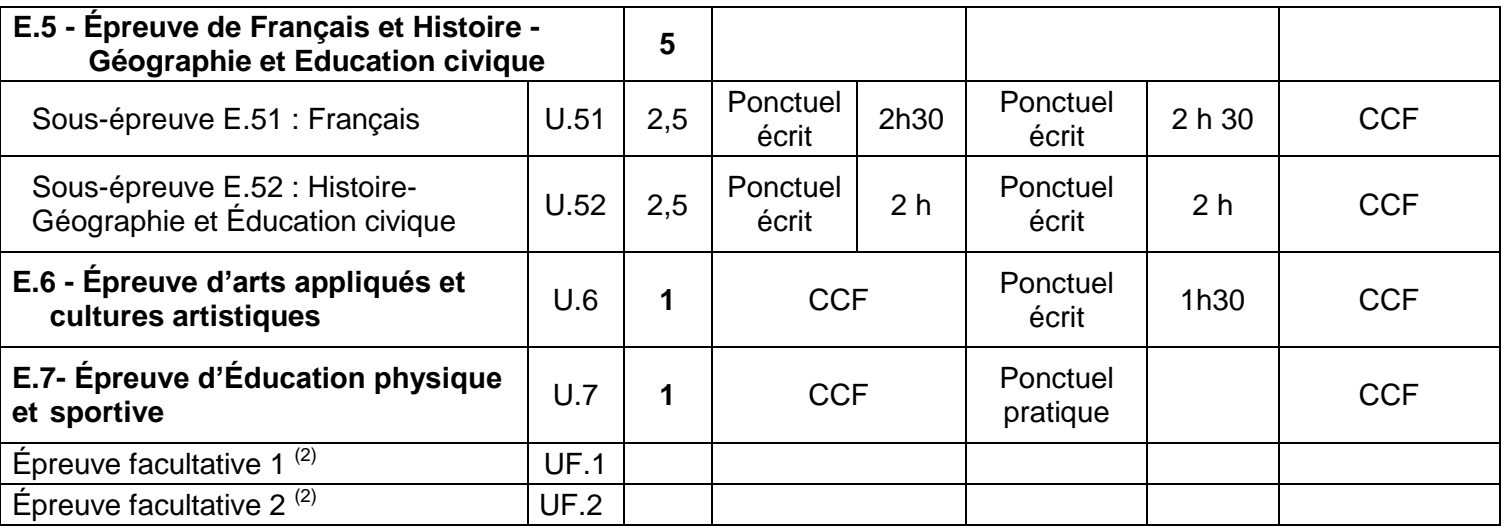

*(1) dont 5 minutes de préparation*

*(2) Le candidat peut choisir une ou deux unités facultatives parmi les unités possibles, les conditions sont fixées par la réglementation en vigueur. La langue vivante choisie au titre de l'épreuve facultative est obligatoirement différente de celle choisie au titre de l'épreuve obligatoire.* 

*Seuls les points excédant 10 sont pris en compte pour le calcul de la moyenne générale en vue de l'obtention du diplôme et de l'attribution d'une mention. L'épreuve est effectuée en mode ponctuel terminal. Elle est orale d'une durée de 20 minutes dont 5 minutes de préparation.*

# **PÉRIODE DE FORMATION EN MILIEU PROFESSIONNEL**

# **ORGANISATION DE LA FORMATION EN MILIEU PROFESSIONNEL**

# **1. Voie scolaire**

La durée de la formation en milieu professionnel est de **22 semaines** réparties sur les trois années de formation.

La période de formation en milieu professionnel fait obligatoirement l'objet d'une convention entre le chef d'entreprise accueillant l'élève et le chef d'établissement où ce dernier est scolarisé. Cette convention doit être conforme à la convention type définie par la note de service n° 2008-276 du 24 décembre 2008 (*BO* n° 2 du 8 janvier 2009).

La période de formation en milieu professionnel et en établissement scolaire doit assurer la continuité de la formation et permettre à l'élève de compléter et de renforcer ses compétences. Elle fait l'objet d'une planification préalable de manière à maintenir une cohérence de la formation. Elle doit être préparée en liaison avec tous les enseignements. La formation assurée en établissement scolaire doit être polyvalente afin de faciliter l'acquisition des savoirs et des compétences dans les différents domaines constitutifs de la formation préparée.

Le temps de formation en milieu professionnel est réparti sur les trois années en tenant compte :

- des contraintes matérielles des entreprises et des établissements scolaires ;
- des objectifs pédagogiques spécifiques à ces périodes ;
- des cursus d'apprentissage.

### **1.1. Modalités d'intervention des professeurs**

L'équipe pédagogique, dans son ensemble, est concernée par les périodes de formation en milieu professionnel. La recherche et le choix des entreprises d'accueil relèvent de la responsabilité de l'équipe pédagogique de l'établissement de formation comme le précise la [circulaire n° 2000-095 du 26 juin 2000](http://www.adressrlr.cndp.fr/index.php?id=31&tx_pitsearch_pi3%5Bmots%5D=&tx_pitsearch_pi3%5Brubrique%5D=TOUTES&tx_pitsearch_pi3%5Bcondition%5D=AND&tx_pitsearch_pi3%5Bfiltre%5D=TOUT&tx_pitsearch_pi3%5Bdocuments%5D%5B%5D=TOUS&tx_pitsearch_pi3%5Bdate_signature%5D%5Bdu%5D=JJ%2FMM%2FAAAA&tx_pitsearch_pi3%5Bdate_signature%5D%5Bau%5D=JJ%2FMM%2FAAAA&tx_pitsearch_pi3%5Bdate_publication%5D=JJ%2FMM%2FAAAA&tx_pitsearch_pi3%5Bdate_parution%5D%5Bdu%5D=JJ%2FMM%2FAAAA&tx_pitsearch_pi3%5Bdate_parution%5D%5Bau%5D=JJ%2FMM%2FAAAA&tx_pitsearch_pi3%5Bnumero_texte%5D=2000-095&tx_pitsearch_pi3%5Bnumero_nor%5D=&tx_pitsearch_pi3%5Bemetteur%5D=&submit-recherche-lancer=Lancer+la+recherche&no=PCLI-3-3-5&ref=/inmedius/content/main/Textes_en_vigueur/I/3/3/5/I-3-3-5-011.xml&tx_pitsearch_pi3[type]=article) parue au *BO* n° 25 du 29 juin 2000. L'intérêt que porteront les professeurs à l'entreprise et au rôle du tuteur permettra d'assurer la continuité de la formation.

En accord avec le tuteur, chaque professeur peut suivre une activité développée en entreprise par le stagiaire, y compris sur les phases de certification (épreuve E33 - Unité U33).

# **1.2. Objectifs généraux**

Les périodes de formation en milieu professionnel permettent au candidat :

- d'appréhender concrètement la réalité des contraintes économiques, humaines et techniques de l'entreprise ;
- de comprendre l'importance de l'application des règles d'hygiène, de sécurité et du respect de l'environnement ;
- d'intervenir sur des chantiers, en ateliers et plus particulièrement sur leur suivi ;
- d'intervenir en bureau d'études sur des projets représentatifs du secteur d'activité ;
- de participer à des relevés d'état des lieux ;
- d'utiliser des matériels et des outillages spécifiques ;
- d'exploiter un planning de chantier avec toutes ses contraintes ;
- d'aborder des problématiques liées à la logistique (livraisons, approvisionnements, stockage…) ;
- de comprendre la nécessité de l'intégration du concept de la qualité dans toutes les activités développées ;
- de mettre en œuvre ses compétences dans le domaine de la communication avec tous les intervenants ;

de prendre conscience de l'importance de la compétence de tous les acteurs et des services de l'entreprise.

Par ailleurs, il sera nécessaire de porter une attention particulière aux activités des entreprises co-traitantes ou sous-traitantes.

# **1.3. Compétences à développer**

Les compétences du présent référentiel sont développées conjointement en établissement de formation et en entreprise. Toutefois, les situations à favoriser lors de la formation en milieu professionnel doivent permettre d'approfondir et évaluer les compétences suivantes :

- C1.4 : Rendre compte
- C2.8 : Organiser, Gérer un parc matériaux
- C2.9 : Identifier les risques et proposer les mesures adaptées
- C3.4 : Utiliser un échafaudage
- C3.5 : Appliquer et faire appliquer les mesures de protection de la santé et de la sécurité au travail
- C4.1 : Effectuer le suivi et le contrôle d'activités
- C4.2 : Effectuer le suivi et le contrôle des ouvrages
- C4.3 : Assurer la maintenance de premier niveau
- C4.4 : Participer à la réception des travaux
- C4.5 : Traiter les déchets et protéger l'environnement

et

- C3.1 : Piloter une ligne ou un système de production
- C3.2 : Réaliser manuellement un ouvrage simple en roche naturelle
- C3.3 : Finaliser manuellement des parties complexes d'un ouvrage en roche naturelle

Chaque période en entreprise fait l'objet d'un document de synthèse des activités réalisées en relation avec les compétences à développer. Le tuteur atteste que ces activités correspondent à celles confiées à l'élève au cours de sa formation en entreprise. Ces documents participent à la constitution du rapport d'activités défini dans l'épreuve E.31 et sont exploités par l'équipe pédagogique pour assurer la complémentarité entre l'entreprise et l'établissement de formation.

Pendant chaque période de formation en milieu professionnel, les activités seront organisées et suivies par le tuteur qui assurera cette mission conjointement avec l'équipe pédagogique de l'établissement de formation. Pour chacune des périodes, un contrat individuel de formation sera préalablement négocié et établi entre le tuteur, l'équipe pédagogique et l'élève.

Ce contrat fera l'obiet d'un document qui indiquera :

- la liste des compétences et savoirs à acquérir, en tout ou partie, durant la période considérée,
- les modalités d'évaluation de ces compétences,
- l'inventaire des pré-requis nécessaires pour aborder dans des conditions acceptables la formation en milieu professionnel,
- les modalités de formation envisagées dans l'entreprise (les tâches et le degré d'autonomie, les matériels utilisés, les services ou équipes concernés...).

# **1.4. Contenus et activités**

Les périodes de formation portent sur des activités développées dans les différents lieux d'exercice de l'entreprise : bureau d'études, atelier et chantier.

Les activités prévues dans la définition de l'unité U.31 font obligatoirement partie du travail confié lors des périodes de formation en milieu professionnel.

# **2. Voie de l'apprentissage**

Pour les apprentis, la formation en milieu professionnel est incluse dans la formation en entreprise.

De manière à établir une cohérence dans le déroulement de la formation, l'équipe pédagogique du centre de formation d'apprentis informe les maîtres d'apprentissage sur les objectifs des différentes périodes passées en entreprise et sur leur importance dans l'évaluation.

# **3. Voie de la formation professionnelle continue**

# **3.1. Candidats en situation de première formation ou de reconversion**

La durée de la formation en entreprise s'ajoute aux durées de formation dispensées par le centre de formation continue.

Lorsque cette préparation s'effectue dans le cadre d'un contrat de travail de type particulier, la période de formation en milieu professionnel est intégrée dans la période de formation dispensée, si les activités effectuées sont en cohérence avec les exigences du référentiel et conformes aux objectifs de la formation en entreprise.

Au terme des périodes de formations, le stagiaire constitue un dossier. Les modalités de constitution de ce dossier sont identiques à celles fixées pour les candidats scolaires. Un document de suivi sera élaboré par l'équipe pédagogique afin de préciser les activités et tâches principales à développer.

# **3.2. Candidats en situation de perfectionnement**

Le certificat de stage peut être remplacé par un ou plusieurs certificats de travail attestant que l'intéressé a développé des activités dans des entreprises relevant du secteur concerné en qualité de salarié à plein temps, pendant six mois au cours de l'année précédant l'examen ou à temps partiel pendant un an au cours des deux années précédant l'examen.

Le candidat rédige un rapport sur ses activités professionnelles dans le même esprit qui préside à l'élaboration du rapport pour les candidats scolaires, apprentis ou en formation professionnelle continue visés au paragraphe 3.1.

Le rapport fait apparaître :

- la nature des fonctions exercées dans l'entreprise ;
- les types d'activités qui font appel à tout ou partie des compétences décrites ci-dessus (cf. 1.3. compétences à développer).

Pour les candidats présentant la sous-épreuve E.31 (unité U.31) sous la forme ponctuelle, le recteur fixe la date à laquelle le rapport doit être remis au service chargé de l'organisation de l'examen.

# **4. Positionnement**

Durée minimale de la période de formation en milieu professionnel pour les candidats positionnés par décision du recteur :

- 10 semaines pour les candidats issus de la voie scolaire (art. D [337-65](http://www.adressrlr.cndp.fr/index.php?id=31&tx_pitsearch_pi3%5Bmots%5D=%22Code+de+l%27%C3%A9ducation%22+et+%22Art+D+337-65%22&tx_pitsearch_pi3%5Brubrique%5D=TOUTES&tx_pitsearch_pi3%5Bcondition%5D=AND&tx_pitsearch_pi3%5Bfiltre%5D=TOUT&tx_pitsearch_pi3%5Bdocuments%5D%5B%5D=TOUS&tx_pitsearch_pi3%5Bdate_signature%5D%5Bdu%5D=JJ%2FMM%2FAAAA&tx_pitsearch_pi3%5Bdate_signature%5D%5Bau%5D=JJ%2FMM%2FAAAA&tx_pitsearch_pi3%5Bdate_publication%5D=JJ%2FMM%2FAAAA&tx_pitsearch_pi3%5Bdate_parution%5D%5Bdu%5D=JJ%2FMM%2FAAAA&tx_pitsearch_pi3%5Bdate_parution%5D%5Bau%5D=JJ%2FMM%2FAAAA&tx_pitsearch_pi3%5Bnumero_texte%5D=&tx_pitsearch_pi3%5Bnumero_nor%5D=&tx_pitsearch_pi3%5Bemetteur%5D=&submit-recherche-lancer=Lancer+la+recherche&no=PCLI-3-3-7&ref=/inmedius/content/main/Textes_en_vigueur/I/3/3/7/I-3-3-7-074.xml&tx_pitsearch_pi3[type]=article) du code de l'éducation)
- 8 semaines pour les candidats issus de la formation professionnelle continue visés au paragraphe 3.1.

# **DÉFINITION DES ÉPREUVES**

# **ÉPREUVE SCIENTIFIQUE**

**COEFFICIENT 3**

Cette épreuve comprend deux sous-épreuves : E.11 et E.12 (U.11 – U.12)

# **S S S COUS-EPREUVE <b>E.11 UNITE U.11**

# **MATHÉMATIQUES COEFFICIENT** 1,5

**ÉPREUVE E.1 UNITÉS U.11 – U.12**

# **Objectifs des sous-épreuves de mathématiques et de sciences physiques et chimiques**

Les sous-épreuves de mathématiques et de sciences physiques et chimiques sont destinées à évaluer la façon dont les candidats ont atteint les grands objectifs visés par le programme :

- former à l'activité mathématique et scientifique par la mise en œuvre des démarches d'investigation, de résolution de problèmes et d'expérimentation ;
- apprendre à mobiliser les outils mathématiques et scientifiques dans des situations liées à la profession ou à la vie courante ;
- entraîner à la lecture active de l'information, à sa critique, à son traitement en privilégiant l'utilisation des TIC ;
- développer les capacités de communication écrite et orale.

# *1 - Sous-épreuve de mathématiques*

### **Modes d'évaluation**

### **a) Contrôle en cours de formation (CCF)**

Le contrôle en cours de formation comporte une situation d'évaluation, notée sur 20, d'une durée maximale d'une heure trente fractionnée dans le temps en deux séquences. Chaque séquence, notée sur 10, a une durée de quarante cinq minutes environ.

Elle se déroule quand le candidat est considéré comme prêt à être évalué à partir des capacités du programme. Toutefois, la première séquence doit être organisée avant la fin du premier semestre de la terminale professionnelle et la deuxième avant la fin de l'année scolaire.

L'évaluation est conçue comme sondage probant sur des compétences du programme.

Il s'agit d'évaluer les aptitudes à mobiliser les connaissances et compétences pour résoudre des problèmes, en particulier :

- rechercher, extraire et organiser l'information ;
- choisir et exécuter une méthode de résolution ;
- raisonner, argumenter, critiquer et valider un résultat ;
- Présenter, communiquer un résultat.

Chaque séquence comporte un ou deux exercices avec des questions de difficulté progressive. Les sujets portent principalement sur les domaines mathématiques les plus utiles pour résoudre un problème en liaison avec la physique, la chimie, un secteur professionnel ou la vie courante. Lorsque la situation s'appuie sur d'autres disciplines, aucune connaissance relative à ces disciplines n'est exigible des candidats et toutes les indications utiles doivent être fournies dans l'énoncé.

L'un des exercices de chaque séquence comporte une ou deux questions dont la résolution nécessite l'utilisation de logiciels ou de calculatrices par les candidats. La présentation de la résolution de la (des) question(s) utilisant les TIC se fait en présence de l'examinateur. Ce type de questions permet d'évaluer les capacités à expérimenter, à simuler, à émettre des conjectures ou contrôler leur vraisemblance. Le candidat porte ensuite par écrit sur une fiche à compléter, les résultats obtenus, des observations ou des commentaires.

Une proposition de note est établie. La note définitive est délivrée par le jury.

# **b) Contrôle ponctuel**

Cette sous-épreuve, d'une durée d'une heure est notée sur 20 points.

L'évaluation est conçue comme sondage probant sur des compétences du programme.

Il s'agit d'évaluer les aptitudes à mobiliser les connaissances et compétences pour résoudre des problèmes, en particulier :

- rechercher, extraire et organiser l'information ;
- choisir et exécuter une méthode de résolution ;
- raisonner, argumenter, critiquer et valider un résultat ;
- Présenter, communiquer un résultat.

Le sujet se compose de deux ou trois exercices avec des questions de difficulté progressive recouvrant une part aussi large que possible des capacités mentionnées dans le programme de terminale professionnelle. L'un des exercices comporte des questions dont la résolution nécessite l'utilisation des TIC (logiciels ou calculatrices).

Les thèmes mathématiques concernés portent principalement sur les domaines mathématiques les plus utiles pour résoudre un problème en liaison avec la physique, la chimie, un secteur professionnel ou la vie courante. Lorsque la situation s'appuie sur d'autres disciplines, aucune connaissance relative à ces disciplines n'est exigible des candidats et toutes les indications utiles doivent être fournies dans l'énoncé.

L'exercice qui comporte des questions dont la résolution nécessite l'utilisation des TIC est noté sur 10 points. Il permet d'apprécier l'aptitude du candidat à mobiliser les capacités et connaissances du programme pour traiter un problème dont la résolution nécessite l'utilisation de logiciels ou de calculatrices. Il permet d'évaluer les capacités à expérimenter, à simuler, à émettre des conjectures ou contrôler leur vraisemblance. La présentation de la résolution des questions nécessitant l'utilisation des TIC se fait en présence de l'examinateur.

# **SCIENCES PHYSIQUES ET CHIMIQUES COEFFICIENT 1,5**

# **Objectifs des sous-épreuves de mathématiques et de sciences physiques et chimiques**

Les sous-épreuves de mathématiques et de sciences physiques et chimiques sont destinées à évaluer la façon dont les candidats ont atteint les grands objectifs visés par le programme :

- former à l'activité mathématique et scientifique par la mise en œuvre des démarches d'investigation, de résolution de problèmes et d'expérimentation ;
- apprendre à mobiliser les outils mathématiques et scientifiques dans des situations liées à la profession ou à la vie courante ;
- entraîner à la lecture active de l'information, à sa critique, à son traitement en privilégiant l'utilisation des TIC ;
- développer les capacités de communication écrite et orale.

# *2 - Sous-épreuve de sciences physiques et chimiques*

# **Modes d'évaluation**

# **a) Contrôle en cours de formation (CCF)**

Le contrôle en cours de formation comporte une situation d'évaluation en sciences physiques et chimiques, notée sur 20, d'une durée maximale d'une heure trente minutes fractionnée dans le temps en deux séquences. Chaque séquence, notée sur 10, a une durée de quarante cinq minutes environ.

Elles se déroulent quand le candidat est considéré comme prêt à être évalué à partir des capacités du programme. Toutefois, les premières séquences doivent être organisées avant la fin du premier semestre de la terminale professionnelle et les deuxièmes avant la fin de l'année scolaire.

Elles s'appuient sur une ou deux activités expérimentales composées d'une ou plusieurs expériences (dont certaines peuvent être assistées par ordinateur).

L'évaluation est conçue comme sondage probant sur des compétences du programme. Les notions évaluées ont été étudiées précédemment.

L'évaluation porte nécessairement sur les capacités expérimentales du candidat observées durant les manipulations qu'il réalise, sur les mesures obtenues et leur interprétation. Lors de cette évaluation, il est demandé au candidat :

- de mettre en œuvre un protocole expérimental ;
- d'utiliser correctement le matériel mis à sa disposition ;
- de mettre en œuvre les procédures et consignes de sécurité adaptées ;
- de montrer qu'il connaît le vocabulaire, les symboles, les grandeurs et les unités mises en œuvre ;
- d'utiliser une ou plusieurs relations. Ces relations sont données lorsqu'elles ne sont pas répertoriées dans la colonne « connaissances » du programme ;
- d'interpréter et de rendre compte par écrit des résultats des travaux réalisés.

Le candidat porte, sur une fiche qu'il complète en cours de manipulation, les résultats de ses observations, de ses mesures et leur interprétation. L'examinateur élabore une grille de compétences qui lui permet d'évaluer les connaissances et capacités du candidat lors de ses manipulations. Lorsque la situation s'appuie sur d'autres disciplines, aucune connaissance relative à ces disciplines n'est exigible des candidats et toutes les indications utiles doivent être fournies dans l'énoncé.

### **b) Contrôle ponctuel**

Cette sous-épreuve, d'une durée d'une heure, est notée sur 20 points. Elle repose sur un sujet qui doit permettre d'évaluer des compétences différentes dans plusieurs champs de la physique et de la chimie. Il est à dominante expérimentale et se compose d'activités expérimentales et d'exercices associés (certaines expériences peuvent être assistées par ordinateur).

Le sujet, conçu en référence explicite aux compétences du programme, consacre 15 points sur 20 à l'évaluation des capacités expérimentales du candidat, observées durant les manipulations qu'il réalise, sur les mesures obtenues, leur interprétation et leur exploitation. Lors de cette évaluation, il est demandé au candidat :

- de mettre en œuvre un protocole expérimental ;
- d'utiliser correctement le matériel mis à sa disposition ;
- de mettre en œuvre les procédures et consignes de sécurité adaptées ;
- de montrer qu'il connaît le vocabulaire, les symboles, les grandeurs et les unités mises en œuvre ;
- d'utiliser une ou plusieurs relations. Ces relations sont données lorsqu'elles ne sont pas répertoriées dans la colonne « connaissances » du programme ;
- d'interpréter et de rendre compte par écrit des résultats des travaux réalisés.

Le candidat porte, sur une fiche qu'il complète en cours de manipulation, les résultats de ses observations, de ses mesures et leur interprétation. Une grille de compétences permet d'évaluer les connaissances et capacités du candidat lors de ses manipulations.

Des exercices ou questions complémentaires, relatifs au contexte de l'expérimentation qui structure le sujet et notés sur 5 points, mettent en œuvre une ou plusieurs grandeurs et relations entre elles. Les questions posées doivent permettre de vérifier que le candidat est capable :

- de montrer qu'il connaît le vocabulaire, les symboles, les grandeurs et les unités mises en œuvre ;
- d'indiquer l'ordre de grandeur d'une valeur compte tenu des mesures fournies et du contexte envisagé ;
- d'utiliser des définitions, des lois et des modèles pour répondre aux problèmes posés.

Lorsque l'épreuve s'appuie sur d'autres disciplines, aucune connaissance relative à ces disciplines n'est exigible des candidats et toutes les indications utiles doivent être fournies dans l'énoncé.

# *3 - Instructions complémentaires pour l'ensemble des types d'épreuves (contrôle en cours de formation ou épreuve ponctuelle)*

- Le nombre de points affectés à chaque exercice est indiqué sur le sujet. La longueur et l'ampleur du sujet doivent permettre à tout candidat de le traiter et de le rédiger posément dans le temps imparti.
- Si des questionnaires à choix multiple (QCM) sont proposés, les modalités de notation doivent en être précisées. En particulier, il ne sera pas enlevé de point pour les réponses fausses.
- La clarté des raisonnements et la qualité de la rédaction interviendront dans l'appréciation des copies.

### **Calculatrices et formulaires**

- L'emploi des calculatrices est autorisé, dans les conditions prévues par la réglementation en vigueur. Il est ainsi précisé qu'il appartient aux responsables de l'élaboration des sujets de décider si l'usage des calculatrices est autorisé ou non. Ce point doit être précisé en tête des sujets.
- Il n'est pas prévu de formulaire officiel. En revanche, les concepteurs de sujets peuvent inclure certaines formules dans le corps du sujet ou en annexe, en fonction de la nature des questions.

# *4 - Remarques sur la correction et la notation*

- Les concepteurs de sujets veilleront, dans leurs propositions, à mettre en évidence les objectifs et les capacités ou compétences visées.
- Les consignes de correction devront permettre aux correcteurs de prendre réellement et largement en compte, dans l'appréciation des copies la démarche critique, la cohérence globale des réponses.
- Les examinateurs et les correcteurs ne manifesteront pas d'exigences de formulation démesurées, et prêteront une attention particulière aux démarches engagées, aux tentatives pertinentes, aux résultats partiels.

# **ÉPREUVE E.2 UNITÉS U.21 – U.22 – U.23 ÉPREUVE TECHNOLOGIQUE ET ARTISTIQUE**

**COEFFICIENT 7**

**SOUS-EPREUVE E.21 UNITE U.21**

# **HISTOIRE DE L'ART ET DE L'ARCHITECTURE COEFFICIENT 2**

# **1. CONTENU DE LA SOUS-ÉPREUVE**

Cette épreuve s'appuie sur des références liées à l'histoire de l'art et des architectures ou des projets architecturaux. Des productions issues de l'actualité du design pourront également être proposées.

Elle doit permettre d'évaluer les connaissances du candidat dans ces différents domaines et ses compétences à mener une analyse écrite et graphique.

Elle se compose de deux parties qui peuvent être liées :

- définir et comparer les caractéristiques de périodes, de styles et d'époques différentes,

- situer et analyser des architectures ou des projets architecturaux. Des relations avec l'actualité du design pourront être établies.

# **2. ÉVALUATION**

Les indicateurs d'évaluation correspondant aux compétences évaluées figurent dans la colonne "Critères d'évaluation" des tableaux décrivant les compétences (cf. annexe I b : référentiel de certification). L'évaluation porte sur la compétence suivante et des savoirs qui lui sont associés :

C1.2 : Repérer les caractéristiques stylistiques et esthétiques d'un ouvrage

Il s'agit de vérifier l'aptitude du candidat à :

- analyser, décoder une demande,
- rechercher, sélectionner des informations,
- identifier et situer historiquement certains éléments,
- comparer et analyser plusieurs documents,
- traduire graphiquement des constats.

### **• Modes d'évaluation**

Les activités, les documents techniques et ressources, les compétences évaluées et le degré d'exigence sont semblables quel que soit le mode d'évaluation. L'Inspecteur de l'Éducation Nationale de la spécialité veille au bon déroulement de l'examen.

- **Évaluation ponctuelle :** Épreuve écrite, d'une durée de 2 heures.

Le support de l'épreuve est un dossier constitué d'écrits (textes, citations…), d'une iconographie issue de l'histoire de l'art et des styles et d'illustrations d'architectures pouvant être complétées de références à l'actualité du design.

#### **- Contrôle en cours de formation :**

L'évaluation s'effectue sur la base d'un contrôle en cours de formation à l'occasion d'une situation d'évaluation organisée en fin de formation par l'équipe enseignante chargée des enseignements d'Arts appliqués de l'établissement de formation.

La situation s'appuie sur un corpus documentaire de même type que celui de l'épreuve ponctuelle.

Le candidat est informé du calendrier prévu pour le déroulement de la situation d'évaluation. La durée de la situation d'évaluation ne peut être inférieure à la durée de l'épreuve correspondante, passée sous la forme ponctuelle, ni excéder le double de celle-ci. Elle donne lieu à une proposition de note. À l'issue de la situation d'évaluation, dont le degré d'exigence est équivalent à celui requis dans le cadre de l'évaluation ponctuelle correspondante, l'équipe pédagogique de l'établissement de formation adresse au jury une fiche d'évaluation

du travail réalisé par le candidat. Le jury pourra éventuellement demander à avoir communication de tous documents tels que les sujets proposés lors de la situation d'évaluation et les prestations réalisées par le candidat à cette occasion. Ces documents seront tenus à la disposition du jury et de l'autorité rectorale pour la session considérée et jusqu'à la session suivante. Après examen attentif des documents fournis le cas échéant, le jury formule toutes remarques et observations qu'il juge utile et arrête la note.

**SOUS-EPREUVE E.22 UNITE U.22**

# **ANALYSE D'UN PROJET COEFFICIENT 3**

# **1. CONTENU DE LA SOUS-ÉPREUVE**

Cette épreuve s'appuie sur un projet dans son contexte, lié aux arts de la pierre.

Elle doit permettre d'évaluer les compétences du candidat concernant la compréhension et l'analyse du projet, la proposition et l'optimisation de solutions techniques et esthétiques pertinentes au regard des contraintes réglementaires et budgétaires.

Le dossier support de l'évaluation est constitué de tout ou partie des documents mentionnés, pour chacune des compétences ciblées, à la colonne "conditions" du référentiel de certification. (annexe **1 b**)

A partir du dossier et de ses connaissances personnelles concernant :

- l'entreprise, le déroulement et les acteurs du projet,
- les arts appliqués et l'histoire des styles et de l'architecture,
- les outils de communication technique et esthétique,
- les ouvrages, les matériaux, les produits et composants,
- la mécanique et la résistance des matériaux,
- les moyens et techniques de fabrication et de mise en œuvre sur chantier,

Le candidat procède à l'analyse des données et des contraintes du projet afin de :

- proposer et argumenter les solutions techniques et esthétiques,
- justifier et valider les solutions choisies au regard des délais et des coûts.

# **2. ÉVALUATION**

Les indicateurs d'évaluation correspondant aux compétences évaluées figurent dans la colonne "Critères d'évaluation" des tableaux décrivant les compétences (cf. annexe **1 b** : référentiel de certification). L'évaluation porte sur tout ou partie des compétences suivantes et des savoirs qui leur sont associés :

- C1.1 : Collecter et gérer des informations
- C1.3 : Repérer les caractéristiques techniques d'un ouvrage
- C2.2 : Traduire graphiquement des intentions esthétiques

# **• Modes d'évaluation**

Les activités, les documents techniques et ressources, les compétences évaluées et le degré d'exigence sont semblables quel que soit le mode d'évaluation. L'Inspecteur de l'Éducation Nationale de la spécialité veille au bon déroulement de l'examen.

**– Évaluation ponctuelle :** Épreuve écrite, d'une durée de 4 heures.

L'épreuve se déroule obligatoirement en salle de construction. Chaque candidat dispose d'un espace individuel de travail comprenant :

- un espace de travail pouvant recevoir plusieurs dossiers de format A3 et de permettre l'exécution de dessins préparatoires
- des moyens multimédias s'ils sont prévus à l'épreuve.

Le dossier remis au candidat comprend :

- la description du contexte économique, culturel et artistique du projet,
- les plans du projet et des ouvrages à réaliser,
- le descriptif du ou des lots concernés, CCTP, etc.…
- les pièces écrites et réglementaires du projet.
- les fiches techniques relatives aux matériaux, produits et composants,
- la documentation relative aux équipements intégrés au projet,
- la réglementation et les normes applicables au projet,
- les accès éventuels à des fichiers (fournisseurs, liens, organismes professionnels, fiches techniques...) sur le réseau "Intranet" du centre d'examen.

Après avoir pris connaissance de l'ensemble des documents (temps conseillé 30 minutes), le candidat répond aux problématiques posées au travers du dossier "sujet" et produit les réponses et documents techniques demandés.

#### **– Contrôle en cours de formation :**

L'évaluation s'effectue sur la base d'un contrôle en cours de formation à l'occasion **d'une situation d'évaluation** organisée **en fin de formation** et dans le cadre des activités habituelles de formation par l'équipe enseignante chargée du domaine professionnel et des arts appliqués de l'établissement de formation.

Le candidat est informé du calendrier prévu pour le déroulement de la situation d'évaluation.

La durée de la situation d'évaluation ne peut être inférieure à la durée de l'épreuve correspondante, passée sous la forme ponctuelle, ni excéder le double de celle-ci.

Elle donne lieu à une proposition de note.

Cette situation permet l'évaluation tant de savoir-faire que de savoirs technologiques associés. Un professionnel, au moins, y est associé. L'absence de ce(s) dernier(s) ne peut en aucun cas invalider le déroulement de l'épreuve. Les documents d'évaluation sont préparés par les formateurs de l'établissement.

À l'issue de cette situation d'évaluation, dont le degré d'exigence est équivalent à celui requis dans le cadre de l'évaluation ponctuelle correspondante, l'équipe pédagogique de l'établissement de formation constituera, pour chaque candidat, un dossier comprenant :

- l'ensemble des documents remis pour conduire le travail demandé pendant la situation d'évaluation,
- la description sommaire des moyens matériels mis à sa disposition,
- les documents écrits et graphiques produits par le candidat lors de l'évaluation,
- la fiche d'évaluation du travail réalisé conclue par la proposition de note établie conjointement par l'équipe pédagogique et le(s) professionnel(s) associé(s).

Une fiche type d'évaluation du travail réalisé, rédigée et mise à jour par l'Inspection Générale de l'Éducation Nationale, est diffusée aux services rectoraux des examens et concours.

Cette fiche sera obligatoirement transmise au jury. L'ensemble du dossier décrit ci-dessus, relatif à la situation d'évaluation sera tenu à la disposition du jury et de l'autorité rectorale jusqu'à la session suivante. Le jury pourra éventuellement en exiger l'envoi avant délibération afin de le consulter. Dans ce cas, à la suite d'un examen approfondi, il formulera toutes remarques et observations qu'il jugera utiles et arrêtera la note.

**SOUS-EPREUVE E.23 UNITE U.23 PRÉPARATION D'UNE FABRICATION OU D'UNE MISE EN ŒUVRE COEFFICIENT 2**

# **1. CONTENU DE L'ÉPREUVE**

Cette épreuve s'appuie sur un projet dans son contexte lié aux arts de la pierre.

Elle doit permettre d'évaluer les compétences du candidat concernant la planification prévisionnelle des phases du projet et la préparation des interventions de mise en œuvre sur chantier. Elle est toujours consécutive aux épreuves E.21 et E.22.

Le dossier support de l'évaluation est constitué de tout ou partie des documents mentionnés, pour chacune des compétences ciblées, à la colonne "conditions" du référentiel de certification. (annexe 1 b)

A partir du dossier et de ses connaissances personnelles concernant :

- l'entreprise, le déroulement et les acteurs d'un projet,
- les ouvrages, les matériaux, les produits et composants,
- les moyens et techniques de fabrication et de mise en œuvre sur chantier,
- les règles d'hygiène, de santé et de sécurité au travail,
- l'organisation et la gestion de fabrication et de chantier,

Le candidat procède à l'analyse des données opératoires et de gestion du projet afin de :

- planifier les phases du projet et les interventions des différents acteurs,
- définir les besoins humains et matériels pour chacune des interventions,
- prévoir les commandes de matériaux, matériels, produits et composants,
- organiser les fabrications.

# **2. ÉVALUATION**

Les indicateurs d'évaluation correspondant aux compétences évaluées figurent dans la colonne "Critères d'évaluation" des tableaux décrivant les compétences (cf. annexe 1 b : référentiel de certification). L'évaluation porte sur tout ou partie des compétences suivantes et des savoirs qui leur sont associés :

C2.1 : Etudier un dossier

- C2.3 : Proposer des matériaux, matériels et outillages
- C2.5 : Etablir un devis
- C2.6 : Produire des documents

#### **• Modes d'évaluation**

Les activités, les documents techniques, les compétences évaluées et le degré d'exigence sont semblables quel que soit le mode d'évaluation. L'Inspecteur de l'Éducation Nationale de la spécialité veille au bon déroulement de l'examen.

**– Évaluation ponctuelle :** Épreuve écrite, d'une durée de 3 heures.

L'épreuve se déroule obligatoirement en bureau d'étude ou salle de construction. Chaque candidat dispose d'un espace individuel de travail comprenant :

- une espace de travail pouvant recevoir plusieurs dossiers de format A3,
- un environnement multimédia adapté au contenu de l'épreuve (DAO, CFAO…)

Le dossier remis au candidat comprend :

- la description du contexte économique, culturel et artistique du projet,
- les plans du projet et des ouvrages à réaliser,
- le descriptif du ou des lots concernés, CCTP, etc.…
- les pièces écrites et réglementaires du projet.
- des plans, normes et documents complémentaires au dossier technique,
- les fiches techniques relatives aux matériels, machines et outillages,
- le calendrier général prévisionnel du chantier et les contraintes d'intervention,
- les éléments du P.P.S.P.S relatifs aux lots concernés,
- les données et consignes particulières à cette réalisation,
- les moyens humains et matériels disponibles ou mobilisables.

Le candidat répond aux problématiques, liées à une étude d'ouvrage, posées au travers du dossier "sujet" et produit les réponses et documents techniques demandés.

#### **– Contrôle en cours de formation :**

L'évaluation s'effectue sur la base d'un contrôle en cours de formation à l'occasion **d'une situation d'évaluation** organisée **en fin de formation** et dans le cadre des activités habituelles de formation par l'équipe enseignante chargée du domaine professionnel.

Le candidat est informé du calendrier prévu pour le déroulement de la situation d'évaluation.

La durée de la situation d'évaluation ne peut être inférieure à la durée de l'épreuve correspondante, passée sous la forme ponctuelle, ni excéder le double de celle-ci.

Elle donne lieu à une proposition de note.

Cette situation permet l'évaluation tant de savoir-faire que de savoirs technologiques associés. Un professionnel, au moins, y est associé. L'absence de ce(s) dernier(s) ne peut en aucun cas invalider le déroulement de l'épreuve. Les documents d'évaluation sont préparés par les formateurs de l'établissement.

À l'issue de cette situation d'évaluation, dont le degré d'exigence est équivalent à celui requis dans le cadre de l'évaluation ponctuelle correspondante, l'équipe pédagogique de l'établissement de formation constituera, pour chaque candidat, un dossier comprenant :

- l'ensemble des documents remis pour conduire le travail demandé pendant la situation d'évaluation,
- la description sommaire des moyens matériels mis à sa disposition,
- les documents écrits et graphiques produits par le candidat lors de l'évaluation,
- la fiche d'évaluation du travail réalisé conclue par la proposition de note établie conjointement par l'équipe pédagogique et le(s) professionnel(s) associé(s).

Une fiche type d'évaluation du travail réalisé, rédigée et mise à jour par l'Inspection Générale de l'Éducation Nationale, est diffusée aux services rectoraux des examens et concours.

Cette fiche sera obligatoirement transmise au jury. L'ensemble du dossier décrit ci-dessus, relatif à la situation d'évaluation sera tenu à la disposition du jury et de l'autorité rectorale jusqu'à la session suivante. Le jury pourra éventuellement en exiger l'envoi avant délibération afin de le consulter. Dans ce cas, à la suite d'un examen approfondi, il formulera toutes remarques et observations qu'il jugera utiles et arrêtera la note.

# **ÉPREUVE E.3 UNITÉS U.31 – U.32 – U.33 – U.34 – U.35 ÉPREUVE PRATIQUE PRENANT EN COMPTE LA PÉRIODE DE FORMATION EN MILIEU PROFESSIONNEL COEFFICIENT : 11**

#### **SOUS-EPREUVE E.31 UNITE U.31 RÉALISATION ET SUIVI DES OUVRAGES EN ENTREPRISE COEFFICIENT 2**

# **1. CONTENU DE LA SOUS-ÉPREUVE**

Cette épreuve s'appuie sur les activités du candidat en entreprise soit au cours de sa période de formation en milieu professionnel, soit au cours de son activité salariée ou indépendante.

Elle doit permettre d'évaluer :

- les connaissances du candidat liées à l'organisation et au fonctionnement de l'entreprise.
- les compétences du candidat liées à l'utilisation des outils et techniques de communication habituellement utilisés dans l'entreprise et son aptitude à organiser et animer une petite équipe (atelier ou chantier) en lien avec le bureau des méthodes.

Le candidat doit rendre compte de son activité en entreprise au travers d'un dossier et de sa présentation orale. Le dossier est structuré en deux parties complémentaires :

- la première partie fait référence à l'organisation et au fonctionnement de l'entreprise en référence avec le programme d'économie et gestion,
- la deuxième partie présente les activités d'étude et de développement de projets, de préparation et de planification, de réalisation, de suivi et de contrôle, d'application des règles d'hygiène de santé et sécurité et d'environnement, de communication effectuées par le candidat en entreprise en lien avec le référentiel du domaine professionnel.

Les deux parties sont d'égale importance.

À l'issue des périodes de formation en milieu professionnel seront délivrées des attestations permettant de vérifier le respect de la durée de la formation en entreprise et le secteur d'activité de cette formation. Un candidat qui n'aura pas présenté ces pièces ne pourra pas valider la sous-épreuve E.31 de l'épreuve E3.

# **2. ÉVALUATION**

Pour la partie professionnelle, les indicateurs d'évaluation correspondant aux compétences évaluées figurent dans la colonne "Critères d'évaluation" des tableaux décrivant les compétences (cf. annexe I b : référentiel de certification du domaine professionnel). L'évaluation porte sur tout ou partie des compétences suivantes et des savoirs qui leur sont associés :

- C1.4 Rendre compte
- C2.8 Organiser, Gérer un parc matériaux
- C2.9 Identifier les risques et proposer les mesures adaptées
- C3.4 Utiliser un échafaudage
- C3.5 Appliquer et faire appliquer les mesures de protection de la santé et de la sécurité au travail
- C4.1 Effectuer le suivi et le contrôle d'activités
- C4.2 Effectuer le suivi et le contrôle des ouvrages
- C4.3 Assurer la maintenance de premier niveau
- C4.4 Participer à la réception des travaux
- C4.5 Traiter les déchets et protéger l'environnement

# **• Modes d'évaluation**

Les activités, les documents techniques et ressources, les compétences évaluées et le degré d'exigence sont semblables quel que soit le mode d'évaluation. L'Inspecteur de l'Éducation Nationale de la spécialité veille au bon déroulement de l'examen.

**- Évaluation ponctuelle :** Epreuve orale, d'une durée de 35 minutes – coefficient : 2.

L'évaluation s'appuie sur un rapport d'activités en entreprise réalisé à titre individuel par le candidat et sa présentation orale devant un jury composé d'au moins un professeur d'enseignement professionnel et d'un professionnel de la spécialité. En cas d'absence de ce dernier, la commission pourra valablement statuer.

# *Le rapport d'activités*

Le rapport rédigé par le candidat est composé de deux parties :

- A. L'entreprise et son environnement.
- B. Les activités professionnelles exercées en milieu professionnel.
	- B1. Inventaire des situations professionnelles vécues en entreprise.
	- B2. Compte rendu détaillé d'une activité choisie par le candidat pour sa pertinence.

Ce rapport d'activités dont le volume, annexes comprises, ne dépassera pas 30 pages, sera mis à disposition des membres du jury, selon les conditions fixées par les services rectoraux des examens et concours, huit jours avant la date de l'évaluation. Pour la présentation, le candidat sera guidé pour utiliser les moyens de communication (ordinateur, vidéo projecteur…) les mieux adaptés.

En l'absence de rapport d'activités, l'interrogation ne peut avoir lieu. Le jury informe le candidat que la note zéro est attribuée à l'épreuve. Si le dossier est incomplet, le candidat est interrogé et une note lui est attribuée.

### A. L'entreprise et son environnement :

Cette partie traite les aspects liés à l'organisation et au fonctionnement de l'entreprise.

B. Les activités professionnelles exercées pendant la période de formation en milieu professionnel :

### B1. Inventaire des situations professionnelles vécues en entreprise :

Le candidat résume ici l'ensemble des activités et des tâches professionnelles accomplies en milieu professionnel du point de vue :

- des situations vécues,
- des moyens techniques mis en œuvre,
- des méthodes utilisées.

### B2. Compte rendu d'une activité vécu par le candidat :

Dans cette partie, le candidat présente l'organisation et le déroulement d'une activité suivi de chantier auquel il a participé au sein d'une équipe, en dernière année de formation, et au cours de laquelle il a eu à animer partiellement ou totalement une partie des opérations. Tout en s'appuyant sur les aspects techniques de la réalisation, le compte-rendu privilégiera les aspects :

- organisationnel (organisation des zones d'intervention, gestion de l'espace, gestion des déchets...),
- états des lieux (relevés, réception des supports…),
- gestion des moyens (planning de mise en œuvre, répartition des tâches, suivi et ajustement...),
- gestion de la sécurité (analyse des risques, application du P.P.S.P.S., consignes de sécurité…),
- gestion de la qualité (démarche de contrôle, mise en œuvre de procédures…),
- relationnel (gestion des interfaces avec les autres corps d'état, avec la coordination de chantier...).

### *La présentation orale du rapport*

L'exposé, au cours duquel le candidat ne sera pas interrompu, sera d'une durée maximale de **15 minutes**. Il sera suivi de **20 minutes** d'interrogation par le jury.

#### Exposé du compte-rendu : **15 minutes**

- Exposé de la partie A : durée **5 minutes**. Le candidat présente l'entreprise et son environnement.

- Exposé de la partie B : durée **10 minutes.** Le candidat expose oralement le compte-rendu de son activité d'organisation et d'animation de suivi de chantier en entreprise au cours de sa formation.

#### Entretien avec la commission d'interrogation : durée **20 minutes**

A l'issue de l'exposé, au cours d'un entretien, le jury questionne le candidat sur :

- l'organisation et le fonctionnement de l'entreprise,
- l'organisation du travail, les solutions techniques et l'activité retenue par le candidat.

## **– Contrôle en cours de formation :**

L'évaluation s'effectue sur la base d'un contrôle en cours de formation à l'occasion **d'une situation d'évaluation** organisée dans l'établissement **en fin de formation**. Elle consiste en la présentation d'activités effectuées en entreprise en lien avec le référentiel du domaine professionnel.

L'évaluation s'appuie sur un rapport d'activités en entreprise réalisé à titre individuel par le candidat et sa présentation orale devant un jury composé d'au moins un professeur d'enseignement professionnel et un professeur d'arts appliqués, ainsi que d'un professionnel de la spécialité. En cas d'absence de ce dernier, la commission pourra valablement statuer.

Le déroulement de l'épreuve est identique à celui défini dans l'évaluation ponctuelle.

A l'issue de la situation d'évaluation, dont le degré d'exigence est équivalent à celui requis dans le cadre de l'évaluation ponctuelle correspondante, l'équipe pédagogique de l'établissement de formation complètera, pour chaque candidat, la fiche d'évaluation du travail réalisé conclue par la proposition de note établie conjointement par l'équipe pédagogique et le(s) professionnel(s) associé(s).

Une fiche type d'évaluation du travail réalisé, rédigée et mise à jour par l'Inspection Générale de l'Éducation Nationale, est diffusée aux services rectoraux des examens et concours.

Cette fiche sera obligatoirement transmise au jury. Le dossier d'activités du candidat sera tenu à la disposition du jury et de l'autorité rectorale jusqu'à la session suivante. Le jury pourra éventuellement en exiger l'envoi avant délibération afin de le consulter. Dans ce cas, à la suite d'un examen approfondi, il formulera toutes remarques et observations qu'il jugera utiles et arrêtera la note.

### **SOUS-EPREUVE E.32 UNITE U.32**

#### **PR**EPAR**ATION D'UNE ACTIVITE DE REALISATION**

COEFFICIENT 3

# **1. CONTENU DE LA SOUS-ÉPREUVE**

Elle s'appuie sur la préparation d'une activité de réalisation d'un ouvrage prenant en compte son environnement de fabrication et/ou de mise en œuvre.

Elle doit permettre d'évaluer les compétences du candidat concernant l'étude et la définition des opérations de préparation d'une réalisation (étapes de fabrication, choix des méthodes, planification, identification des besoins, création de séquences d'usinage, d'un process, contrôle et optimisation...).

Le dossier support de l'évaluation est constitué de tout ou partie des documents mentionnés, pour chacune des compétences ciblées, à la colonne "conditions" du référentiel de certification. (Annexe 1b)

A partir du dossier technique fourni, le candidat met en œuvre ses connaissances pour :

- identifier et répertorier les différentes étapes de réalisation en intégrant l'analyse des risques
- choisir une solution technique et/ou esthétique
- organiser et planifier le travail
- affecter les personnels compétents
- établir les besoins en main d'œuvre, en matériaux et en matériel
- déterminer une méthode d'exécution
- prendre en compte la mise en place des protections collectives et individuelles
- définir l'installation de chantier
- établir des fiches de suivi, de contrôle d'activités en prévision de la réalisation du projet
- créer des séquences d'usinage
- créer et valider un process d'usinage
- optimiser la fabrication d'une ligne de prosduction conventionnelle ou numérique.

A partir du dossier support le candidat sera amené à produire tout ou partie des documents mentionnés pour chacune des compétences ciblées, à la colonne "critères d'évaluation" du référentiel de certification. (Annexe  $1<sub>b</sub>$ 

Pour cela il devra mobiliser ses connaissances personnelles concernant notamment :

- les arts appliqués,
- les outils de la communication technique et artistique,
- les ouvrages, les matériaux, les produits et composants,
- les systèmes et règles de représentation,
- les moyens et techniques de fabrication et de mise en œuvre sur chantier,
- le pilotage et la gestion d'une ligne ou d'un système de production.

# **2. ÉVALUATION**

Les indicateurs d'évaluation correspondant aux compétences évaluées figurent dans la colonne "Critères d'évaluation" des tableaux décrivant les compétences (cf. annexe 1b : référentiel de certification). L'évaluation porte sur tout ou partie des compétences suivantes et des savoirs qui leur sont associés:

- C2.4 : Préparer une activité (Fabrication et/ou pose)
- C2.7 : Préparer le travail d'organisation et de réalisation du pilotage

## **• Modes d'évaluation**

Les activités, les documents techniques, les compétences évaluées et le degré d'exigence sont semblables quel que soit le mode d'évaluation. L'Inspecteur de l'Éducation Nationale de la spécialité veille au bon déroulement de l'examen.

L'évaluation se déroule obligatoirement en « salle de projet », mettant à disposition de chaque candidat un espace individuel de travail comprenant :

- table (format double),

.

- moyens multimédia et télématiques,
- logiciels professionnels de D.A.O. reliés à un site de production ou à un simulateur de production...).

Le dossier support remis au candidat comprend les ressources nécessaires à l'évaluation des compétences ciblées pour cette épreuve. Elles pourront être proposées au candidat sous une forme numérique, écrite, matérielle.

# **– Contrôle en cours de formation :**

L'évaluation s'effectue sur la base d'un contrôle en cours de formation à l'occasion d'une situation d'évaluation organisée dans l'établissement **en fin de formation**.

Le déroulement de l'épreuve est identique à celui défini dans l'évaluation ponctuelle.

A l'issue de la situation d'évaluation, dont le degré d'exigence est équivalent à celui requis dans le cadre de l'évaluation ponctuelle correspondante, l'équipe pédagogique de l'établissement de formation complètera, pour chaque candidat, la fiche d'évaluation du travail réalisé conclue par la proposition de note établie conjointement par l'équipe pédagogique et le(s) professionnel(s) associé(s).

En l'absence de représentant de la profession, l'équipe pédagogique pourra valablement proposer une note au jury de délibération.

Une fiche type d'évaluation du travail réalisé, rédigée et mise à jour par l'Inspection Générale de l'Éducation Nationale, est diffusée aux services rectoraux des examens et concours.

Cette fiche sera obligatoirement transmise au jury. Le dossier d'activités du candidat sera tenu à la disposition du jury et de l'autorité rectorale jusqu'à la session suivante. Le jury pourra éventuellement en exiger l'envoi avant délibération afin de le consulter. Dans ce cas, à la suite d'un examen approfondi, il formulera toutes remarques et observations qu'il jugera utiles et arrêtera la note.

# **SOUS-EPREUVE E.33 Conduite d'une ligne de production Prototypage et Réalisation UNITE U.33 COEFFICIENT 4**

# **1. CONTENU DE LA SOUS-ÉPREUVE**

Cette épreuve s'appuie sur un projet de réalisation de prototypes et de taille en roches naturelles.

Elle doit permettre d'évaluer les compétences du candidat et notamment pour la conduite d'une ligne de production (conventionnelle et/ou numérique).

Le dossier support de l'évaluation est constitué de tout ou partie des documents mentionnés, pour chacune des compétences ciblées, à la colonne "conditions" du référentiel de certification. (Annexe 1b) Les opérations effectuées et les matériaux employés sont repérés au Référentiel d'Activités Professionnelles (annexe 1a).

A partir du dossier technique, de son savoir-faire et de ses connaissances personnelles concernant :

- les ouvrages, les matériaux, les matériels et les produits annexes,
- les procédés et méthodes d'usinage, de taille, de collage, d'assemblage et de finition,
- les procédés et méthodes d'implantation, d'ajustement, de fixation et de contrôle,
- les règles d'hygiène, de santé et de sécurité au travail,
- l'organisation et la gestion de la fabrication et du chantier,

Le candidat réalise un ouvrage en :

- réalisant les opérations d'usinage, de taille, de collage, d'assemblage et de finition,
- contrôlant la qualité et la conformité des matériaux et produits réalisés.
- assurant la maintenance de 1<sup>er</sup> niveau

# **2. ÉVALUATION**

Les indicateurs d'évaluation correspondants aux compétences exigées figurent dans la colonne "Critères d'évaluation" des tableaux décrivant les compétences (cf. annexe 1b : référentiel de certification). L'évaluation porte sur tout ou partie des compétences suivantes et des savoirs qui leur sont associés :

- C 3.1 : Piloter une ligne ou un système de production
- C 3.2 : Réaliser manuellement un ouvrage simple en roches naturelles
- C 3.3 : Finaliser manuellement des parties complexes d'un ouvrage en roches naturelles

### **• Modes d'évaluation**

Les activités, les documents techniques, les compétences évaluées et le degré d'exigence sont semblables quel que soit le mode d'évaluation. L'Inspecteur de l'Éducation Nationale de la spécialité veille au bon déroulement de l'examen.

**– Évaluation ponctuelle :** Épreuve pratique, d'une durée comprise entre 12 et 16 heures maximum.

Elle s'appuiera sur l'ensemble des compétences indiquées ci-dessus et **comportera impérativement une partie sur ligne ou système de production.**

Le dossier technique remis au candidat comporte l'ensemble des données nécessaires à la fabrication et la finition, notamment :

- les plans d'exécution et de détail de l'ouvrage ou partie d'ouvrage à tailler,
- les données informatiques (programmes, contrat de phases, positionnement sur la machine...)
- les relevés gabarits, calepins
- la nomenclature des matériaux et composants à utiliser,
- la liste des matériels, machines et outillages disponibles,
- les consignes, règles et normes.
- les documents techniques des matériels (manuels, notices d'utilisation)

# **– Évaluation en Contrôle en cours de formation :**

L'évaluation s'effectue sur la base d'un contrôle en cours de formation à l'occasion de **deux situations d'évaluation** (ces situations peuvent être éventuellement en lien entres elles ou dissociées) d'égale pondération, **au cours de la dernière année de formation** (ou en fin de période de formation pour les stagiaires relevant de la formation continue).

A l'issue de chaque situation d'évaluation, dont le degré d'exigence est équivalent à celui requis dans le cadre de l'évaluation ponctuelle correspondante, l'équipe pédagogique de l'établissement de formation complètera, pour chaque candidat, la fiche d'évaluation du travail réalisé conclue par la proposition de note établie conjointement par l'équipe pédagogique et le(s) professionnel(s) associé(s).

En l'absence de représentant de la profession, l'équipe pédagogique pourra valablement proposer une note au jury de délibération.

Une fiche type d'évaluation du travail réalisé, rédigée et mise à jour par l'Inspection Générale de l'Éducation Nationale, est diffusée aux services rectoraux des examens et concours.

Cette fiche sera obligatoirement transmise au jury. Le dossier d'activités du candidat sera tenu à la disposition du jury et de l'autorité rectorale jusqu'à la session suivante. Le jury pourra éventuellement en exiger l'envoi avant délibération afin de le consulter. Dans ce cas, à la suite d'un examen approfondi, il formulera toutes remarques et observations qu'il jugera utiles et arrêtera la note.

- **la première situation d'évaluation**, porte sur le pilotage d'une ligne ou d'un système de production en vue de la fabrication d'un modèle (elle peut se dérouler en entreprise ou dans un centre de formation) :

- Réalisation d'un prototype (bloc capable à épanneler) représentatif du projet proposé.
- Machines à commande numérique ou conventionnelle.
- Chaque candidat dispose d'un espace individuel de travail, des matériaux et produits et

des moyens matériels de fabrication nécessaires.

- **la deuxième situation d'évaluation**, porte sur la taille manuelle et la finition. Elle se déroule en centre de formation.

Chaque candidat dispose alors de l'ensemble des matériels manuels ou électroportatifs nécessaires à cette réalisation.

Le candidat est informé du calendrier prévu pour le déroulement des situations d'évaluation.

La durée cumulée de ces deux situations d'évaluation ne peut être inférieure à la durée de l'unité correspondante, passée sous la forme ponctuelle, ni excéder le double de celle-ci.

# **ÉCONOMIE - GESTION**

# **Coefficient : 1**

# **FINALITÉ DE L'ÉVALUATION**

La certification vise à évaluer la maîtrise des **connaissances et compétences** définies dans le **programme d'Économie-Gestion** (arrêté du 10/02/2009).

## **MODES DE L'ÉVALUATION**

## **A. Contrôle en cours de formation**

L'évaluation de l'**Économie-Gestion** s'effectue dans l'établissement de formation.

Elle est réalisée dans le cadre des activités habituelles d'enseignement par un **formateur d'Économie-Gestion** ayant ou ayant eu le candidat en formation.

Elle donne lieu à une appréciation et à une note proposée au jury.

L'évaluation se décompose en **deux situations** :

### **Première situation d'évaluation : Résultats d'évaluations significatives (sur 12 points)**

Les évaluations significatives, élaborées à partir de situations professionnelles contextualisées correspondant à la spécialité préparée, sont réalisées au cours de la formation et portent sur les thèmes suivants :

- pour l'axe 1 le contexte professionnel :
	- THÈME 1.2 La diversité des organisations, leur finalité et leur réalité
	- THÈME 1.3 Les domaines d'activités des organisations
	- THÈME 1.4 L'environnement économique, juridique et institutionnel
- pour l'axe 2 l'insertion dans l'organisation :
	- THÈME 2.2 L'embauche et la rémunération
	- THÈME 2.3 La structure de l'organisation
	- THÈME 2.4 Les règles de vie au sein de l'entreprise
- pour l'axe 3 l'organisation de l'activité :
	- THÈME 3.1 L'activité commerciale
	- THÈME 3.2 L'organisation de la production et du travail
	- THÈME 3.3 La gestion des ressources humaines
- pour l'axe 4 la vie de l'organisation :
	- THÈME 4.1 L'organisation créatrice de richesses
	- THÈME 4.2 Les relations avec les partenaires extérieurs
- - pour l'axe 5 les mutations et leurs incidences :
	- THÈME 5.1 Les mutations de l'environnement
	- THÈME 5.2 Les mutations de l'organisation
	- THÈME 5.3 Les incidences sur le personnel

Ces évaluations significatives doivent permettre d'évaluer **au moins huit de ces thèmes** et **au moins seize compétences**, telles qu'elles sont définies dans le **programme d'Économie-Gestion**.

#### **Deuxième situation d'évaluation : Présentation du projet professionnel du candidat et entretien (sur 8 points)**

Le **projet professionnel** est matérialisé par un **dossier-projet de 3 à 5 pages**, hors annexes, élaboré à l'aide de l'outil informatique. Il porte sur les thèmes suivants :

- THÈME 1.1 Un secteur professionnel, une diversité de métiers
- THÈME 2.1 La recherche d'emploi

THÈME 4.3 La création et la reprise d'entreprise

Ce **projet professionnel** est structuré de façon à mettre en évidence :

- la présentation du candidat et de son cursus ;
- sa connaissance du secteur professionnel et de ses métiers à partir de l'expérience acquise en entreprise ;
- la présentation structurée et argumentée de son projet professionnel (objectifs à court et moyen terme, motivations, démarches).

## L'évaluation se déroule en **deux temps** :

- **présentation orale**, par le candidat, **de son projet professionnel** pendant laquelle il n'est pas interrompu, - **entretien avec la commission d'évaluation** portant **sur le projet** et sur les **connaissances et compétences** relevant des trois thèmes cités précédemment.

À la date fixée par le **formateur d'Économie-Gestion**, le candidat se présente à l'entretien muni de **son dossier-projet**. Celui-ci sert uniquement de support à l'épreuve et n'est pas évalué en tant que tel.

La **commission d'évaluation** est composée du **formateur d'Économie-Gestion** et, dans la mesure du possible, d'un **autre formateur de l'équipe pédagogique** ou d'un **professionnel**.

**Tout candidat se présentant sans dossier-projet ou avec un dossier-projet non conforme à la définition de l'épreuve** (quelle qu'en soit la raison) doit être considéré comme présent. La **commission d'évaluation** lui fait constater l'absence de dossier-projet ou sa non-conformité et l'informe de l'impossibilité de procéder à l'entretien. La **note de zéro** lui est alors attribuée.

Un **dossier-projet** est considéré non conforme dans les cas suivants :

- $\bullet$ il n'est pas personnel ;
- il n'est pas réalisé avec l'outil informatique ;  $\bullet$
- il comporte moins de 3 pages, hors annexes.  $\bullet$

La **note globale proposée au jury** est accompagnée des **documents d'évaluation** (pour chaque candidat : **contrôles significatifs**, **grilles d'évaluation**).

### **B. Contrôle ponctuel**

L'évaluation de l'**Économie-Gestion** s'effectue sur la base d'une prestation orale d'une durée totale de **30 minutes maximum**.

Elle porte sur la maitrise des **connaissances et compétences du programme d'Économie-Gestion.** 

L'évaluation donne lieu à une appréciation et à une note proposée au jury par la **commission d'interrogation**, composée d'un **formateur d'Économie-Gestion** et d'un **formateur de la spécialité** ou d'un **professionnel de la spécialité**.

L'appréciation chiffrée prend en compte **deux éléments** :

### **Première partie : Présentation du projet professionnel du candidat et entretien (sur 8 points)**

Le **projet professionnel** est matérialisé par un **dossier-projet de 3 à 5 pages**, hors annexes, élaboré à l'aide de l'outil informatique. Il porte sur les thèmes suivants :

- THÈME 1.1 Un secteur professionnel, une diversité de métiers
- THÈME 2.1 La recherche d'emploi
- THÈME 4.3 La création et la reprise d'entreprise

Ce **projet professionnel** est structuré de façon à mettre en évidence :

- la présentation du candidat et de son cursus ;
- sa connaissance du secteur professionnel et de ses métiers à partir de l'expérience acquise en entreprise ;
- la présentation structurée et argumentée de son projet professionnel (objectifs à court et moyen terme, motivations, démarches).

L'évaluation se déroule en **deux temps** :

- **présentation orale**, par le candidat, **de son projet professionnel** (**5 minutes maximum**) pendant laquelle il n'est pas interrompu,

- **entretien avec la commission d'interrogation** (**10 minutes maximum**) portant **sur le projet** et sur les **connaissances et compétences** relevant des trois thèmes cités précédemment.

À la date fixée par les **services académiques des examens**, le candidat se présente à l'entretien muni de **son dossier-projet**. Celui-ci sert uniquement de support à l'épreuve et n'est pas évalué en tant que tel.

La **commission d'interrogation** prend connaissance du dossier pour orienter et conduire l'entretien.

**Tout candidat se présentant sans dossier-projet ou avec un dossier-projet non conforme à la définition de l'épreuve** (quelle qu'en soit la raison) doit être considéré comme présent. Il est reçu par la **commission d'interrogation** qui lui fait constater l'absence de dossier-projet ou sa non-conformité et l'informe de l'impossibilité de procéder à l'entretien. La **note de zéro** lui est alors attribuée.

Un **dossier-projet** est considéré non conforme dans les cas suivants :

- il n'est pas personnel ;
- il n'est pas réalisé avec l'outil informatique ;
- il comporte moins de 3 pages, hors annexes.

# **Deuxième partie : Évaluation des connaissances et compétences en Économie-Gestion (sur 12 points)**

Dans la continuité de la prestation orale (présentation et entretien) du dossier-projet, la commission d'interrogation s'entretient avec le candidat afin d'évaluer la maitrise des autres connaissances et compétences en **Économie-Gestion**.

Le questionnement prend appui sur des situations professionnelles contextualisées correspondant à la spécialité préparée. Il porte sur les thèmes suivants :

pour l'axe 1 - le contexte professionnel :

- THÈME 1.2 La diversité des organisations, leur finalité et leur réalité
- THÈME 1.3 Les domaines d'activités des organisations
- THÈME 1.4 L'environnement économique, juridique et institutionnel

- pour l'axe 2 - l'insertion dans l'organisation :

- THÈME 2.2 L'embauche et la rémunération
- THÈME 2.3 La structure de l'organisation
- THÈME 2.4 Les règles de vie au sein de l'entreprise
- pour l'axe 3 l'organisation de l'activité :
	- THÈME 3.1 L'activité commerciale
	- THÈME 3.2 L'organisation de la production et du travail
	- THÈME 3.3 La gestion des ressources humaines
- pour l'axe 4 la vie de l'organisation :
	- THÈME 4.1 L'organisation créatrice de richesses
	- THÈME 4.2 Les relations avec les partenaires extérieurs

- pour l'axe 5 - les mutations et leurs incidences :

- THÈME 5.1 Les mutations de l'environnement
- THÈME 5.2 Les mutations de l'organisation
- THÈME 5.3 Les incidences sur le personnel

Cet entretien (**15 minutes maximum**) porte sur les **connaissances d'au moins quatre de ces thèmes** et sur **au moins huit compétences,** telles qu'elles sont définies dans le **programme d'Économie-Gestion**.

Pour conduire l'entretien, la **commission d'interrogation** orientera son questionnement sur des situations professionnelles liées à la spécialité.

La note globale proposée au jury est accompagnée des grilles d'évaluation.

# **PRÉVENTION – SANTÉ - ENVIRONNEMENT**

# **Coefficient : 1**

### Objectifs de l'épreuve :

L'épreuve a pour objectif d'évaluer les compétences du candidat à :

- Conduire une démarche d'analyse de situations en appliquant la démarche de résolution de problème  $\bullet$
- Analyser une situation professionnelle en appliquant différentes démarches : analyse par le risque, par le  $\bullet$ travail, par l'accident
- Mobiliser des connaissances scientifiques, juridiques et économiques
- Proposer et justifier les mesures de prévention adaptées
- Agir de façon efficace face à une situation d'urgence.

### Critères d'évaluation :

L'évaluation porte notamment sur :

- la qualité du raisonnement et de l'analyse,
- l'exactitude des connaissances,
- la pertinence et le réalisme des solutions proposées,
- l'efficacité de l'action face à une situation d'urgence.

#### Modalités d'évaluation :

# **Évaluation par Contrôle en Cours de Formation**

Le contrôle en cours de formation est organisé à partir de deux situations d'évaluation.

La première situation d'évaluation, notée **sur 12 points**, a lieu au plus tard, en fin de première professionnelle et comporte deux parties.

une évaluation écrite d'une durée de 1 heure, notée sur **9 points**.

Elle prend appui sur des situations de la vie quotidienne ou professionnelle. Elle comporte plusieurs questions indépendantes ou liées permettant d'évaluer les connaissances et les capacités relatives à au moins deux modules parmi les modules de 1 à 7 notés sur **6 points**. Le module 8 à l'exception des situations d'urgences, noté sur **3 points** est évalué à travers la mise en œuvre de la démarche d'approche par le risque.

une évaluation pratique, notée sur **3 points**

Elle prend en compte les résultats obtenus lors de la formation de base au secourisme ou du recyclage SST.

Pour les candidats en situation de handicap, une adaptation de cette évaluation pratique doit être proposée sous forme orale ou écrite.

La deuxième situation d'évaluation notée sur **8 points**, a lieu en terminale professionnelle.

Elle permet d'évaluer les modules de 9 à 12 à travers une production personnelle écrite (10 pages environ).

Le dossier produit présente la place de la prévention dans l'entreprise et l'analyse d'une situation professionnelle à partir des données recueillies en entreprise.

Cette production met en évidence :

- une description des activités de l'entreprise
- l'identification d'un risque et de ses effets physiopathologiques dans le cadre d'une situation professionnelle
- la mise œuvre d'une démarche d'analyse (approche par le travail ou par l'accident),
- la politique de prévention dans l'entreprise.

# **Évaluation par épreuve ponctuelle (2 heures)**

Le sujet se compose de deux parties correspondant l'une aux modules de 1 à 8, l'autre aux modules 9 à 12. Chaque partie comporte plusieurs questions indépendantes ou liées permettant d'évaluer les connaissances et les capacités relatives aux modules correspondants.

- La première partie notée **sur 12 points** comporte :

. Un questionnement noté sur **9 points**, Il prend appui sur des situations de la vie quotidienne ou professionnelle et permet d'évaluer :

- au moins deux modules parmi les modules de 1 à 7, notés sur **6 points**
- Le module 8 noté sur **3 points** évalué à travers la mise en œuvre de la démarche d'approche par le risque. Le candidat dispose de documents ressources lui permettant de proposer une démarche de prévention.

. Un questionnement noté sur **3 points** permet d'expliquer la conduite à tenir face à une situation d'urgence.

- La deuxième partie, notée sur **8 points** permet d'évaluer les modules de 9 à 12. L'évaluation s'appuie sur un dossier ressource qui présente une situation d'entreprise. Les contenus du dossier permettent la mise en œuvre de la démarche d'analyse par le travail, la mobilisation des connaissances scientifiques et législatives, l'argumentation des solutions proposées.

Le dossier fourni au candidat présente :

- **une situation professionnelle**
- une description des activités de l'entreprise
- des documents législatifs et réglementaires nécessaires.

# **Épreuve E4 Unité U4**

# **ÉPREUVE DE LANGUE VIVANTE**

# **Coefficient : 2**

## **– Évaluation en contrôle en cours de formation**

Cette évaluation donne lieu à une situation d'évaluation unique.

- Compétences évaluées : expression orale en continu, interaction orale et compréhension de l'écrit.

- Niveau attendu en référence à l'échelle de niveaux du C.E.C.R.L. : B1+.

- Durée : 15 minutes, sans préparation ; partie 1 et partie 2 : 5 minutes maximum chacune, notées pour un total de 20 points ; partie 3 : 5 minutes maximum, notée sur 10.

L'évaluation a lieu au cours du sixième semestre de la formation conduisant à la délivrance du diplôme du baccalauréat professionnel. Le calendrier de cette évaluation est établi par le chef d'établissement (ou du centre de formation dans le cas d'un CFA habilité à pratiquer le CCF) après consultation des enseignants concernés. Ces derniers peuvent proposer, au sein de la période considérée, un ordre de passage des candidats qui tient compte de leur degré de maîtrise des compétences à évaluer. Les candidats reçoivent une convocation du chef d'établissement ou du directeur de centre de formation.

L'évaluation est conduite par les professeurs et/ou les formateurs enseignant les langues concernées dans l'établissement quelles que soient les classes ou groupes d'élèves qui leur sont confiés. Elle peut être organisée de manière à ce que les professeurs n'évaluent pas leurs élèves de l'année en cours.

La situation d'évaluation se compose de trois parties, chacune d'une durée maximale de cinq minutes. Aucune de ces trois parties n'est précédée d'un temps de préparation.

#### **Partie 1**

La première partie vise à évaluer la capacité du candidat à prendre la parole de manière continue. Elle prend appui sur une liste de trois thèmes ou sujets, libellés dans la langue concernée et consignés sur un document remis par le candidat au professeur. Ce document est au préalable validé par le professeur en charge de la formation.

Ces trois thèmes ou sujets peuvent relever d'un ou plusieurs des domaines suivants :

- celui des projets ou réalisations mis en œuvre par le candidat au cours de sa formation au baccalauréat professionnel ;
- celui de ses expériences professionnelles ou personnelles liées à son étude ou sa pratique de la langue étrangère concernée ;
- celui de la culture quotidienne, contemporaine ou patrimoniale du ou des pays où la langue étrangère étudiée est parlée, le candidat pouvant s'exprimer sur une œuvre étrangère (œuvre littéraire, picturale, musicale, architecturale, cinématographique, etc.), sur un objet ou produit du design industriel, de la tradition culinaire, de l'artisanat, etc., sur une manifestation ou un événement (artistique, sportif, politique, historique, etc.).

Le professeur choisit un des thèmes ou sujets proposés et invite le candidat à s'exprimer. Ce dernier dispose de cinq minutes maximum pour présenter, à l'oral et en langue étrangère, le thème ou le sujet en question. Au cours de cette phase d'expression en continu, le professeur doit laisser le candidat aller au bout de ce qu'il souhaite dire et veiller à ne pas l'interrompre, quelles que soient ses éventuelles hésitations.

#### **Partie 2**

La deuxième partie vise à évaluer la capacité du candidat à interagir en langue étrangère. A la suite de la présentation du candidat, le professeur amorce avec ce dernier un échange oral d'une durée maximum de cinq minutes. Cet échange oral commence par prendre appui sur la présentation du candidat et comporte des questions, des demandes d'explications ou d'illustrations complémentaires. L'échange peut ensuite s'ouvrir à d'autres questions. Au cours de cet entretien, le candidat doit faire preuve de son aptitude à s'exprimer et à communiquer spontanément.

### **Partie 3**

La troisième partie, qui vise à évaluer la capacité du candidat à comprendre un document écrit rédigé en langue étrangère, est conduite en langue française. Elle prend appui sur un document inconnu en langue étrangère ne comportant pas plus de 15 lignes (ligne s'entend au sens de 70 signes environ y compris les blancs et signes de ponctuation) mis à la disposition du candidat par le professeur. Ce document peut relever de genres différents (publicité, extrait d'article de presse ou d'œuvre littéraire, courrier de nature professionnelle, notice, mode d'emploi, etc.). Il peut être informatif, descriptif, narratif ou argumentatif ; il peut comporter du dialogue. Il est authentique (au sens technique du terme), c'est-à-dire non élaboré ou adapté à des fins d'enseignement. Son degré de difficulté correspond au niveau du C.E.C.R.L. attendu pour les candidats concernés. Il peut comporter des éléments iconographiques (textes illustrés par des photographies, articles de presse accompagnés de dessins, textes publicitaires, bandes dessinées, etc.). On évitera toute spécialisation excessive dans le cas d'un document lié à un secteur professionnel.

Le professeur laisse au candidat le temps nécessaire pour prendre connaissance du support. Durant cette prise de connaissance, le candidat n'est pas autorisé à annoter le document ni à prendre des notes. Le professeur pose ensuite, en français, au candidat des questions graduées (du général au particulier) visant à vérifier son degré de compréhension. Le nombre de questions posées au candidat ne saurait être inférieur à quatre ni excéder six. Enfin, le professeur peut éventuellement demander au candidat de lire à haute voix tout ou partie du document.

#### **Pour chaque candidat, le professeur établit son évaluation à partir de la fiche d'évaluation et de notation correspondant à la langue présentée. Cette fiche fait l'objet d'une publication par note de service.**

A l'issue de la situation de CCF, le professeur formule une proposition de note et une appréciation. Cette proposition de note ainsi que l'appréciation ne sont pas communiquées au candidat. Le professeur veille à ce que le candidat restitue le document support de la partie 3 de l'épreuve.

La proposition de note attribuée à l'unité « langue vivante » du diplôme du baccalauréat professionnel est constituée de la moyenne des notes obtenues à chacune des composantes de la situation de CCF. Elle est, le cas échéant, arrondie au demi-point le plus proche. La note finale est arrêtée par le jury.

# **- Épreuve finale ponctuelle**

Cette épreuve est une épreuve orale.

- Compétences évaluées : expression orale en continu, interaction orale et compréhension de l'écrit.

- Niveau attendu en référence à l'échelle de niveaux du C.E.C.R.L. : B1+ .

- Durée : 15 minutes, précédées d'un temps de préparation de 5 minutes pour la première partie de l'épreuve ; partie 1 et partie 2 : 5 minutes maximum chacune, notées pour un total de 20 points ; partie 3 : 5 minutes maximum, notée sur 10.

Cette épreuve est organisée par le recteur d'académie dans un centre d'examen. Le candidat reçoit une convocation.

Elle a pour but d'évaluer l'aptitude du candidat à s'exprimer oralement et à interagir en langue étrangère ainsi qu'à comprendre un document écrit rédigé en langue étrangère.

L'épreuve se compose de trois parties, chacune d'une durée maximale de cinq minutes. Seule la première partie est précédée d'un temps de préparation.

### **Partie 1**

La première partie de l'épreuve prend appui sur un document inconnu remis au candidat par le professeur.

Ce document peut relever de genres différents : image publicitaire, dessin humoristique, photographie, reproduction d'une œuvre plastique, citation, proverbe, aphorisme, brève histoire drôle, simple question invitant le candidat à prendre position sur un thème d'actualité ou un phénomène de société, slogan, titre d'article de presse, etc.

Le candidat dispose de cinq minutes pour prendre connaissance du document, organiser ses idées et préparer son propos. Il dispose ensuite de cinq minutes maximum pour s'exprimer, à l'oral et en langue étrangère, à propos du document en question. Au cours de cette phase d'expression en continu, le professeur doit laisser le candidat aller au bout de ce qu'il souhaite dire et veiller à ne pas l'interrompre, quelles que soient ses éventuelles hésitations.

Le document n'a pas pour finalité de donner lieu à un commentaire formel de la part du candidat mais de permettre à ce dernier de prendre la parole librement.

#### **Partie 2**

La deuxième partie de l'épreuve vise à évaluer la capacité du candidat à interagir en langue étrangère. A la suite de la présentation du candidat, le professeur amorce avec ce dernier un échange oral d'une durée maximale de cinq minutes. Cet échange oral commence par prendre appui sur la présentation du candidat et comporte des questions, des demandes d'explications ou d'illustrations complémentaires. L'échange peut ensuite s'ouvrir à d'autres questions. Au cours de cet entretien, le candidat doit faire preuve de son aptitude à s'exprimer et à communiquer spontanément.

#### **Partie 3**

La troisième partie, qui vise à évaluer la capacité du candidat à comprendre un document écrit rédigé en langue étrangère, est conduite en langue française. Elle prend appui sur un document inconnu en langue étrangère ne comportant pas plus de 15 lignes (ligne s'entend au sens de 70 signes environ y compris les blancs et signes de ponctuation) mis à la disposition du candidat par le professeur. Ce document peut relever de genres différents (publicité, extrait d'article de presse ou d'œuvre littéraire, courrier de nature professionnelle, notice, mode d'emploi, etc.). Il peut être informatif, descriptif, narratif ou argumentatif ; il peut comporter du dialogue. Il est authentique (au sens technique du terme), c'est-à-dire non élaboré ou adapté à des fins d'enseignement. Son degré de difficulté correspond au niveau du C.E.C.R.L. attendu pour les candidats concernés. Il peut comporter des éléments iconographiques (textes illustrés par des photographies, articles de presse accompagnés de dessins, textes publicitaires, bandes dessinées, etc.). On évitera toute spécialisation excessive dans le cas d'un document lié à un secteur professionnel.

Le professeur laisse au candidat le temps nécessaire pour prendre connaissance du support. Durant cette phase, le candidat n'est pas autorisé à annoter le document ni à prendre des notes. Le professeur pose ensuite, en français, au candidat des questions graduées (du général au particulier) visant à vérifier son degré de compréhension. Le nombre de questions posées ne saurait être inférieur à quatre ni excéder six. Enfin, le professeur peut éventuellement demander au candidat de lire à haute voix tout ou partie du document.

#### **Pour chaque candidat, le professeur établit son évaluation à partir de la fiche d'évaluation et de notation correspondant à la langue) présentée. Cette fiche fait l'objet d'une publication par note de service.**

A l'issue de l'épreuve, le professeur formule une proposition de note et une appréciation. Cette proposition de note ainsi que l'appréciation ne sont pas communiquées au candidat. Le professeur veille à ce que le candidat ne conserve ni les documents supports des première et troisième parties de l'épreuve, ni les notes éventuellement prises pendant le temps de préparation de la première partie. Ces dernières sont détruites.

La proposition de note attribuée à l'unité « langue vivante » du diplôme du baccalauréat professionnel est constituée de la moyenne des notes obtenues à chacune des composantes de l'épreuve. Elle est, le cas échéant, arrondie au demi-point le plus proche. La note finale est arrêtée par le jury.

# **Épreuve E5 Unité U5**

# **ÉPREUVE DE FRANÇAIS**

# **ET HISTOIRE – GÉOGRAPHIE ET ÉDUCATION CIVIQUE**

# **Coefficient : 5**

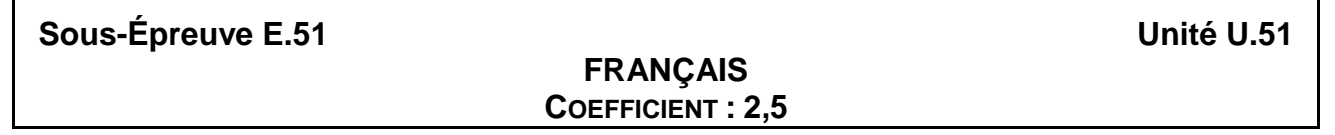

## ▪ **Évaluation sous forme ponctuelle** – durée 2 h 30

Support : un corpus de textes et documents (2 à 3) référé à l'un des objets d'étude de l'année de Terminale.

**Première partie** : compétences de lecture (10 points)

1) Question portant sur le corpus : « Présentation du corpus »

Le candidat rédige quelques lignes (de 3 à 6 environ) pour présenter les relations que les documents proposés dans le corpus entretiennent entre eux.

2) Question(s) portant sur un ou des documents du corpus : « Analyse et interprétation »

Le candidat analyse un ou deux effets d'écriture (inscrits dans le libellé de la ou des deux questions) et en propose une interprétation.

**Deuxième partie** : compétences d'écriture (10 points)

Dans le libellé du sujet une question est posée en lien avec le corpus proposé en première partie.

Le candidat répond à cette question en une quarantaine de lignes et de façon argumentée.

### ▪ **Évaluation par contrôle en cours de formation**

La certification en cours de formation comprend deux situations d'évaluation, toutes les deux notées sur 20.

**Première situation d'évaluation** : compétences de lecture (durée maximale : 1 h)

Support : un corpus de textes et documents (2 à 3) référé à un des trois objets d'étude de la dernière année de formation

1) Question portant sur le corpus : « Présentation du corpus » (6 points)

Le candidat rédige quelques lignes (de 3 à 6 environ) pour présenter les relations que les documents proposés dans le corpus entretiennent entre eux.

2) Question(s) portant sur un ou des documents du corpus : « Analyse et interprétation » (notée sur 14) Le candidat analyse un ou deux effets d'écriture (inscrits dans le libellé de la ou des deux questions) et en propose une interprétation.

### **Deuxième situation d'évaluation** : compétences d'écriture (durée maximale : 1 h 30)

Support : un corpus de textes et documents (2 à 3) référé à un autre des trois obiets d'étude de la dernière année de formation. Ce corpus est étudié en classe dans les jours qui précèdent la situation d'évaluation.

Lors de la situation d'évaluation, un sujet est proposé aux candidats ; ce sujet indique une question explicitement posée en lien avec le corpus proposé et avec l'objet d'étude.

Le candidat répond à cette question en une quarantaine de lignes et de façon argumentée.

#### **Sous-Épreuve E.52 Unité U.52 HISTOIRE - GÉOGRAPHIE ET ÉDUCATION CIVIQUE COEFFICIENT : 2,5**

### **Évaluation sous forme ponctuelle** – durée 2 h

L'examen de baccalauréat professionnel évalue la maîtrise des savoirs et des capacités en histoiregéographie et éducation civique définis dans les programmes de la classe de terminale professionnelle.

L'épreuve, d'une durée de deux heures, comporte trois parties, notées respectivement 9, 4 et 7 points.

**La première partie** porte sur les sujets d'étude, soit d'histoire soit de géographie. Elle propose deux sujets au choix. Chaque sujet est composé d'une ou plusieurs questions et peut comporter un support documentaire.

**La deuxième partie** porte sur le programme d'éducation civique. Elle est composée d'une question et peut comporter un support documentaire.

La troisième partie porte sur la discipline qui n'est pas l'objet de la première partie. Elle consiste en une analyse de document(s) portant sur les situations d'un des sujets d'étude.

### ▪ **Évaluation par contrôle en cours de formation**

Le contrôle en cours de formation évalue la maîtrise des savoirs et des capacités en histoire, géographie et éducation civique définis dans les programmes de la classe de terminale professionnelle. Il est constitué de deux situations d'évaluation.

La première situation porte sur les sujets d'étude soit d'histoire soit de géographie. Elle est composée d'une ou plusieurs questions et peut comporter un support documentaire. Une des questions doit avoir une connotation civique en rapport avec le programme d'éducation civique.

**La deuxième situation** porte sur la discipline qui n'a pas été l'objet de la première épreuve. Elle consiste en une analyse de document(s). Elle porte sur les situations d'un des sujets d'étude.

# **Épreuve E6 Unité U6 ÉPREUVE D'ARTS APPLIQUES ET CULTURES ARTISTIQUES**

# **Coefficient : 1**

#### **CONTROLE EN COURS DE FORMATION :**

Le contrôle en cours de formation comporte deux situations d'évaluation organisées au cours de la formation.

Sur un sujet personnel, défini en accord avec le professeur d'arts appliqués, le candidat constitue un dossier. Ce dossier est réalisé en classe, sur une durée limitée.

Le sujet porte sur le contenu d'un des champs du programme : « Appréhender son espace de vie », « Construire son identité culturelle », « Élargir sa culture artistique ». Une partie histoire des arts est clairement identifiée.

#### Première situation

Le candidat procède à une collecte argumentée de références et réalise un dossier limité à une dizaine de pages, format A4 ; il peut être présenté sous forme numérique.

Cette partie se déroule dans le courant du second semestre de la classe de première.

#### *Critères d'évaluation* :

Le candidat montre qu'il est capable de repérer de façon autonome les caractéristiques essentielles d'œuvres, de produits, d'espaces urbains ou de messages visuels. A cette fin, il doit :

- Collecter et sélectionner une documentation (visuelle, textuelle, sonore…),
- porter un regard critique sur les références recueillies,
- les commenter graphiquement et par écrit,
- les présenter de façon lisible et expressive.

Cette partie compte pour 30% de la note globale.

#### Deuxième situation

En s'appuyant sur le dossier réalisé, le candidat élargit l'étude pour répondre à une question limitée. En fonction du champ sur lequel ont porté ses premières investigations, il établit des liens avec le contenu d'un des autres champs afin de mettre en évidence le dialogue entre les différents domaines culturels. Il traduit ses recherches en utilisant des outils adaptés, graphiques ou numériques.

Cette partie peut se présenter sous forme papier (5 formats A3 maximum) ou numérique (image fixe ou animée, sonorisée ou non) et comporter éventuellement une maquette en volume. Elle est évaluée lors d'une présentation orale de 10 minutes maximum qui se déroule de mars à mai de la classe de terminale. Les partenaires intervenant au titre des cultures artistiques sont invités dans la mesure du possible à participer à l'évaluation.

#### *Critères d'évaluation :*

Le candidat montre qu'il est sensibilisé à son environnement culturel en appuyant sa réflexion sur des connaissances précises, notamment en histoire des arts, et qu'il a acquis les principes élémentaires de la démarche créative. A cette fin, il doit :

- Situer une œuvre ou une production dans son contexte de création.
- Explorer des axes de recherche en réponse à une question simple et s'engager dans un projet.
- Maîtriser les bases de la pratique des outils graphiques, traditionnels et informatiques.
- S'exprimer dans un langage correct et précis en utilisant le vocabulaire technique approprié.

Cette partie compte pour 70% de la note globale.

### **CONTROLE PONCTUEL :**

Durée : 1 heure 30

Le sujet pose une question simple à partir d'un ensemble documentaire limité (3 formats A4 maximum).

Les documents relèvent des champs 1 : « Appréhender son espace de vie », 2 : « Construire son identité culturelle » et 3 : « Élargir sa culture artistique » ; ils intègrent la dimension histoire des arts.

*Critères d'évaluation :*

Le candidat choisit l'un des champs et doit montrer qu'il est capable :

- de situer une œuvre ou une production dans son contexte de création,
- de porter un regard critique sur les références proposées,
- de les commenter graphiquement et par écrit,
- de proposer, sous forme graphique et écrite, une réponse argumentée à la question posée.

# **Épreuve E7 Unité U7 ÉPREUVE D'ÉDUCATION PHYSIQUE ET SPORTIVE Coefficient : 1**

### **Évaluation ponctuelle et par contrôle en cours de formation**

Les modalités de l'épreuve d'éducation physique et sportive sont définies par l'arrêté du 15 juillet 2009 relatif aux modalités d'organisation du contrôle en cours de formation et de l'examen terminal pour l'éducation physique et sportive aux examens du baccalauréat professionnel, du certificat d'aptitude professionnelle et du brevet d'études professionnelles (Journal officiel du 31 juillet 2009, *BOEN* du 27 août 2009) et la note de [service n° 2009-141 du 8 octobre 2009](http://www.adressrlr.cndp.fr/index.php?id=31&tx_pitsearch_pi3%5Bmots%5D=&tx_pitsearch_pi3%5Brubrique%5D=TOUTES&tx_pitsearch_pi3%5Bcondition%5D=AND&tx_pitsearch_pi3%5Bfiltre%5D=TOUT&tx_pitsearch_pi3%5Bdocuments%5D%5B%5D=TOUS&tx_pitsearch_pi3%5Bdate_signature%5D%5Bdu%5D=JJ%2FMM%2FAAAA&tx_pitsearch_pi3%5Bdate_signature%5D%5Bau%5D=JJ%2FMM%2FAAAA&tx_pitsearch_pi3%5Bdate_publication%5D=JJ%2FMM%2FAAAA&tx_pitsearch_pi3%5Bdate_parution%5D%5Bdu%5D=JJ%2FMM%2FAAAA&tx_pitsearch_pi3%5Bdate_parution%5D%5Bau%5D=JJ%2FMM%2FAAAA&tx_pitsearch_pi3%5Bnumero_texte%5D=2009-141&tx_pitsearch_pi3%5Bnumero_nor%5D=&tx_pitsearch_pi3%5Bemetteur%5D=&submit-recherche-lancer=Lancer+la+recherche&no=PCLI-3-3-1&ref=/inmedius/content/main/Textes_en_vigueur/I/3/3/1/I-3-3-1-088.xml&tx_pitsearch_pi3[type]=article) relative à l'éducation physique et sportive aux examens du baccalauréat professionnel, du certificat d'aptitude professionnelle et du brevet d'études professionnelles (*BOEN* du 12 novembre 2009).

# **ÉPREUVES FACULTATIVES**

Elles se réalisent conformément aux textes réglementaires :

Pour l'épreuve facultative de langue vivante : [arrêté du 8 avril 2010](http://www.adressrlr.cndp.fr/index.php?id=31&tx_pitsearch_pi3%5Bmots%5D=&tx_pitsearch_pi3%5Brubrique%5D=TOUTES&tx_pitsearch_pi3%5Bcondition%5D=AND&tx_pitsearch_pi3%5Bfiltre%5D=TOUT&tx_pitsearch_pi3%5Bdocuments%5D%5B%5D=4&tx_pitsearch_pi3%5Bdate_signature%5D%5Bdu%5D=08%2F04%2F2010&tx_pitsearch_pi3%5Bdate_signature%5D%5Bau%5D=JJ%2FMM%2FAAAA&tx_pitsearch_pi3%5Bdate_publication%5D=JJ%2FMM%2FAAAA&tx_pitsearch_pi3%5Bdate_parution%5D%5Bdu%5D=JJ%2FMM%2FAAAA&tx_pitsearch_pi3%5Bdate_parution%5D%5Bau%5D=JJ%2FMM%2FAAAA&tx_pitsearch_pi3%5Bnumero_texte%5D=&tx_pitsearch_pi3%5Bnumero_nor%5D=&tx_pitsearch_pi3%5Bemetteur%5D=&submit-recherche-lancer=Lancer+la+recherche&start=2&no=PCLI-3-3-7&ref=/inmedius/content/main/Textes_en_vigueur/I/3/3/7/I-3-3-7-108.xml&tx_pitsearch_pi3[type]=article)

Pour l'épreuve facultative de mobilité : [arrêté du 27 juin 2014](http://www.adressrlr.cndp.fr/index.php?id=31&tx_pitsearch_pi3%5Bmots%5D=&tx_pitsearch_pi3%5Brubrique%5D=TOUTES&tx_pitsearch_pi3%5Bcondition%5D=AND&tx_pitsearch_pi3%5Bfiltre%5D=TOUT&tx_pitsearch_pi3%5Bdocuments%5D%5B%5D=4&tx_pitsearch_pi3%5Bdate_signature%5D%5Bdu%5D=27%2F06%2F2014&tx_pitsearch_pi3%5Bdate_signature%5D%5Bau%5D=JJ%2FMM%2FAAAA&tx_pitsearch_pi3%5Bdate_publication%5D=JJ%2FMM%2FAAAA&tx_pitsearch_pi3%5Bdate_parution%5D%5Bdu%5D=JJ%2FMM%2FAAAA&tx_pitsearch_pi3%5Bdate_parution%5D%5Bau%5D=JJ%2FMM%2FAAAA&tx_pitsearch_pi3%5Bnumero_texte%5D=&tx_pitsearch_pi3%5Bnumero_nor%5D=&tx_pitsearch_pi3%5Bemetteur%5D=&submit-recherche-lancer=Lancer+la+recherche&no=PCLI-3-3-7&ref=/inmedius/content/main/Textes_en_vigueur/I/3/3/7/I-3-3-7-385.xml&tx_pitsearch_pi3[type]=article)

# **TABLEAU DE CORRESPONDANCE ENTRE ÉPREUVES OU UNITÉS**

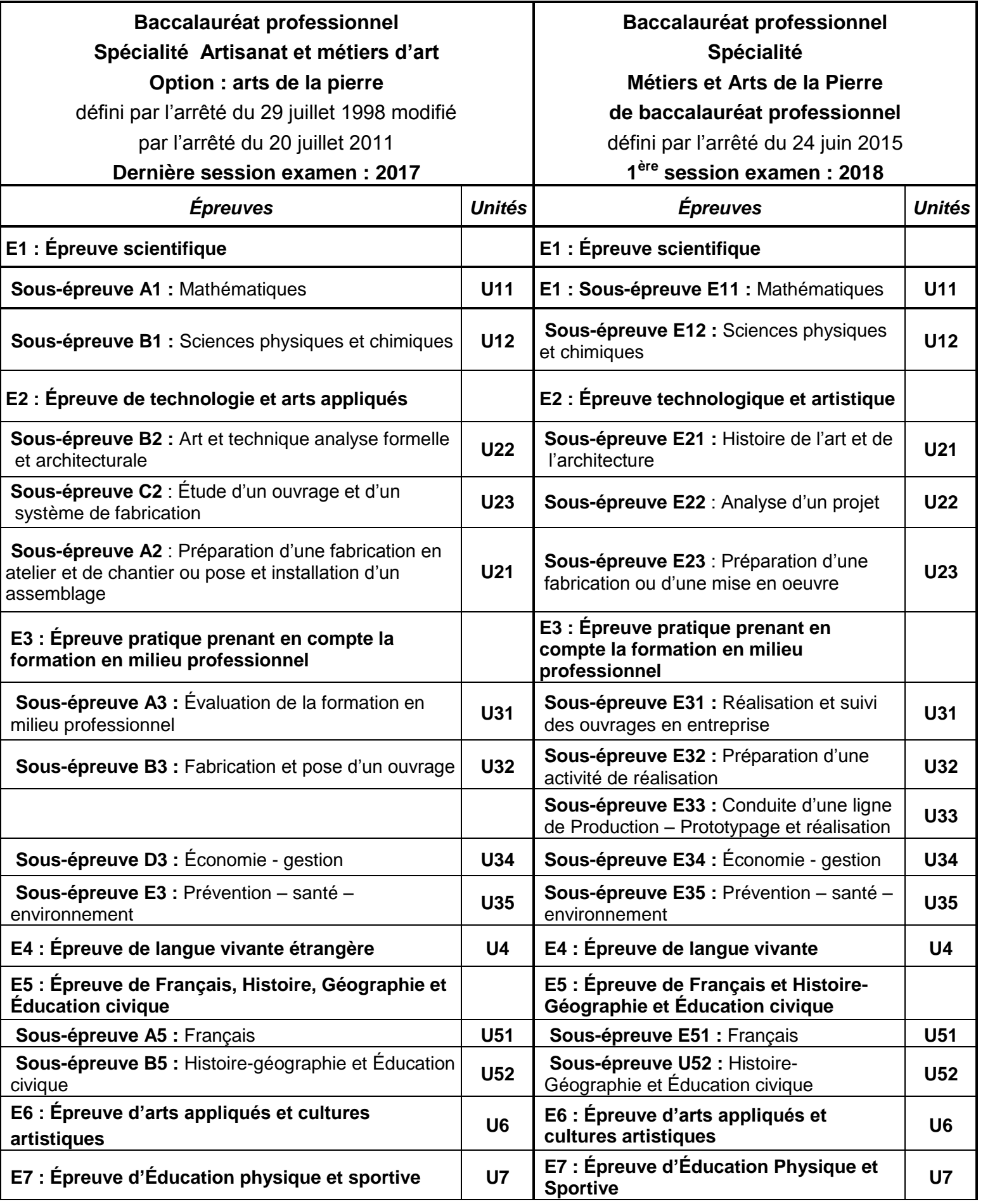